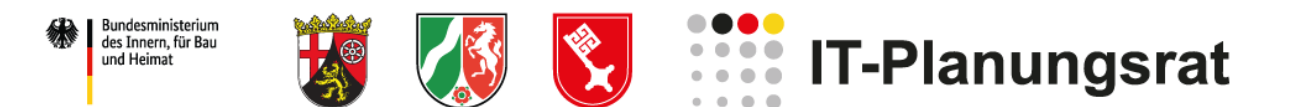

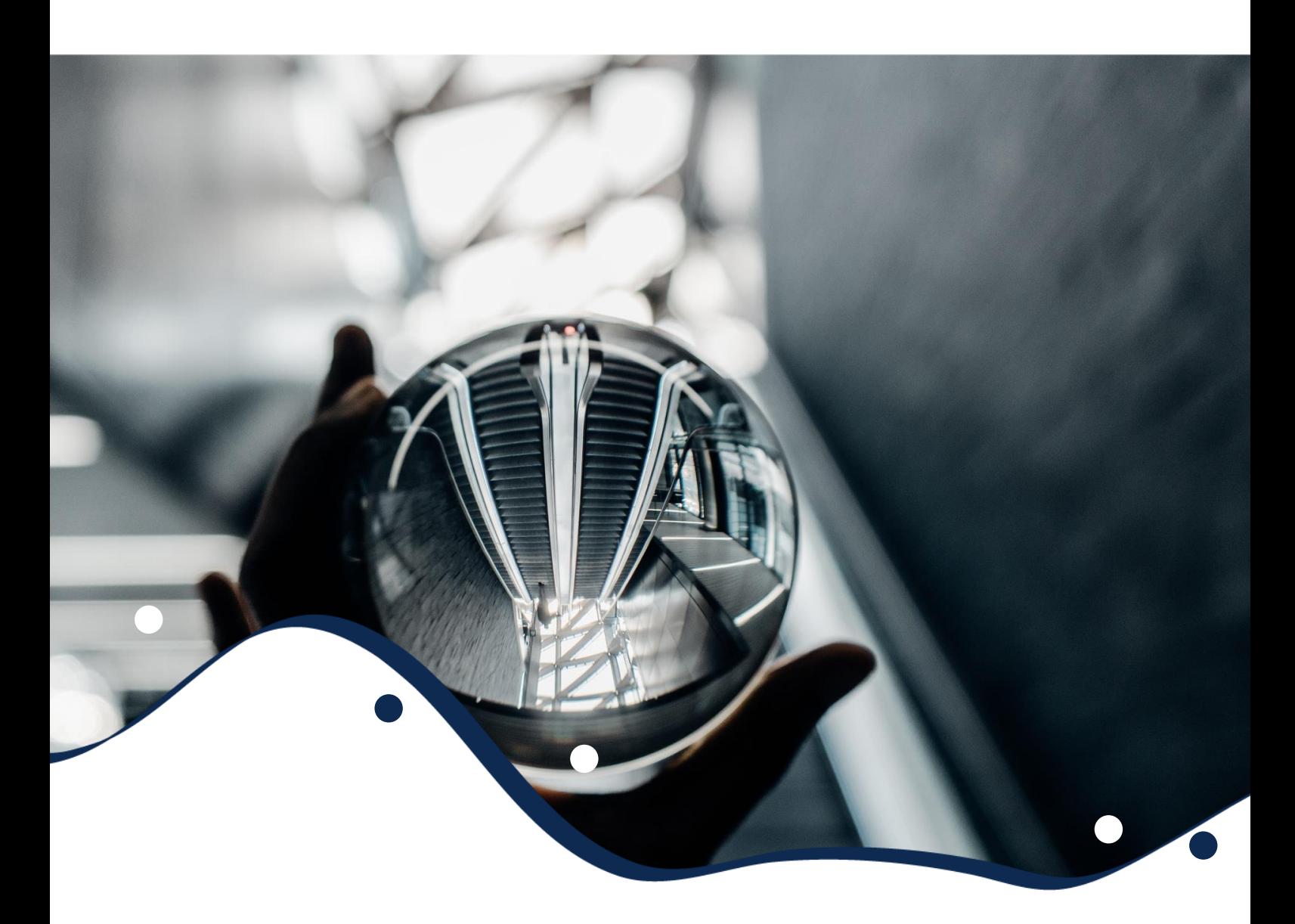

# **PLANUNGS- UND ARCHITEKTURKONZEPT**

Digitalisierung der Beschaffung - Kooperationsprojekt zur standardbasierten Digitalisierung des öffentlichen Einkaufs- und Beschaffungsprozesses

Stand: 10. März 2021 | Version: 1.0

## <span id="page-1-0"></span>**Autorinnen und Autoren**

Peter Büsing, Freie Hansestadt Bremen, Senator für Finanzen Albrecht Schulz, Freie Hansestadt Bremen, Senator für Finanzen Marcel Kautz, Landesbetrieb Kasse Hamburg Thomas Peglau, Dataport AöR

Anna Dopatka, Koordinierungsstelle für IT-Standards (KoSIT) Lutz Rabe, Koordinierungsstelle für IT-Standards (KoSIT)

Annette Schmidt, Ministerium für Wirtschaft, Innovation, Digitalisierung und Energie des Landes Nordrhein-Westfalen Julian Möller-Rabbenstein, Ministerium für Wirtschaft, Innovation, Digitalisierung und Energie des Landes Nordrhein-Westfalen

Sören Bergner, Bundesministerium des Innern, für Bau und Heimat Stephan Fischer, Bundesministerium des Innern, für Bau und Heimat Rolf Kewitz, Beschaffungsamt des BMI Ole Jenning, Beschaffungsamt des BMI

Timo Paulwitz, Landesbetrieb Mobilität Rheinland-Pfalz Peter Brand, Landesbetrieb Mobilität Rheinland-Pfalz Sascha Konieczny, Landesbetrieb Mobilität Rheinland-Pfalz Christoph Pammer, Landesbetrieb Mobilität Rheinland-Pfalz

Ansgar Mondorf, Universität Koblenz-Landau

Peter Düvelmeyer, adesso SE Ralf Gerstenberger, adesso SE Jens Deponte, adesso SE Karsten Tinnefeld, adesso SE Jörg Schömer, adesso SE

Eric Veith, Nortal AG Norman Ningel, Nortal AG Thomas Gordalla, Nortal AG Michael Bordach, Nortal AG Robert Schirmeyer, Nortal AG Marc-Christopher Schmidt, i. A. Nortal AG

## Inhaltsverzeichnis

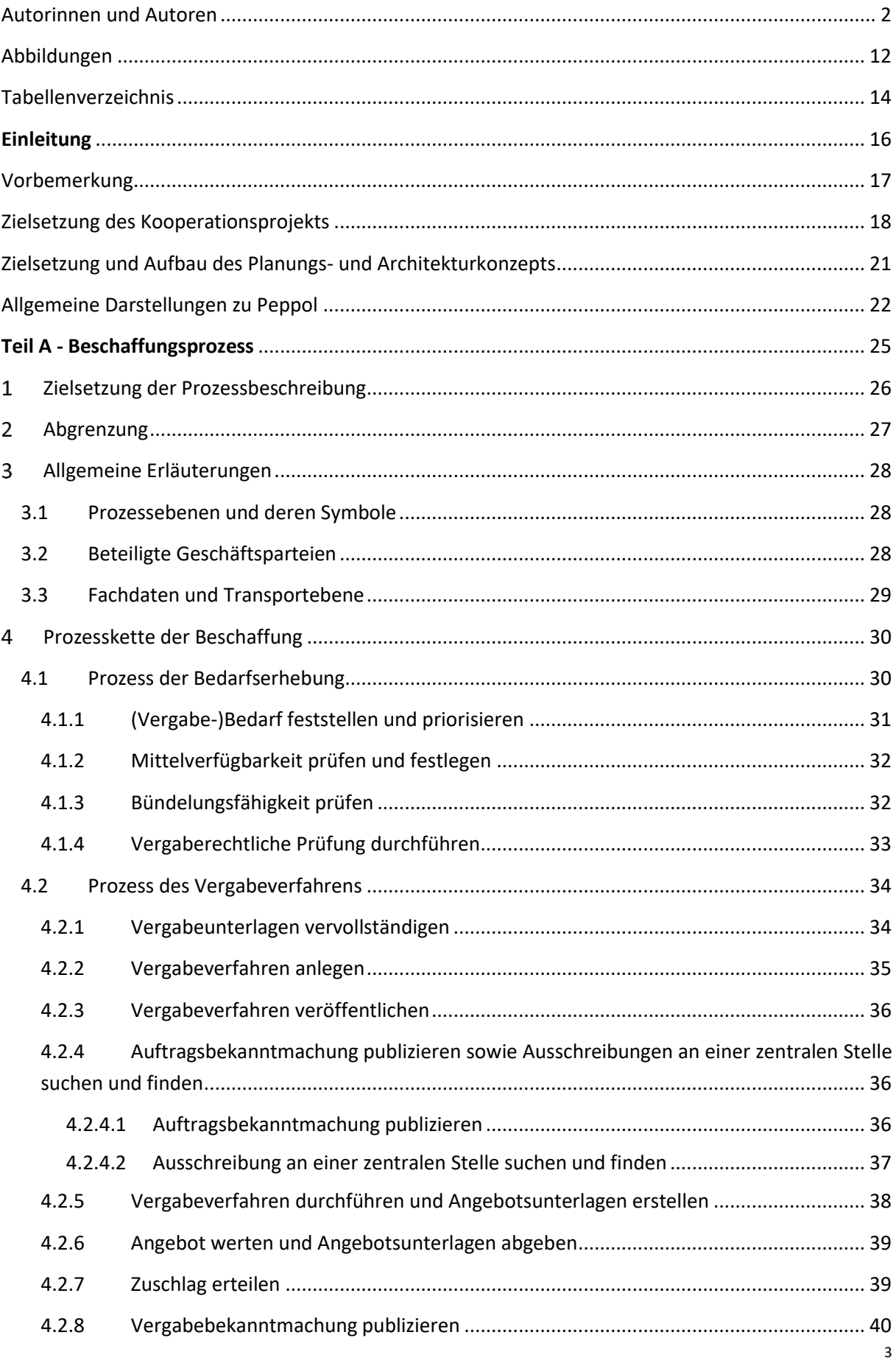

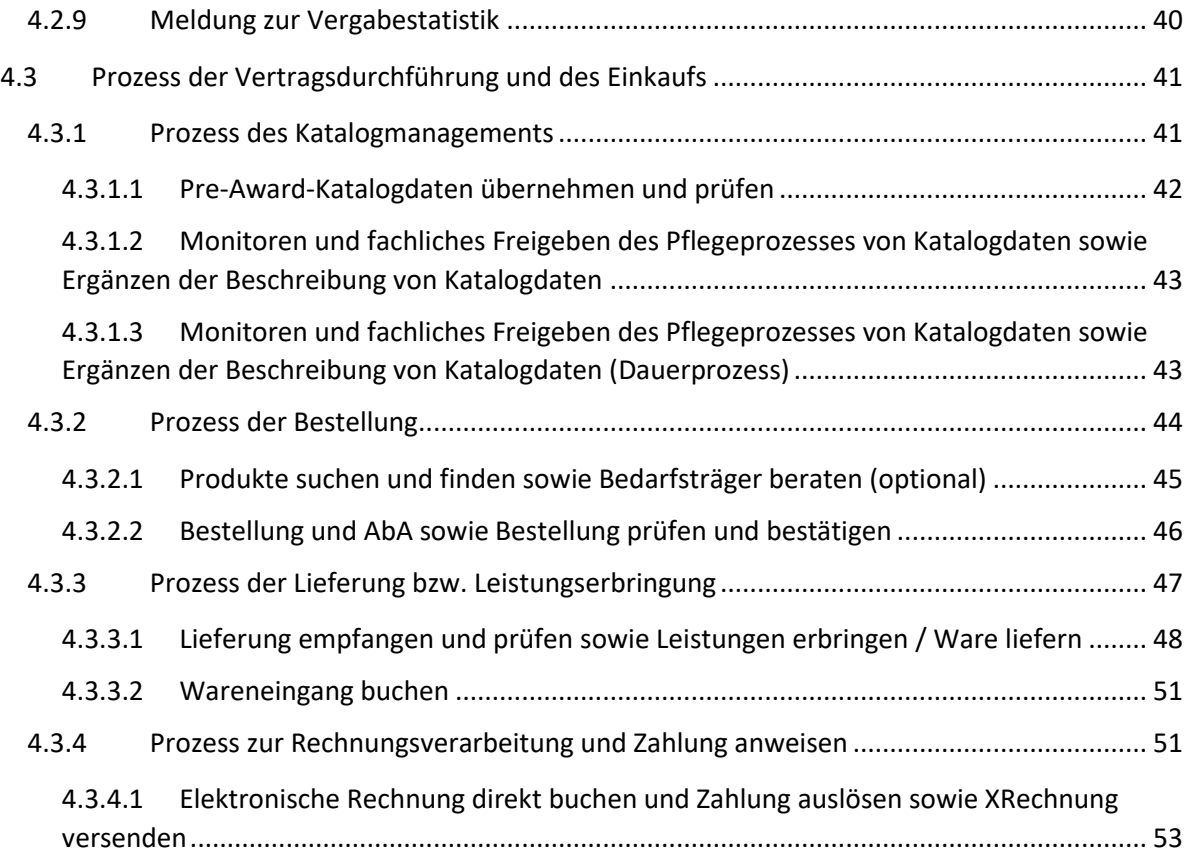

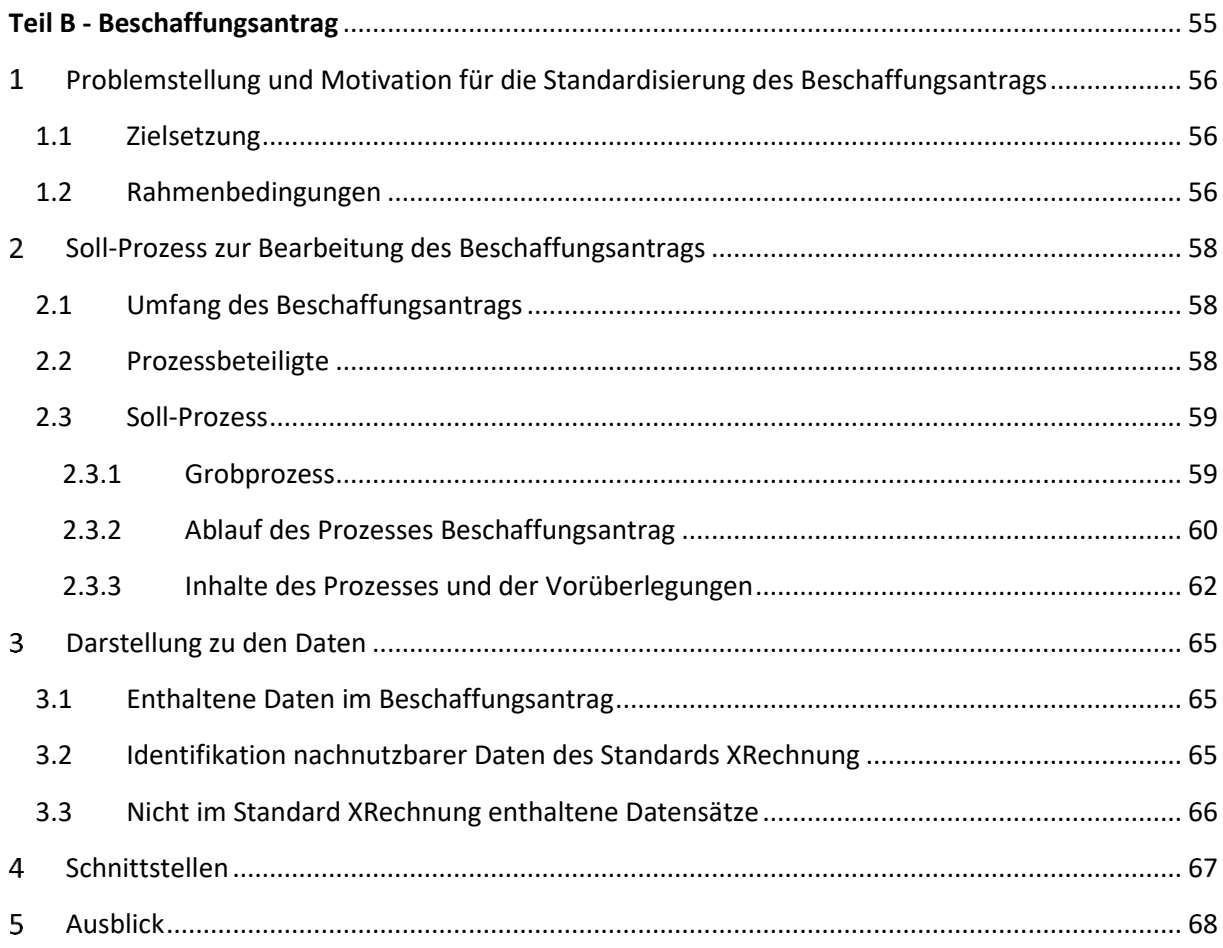

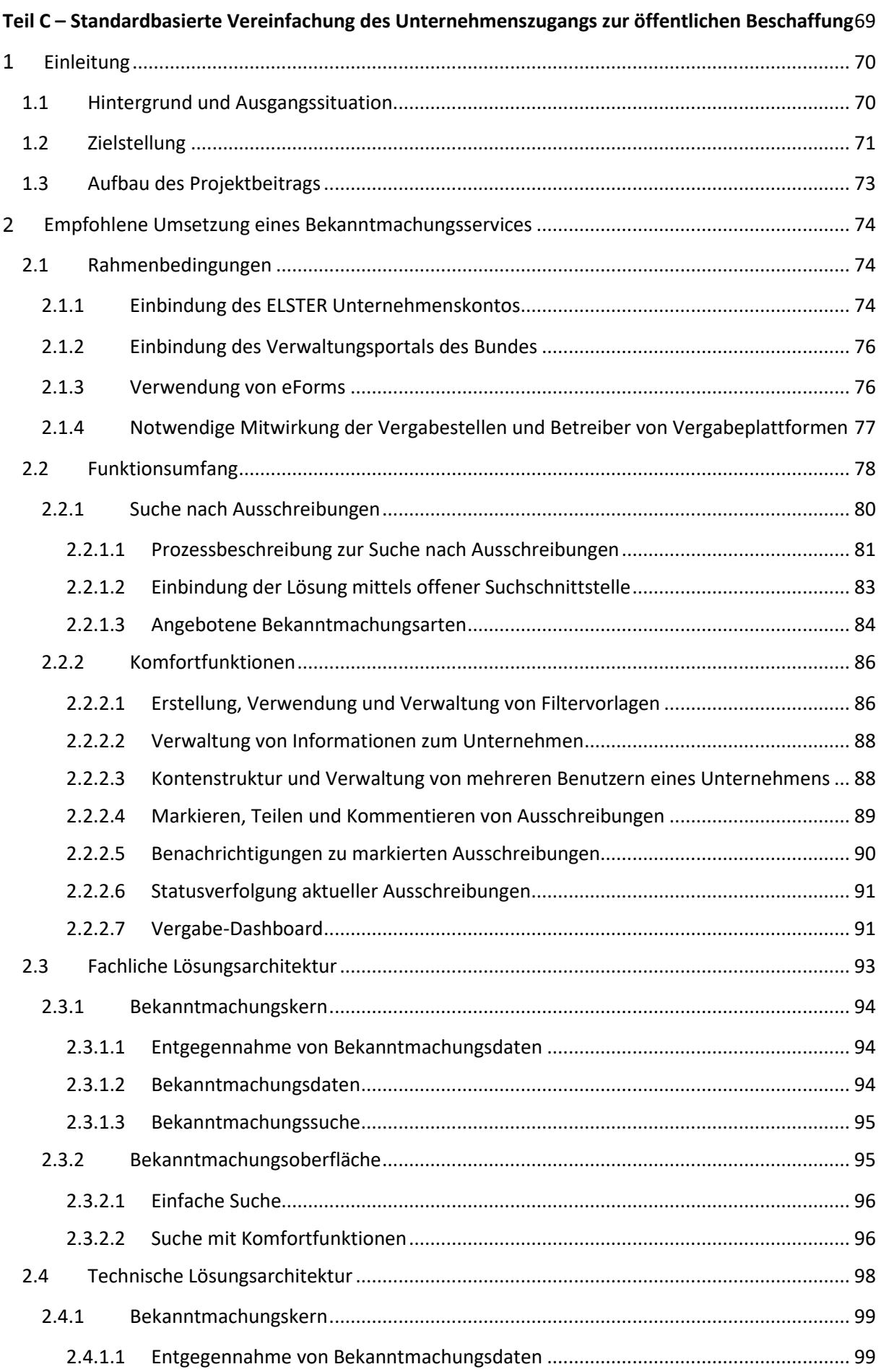

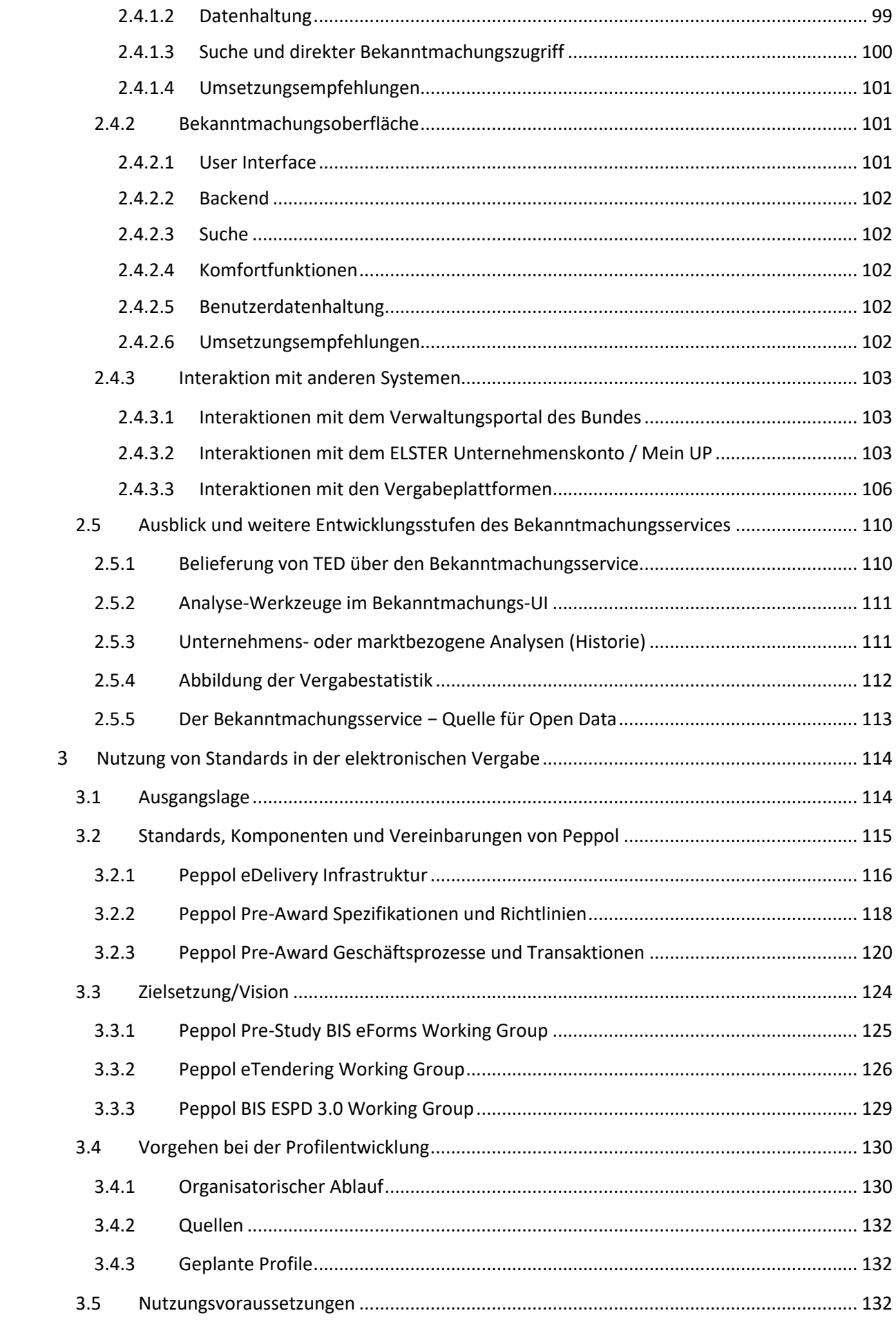

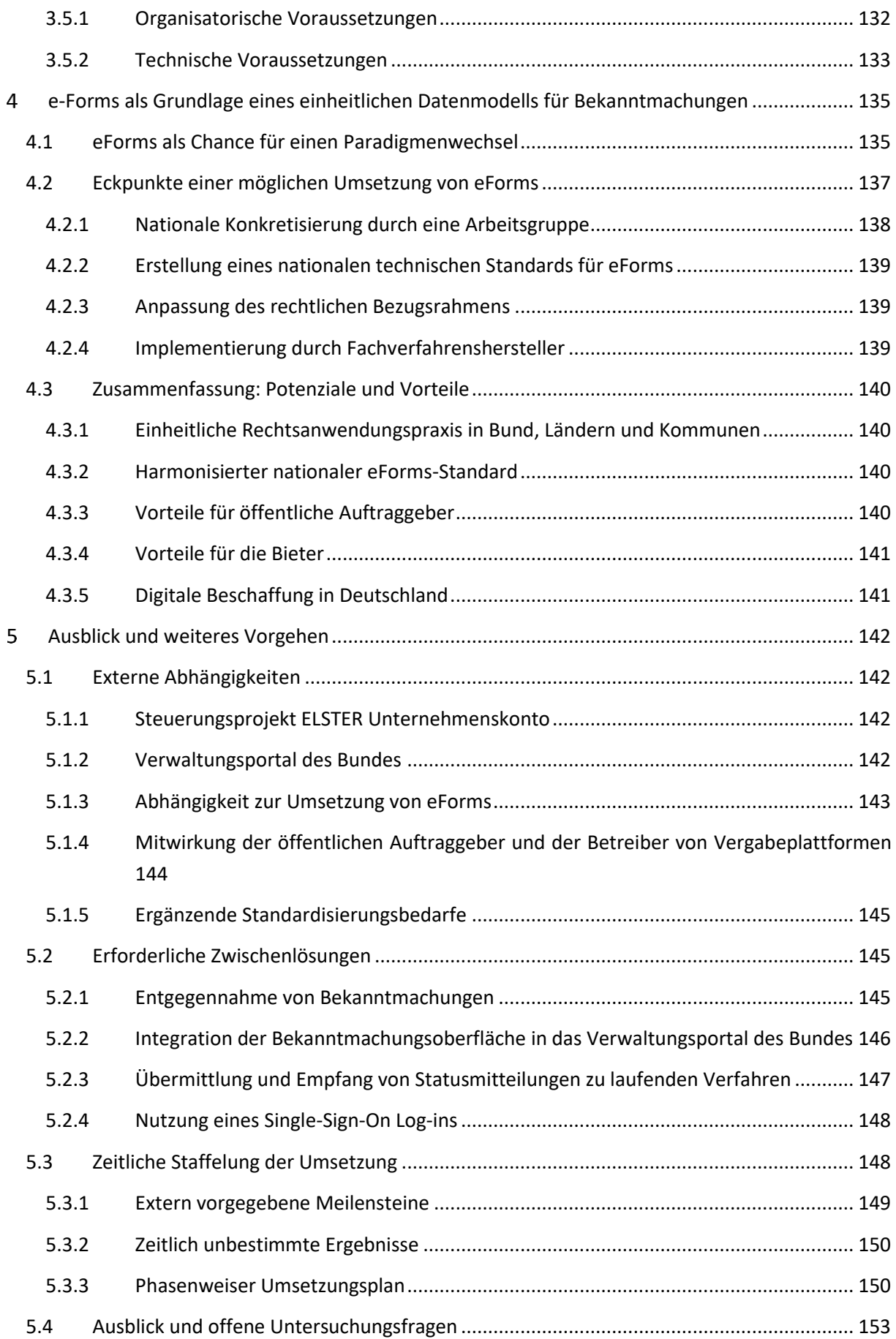

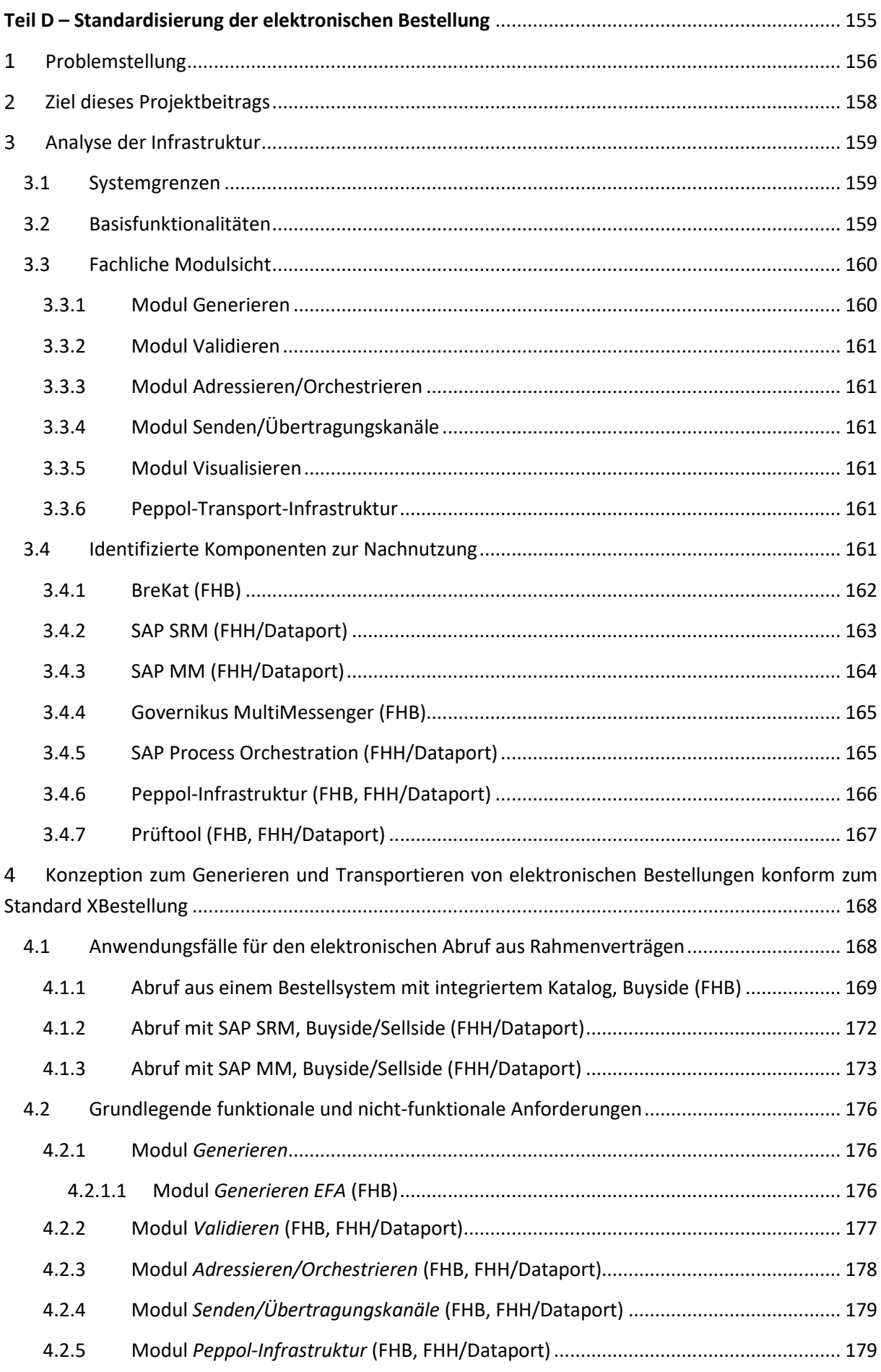

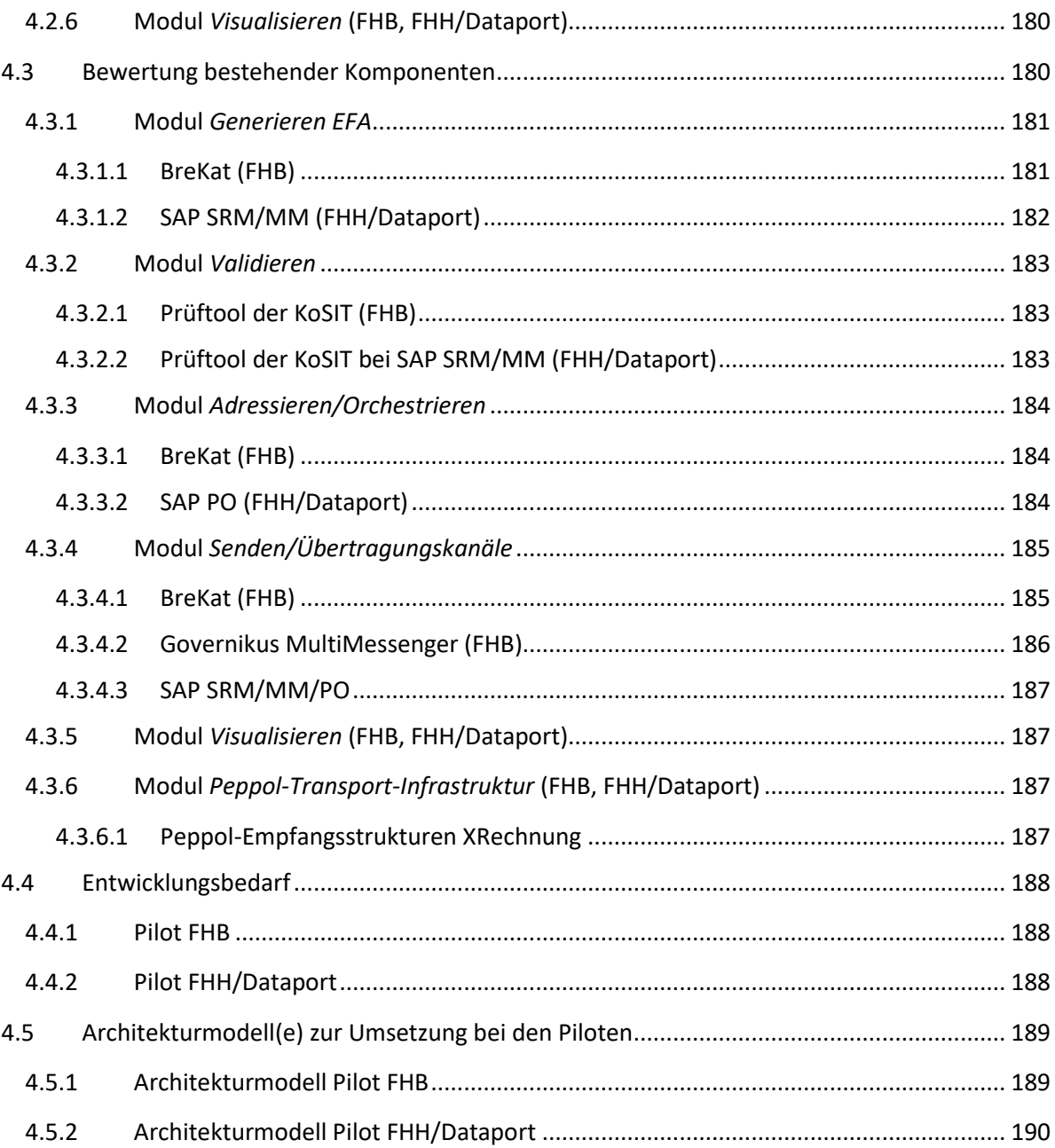

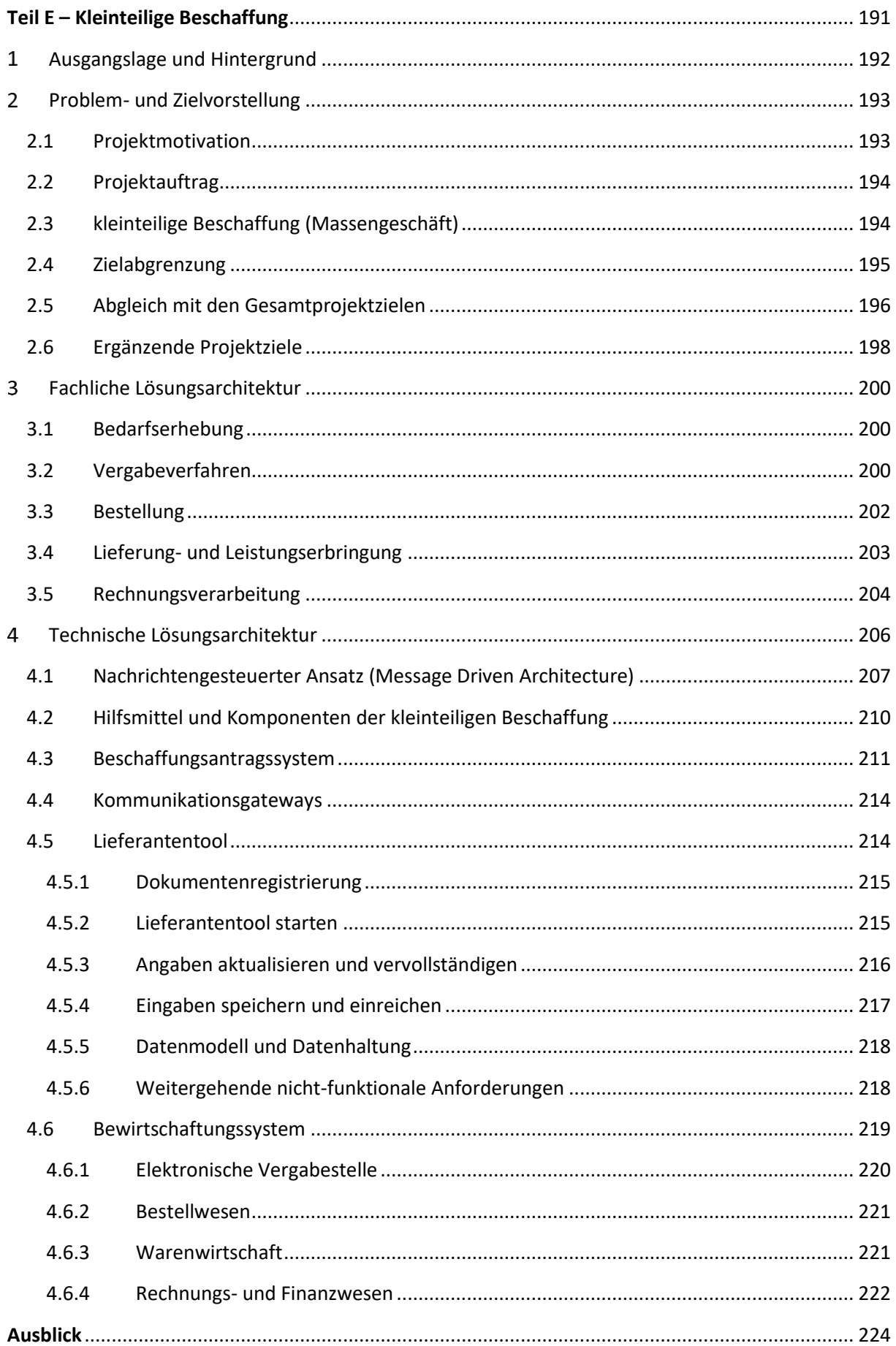

## <span id="page-11-0"></span>**Abbildungen**

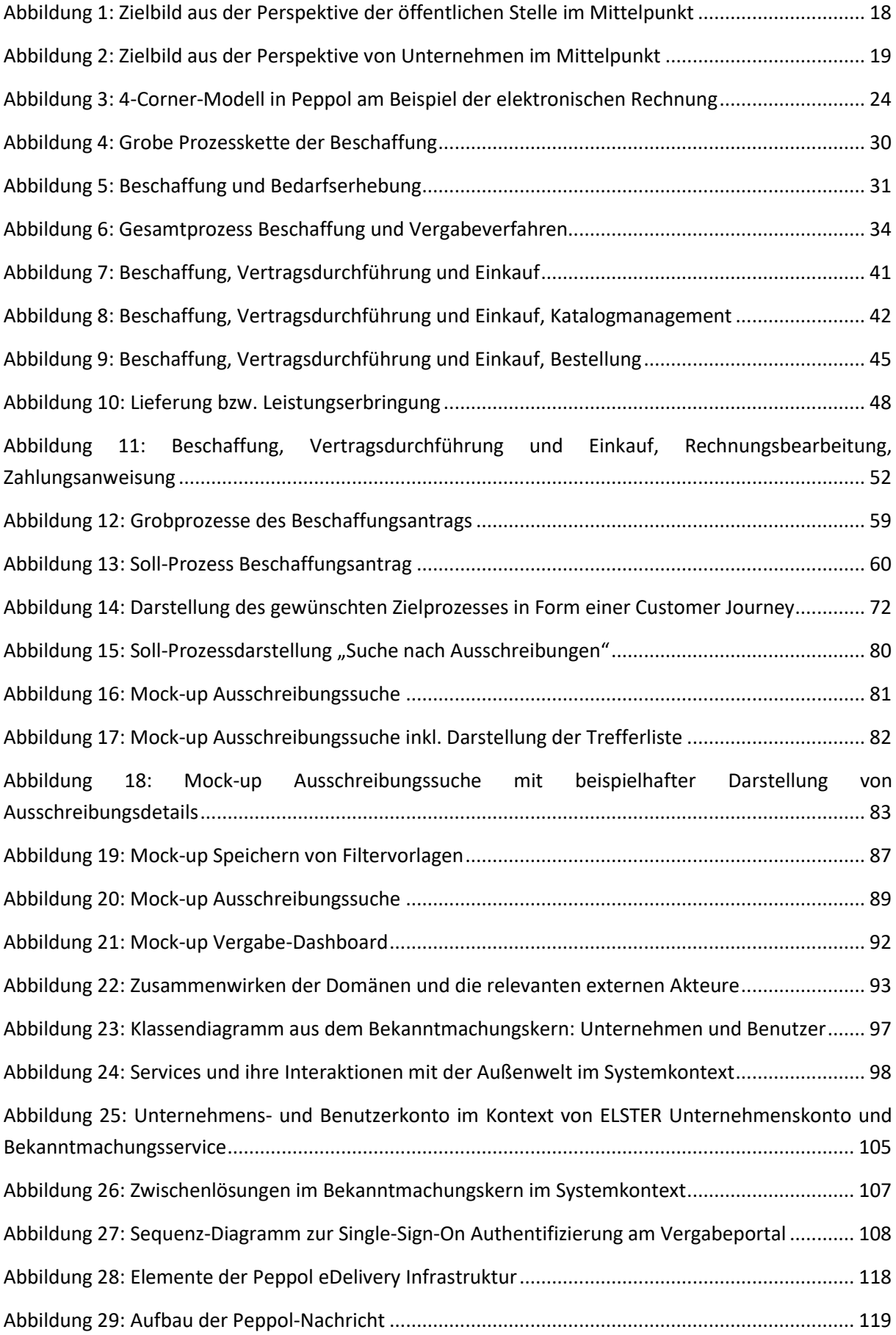

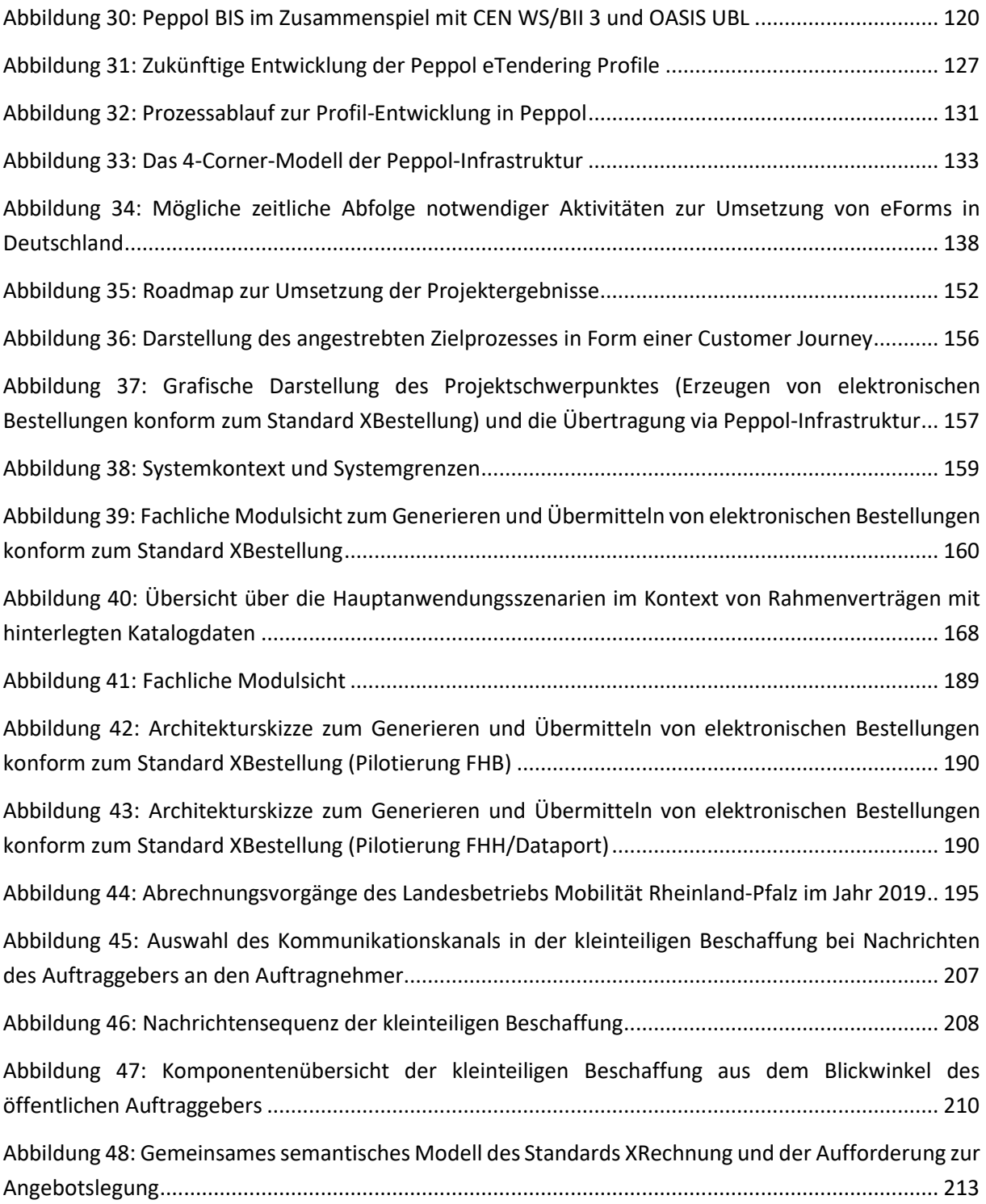

## <span id="page-13-0"></span>**Tabellenverzeichnis**

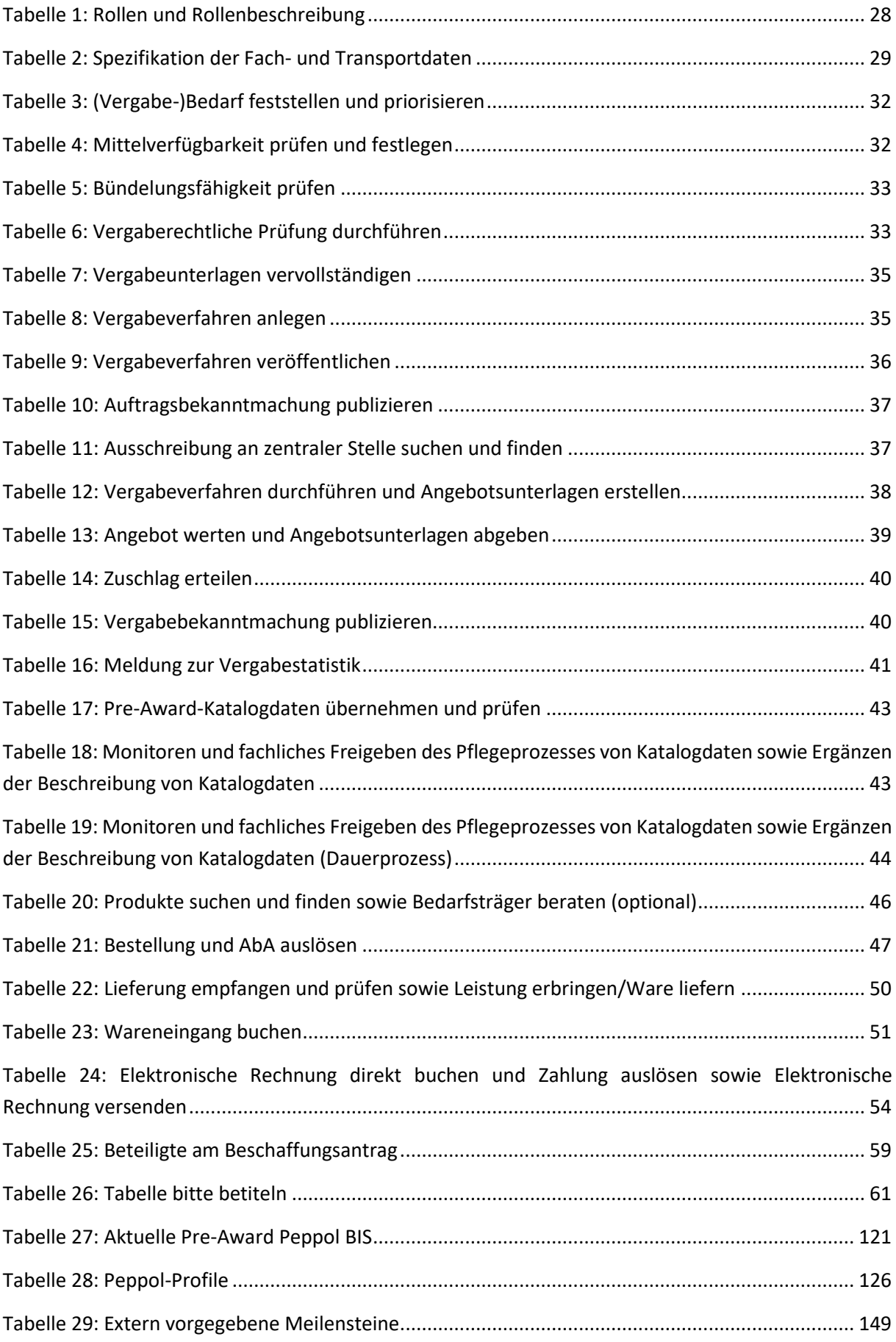

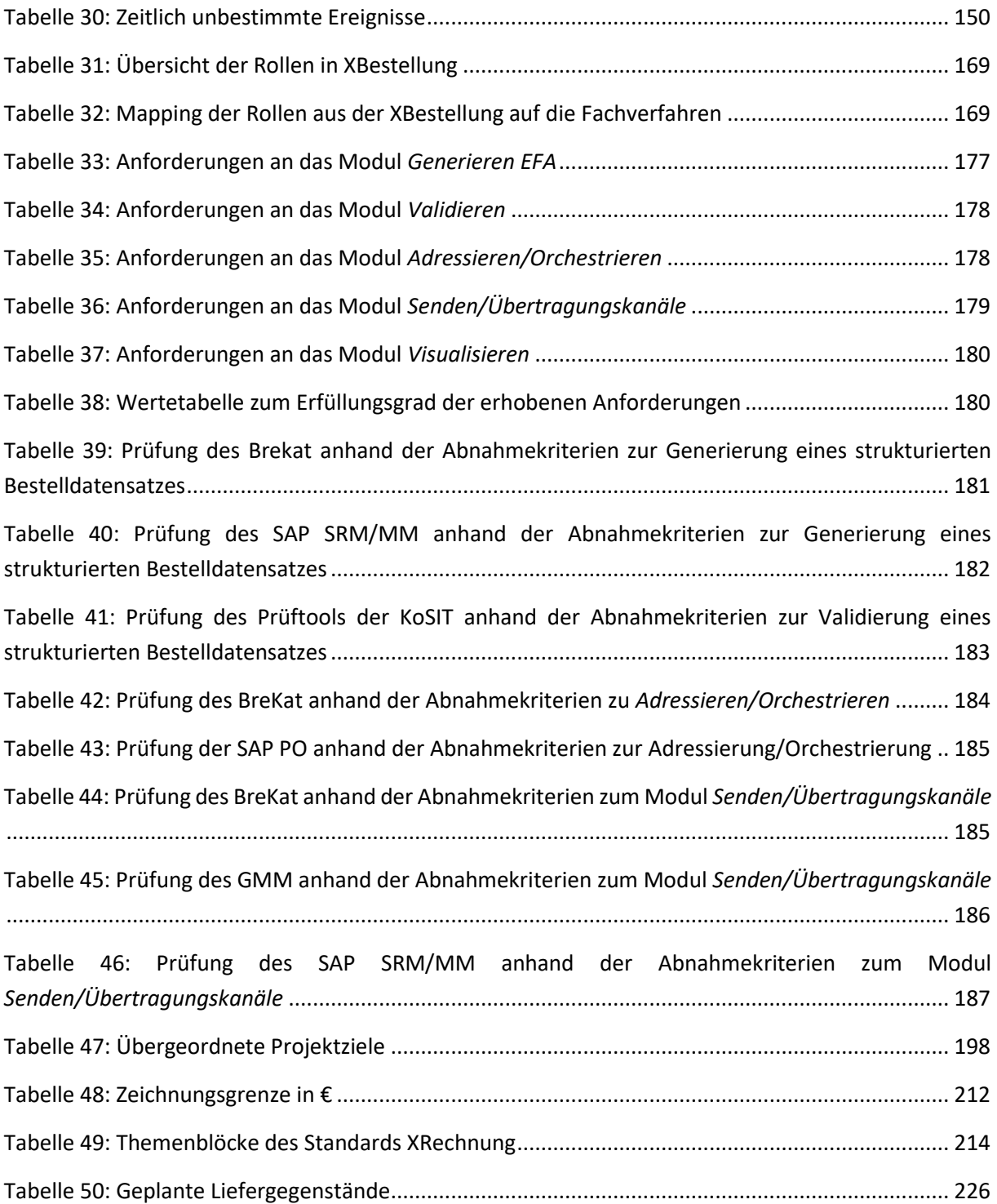

## <span id="page-15-0"></span>**Einleitung**

16

## <span id="page-16-0"></span>**Vorbemerkung**

Unter der Federführung der Freien Hansestadt Bremen und im Auftrag des IT-Planungsrates haben der Bund, die Länder Nordrhein-Westfalen und Rheinland-Pfalz sowie die Koordinierungsstelle für IT-Standards (KoSIT) das Kooperationsprojekt "Digitalisierung der Beschaffung − Kooperationsprojekt zur standardbasierten Digitalisierung des öffentlichen Einkaufs- und Beschaffungsprozesses" gegründet. Das Kooperationsprojekt dient der Förderung einer standardbasierten Digitalisierung der öffentlichen Beschaffung sowie zur Umsetzung der OZG-Geschäftslage "Ausschreibung und öffentliche Aufträge". Nach der Umsetzung des Standards XRechnung<sup>1</sup> für die elektronische Rechnung ist die Analyse der Fachdomäne<sup>2</sup> des öffentlichen Einkaufs hinsichtlich einheitlicher standardbasierter Digitalisierungsmöglichkeiten ein weiterer Schritt zur Vervollständigung der digitalen Supply-Chain für die öffentliche Verwaltung. Darauf aufbauend werden im Projekt Konzepte entwickelt, Standards profiliert, konkretisiert und in Pilotvorhaben erprobt.

Für alle Projektergebnisse gilt u. a. die Anforderung, mit bestehenden nationalen und internationalen Standards (hier insbesondere mit EU-basierten Standards) kompatibel zu sein, soweit dies rechtlich verbindlich und/oder aus übergeordneten IT-technischen oder sonstigen Erwägungen im Sinne eines gesamtprozessübergreifenden und medienbruchfreien Lösungsansatzes zielführend ist. Insbesondere gilt dies für die Standards und Spezifikationen des Peppol-Netzwerks, dessen Anwendung der IT-Planungsrat durch die Entscheidungen 2019/29 und 2019/52 grundsätzlich beschlossen hat.

Aus Gründen der besseren Lesbarkeit wird auf die gleichzeitige Verwendung der Sprachformen männlich, weiblich und divers (m/w/d) verzichtet. Es wird das generische Maskulinum verwendet. Sämtliche Personenbezeichnungen gelten gleichermaßen für alle Geschlechter.

Dieses Dokument stellt den aktuellen Kenntnisstand der Projektbeteiligten dar und wird im Laufe des Projektes fortgeschrieben. Es soll explizit dazu genutzt werden, Informationen über die zu erwartenden Projektergebnisse zu veröffentlichen und mit dem Ziel der Konsultation zur Verfügung zu stellen. Um die Akzeptanz der Projektergebnisse bei den nicht am Projekt direkt beteiligten Stakeholdern zu fördern und zugleich Möglichkeiten zur Qualitätssteigerung zu nutzen, werden mit dem jeweils aktuellen Stand dieses Dokuments Konsultationen mit der interessierten Fachöffentlichkeit durchgeführt. Hierzu werden innerhalb eines definierten Zeitrahmens zu dem jeweils aktuellen Stand strukturierte Rückmeldungen eingeholt, die in die weitere Arbeit des Kooperationsprojekts einfließen. Der Prozess ist für die gesamte Öffentlichkeit zugänglich und transparent zu gestalten, es erfolgt keine Auswahl einzelner Interessenträger. Weitere Informationen sind unter www.xoev.de/de/beschaffung abrufbar.

<sup>1</sup> Siehe dazu<https://www.xoev.de/de/xrechnung> [Koordinierungsstelle für IT-Standards -](https://www.xoev.de/xrechnung-16828) XRechnung (xoev.de), zuletzt abgerufen am 14.01.2021.

<sup>2</sup> Der Begriff Fachdomäne bezeichnet in diesem Dokument den Fachbereich des öffentlichen Einkaufs und schließt alle rechtlichen, organisatorischen, semantischen und technischen Aspekte mit ein.

## <span id="page-17-0"></span>**Zielsetzung des Kooperationsprojekts**

Die Kooperationspartner erarbeiten die Konzeptionierung und pilothafte Umsetzung einer standardbasierten digitalen Beschaffung zu verschiedenen Teilprozessen des öffentlichen Beschaffungsprozesses (siehe Teil E). Um das Zusammenwirken der einzelnen Arbeitsschwerpunkte sicherzustellen, wurden im Projekt Zielbilder entwickelt. Sie brechen den übergeordneten Gesamtprozess auf einzelne Teilprozesse herunter und stellen pro Teilprozess die abzubildenden Funktionen (Welche Funktionen sollen in diesem Teilprozess abgebildet werden?), mögliche Anwendungen (In welchen Anwendungen sollen die Funktionen technisch abgebildet werden?) sowie die zugrundeliegenden Standards (Welche Standards sollen auf Fachdaten- und Transportebene angewendet werden?) dar.

Um die Blickwinkel der beteiligten Akteure abbilden zu können, sind die Zielbilder im Folgenden einmal aus der Perspektive der öffentlichen Stelle (siehe [Abbildung 1\)](#page-17-1) und einmal aus Sicht der Unternehmen (siehe [Abbildung 2\)](#page-18-0) abgebildet.

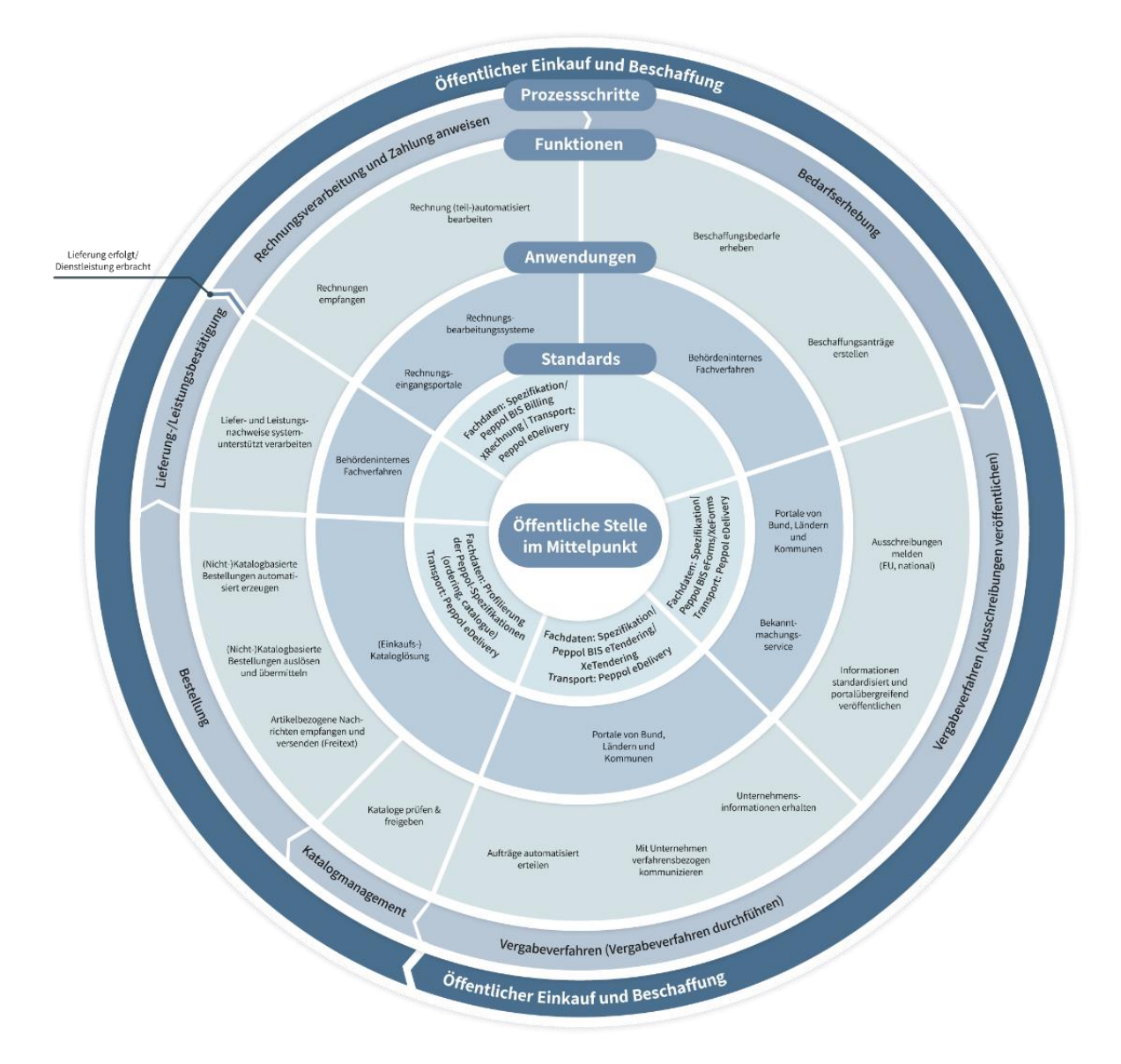

<span id="page-17-1"></span>Abbildung 1: Zielbild aus der Perspektive der öffentlichen Stelle im Mittelpunkt

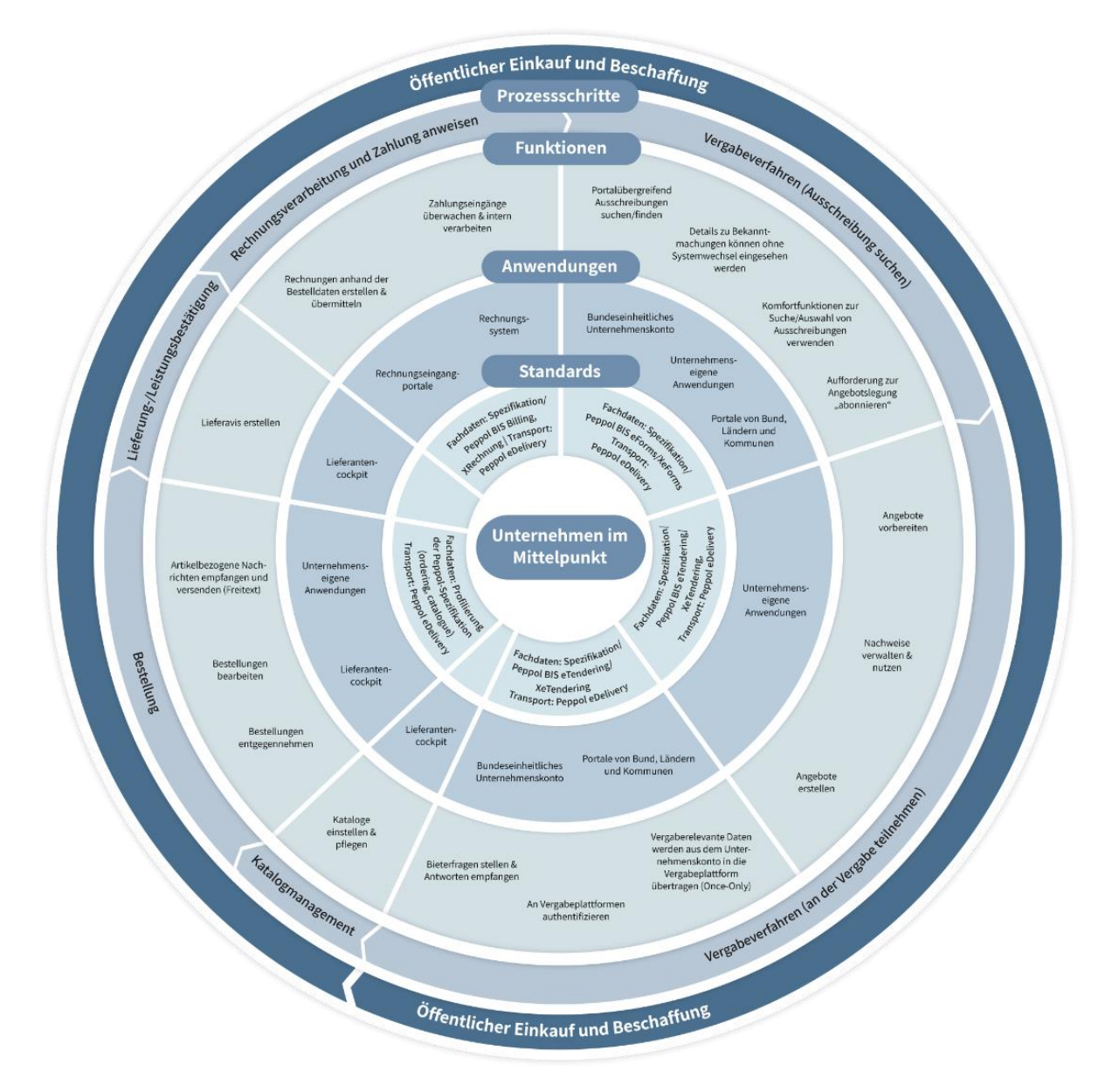

<span id="page-18-0"></span>Abbildung 2: Zielbild aus der Perspektive von Unternehmen im Mittelpunkt

Auf Basis der Zielbilder werden im Projekt

- ein übergeordneter Gesamtprozess unter Nennung der jeweils beteiligten Parteien auf Seiten der Auftraggeber und Auftragnehmer für die Fachdomäne des öffentlichen Einkaufs dargestellt,
- die Prozessschritte und erforderlichen Daten für die zugehörigen Teilprozesse beschrieben,
- auf zu nutzende bestehende oder in Vorbereitung befindliche (Peppol-)Spezifikation für die Fachdaten verwiesen und
- der für die Übermittlung der Fachdaten zu nutzenden Transportkanal benannt.

Nachfolgend aufgeführte Ziele sollen damit erreicht werden:

• Konzeptionierung und pilothafte Umsetzung einer standardbasierten digitalen Beschaffung unter Berücksichtigung der Vorgaben und Konzepte auf europäischer und nationaler Ebene sowie der etablierten Organisationsstrukturen

- Ermöglichen eines durchgängig medienbruchfreien, digitalisierten und automatisierten Beschaffungsprozesses zwischen Unternehmen und öffentlichen Auftraggebern einschließlich der Möglichkeit einer haushaltsrechtskonformen Direktbuchung sowie einer nachgelagerten Leistungsund Qualitätsbewertung der Leistungserbringer auf Seiten der öffentlichen Stellen
- Ermöglichen eines bedarfsgerechten strategischen Einkaufs
- Realisierung einer Vergabestatistik mit möglichst durchgängiger Verwendung aller von den Bedarfsträgern und Leistungserbringern elektronisch erhobenen Daten zu öffentlichen Beschaffungen
- Sicherstellung der Übertragbarbarkeit bzw. Nachnutzbarkeit der Ergebnisse für alle föderalen Ebenen im Wege der Erarbeitung und Bereitstellung standardbasierter und organisationsunabhängig adaptierbarer Lösungsvorschläge ("Blaupausen")
- Vereinfachung des Zugangs zur digitalen Beschaffung, um Unternehmen eine einfache und medienbruchfreie Teilnahme an allen Prozessen der öffentlichen Beschaffung – vor und nach Zuschlagserteilung – zu ermöglichen.

Alle Lösungsvorschläge sollen dazu geeignet sein, bereits kurz- oder mittelfristig einen praktischen Mehrwert für die tägliche Praxis des öffentlichen Einkaufs zu generieren.

Das Kooperationsprojekt strebt zusätzlich an, ein Glossar für die Fachdomäne des digitalisierten öffentlichen Einkaufs- und Beschaffungsprozesses zu erstellen und die Begrifflichkeiten in den verschiedenen Ergebnissen des Projekts einheitlich zu verwenden. Der jeweils aktuelle Stand ist unter *www.xoev.de/de/beschaffung* einsehbar.

## <span id="page-20-0"></span>**Zielsetzung und Aufbau des Planungs- und Architekturkonzepts**

Das Planungs- und Architekturkonzept versteht sich als Ergebnis der Konzeptphase im Kooperationsprojekt zur standardbasierten Digitalisierung des öffentlichen Einkaufs- und Beschaffungsprozesses. Es fasst die technischen und fachlichen Konzeptentscheidungen der beteiligten Kooperationspartner zusammen und beschreibt diese. Darüber hinaus werden die Ergebnisse hinsichtlich ihrer zeitlichen Umsetzbarkeit und weiterer Abhängigkeiten gewürdigt. Es finden sowohl angedachte als auch bereits in Planung und Bearbeitung befindliche Umsetzungen Berücksichtigung.

Das Dokument kann somit auch als Unterstützung bei der Konzeption von Digitalisierungsvorhaben aus der Fachdomäne der öffentlichen Beschaffung und des öffentlichen Einkaufs dienen. Es stellt dabei eine Entscheidungshilfe für den konkreten Einsatz von technischen Komponenten bereit.

Das Konzept beleuchtet ausdrücklich nur den bei seiner Erstellung aktuellen fachlich und technologisch bekannten Sachstand. Im weiteren Projektverlauf ist geplant, dieses Dokument zu aktualisieren und auf Basis weiterer Erkenntnisse zu ergänzen und zu konkretisieren.

Das Planungs- und Architekturkonzept untergliedert sich in diese Teile:

- In der **Einleitung** wird das Kooperationsprojekt zur standardbasierten Digitalisierung der Beschaffung hinsichtlich der Ziele und Kooperationspartner vorgestellt. Weiterhin werden die Ziele des vorliegenden Dokuments beschrieben und es wird eine grundsätzliche Einordnung von Peppol in den Projektkontext vorgenommen.
- In **Teil A** wird ein Prozessmodell des öffentlichen Einkaufs- und Beschaffungsprozesses vorgestellt und beschrieben.
- Teil B stellt den Planungs- und Konzeptstand des Umsetzungsprojekts "Beschaffungsantrag" des Kooperationspartners Ministerium für Wirtschaft, Innovation, Digitalisierung und Energie des Landes Nordrhein-Westfalen dar.
- Teil C befasst sich mit dem Umsetzungsprojekt des Bundes "Standardbasierte Vereinfachung des Unternehmenszugangs zur öffentlichen Beschaffung".
- In **Teil D** führt der Kooperationspartner Freie Hansestadt Bremen aus, auf welche Weise und unter welchen Voraussetzungen eine Standardisierung von Bestellabrufen via einer profilierten Peppol-Spezifikation (XBestellung) erfolgen kann.
- **Teil E** wurde durch den Landesbetrieb Mobilität Rheinland-Pfalz erstellt. Es wird ein Konzept für einfache Beschaffungsvorgänge beschrieben, dass die medienbruchfreie und ressourceneffiziente Abwicklung eines Gesamtprozesses (von der Bedarfserhebung bis zur Auszahlung) über Peppol leistet.
- **Ausblick**: Abschließend werden die Ergebnisse des Planungs- und Architekturkonzepts zusammengefasst und die nächsten Schritte sowie Teilziele im Kooperationsprojekt benannt.

## <span id="page-21-0"></span>**Allgemeine Darstellungen zu Peppol**

Da das Peppol-Netzwerk mit seinen Komponenten eine wesentliche Rolle im Kooperationsprojekt Digitalisierung der Beschaffung − Kooperationsprojekt zur standardbasierten Digitalisierung des öffentlichen Einkaufs- und Beschaffungsprozesses spielt und alle Ergebnisse hiermit kompatibel sein sollen, soweit dies rechtlich verbindlich und/oder aus übergeordneten IT-technischen oder sonstigen Erwägungen im Sinne eines gesamtprozessübergreifenden medienbruchfreien Lösungsansatzes zielführend ist, werden im folgenden Abschnitt das Netzwerk, seine Komponenten sowie die grundlegende Funktionsweise beschrieben.

Peppol<sup>3</sup> bezeichnet eine webservicebasierte Infrastruktur zur sicheren Übermittlung von Daten, insbesondere im Kontext der elektronischen Beschaffung. Die in Brüssel ansässige gemeinnützige Organisation OpenPEPPOL AISBL entwickelt und betreibt diese Infrastruktur dauerhaft. Ihre aktive Nutzung erfolgt grundsätzlich über eine Mitgliedschaft in der Organisation. Die strategische Ausrichtung des Peppol-Netzwerks und die konkrete Weiterentwicklung der Bestandteile erfolgen durch die Mitglieder. Der Beitritt zum Peppol-Netzwerk enthält nicht nur das Recht zur Nutzung der Peppol-Infrastruktur, sondern verpflichtet auch zur aktiven Mitwirkung innerhalb der Community.

Die Infrastruktur von Peppol besteht aus:

- 1. der Fachdatenebene: Die von Peppol unterstützten Geschäftsprozesse und Nachrichten werden durch sog. Business Interoperability Specification (BIS) und zugrundeliegende Transaktionsmodelle spezifiziert.
- 2. der Transportebene: Mit dem sog. eDelivery Netzwerk wird die zur Nachrichtenübermittlung erforderliche Infrastruktur inklusive aller zugehörigen Protokoll- und Zertifikatsservices geboten.
- 3. einem rechtlichen Rahmenwerk: Mit den sog. Transport Infrastructure Agreements (TIA) wird ein verbindliches rechtliches Rahmenwerk bereitgestellt.
- 4. der Betriebs- und Organisationsstruktur: Durch die OpenPEPPOL Organisation (OpenPEPPOL AISBL) und die EU-Kommission als Betreiberin von Strukturkomponenten ist die Betriebs- und Organisationsstruktur etabliert.

Peppol verfolgt das Ziel, die Nutzung von elektronischen Beschaffungsprozessen durch öffentliche Verwaltungen in Europa unter Einsatz der Peppol-Spezifikationen zu fördern. Das Netzwerk ist sowohl im Bereich zwischen öffentlichen Stellen und Unternehmen als auch im rein privatwirtschaftlichen Bereich nutzbar, sodass die Prozesse in der öffentlichen Verwaltung und der Privatwirtschaft harmonisiert werden sowie die Nutzung von elektronischen Beschaffungsprozessen in beiden Bereichen vereinfacht wird. Peppol setzt das 4-Corner-Modell um. Es gewährleistet Interoperabilität und gleichbleibend hohe Qualität in der Datenübermittlung (Datenschutz, Datensicherheit, Nachvollziehbarkeit etc.) und unterstützt so den europäischen digitalen Binnenmarkt nach den Vorgaben der CEF Building Blocks<sup>4</sup>.

<sup>3</sup> Der Begriff Peppol bezeichnet in diesem Dokument das Peppol-Netzwerk mit seiner gesamten Infrastruktur. Sind nur Teile der Infrastruktur gemeint, wird dies explizit benannt.

<sup>4</sup> Vgl. https://ec.europa.eu/cefdigital/wiki/display/CEFDIGITAL/What+is+a+Building+Block, zuletzt abgerufen am 16.02.2021.

Im 4-Corner-Modell sind Autor und Leser einer Nachricht über eine gemeinsame Infrastruktur, die durch Service-Anbieter zur Verfügung gestellt wird, verbunden. Durch den Anschluss an diese Infrastruktur stehen den Kommunikationspartnern sämtliche bereits registrierten Netzwerkteilnehmer für den Nachrichtenaustausch zur Verfügung. Somit entfällt das Einrichten direkter, bilateraler Verbindungen für die einzelnen Autor- und Leser-Beziehungen.

Im 4-Corner-Modell sind vier Rollen vorgesehen:

- Corner 1: Autor der Nachricht
- Corner 2: Sender der Nachricht
- Corner 3: Empfänger der Nachricht
- Corner 4: Leser der Nachricht

Wird dieses Modell bspw. auf die elektronische Rechnungsstellung übertragen, ergibt sich folgendes Bild:<sup>5</sup>

- Corner 1: Rechnungssteller. Er ist Autor der Rechnung, verantwortlich für den Inhalt und ggf. für rechnungsbegründende Unterlagen.
- Corner 2: Rechnungsversender. Er ist für die technische Adressierung des Empfängers und die Abwicklung des Transports zuständig. Er unterhält hierfür die Infrastruktur und gibt dem Rechnungssteller einen entsprechenden Zugang. Die Rolle des Rechnungsversenders kann durch den Rechnungssteller selbst ausgefüllt oder an einen Dritten delegiert werden.
- Corner 3: Empfänger. Er ist für den technischen Empfang der Nachricht verantwortlich. Er unterhält hierfür die Infrastruktur und gibt dem Rechnungsempfänger einen entsprechenden Zugang zur empfangenen Nachricht. Er führt technische Maßnahmen, insbesondere Zugangskontrollmechanismen nach Maßgabe des Rechnungsempfängers durch. Ein Empfänger in diesem Sinn kann ein beauftragter Dritter sein, der im Auftrag des Rechnungsempfängers handelt oder auch der Rechnungsempfänger selbst.
- Corner 4: Rechnungsempfänger. Er ist der Leser der elektronischen Rechnung, die ihm vom Empfänger zugestellt wird oder die er sich selbst vom Empfänger holt, und er ist verantwortlich für die fachliche Bearbeitung der Rechnung.

Für die Adressierung und Übermittlung der Nachrichten an den korrekten Leser sind in der Peppol-Architektur folgende Komponenten vorgesehen:

- Service Metadata Locator (SML) löst die Peppol-Participant-ID (des Lesers) in die URL des zuständigen Service Metadata Publisher auf (basierend auf dem Domain Name System (DNS)
- Service Metadata Publisher (SMP) erfüllt die Funktion eines Adressbuches für die Access Points inkl. der Angabe von Geschäftsprozessen, die vom Leser hinter einer Participant-ID unterstützt werden.

<sup>5</sup> Dieser Prozess ist für die elektronische Rechnung bereits implementiert und (auch in Deutschland) produktiv.

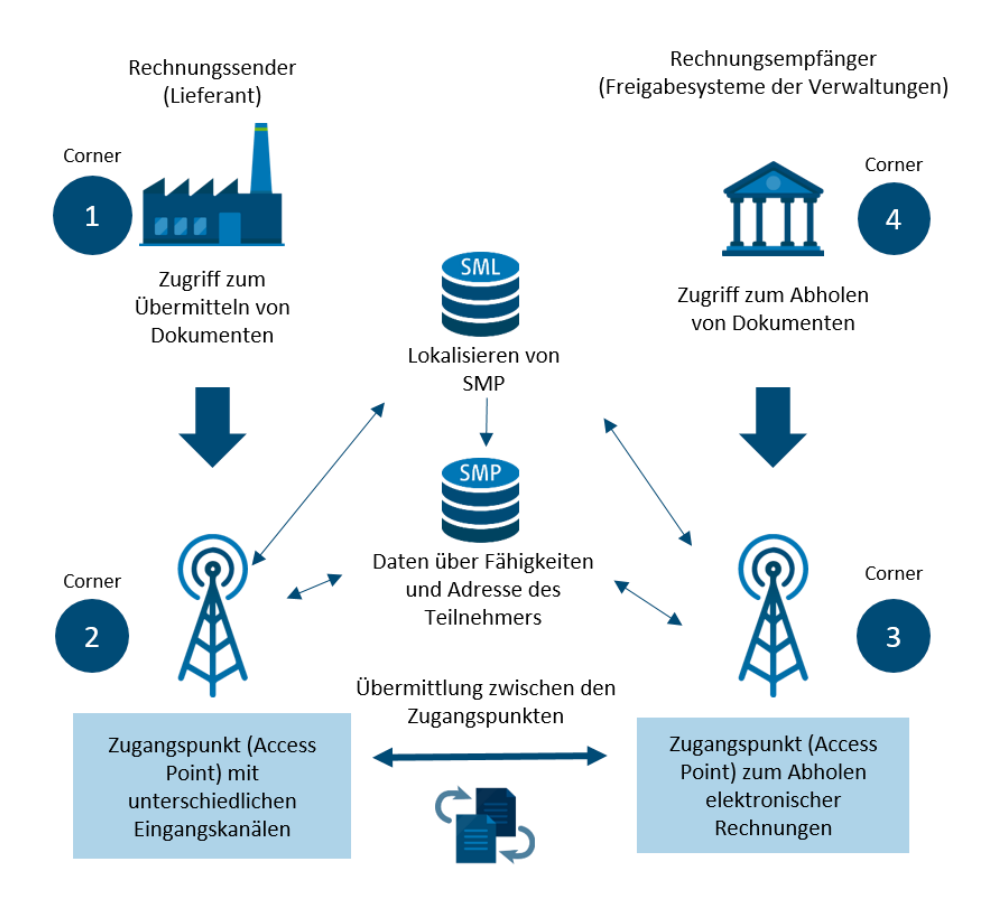

<span id="page-23-0"></span>Abbildung 3: 4-Corner-Modell in Peppol am Beispiel der elektronischen Rechnung

## <span id="page-24-0"></span>**Teil A - Beschaffungsprozess**

#### <span id="page-25-0"></span>**Zielsetzung der Prozessbeschreibung**  $\mathbf{1}$

Die Kooperationspartner haben gemeinsam die einzelnen Teilprozesse von der Bedarfserhebung bis hin zur Zahlungsanweisung einer Rechnung betrachtet. Dabei wurden alle zentralen Prozessbausteine für eine standardbasierte digitale Beschaffung erarbeitet und im Hinblick auf die Interaktionspunkte zwischen der öffentlichen Stelle und dem Unternehmen dargestellt. Angestrebt wird ein vollständig ITgestützter Gesamtprozess.

Neben der Beschreibung des jeweiligen Prozessschrittes liefern die nachfolgenden Kapitel eine Beschreibung zu

- den beteiligten Geschäftsparteien und damit verbunden Rollen,
- den organisatorischen, fachlichen, rechtlichen und technischen Voraussetzungen,
- der Anwendung sowie
- den Fachdaten, Spezifikationen und elektronischen Übertragungsmöglichkeiten.

Mit der Umsetzung eines standardbasierten digitalen Beschaffungsprozesses sollen v. a. folgende Ziele erreicht werden:

- Inhaltliche und technische Standardisierung des Beschaffungsprozesses
- Vermeidung von Medienbrüchen
- (Teil-)Automatisierung von Prozessschritten von der Bedarfserhebung bis zur Zahlungsanweisung einer Rechnung

Die Prozessdarstellung kann von den öffentlichen Stellen als Blaupause bei der Konzipierung einer standardbasierten digitalen Beschaffung verwendet werden.

## <span id="page-26-0"></span>**Abgrenzung**

Die vorliegende Darstellung der einzelnen Teilprozesse adressiert ausschließlich zentrale Prozessbausteine und erhebt keinen Anspruch auf Vollständigkeit. Die Prozessdarstellung dient der Orientierung beim Aufbau einer durchgängig standardbasierten digitalen Beschaffung für alle Beschaffungsarten. Es wurden grundsätzlich alle Vergabeverfahren (Oberschwellen- und Unterschwellenverfahren) berücksichtigt.

Auf organisatorische Ausgestaltungsmöglichkeiten und deren technische Umsetzung (z. B. in einem Rechte- und Rollenkonzept) wird in diesem Dokument nicht näher eingegangen. Die Prozessdarstellung erfolgt technologieneutral.

Zu beachten sind die jeweiligen gesetzlichen Vorgaben wie z. B. Landeshaushaltsordnungen, die zu Unterschieden in der Prozessabwicklung führen können.

Die Prozessbeschreibung betrachtet keine Standardisierung der Prozessschritte, sondern eine inhaltliche und technische Standardisierung.

Bei der Prozessdarstellung wurde eine vereinfachte Darstellungsform verwendet, um die Interaktionspunkte darstellen zu können und eine breite Leserschaft anzusprechen. Zielgruppe dieses Dokuments sind Führungskräfte im Kontext des Einkaufs, der Vergabe und Beschaffung sowohl in öffentlichen Stellen als auch Unternehmen, die mit öffentlichen Stellen im Rahmen der Beschaffung interagieren.

#### <span id="page-27-0"></span>**Allgemeine Erläuterungen**  $\overline{\mathbf{3}}$

Nachstehend werden zentrale Erläuterungen für die nachfolgende Prozessdarstellung aufgeführt.

#### <span id="page-27-1"></span>**3.1 PROZESSEBENEN UND DEREN SYMBOLE**

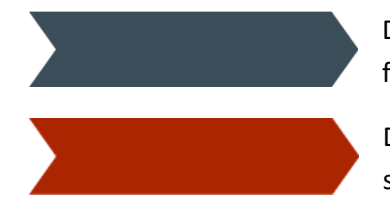

Das Symbol stellt den übergeordneten Gesamtprozess der Beschaffung dar.

Das Symbol stellt den jeweiligen Prozessschritt im Rahmen der Beschaffung dar.

#### <span id="page-27-2"></span>**3.2 BETEILIGTE GESCHÄFTSPARTEIEN**

Im Dokument werden folgende Rollen verwendet:

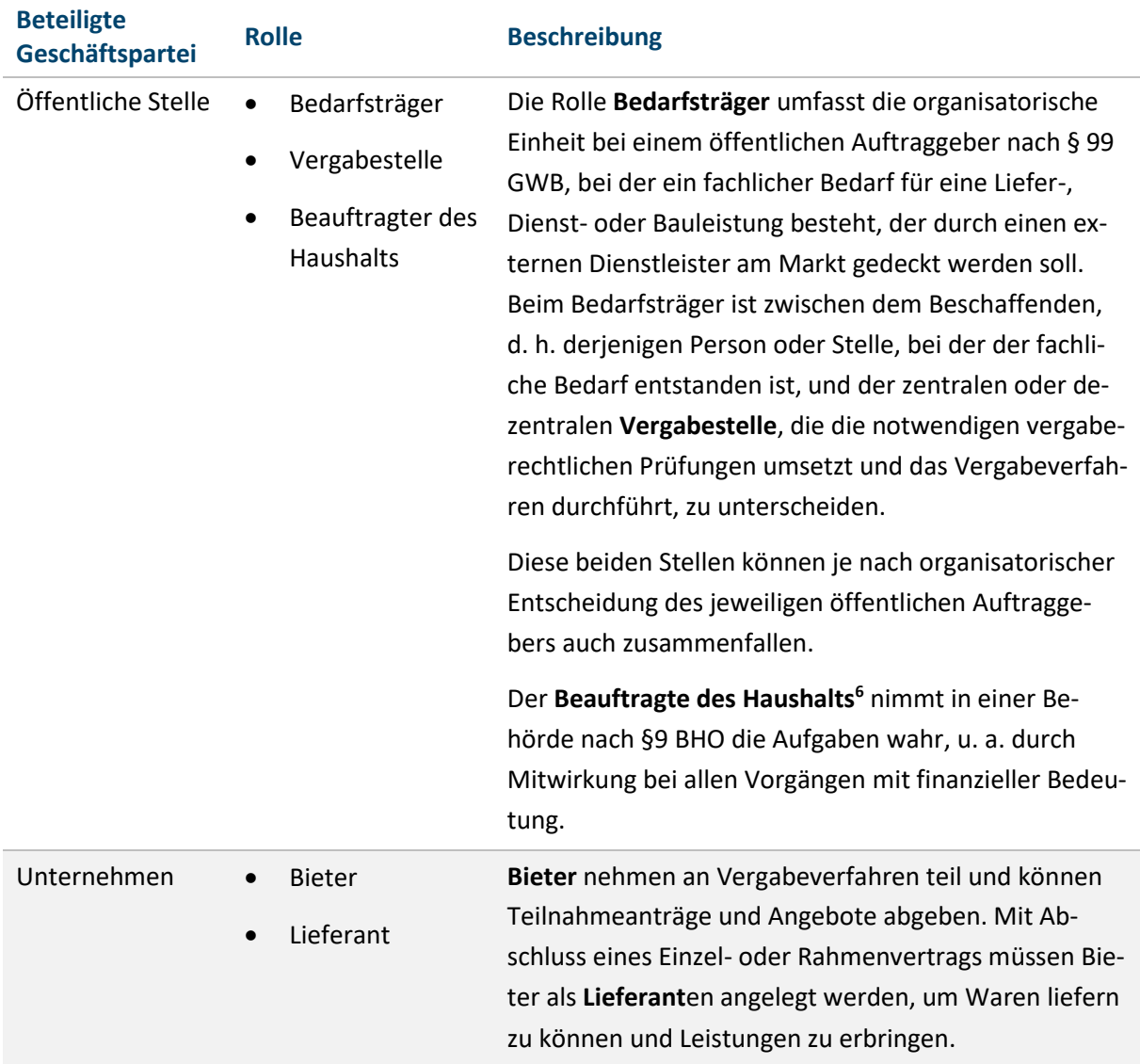

<span id="page-27-3"></span>Tabelle 1: Rollen und Rollenbeschreibung

<sup>6</sup> Anstelle des Beauftragten des Haushalts kann hier ebenfalls der Anordnungsbefugte agieren.

#### <span id="page-28-0"></span>**3.3 FACHDATEN UND TRANSPORTEBENE**

Im Kontext des Teils A des vorliegenden Dokuments werden die Begriffe Fachdaten, Spezifikation der Fachdaten, Transport und Spezifikation der Transportdaten wie folgt verwendet:

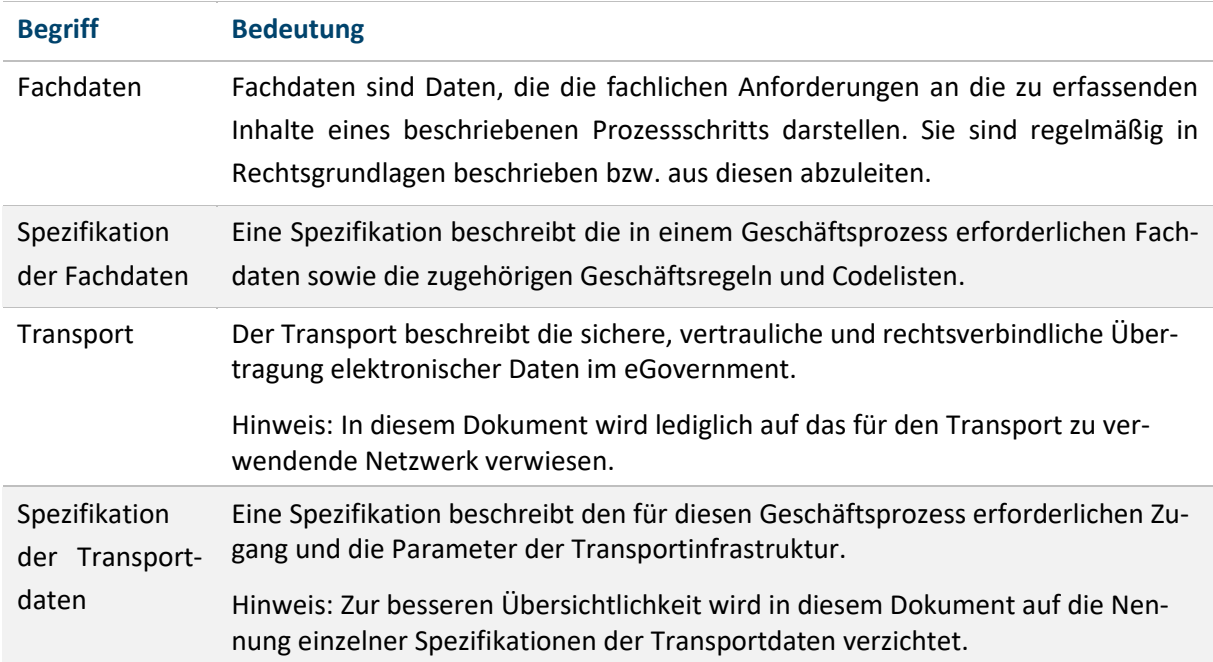

<span id="page-28-1"></span>Tabelle 2: Spezifikation der Fach- und Transportdaten

## <span id="page-29-0"></span>**Prozesskette der Beschaffung**

Der Gesamtprozess der Beschaffung umfasst die Bedarfserhebung, das Vergabeverfahren sowie die Vertragsdurchführung und den Einkauf. Die Vertragsdurchführung und der Einkauf beinhalten die Prozesse Katalogmanagement, Bestellung, Lieferung-/Leistungsbestätigung sowie Rechnungsverarbeitung und Zahlung anweisen. Eine Detaillierung der einzelnen enthaltenen Prozessaktivitäten wird in den nachfolgenden Kapiteln vorgenommen.

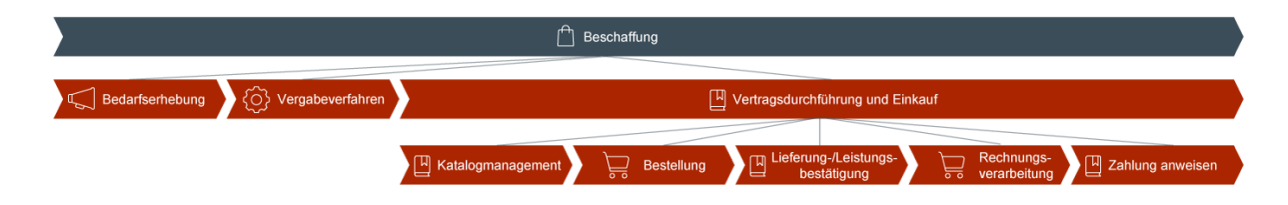

<span id="page-29-2"></span>Abbildung 4: Grobe Prozesskette der Beschaffung

#### <span id="page-29-1"></span>**4.1 PROZESS DER BEDARFSERHEBUNG**

Im Prozessschritt "Prozess der Bedarfserhebung" wird zunächst der Bedarf an einer Leistung genau erhoben und konkretisiert. Es ist aus fachlicher Sicht zu ermitteln, was wann und in welchem Umfang benötigt wird und welche technischen Spezifikationen erfüllt werden müssen. Soweit erforderlich, ist eine Markterkundung durchzuführen, um sich über das Produktangebot am Markt zu informieren. Zu prüfen ist des Weiteren, ob der Bedarf über einen bestehenden Rahmenvertrag oder in anderer Weise, z. B. durch Aufstockung eines bestehenden Vertrags, einen Direktkauf oder einen Inhouse-Auftrag gedeckt werden kann. Ein weiterer Schritt besteht darin, die notwendigen Haushaltsmittel bereitzustellen und zu reservieren. Wenn der Bedarf genau feststeht, ist er in Form einer Leistungsbeschreibung zu formulieren und der Vergabestelle von der Bedarfsstelle ggf. mit weiteren Vergabeunterlagen (Vertragsmuster, fachliche Anlagen) zuzuleiten.

Vor Einleitung eines Vergabeverfahrens werden die von der Bedarfsstelle vorgelegten Unterlagen von der Vergabestelle auf inhaltliche Schlüssigkeit und Vollständigkeit geprüft, erhaltene Bedarfe ggf. gebündelt und auch vergaberechtliche Fragestellungen, z. B. ob die Inhouse-Anforderungen vorliegen, ob eine Vertragsaufstockung zulässig ist und welche Verfahrensart zu wählen ist, beantwortet. Die konkreten Prozessschritte können hierbei in Abhängigkeit von der Produktkategorie (Warengruppe) unterschiedlich gestaltet sein, z. B. die Zuständigkeit für die zugehörige Beschaffung oder eine Ex-Ante-Meldung für IKT-Bedarfe. Sicherzustellen ist, dass alle organisatorisch notwendigen Mitzeichnungen vorliegen, die fachliche Freigabe erfolgt und der festgestellte Bedarf über eine Ausschreibung gedeckt werden soll. Die folgende Abbildung stellt den Prozess der Bedarfserhebung dar.

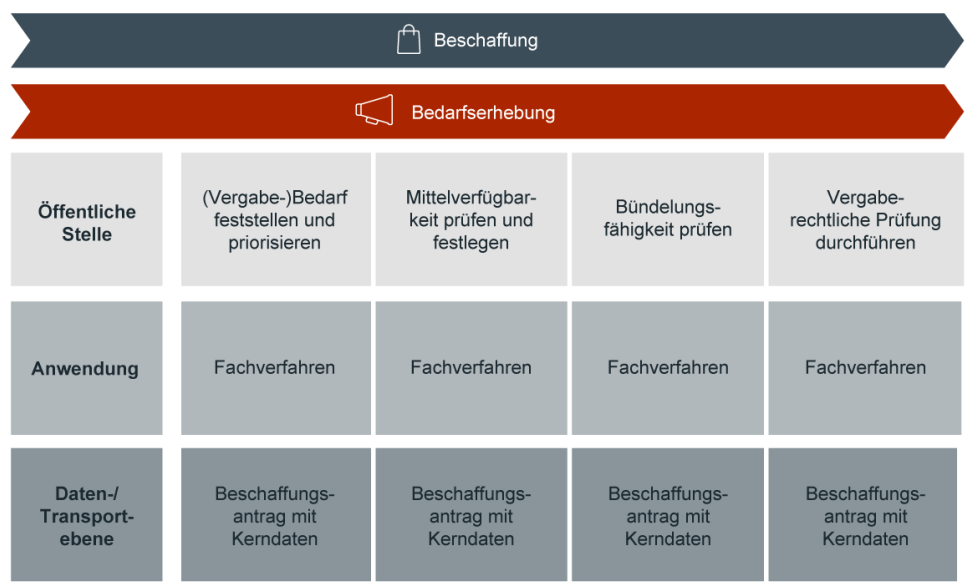

<span id="page-30-1"></span>Abbildung 5: Beschaffung und Bedarfserhebung

Die einzelnen Schritte der Bedarfserhebung aus Sicht der *Öffentlichen Stelle* werden in den folgenden Unterkapiteln eingehender beschrieben.

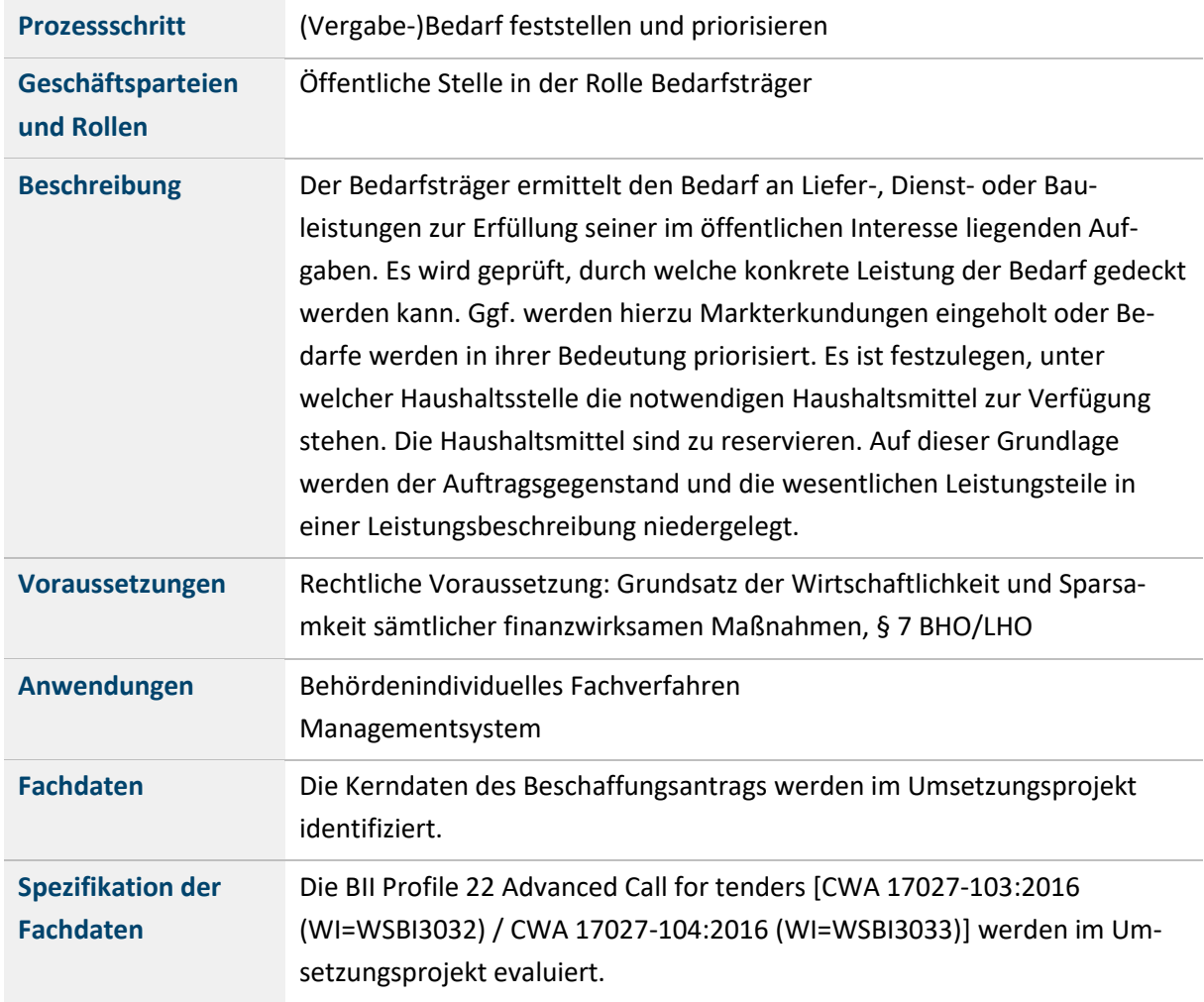

#### <span id="page-30-0"></span>**4.1.1 (Vergabe-)Bedarf feststellen und priorisieren**

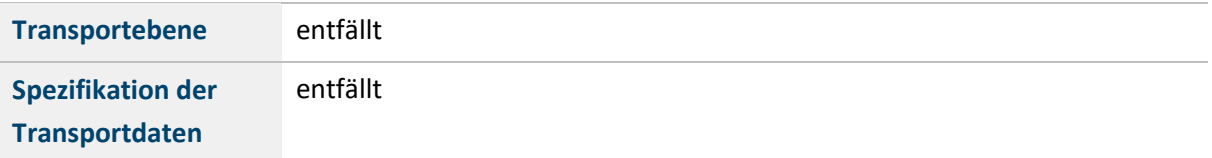

<span id="page-31-2"></span>Tabelle 3: (Vergabe-)Bedarf feststellen und priorisieren

#### <span id="page-31-0"></span>**4.1.2 Mittelverfügbarkeit prüfen und festlegen**

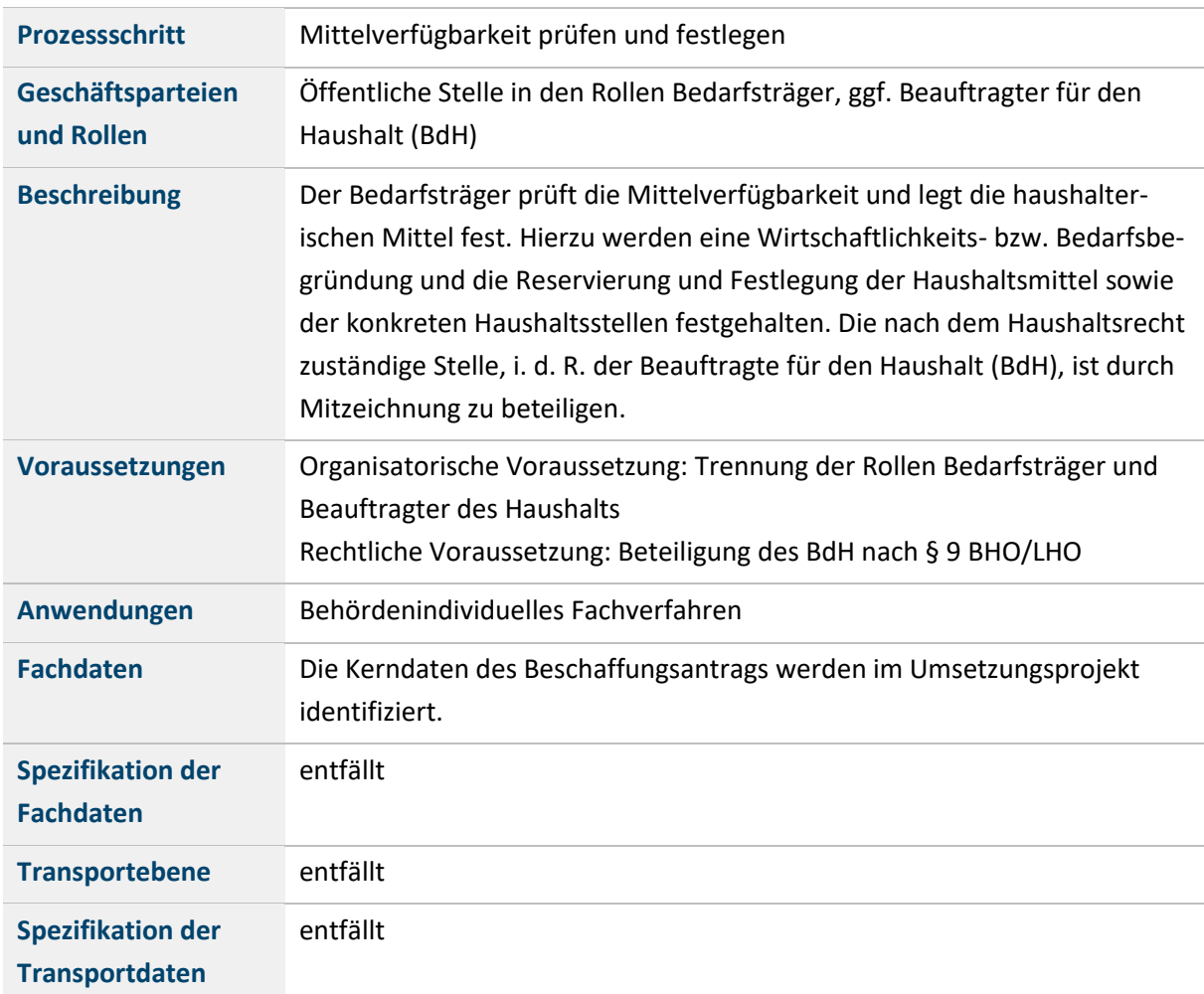

<span id="page-31-3"></span>Tabelle 4: Mittelverfügbarkeit prüfen und festlegen

#### <span id="page-31-1"></span>**4.1.3 Bündelungsfähigkeit prüfen**

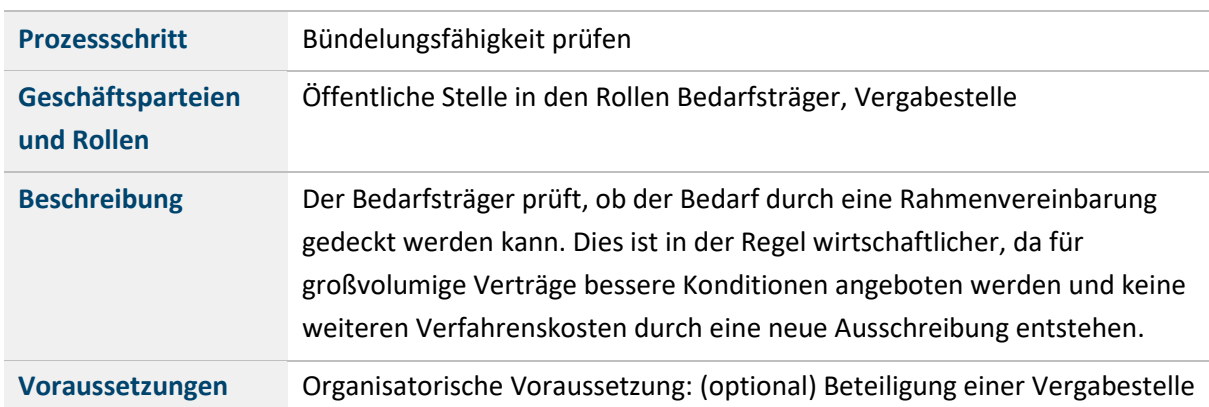

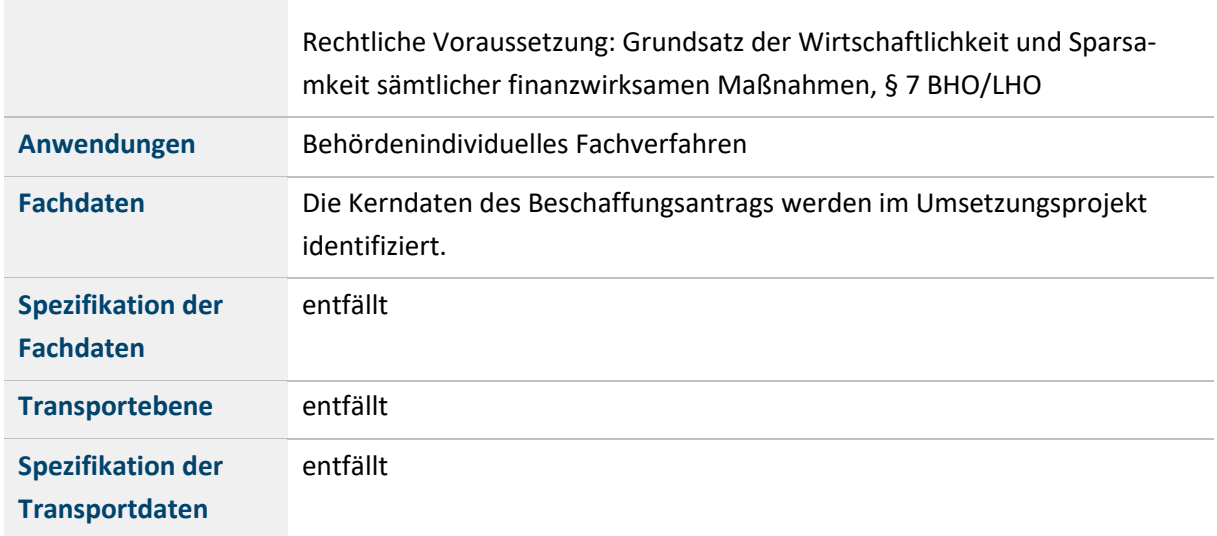

<span id="page-32-1"></span>Tabelle 5: Bündelungsfähigkeit prüfen

#### <span id="page-32-0"></span>**4.1.4 Vergaberechtliche Prüfung durchführen**

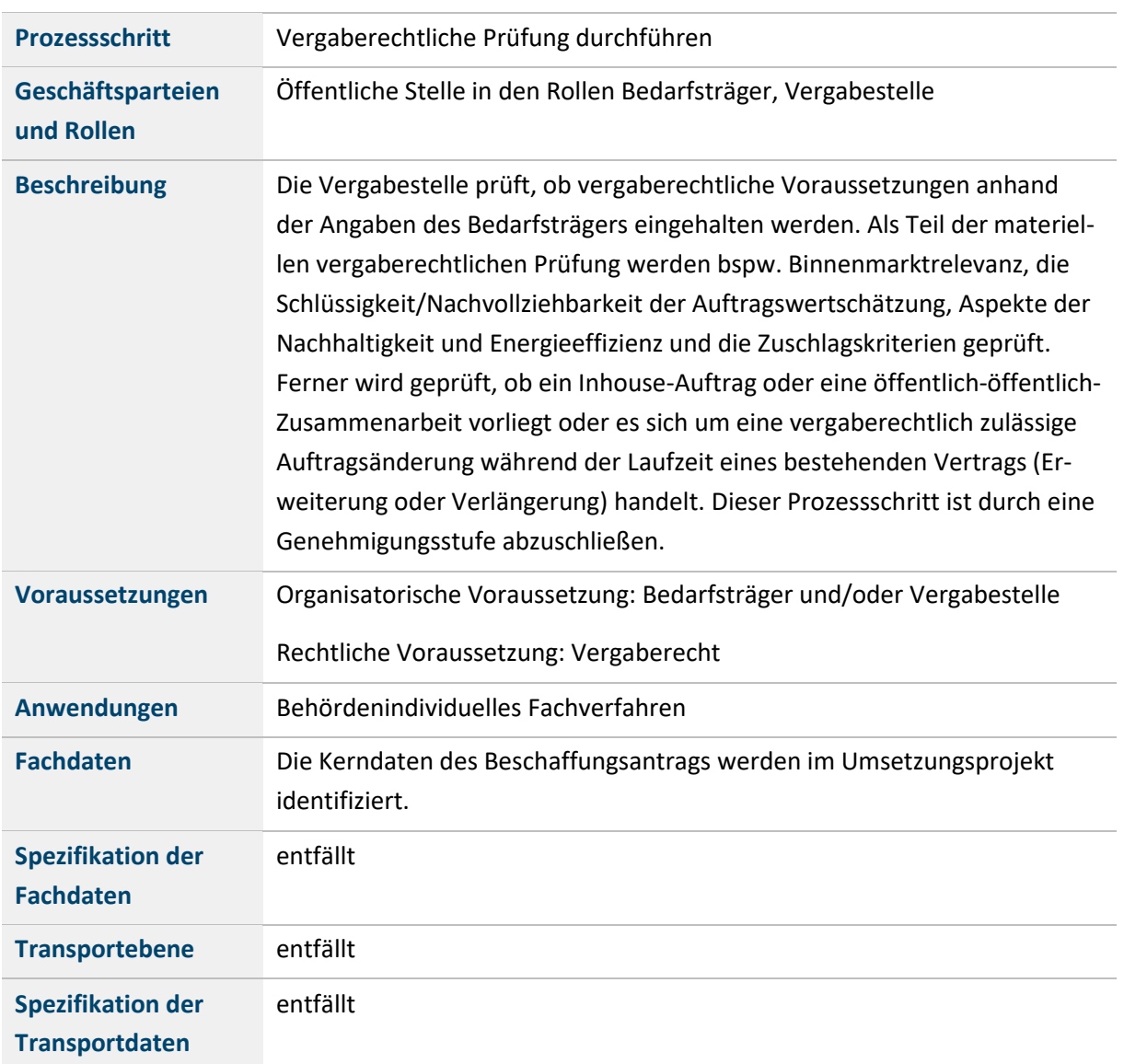

<span id="page-32-2"></span>Tabelle 6: Vergaberechtliche Prüfung durchführen

#### <span id="page-33-0"></span>**4.2 PROZESS DES VERGABEVERFAHRENS**

Der Prozess des Vergabeverfahrens umfasst alle Aktivitäten von der Erstellung der Vergabeunterlagen bis hin zur Zuschlagserteilung und der Meldung zur Vergabestatistik. Fragen von Bietern sind über die entsprechenden Kommunikationsräume zu beantworten. Mit Ablauf der Angebotsfrist sind die eingegangenen Angebote formal und inhaltlich anhand der veröffentlichten Zuschlagskriterien zu bewerten. Der Zuschlag auf das wirtschaftlichste Angebot ist zu erteilen. Ggf. erfolgt über den vergebenen Auftrag eine sogenannte Ex-Post Bekanntmachung. Schließlich sind aufgrund der Vergabestatistikverordnung ab einem Auftragswert von 25 000 Euro Einzeldaten über das Vergabeverfahren an das Statistische Bundesamt zu übermitteln: Das Vergabeverfahren sei vergaberechtskonform und anhand der bekanntgemachten Rahmenbedingungen durchzuführen.

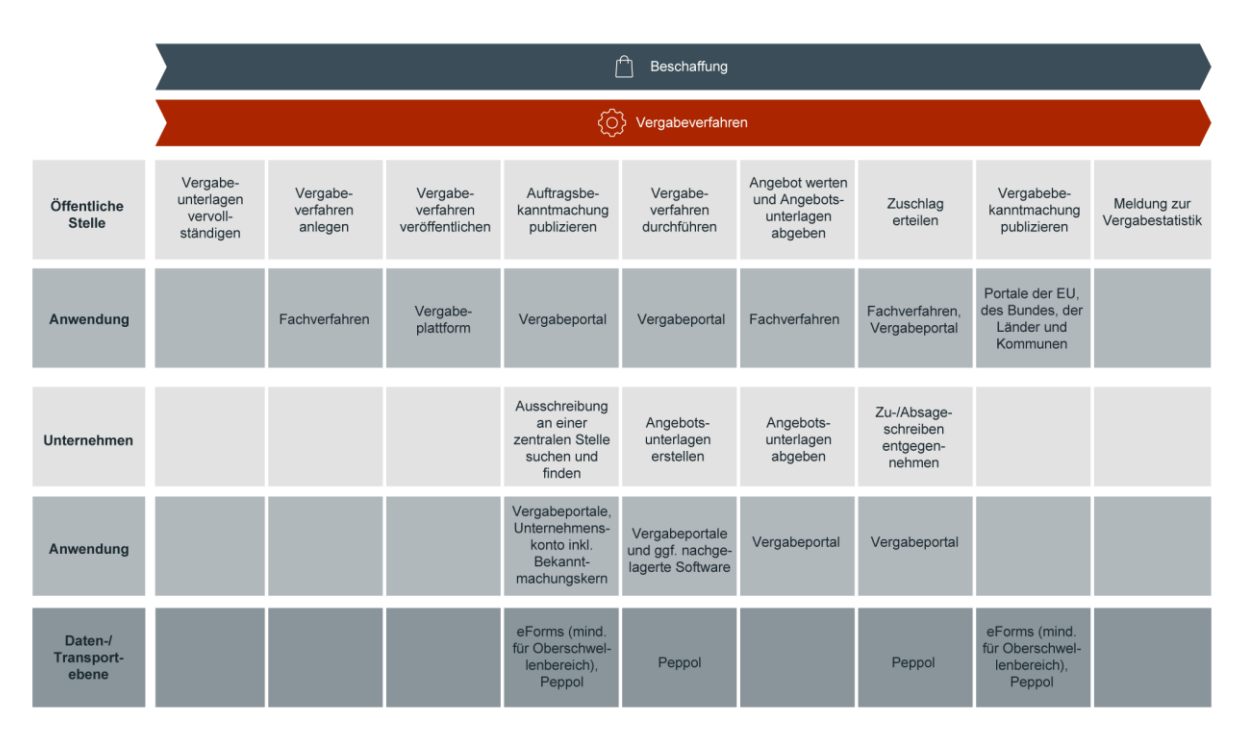

Die folgende Abbildung stellt den Prozess des Vergabeverfahrens dar.

<span id="page-33-2"></span>Abbildung 6: Gesamtprozess Beschaffung und Vergabeverfahren

Die einzelnen Schritte des Prozesses Vergabeverfahren werden in den folgenden Unterkapiteln eingehender beschrieben.

<span id="page-33-1"></span>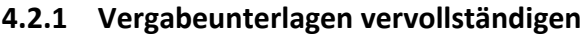

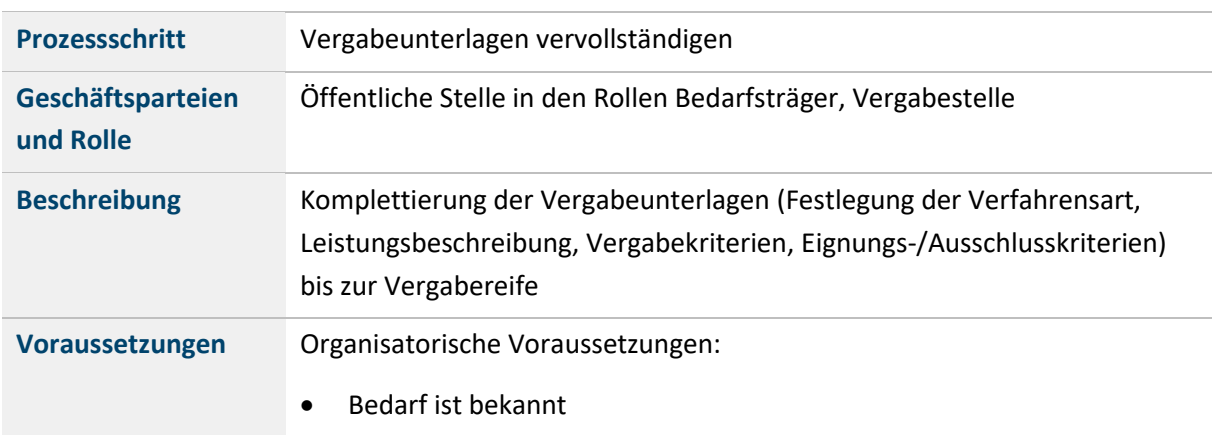

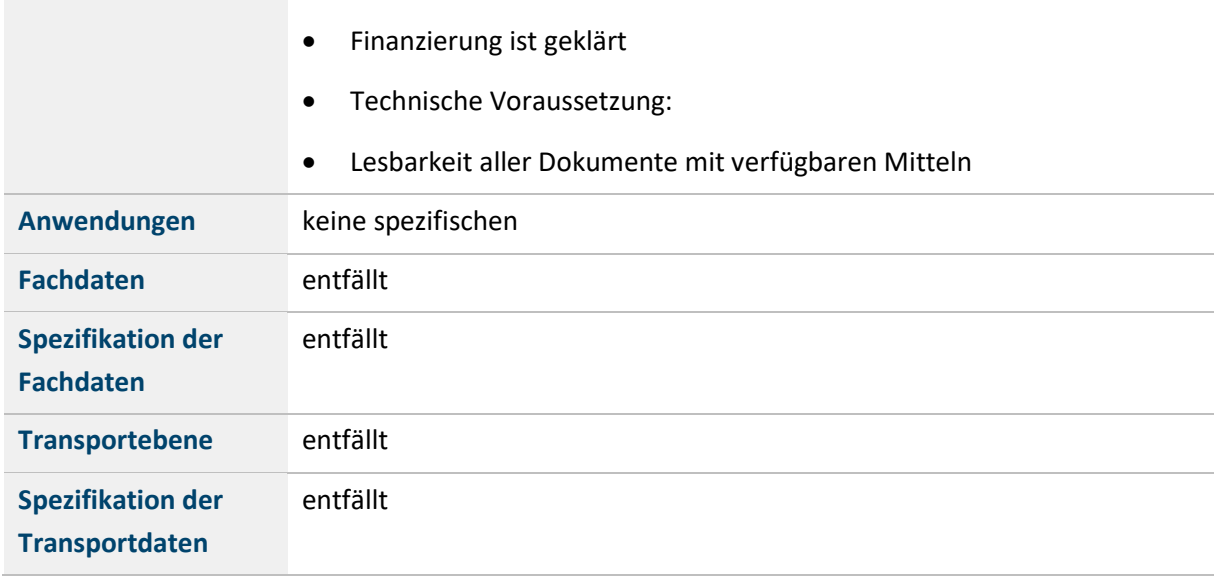

<span id="page-34-1"></span>Tabelle 7: Vergabeunterlagen vervollständigen

### <span id="page-34-0"></span>**4.2.2 Vergabeverfahren anlegen**

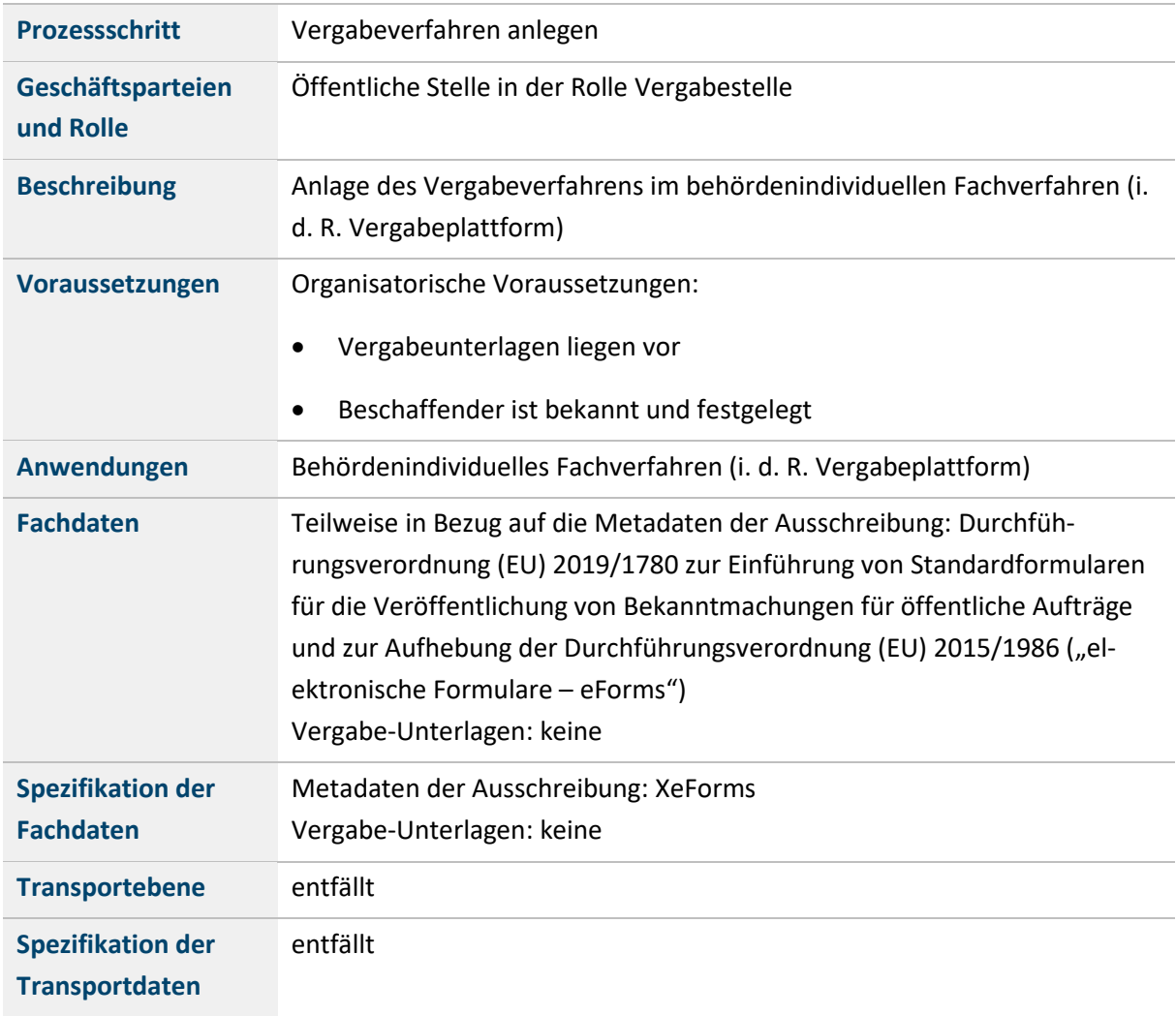

<span id="page-34-2"></span>Tabelle 8: Vergabeverfahren anlegen

#### <span id="page-35-0"></span>**4.2.3 Vergabeverfahren veröffentlichen**

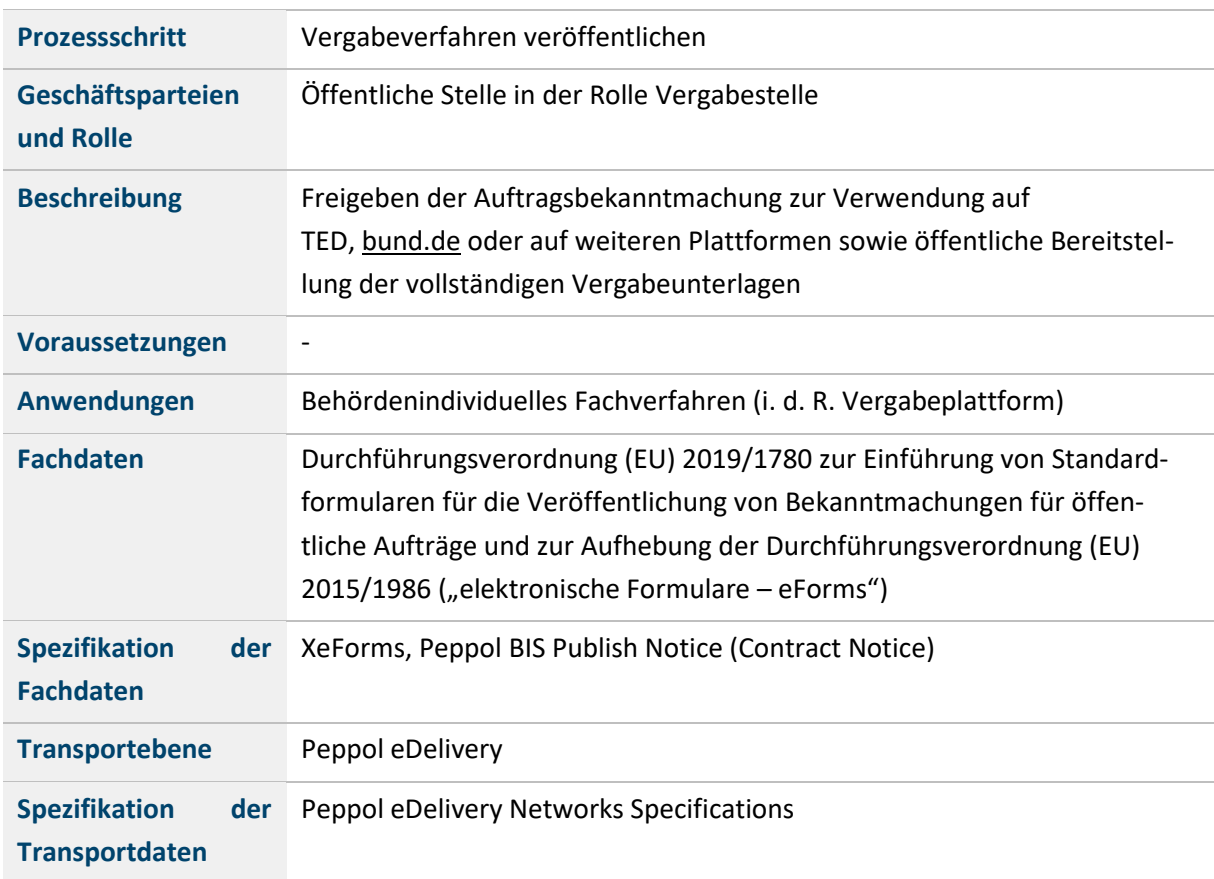

<span id="page-35-3"></span>Tabelle 9: Vergabeverfahren veröffentlichen

#### <span id="page-35-1"></span>**4.2.4 Auftragsbekanntmachung publizieren sowie Ausschreibungen an einer zentralen Stelle suchen und finden**

Auftragsbekanntmachungen sind durch die öffentliche Stelle über öffentlich zugängliche Plattformen zu publizieren und die zugehörigen Vergabeunterlagen elektronisch zugänglich zu machen. Für die Suche nach Vergabeverfahren durch Unternehmen kann ein entsprechender über das Internet erreichbarer Webservice genutzt werden.

#### <span id="page-35-2"></span>**4.2.4.1 Auftragsbekanntmachung publizieren**

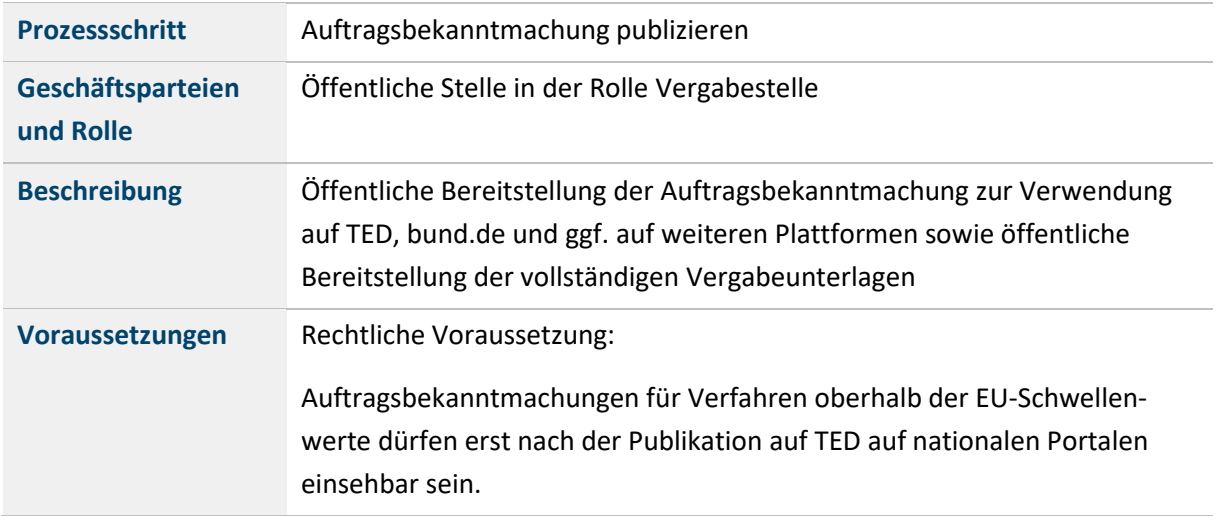
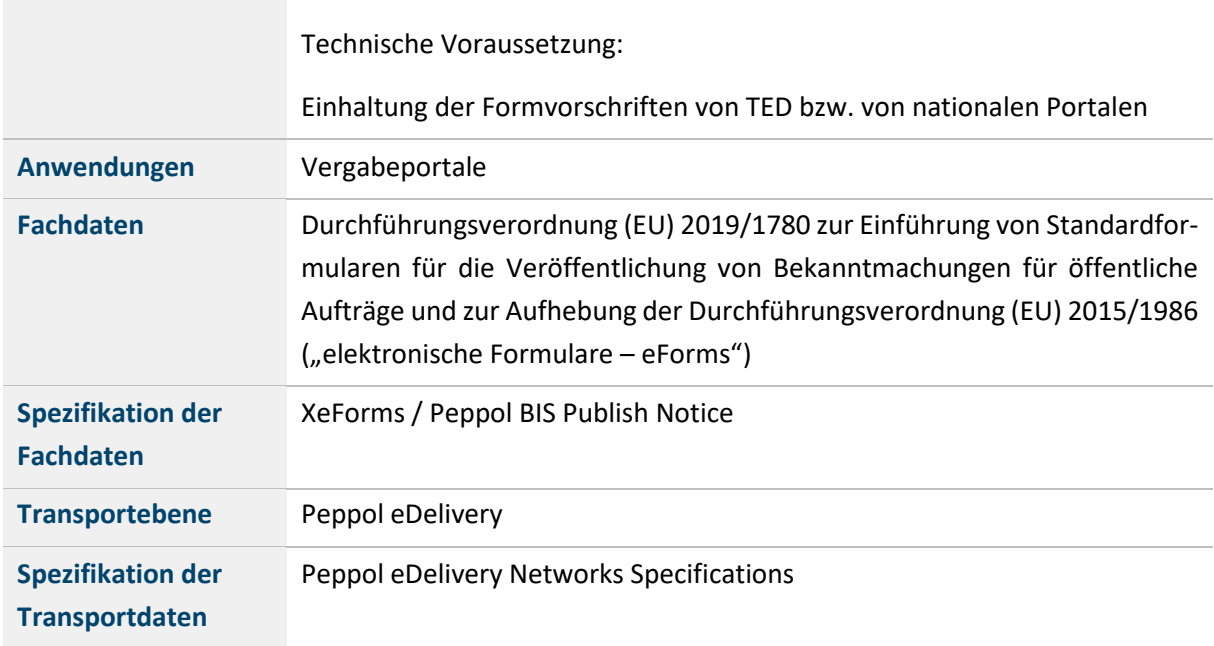

Tabelle 10: Auftragsbekanntmachung publizieren

#### **4.2.4.2 Ausschreibung an einer zentralen Stelle suchen und finden**

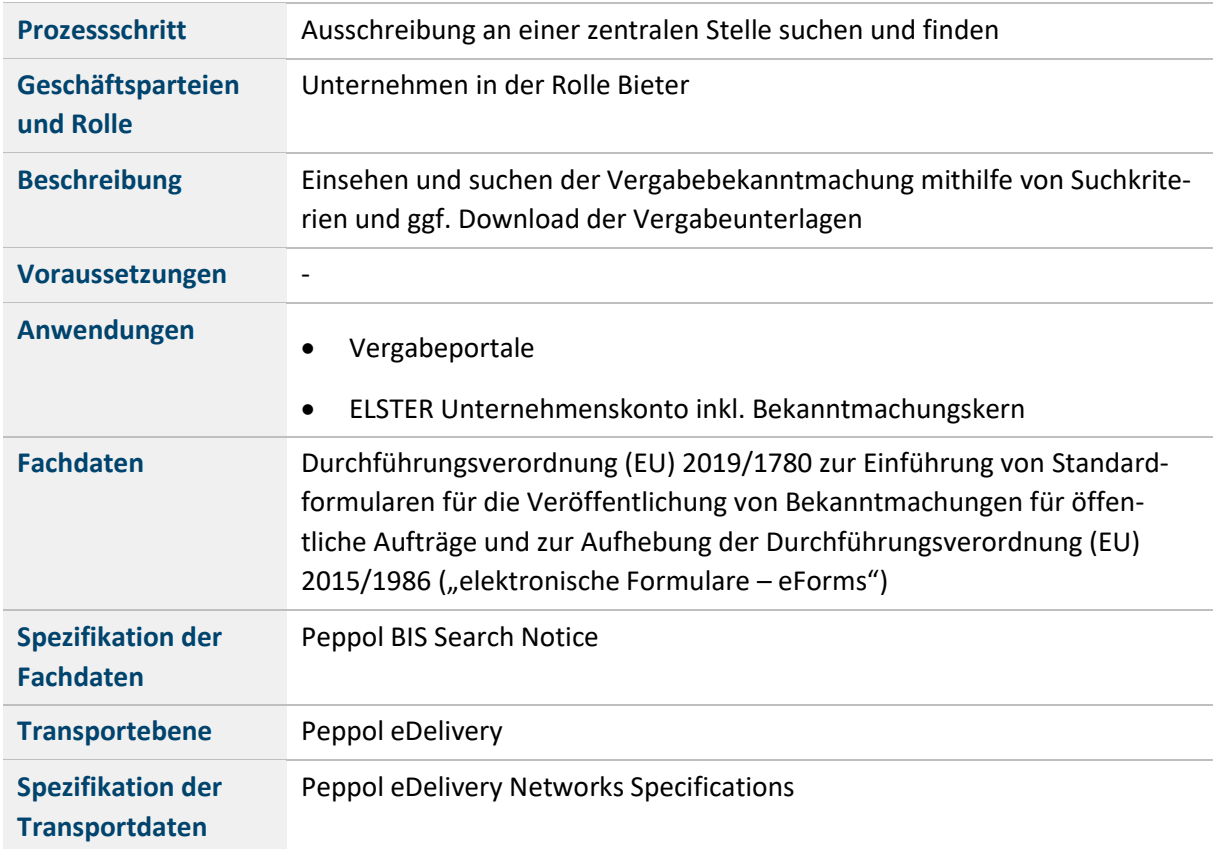

Tabelle 11: Ausschreibung an zentraler Stelle suchen und finden

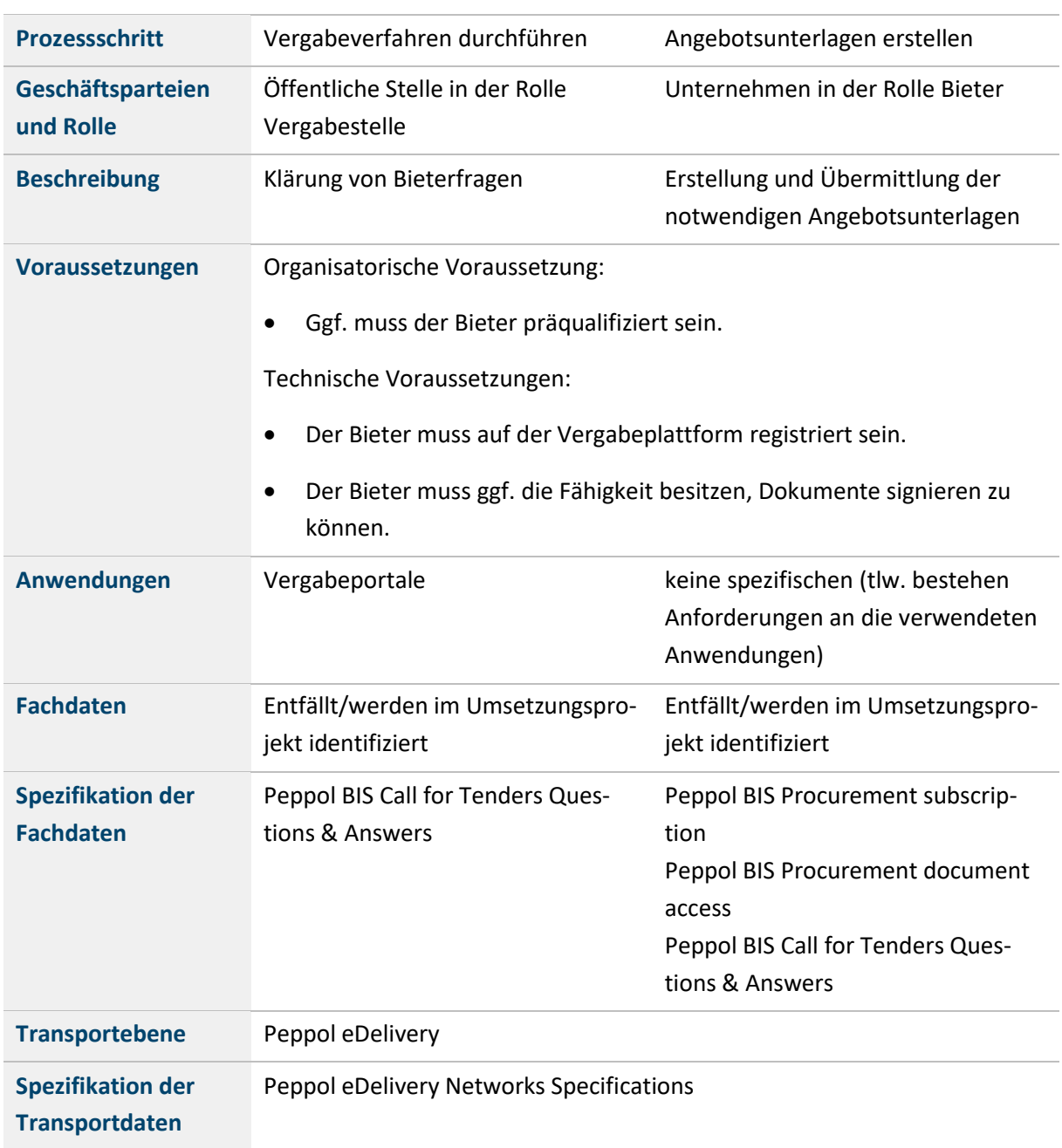

## **4.2.5 Vergabeverfahren durchführen und Angebotsunterlagen erstellen**

Tabelle 12: Vergabeverfahren durchführen und Angebotsunterlagen erstellen

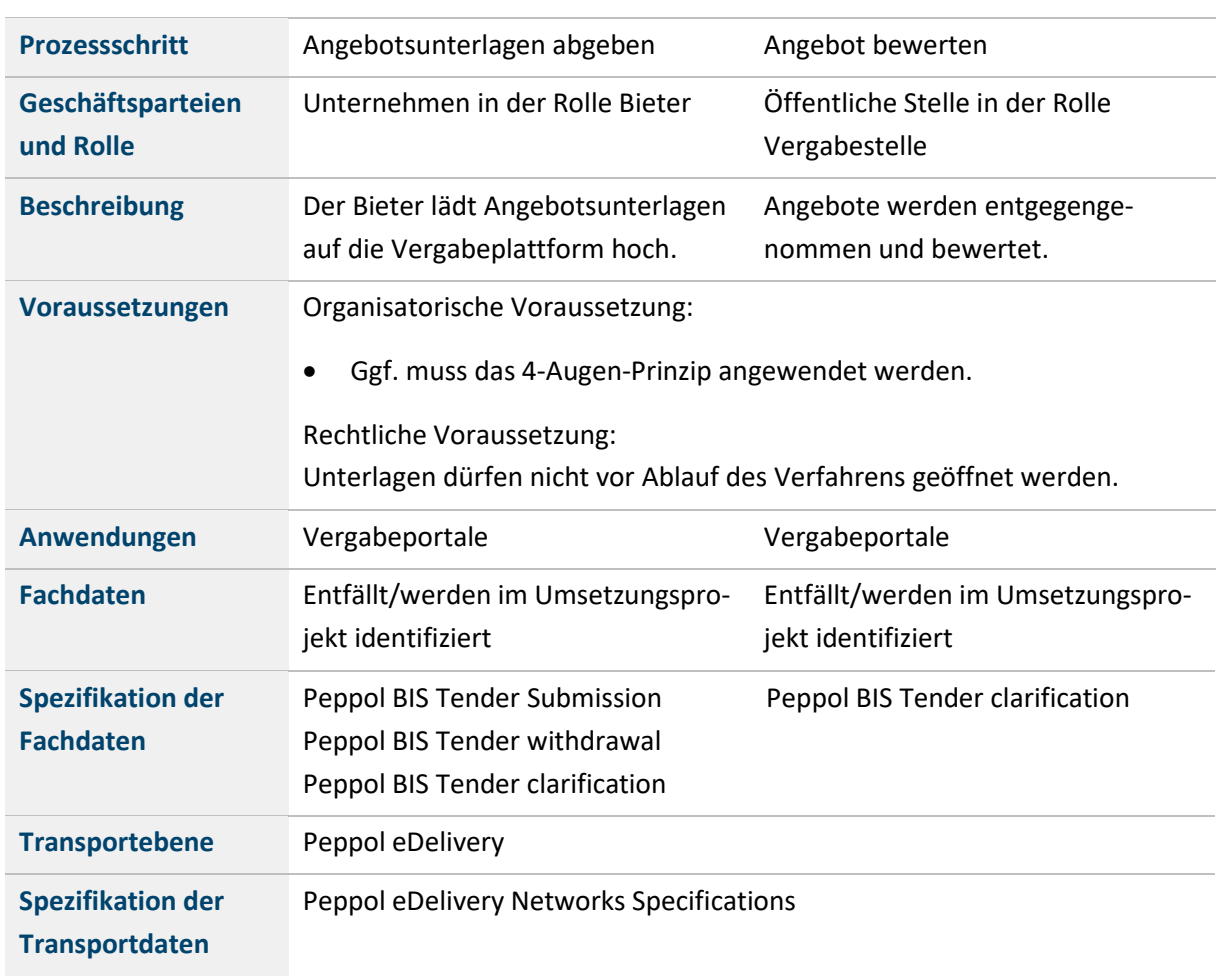

## **4.2.6 Angebot werten und Angebotsunterlagen abgeben**

Tabelle 13: Angebot werten und Angebotsunterlagen abgeben

## **4.2.7 Zuschlag erteilen**

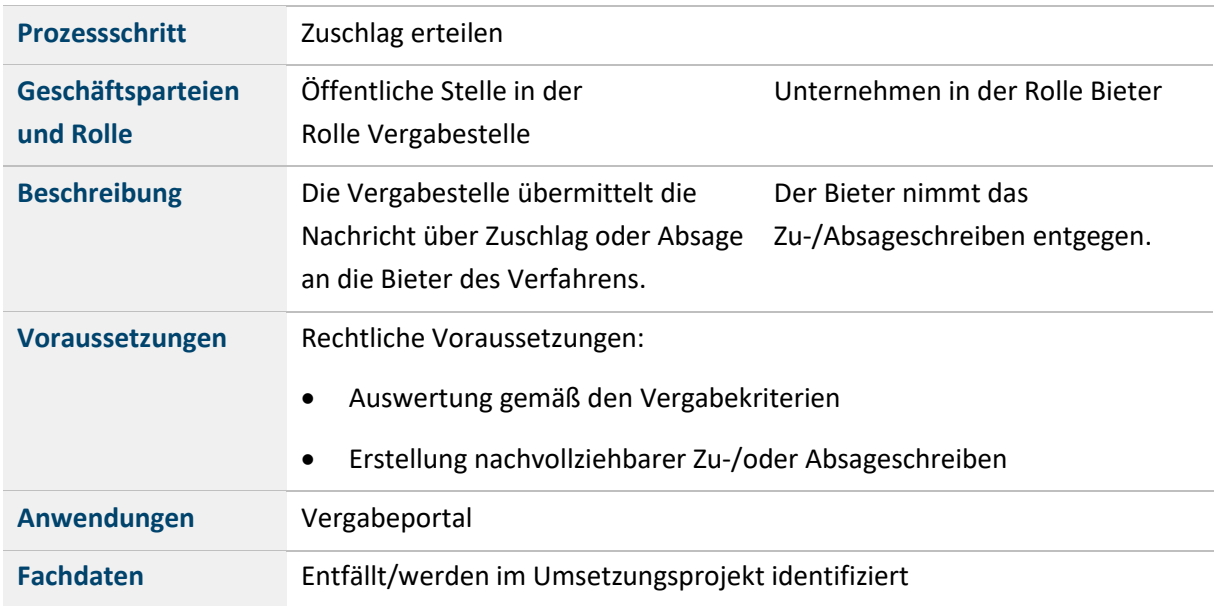

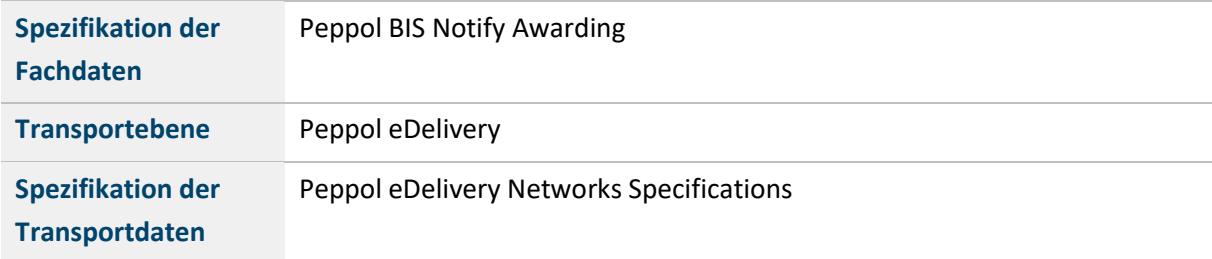

Tabelle 14: Zuschlag erteilen

## **4.2.8 Vergabebekanntmachung publizieren**

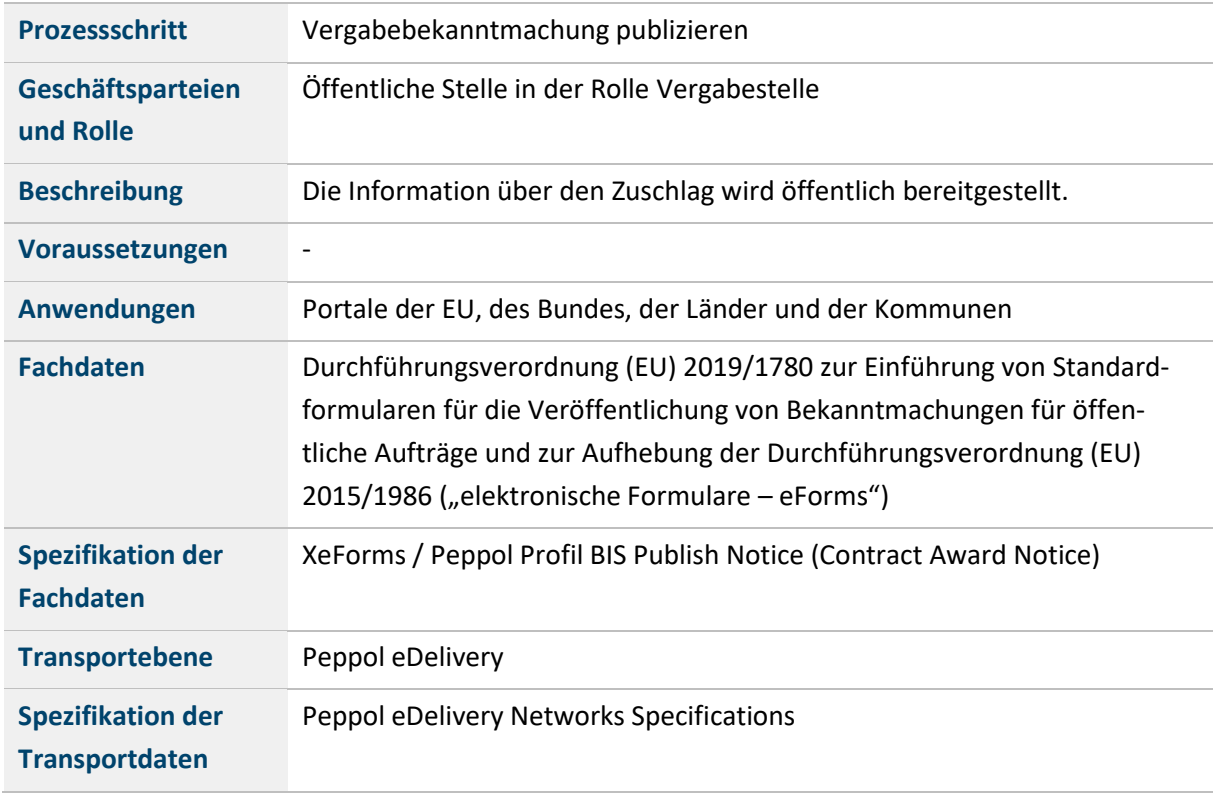

Tabelle 15: Vergabebekanntmachung publizieren

### **4.2.9 Meldung zur Vergabestatistik**

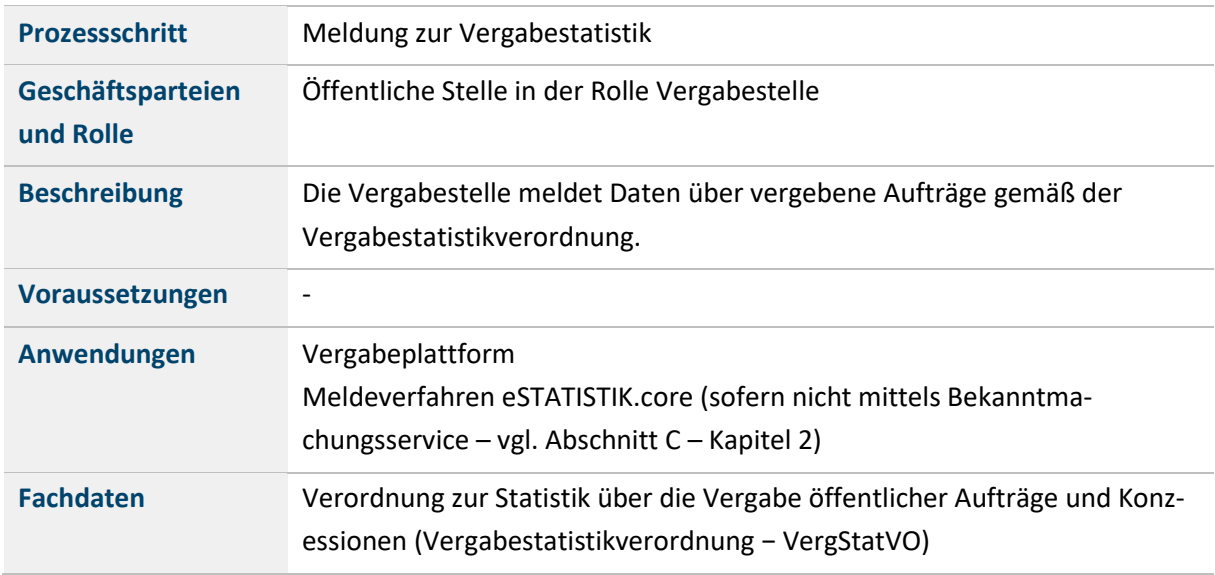

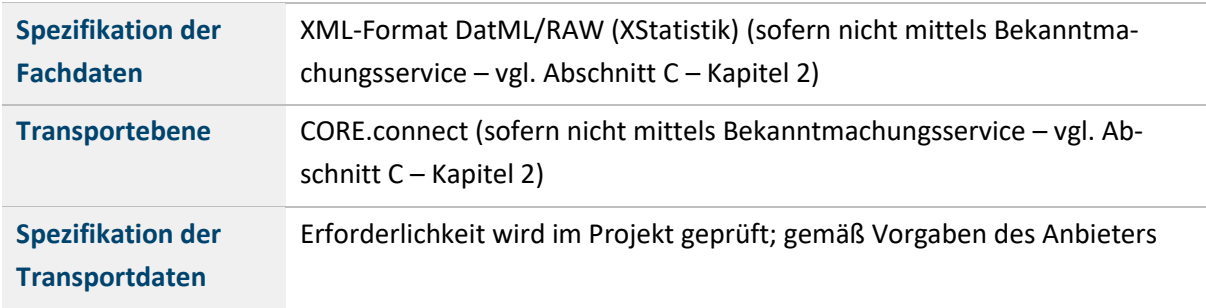

Tabelle 16: Meldung zur Vergabestatistik

#### **4.3 PROZESS DER VERTRAGSDURCHFÜHRUNG UND DES EINKAUFS**

Nach dem das Vergabeverfahren abgeschlossen wurde, erfolgt der Prozess der Vertragsdurchführung und des Einkaufs. In diesem Prozess werde die produktunspezifischen Daten des Leistungsverzeichnisses aus der Pre-Award-Phase in produktspezifische Katalogdaten überführt. Der Käufer ruft Waren- und Dienstleistungen aus einem Katalogsystem ab und übermittelt strukturierte Bestelldaten an den Verkäufer.

Die folgende Abbildung stellt den Prozess der Vertragsdurchführung und des Einkaufs zusammenfassend dar.

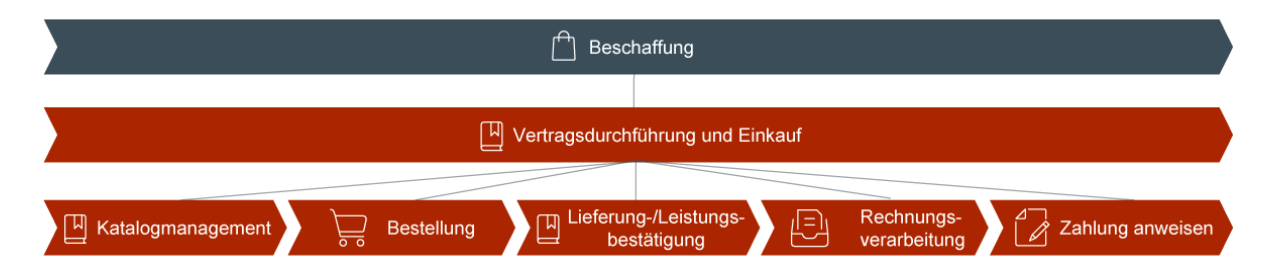

Abbildung 7: Beschaffung, Vertragsdurchführung und Einkauf

#### **4.3.1 Prozess des Katalogmanagements**

Das Katalogmanagement umfasst die Erstellung und Bereitstellung des Katalogs für den Abruf von Rahmenvertragsleistungen aus dem Katalogsystem und die Pflege des Katalogs. Die Erstellung erfolgt auf der Basis des Leistungsverzeichnisses aus dem Pre-Award (hier Pre-Award-Katalogdaten genannt) durch Ergänzung mit weiteren bestellrelevanten Informationen. Die Katalogpflege beinhaltet die Anpassung des Katalogsortiments gemäß den Vereinbarungen des Rahmenvertrags sowie die fortwährende Pflege und Verbesserung der Produktinformationen über die Vertragslaufzeit. Die Bereitstellung des Katalogs erfolgt durch das Einstellen der Katalogdatei in das Katalogsystem und die Vergabe von Rollen und Rechten für den Leistungsabruf und die Pflegeprozesse.

Die folgende Abbildung schlüsselt die einzelnen Schritte des Prozesses Katalogmanagenemt auf.

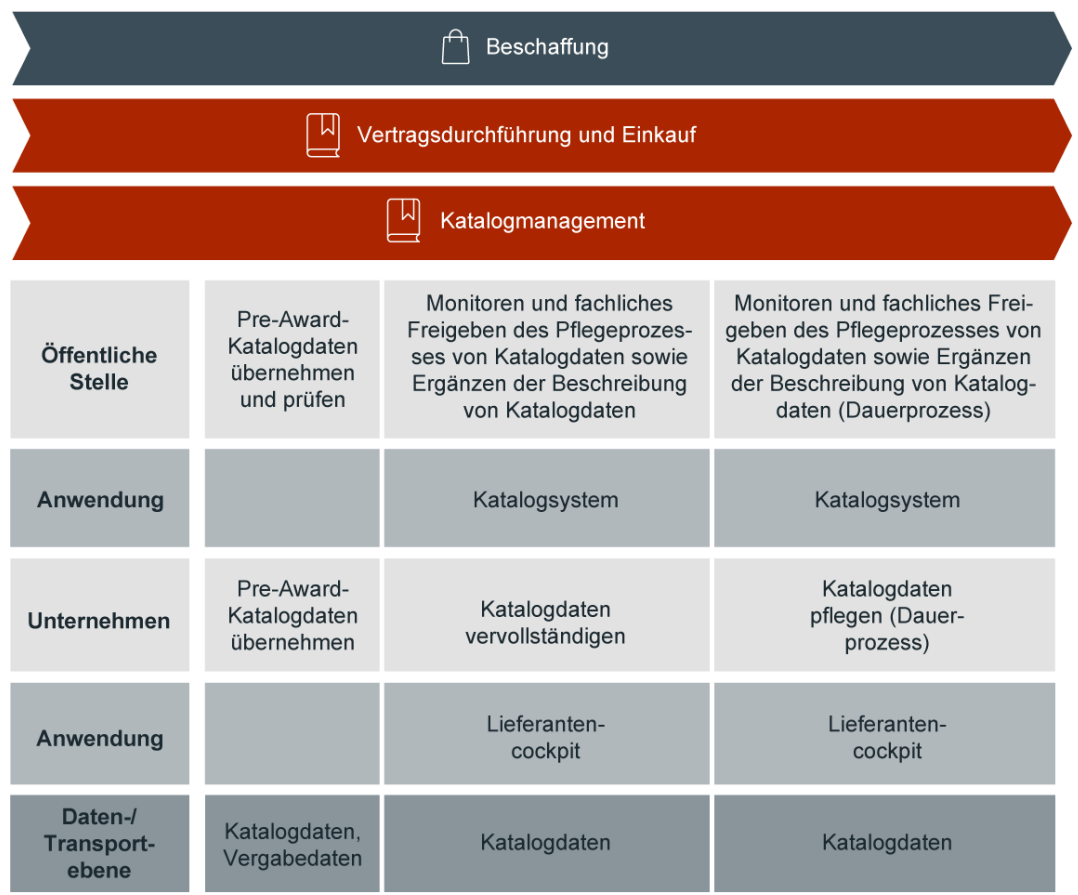

Abbildung 8: Beschaffung, Vertragsdurchführung und Einkauf, Katalogmanagement

Die einzelnen Schritte des Prozesses Katalogmanagement werden in den folgenden Unterkapiteln eingehender beschrieben.

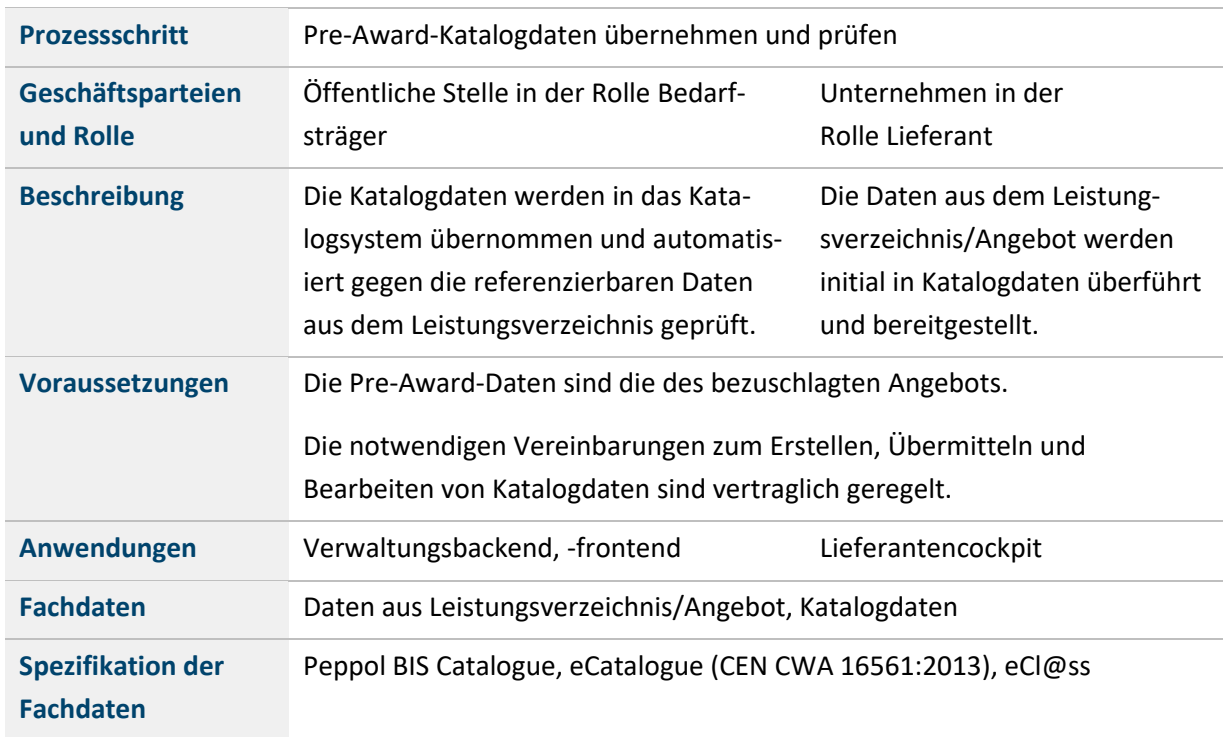

#### **4.3.1.1 Pre-Award-Katalogdaten übernehmen und prüfen**

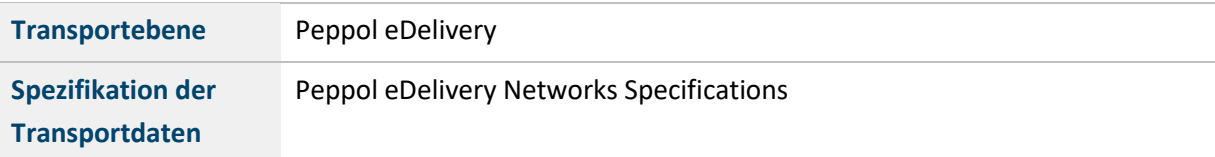

Tabelle 17: Pre-Award-Katalogdaten übernehmen und prüfen

#### **4.3.1.2 Monitoren und fachliches Freigeben des Pflegeprozesses von Katalogdaten sowie Ergänzen der Beschreibung von Katalogdaten**

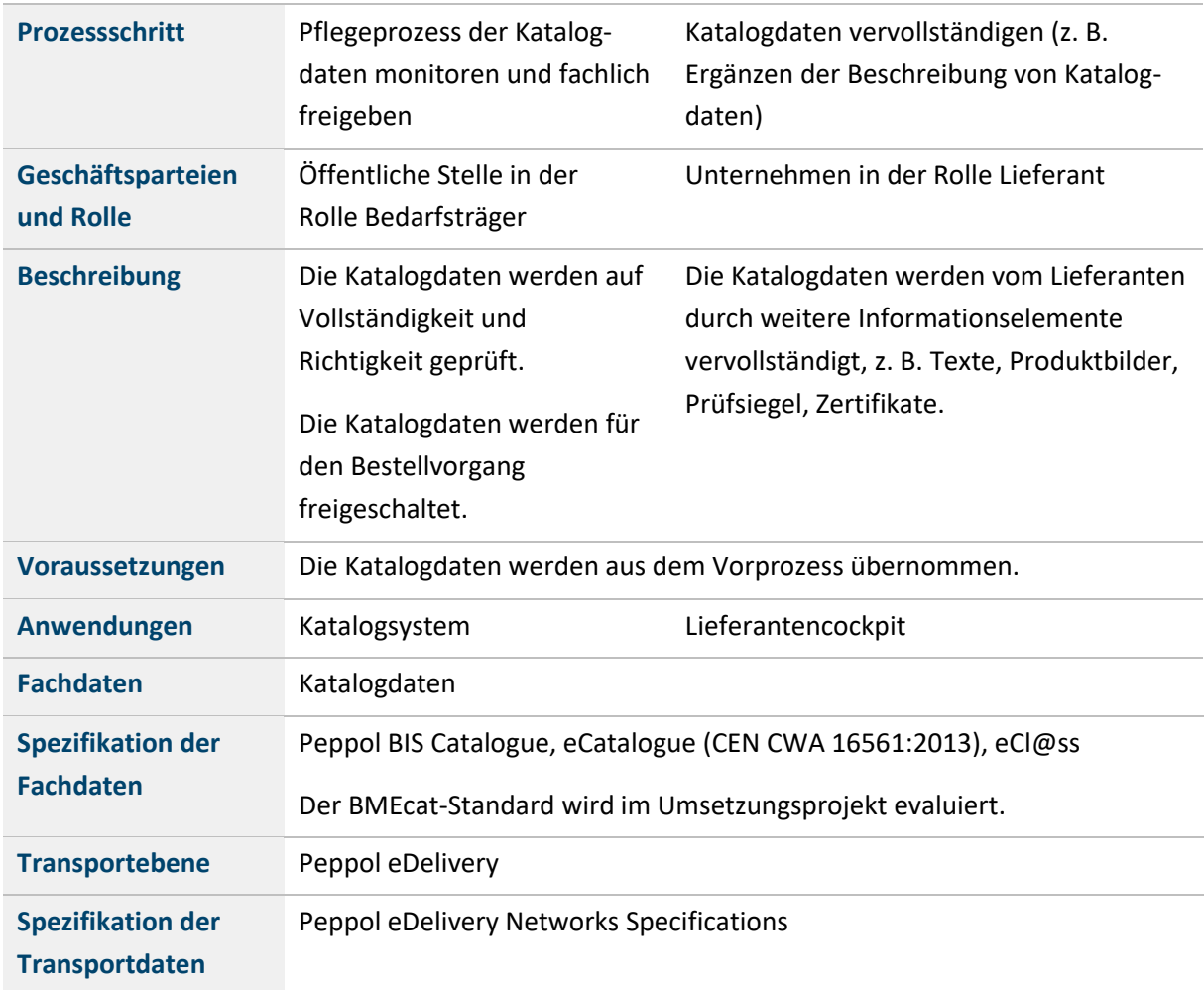

Tabelle 18: Monitoren und fachliches Freigeben des Pflegeprozesses von Katalogdaten sowie Ergänzen der Beschreibung von Katalogdaten

#### **4.3.1.3 Monitoren und fachliches Freigeben des Pflegeprozesses von Katalogdaten sowie Ergänzen der Beschreibung von Katalogdaten (Dauerprozess)**

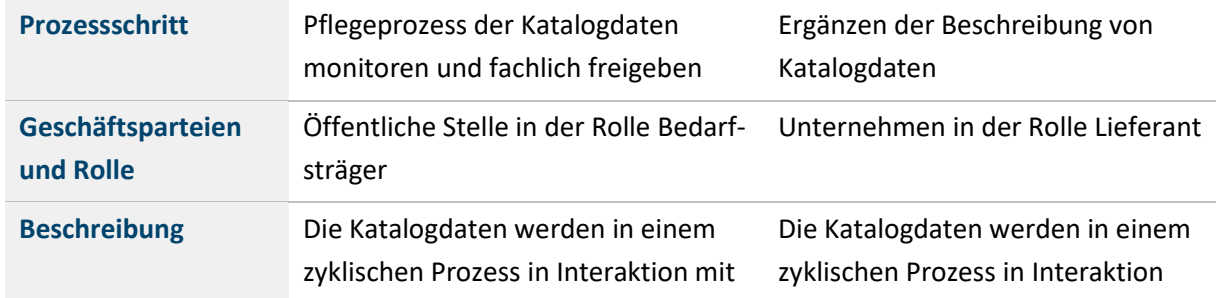

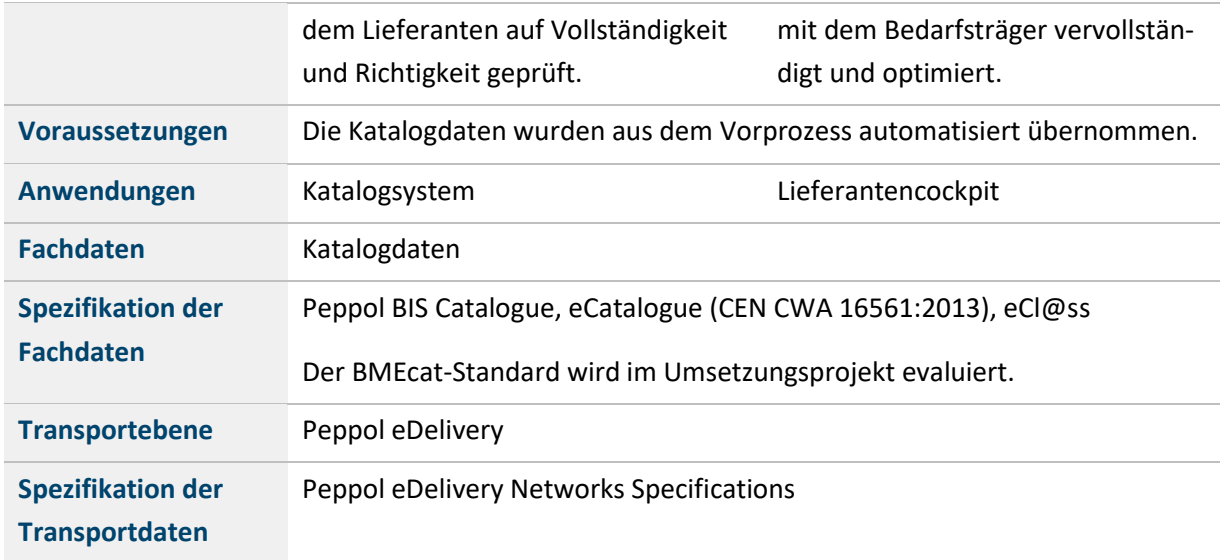

Tabelle 19: Monitoren und fachliches Freigeben des Pflegeprozesses von Katalogdaten sowie Ergänzen der Beschreibung von Katalogdaten (Dauerprozess)

#### **4.3.2 Prozess der Bestellung**

Im Bestellprozess werden entsprechend den Ergebnissen der Bedarfsermittlung ggf. unter beratender Mitwirkung des Lieferanten Produkte im Katalogsystem gesucht, im Bedarfsfall konfiguriert und in einen Warenkorb gelegt. Dieser kann bei einer Beratung ausgetauscht und durch den Lieferanten bearbeitet werden. Neben der Produktauswahl können auch die Konfiguration sowie Abhängigkeiten zu anderen Produkten Gegenstand des Beratungsprozesses sein. Nach dem Abschluss der Produktsuche und -auswahl wird eine rechtsverbindliche Bestellung ausgelöst, indem die Warenkorbinhalte und Bestellmodalitäten im Standard XBestellung an den Lieferanten übermittelt werden. Der Lieferant gibt eine Rückmeldung über den Eingang und die Ausführbarkeit der Bestellung. Der verwaltungsinterne Prozess der aufschiebend bedingten Anordnung (AbA) wird angestoßen.

Die folgende Abbildung stellt den Prozess der Bestellung dar.

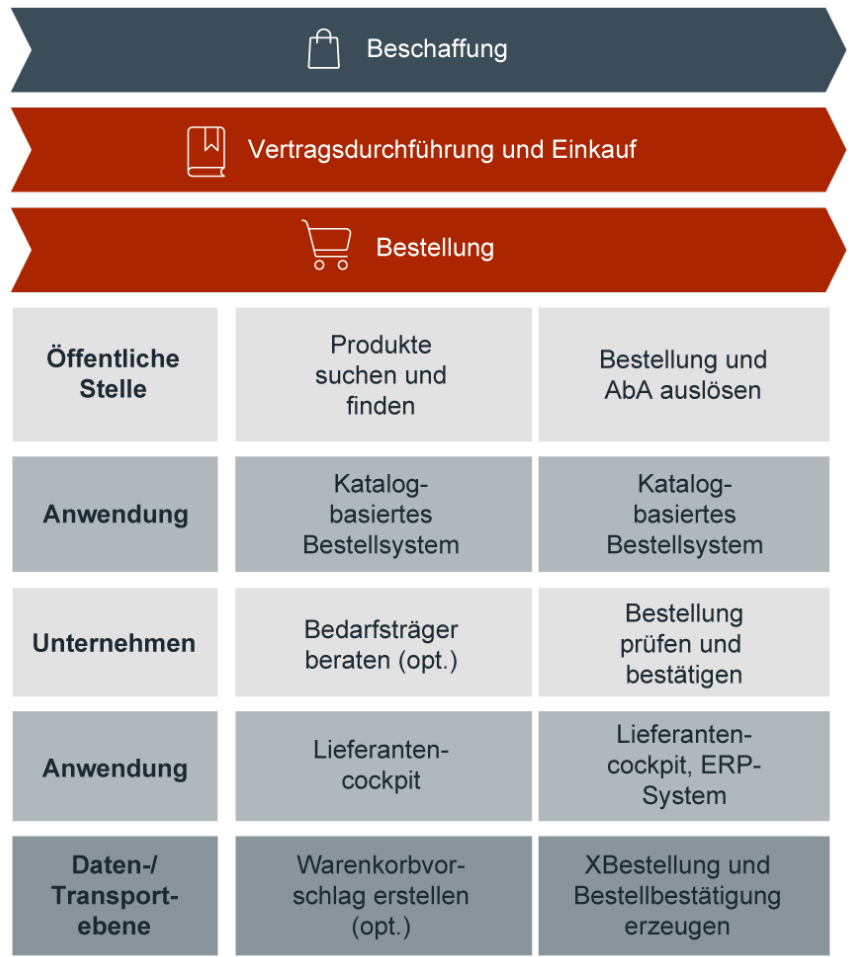

Abbildung 9: Beschaffung, Vertragsdurchführung und Einkauf, Bestellung

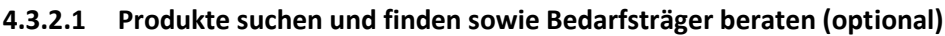

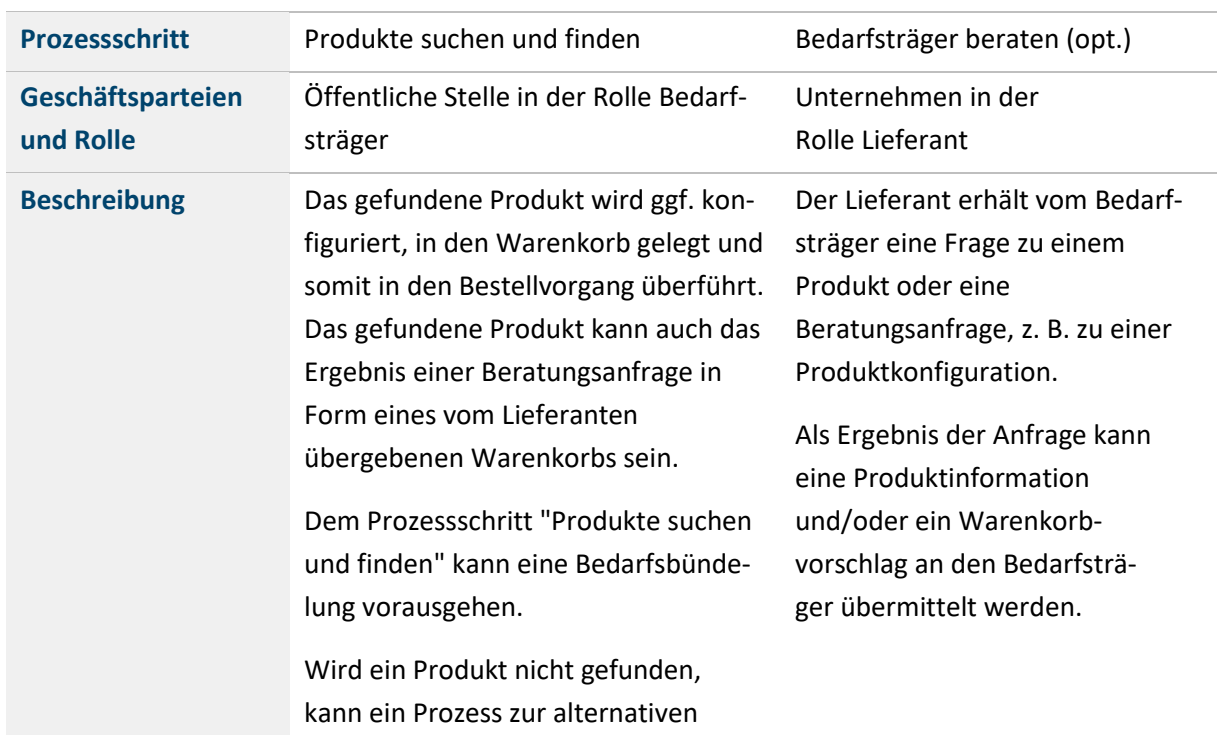

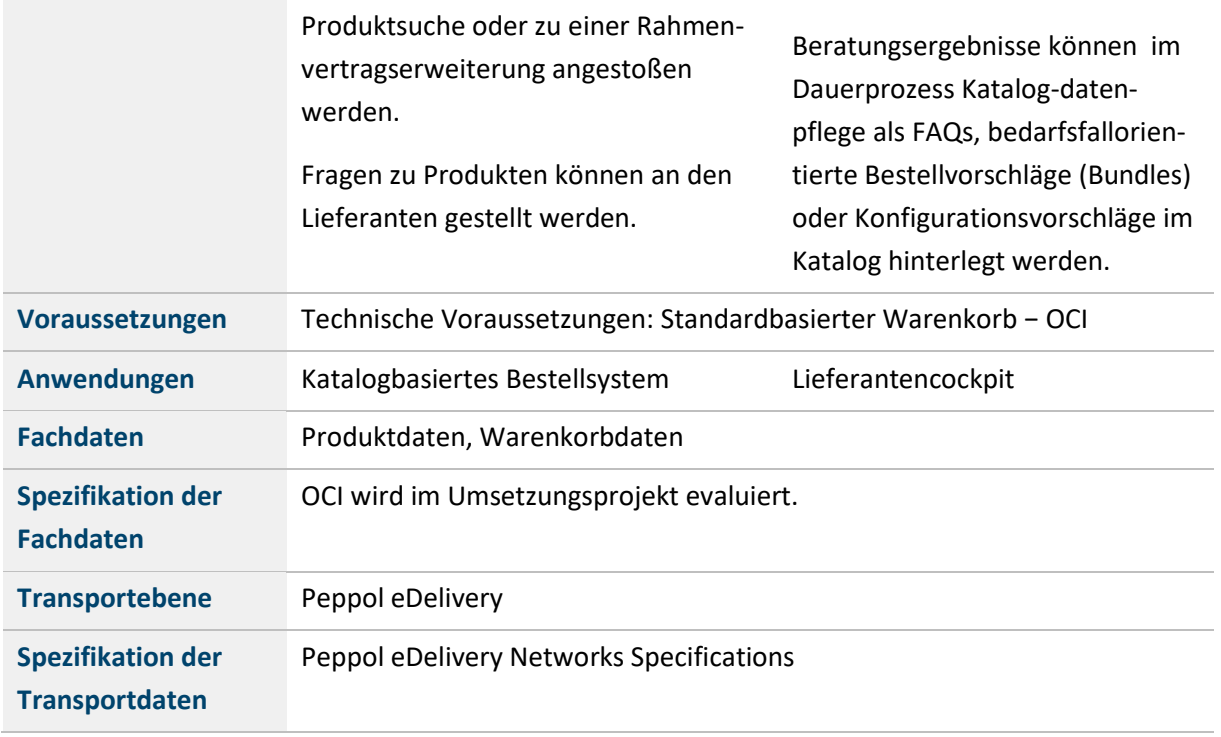

Tabelle 20: Produkte suchen und finden sowie Bedarfsträger beraten (optional)

#### **4.3.2.2 Bestellung und AbA sowie Bestellung prüfen und bestätigen**

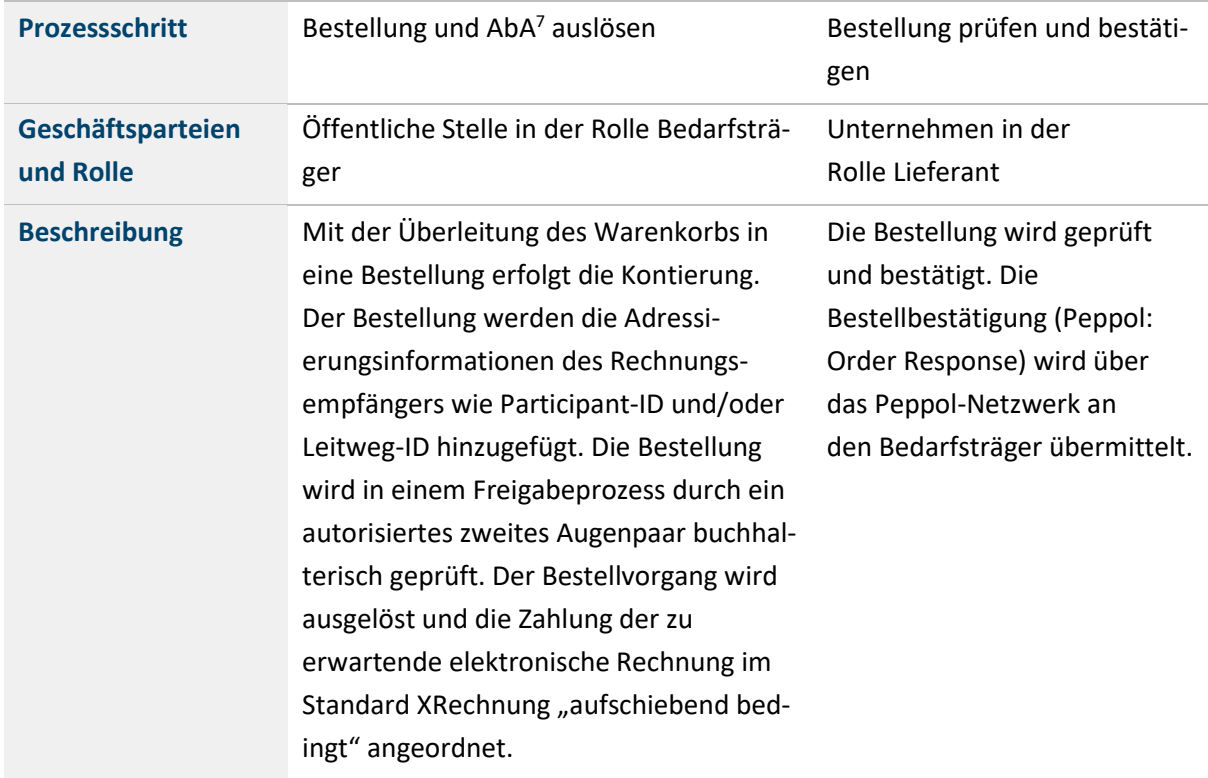

<sup>7</sup> Aufschiebend bedingte Anordnung (AbA): Eine Rechnung wird vorbehaltlich der erfolgreichen 3-Way-Match-Kontrolle angeordnet. Eine Rechnung muss in Menge und Preis auf Positions- und Dokumentenebene mit der Bestellung und dem Wareneingang übereinstimmen.

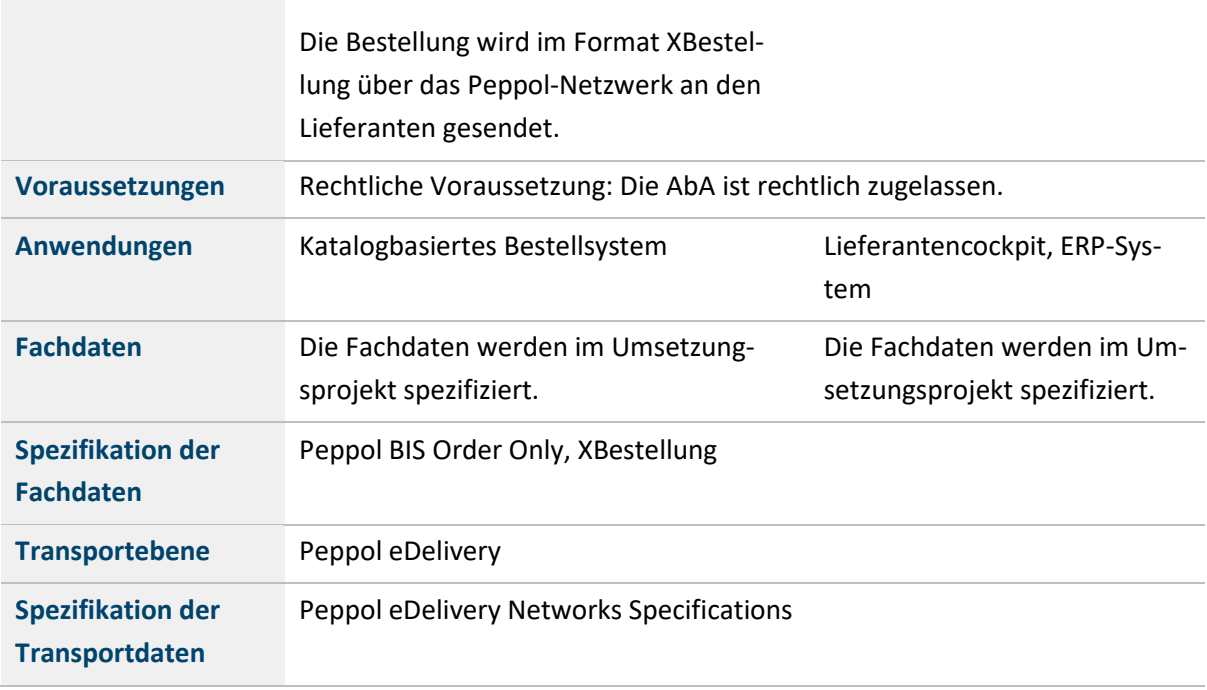

Tabelle 21: Bestellung und AbA auslösen

#### **4.3.3 Prozess der Lieferung bzw. Leistungserbringung**

Der Leistungsabruf wird dem Lieferanten in Form einer elektronischen Bestellung zugeleitet. Er organisiert daraufhin seine Leistungserbringung. Ggf. leitet er interne Produktions- oder Hilfsprozesse ein, die für die Leistungserbringung erforderlich sind. Dazu gehört auch die Abstimmung mit etwaigen Dritten, z. B. Transportunternehmen für die Zustellung von Lieferleistungen. Er prüft die Erforderlichkeit einer Liefer-/Leistungsaufteilung und erstellt ggf. einen zugehörigen Terminplan für die Ausführung. Über die Lieferausführung informiert er den Bedarfsträger durch ein elektronisches Lieferavis<sup>8</sup>.

Das Lieferavis dient als Datenbasis für den logistischen Informationsaustausch, wird vom Bedarfsträger entgegengenommen und für den tatsächlichen Liefervorgang vorgehalten. Insbesondere unterstützt das Lieferavis den Erfassungsprozess für Wareneingänge, bspw. durch Auslesen von Barcodes auf Packlisten oder Lieferscheinen<sup>9</sup>. (Hinweis: Im Fall von Lieferleistungen referenzieren sich Lieferavise und Lieferscheine gegenseitig, z. B. durch gleichlautende Lieferschein-/Lieferavisnummern).

Mit Erhalt der Lieferung/Leistung kontrolliert der Bedarfsträger die Ordnungsmäßigkeit und Vollständigkeit.

<sup>8</sup> Definition Lieferavis: Das Lieferavis ist die Ankündigung einer Lieferung/Leistung durch den Lieferanten. Es handelt sich um ein elektronisches Dokument, das vom Lieferanten an den Bedarfsträger gesendet wird. Das Lieferavis beschreibt etwaige Liefer-/Leistungsaufteilungen und zeigt die zugehörigen Liefer-/Leistungstermine an. Darüber hinaus ordnet es die vom Lieferanten genutzten Versandkennungen (bspw. Lieferscheinnummer, Sendungsverfolgungsnummer o. Ä.) den tatsächlichen Liefer-/Leistungsobjekten zu.

<sup>9</sup> Definition Lieferschein: Der Lieferschein ist ein Begleitdokument zur Lieferung/Leistung, der mit der Lieferung/Leistung mitgereicht wird. Er erreicht den Bedarfsträger mit oder nach Ausführung einer Lieferung/Leistung. Der Lieferschein ist i. d. R. ein Papierbeleg und liegt dem Bedarfsträger nicht in elektronischer Form vor. Das elektronische Pendant zum Lieferschein ist das Lieferavis, das die Inhalte des Lieferscheins elektronisch abbildet und vom Lieferanten vor oder mit Beginn der Leistungsausführung übermittelt wird.

Ordentlich und vollständig erbrachte Leistungen dokumentiert der Bedarfsträger schließlich in Form einer Wareneingangsbuchung.

Die folgende Abbildung stellt den Prozess der Lieferung bzw. Leistungserbringung dar.

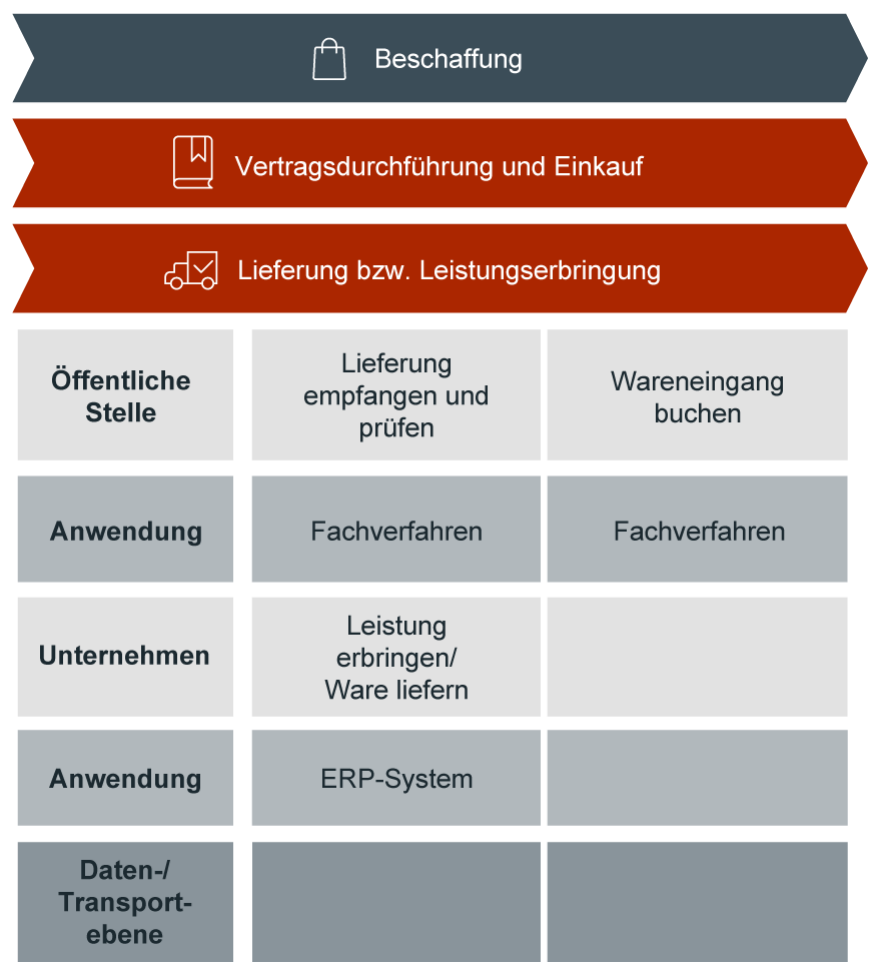

Abbildung 10: Lieferung bzw. Leistungserbringung

#### **4.3.3.1 Lieferung empfangen und prüfen sowie Leistungen erbringen / Ware liefern**

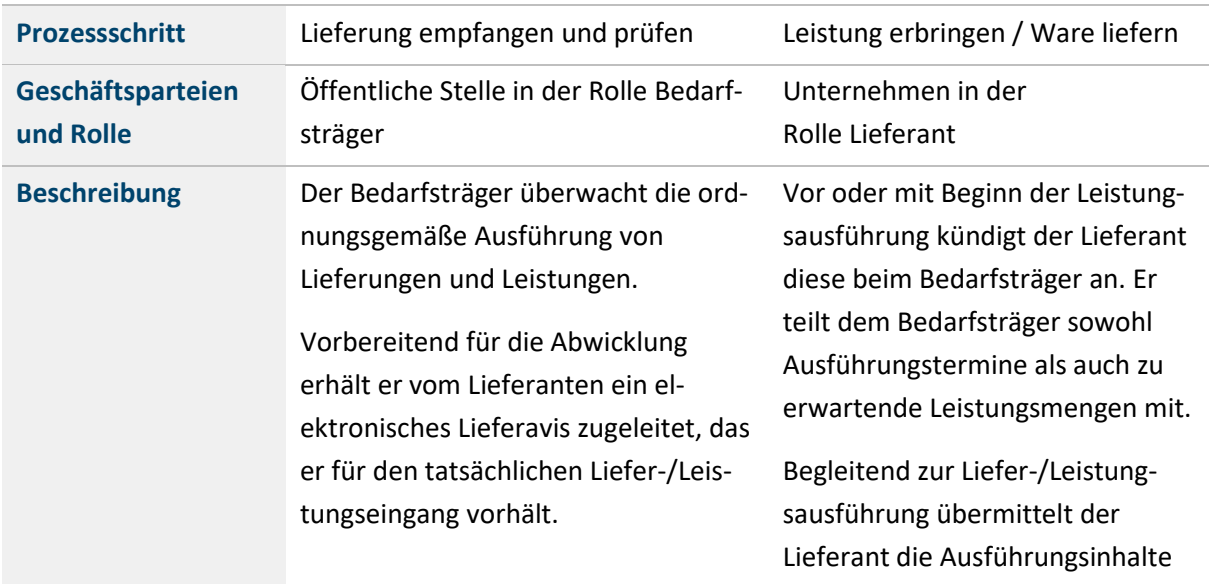

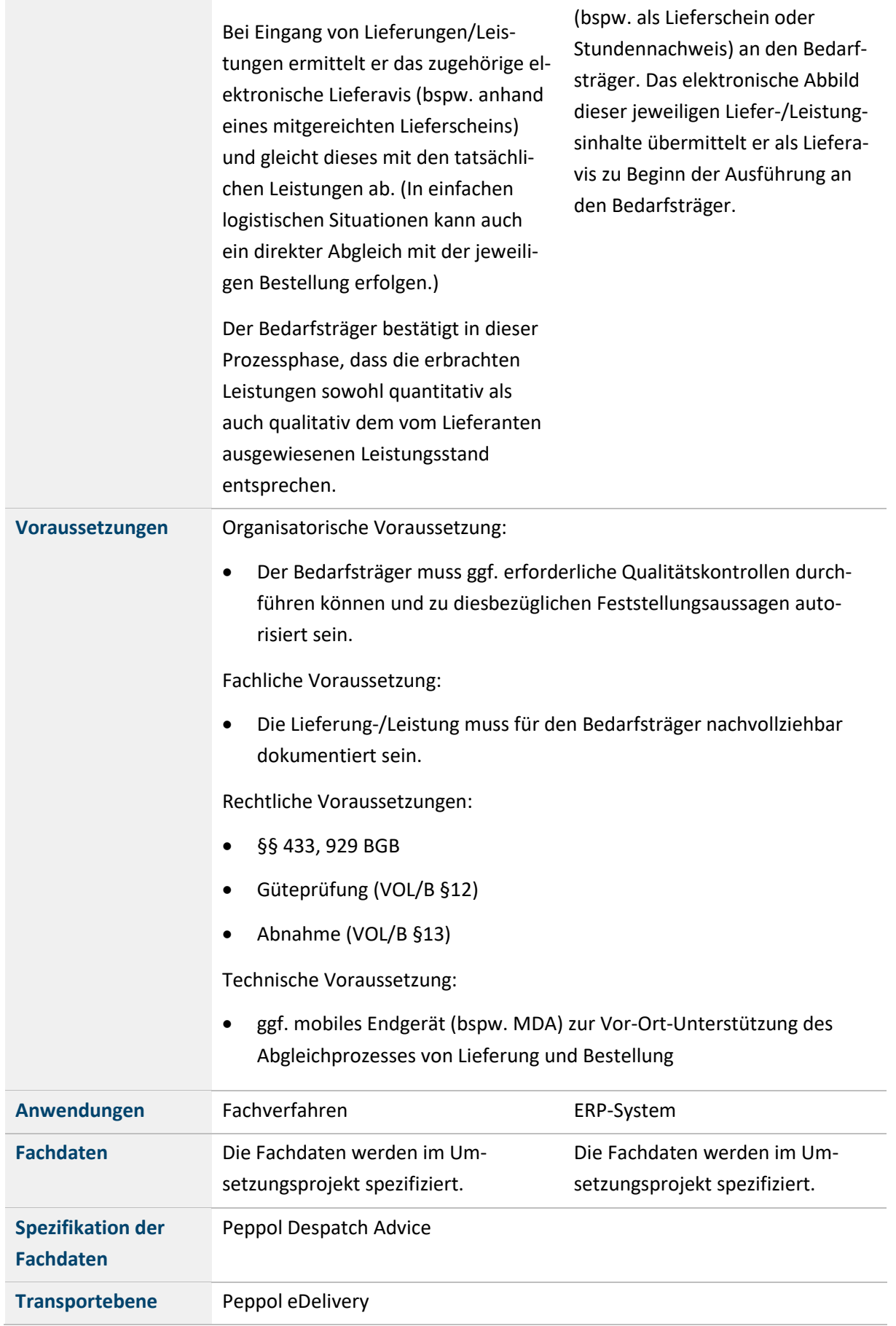

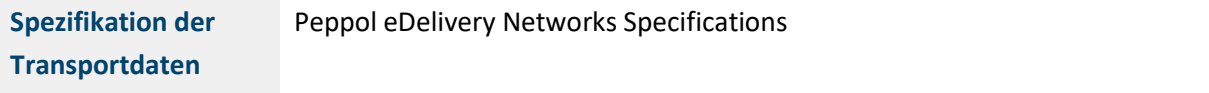

Tabelle 22: Lieferung empfangen und prüfen sowie Leistung erbringen/Ware liefern

#### **4.3.3.2 Wareneingang buchen**

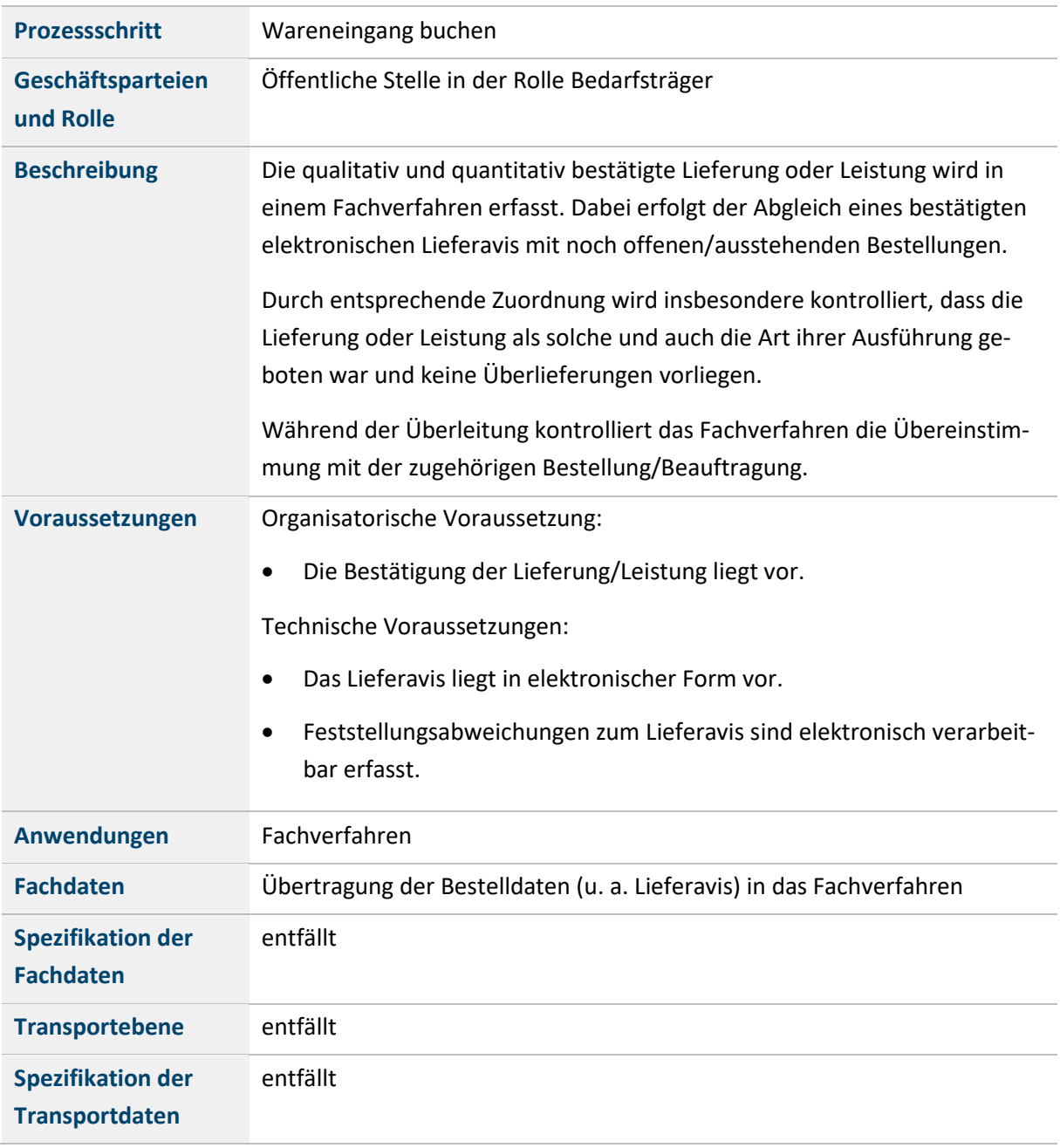

Tabelle 23: Wareneingang buchen

#### **4.3.4 Prozess zur Rechnungsverarbeitung und Zahlung anweisen**

Eine detaillierte Ausarbeitung zur elektronischen Rechnung erfolgt im Dokument "Referenzprozesse zur Verarbeitung von elektronischen Rechnungen im Standard XRechnung für die deutsche Verwaltung"<sup>10</sup>. Hier wird lediglich der Ausschnitt daraus referenziert, der den Bezug zu den Vorprozessen in Hinblick auf die Vollständigkeit darstellt.

<sup>10</sup> Vgl. https://www.e-rechnung.bremen.de/sixcms/media.php/13/Dokumentation%20DE\_Referenzprozesse\_v1.pdf, zuletzt abgerufen am 16.02.2021.

Mit erbrachter Leistung erzeugt der Lieferant eine elektronische Rechnung. Die elektronische Rechnung übermittelt der Lieferant an den Bedarfsträger. Dazu bedient er sich des jeweiligen Rechnungseingangsportals.

In den Rechnungseingangsportalen erfolgt eine Vorverarbeitung der Rechnung. Hier werden insbesondere syntaktische und formale Beleganforderungen kontrolliert. Anhand einer Leitweg-ID erfolgt die Weitergabe der Rechnung an den Bedarfsträger zur weiteren Prüfung und Auszahlung.

Im idealen digitalen Beschaffungsprozess geht einer Rechnung immer eine Wareneingangsbuchung mit zugehöriger Bestellung voraus und diese Bestellung wurde "aufschiebend bedingt" angeordnet. Der Rechnungsprüfungsprozess besteht in diesem Fall aus einem automatisierten Abgleich der Rechnungsinhalte mit den Belegen der vorangehenden Prozessphasen. In diesem Abgleich erfolgt die Herleitung der rechnerischen und sachlichen Richtigkeit der Rechnung sowie die Ableitung eines entsprechenden Buchhaltungsbelegs. Durch ein zugehöriges Berechtigungskonzept erfolgt zudem die Gewährleistung des ergänzenden Anordnungsinhalts.

Die folgende Abbildung stellt die Prozesse Rechnungsverarbeitung und Zahlung anweisen dar.

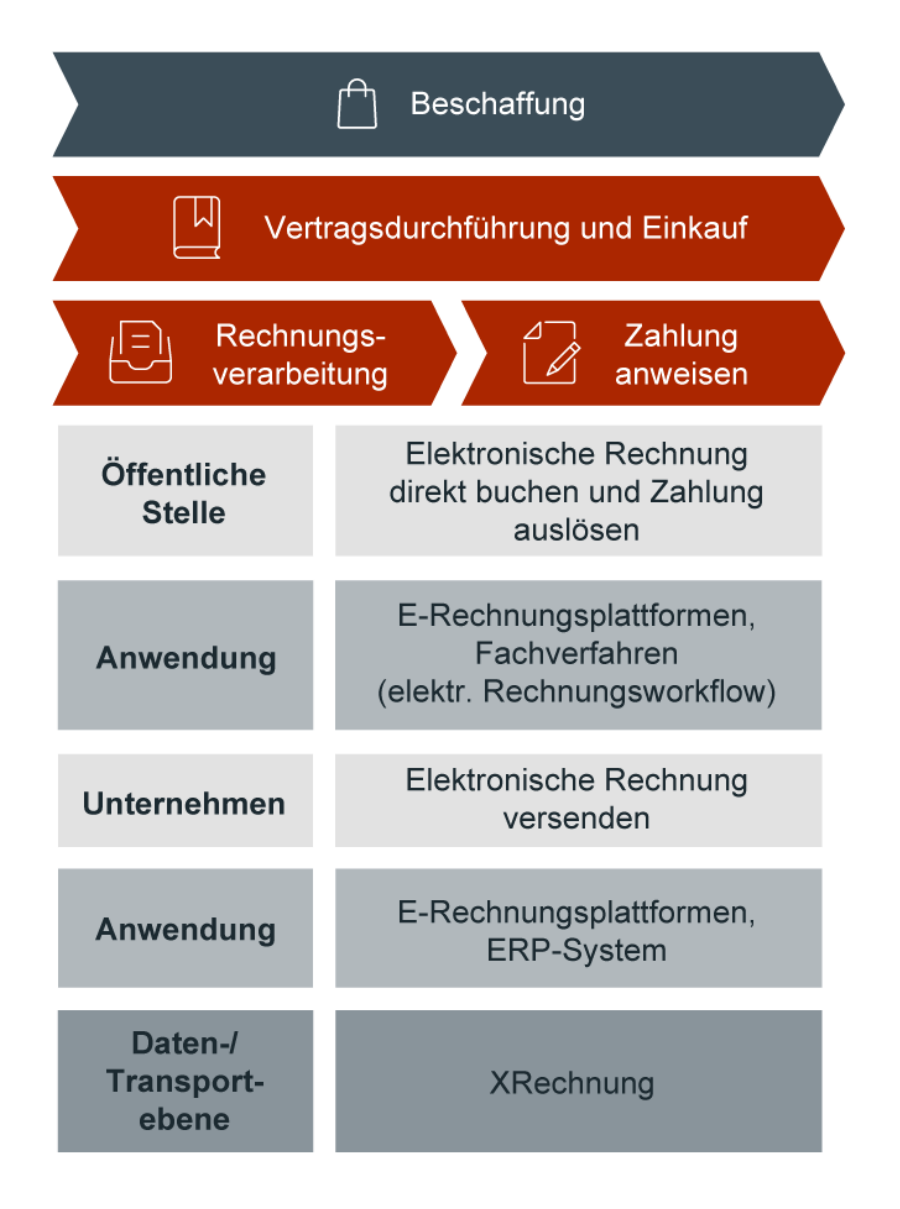

Abbildung 11: Beschaffung, Vertragsdurchführung und Einkauf, Rechnungsbearbeitung, Zahlungsanweisung

Die Prozesseschritte werden in den folgenden Unterkapiteln detaillierter beschrieben.

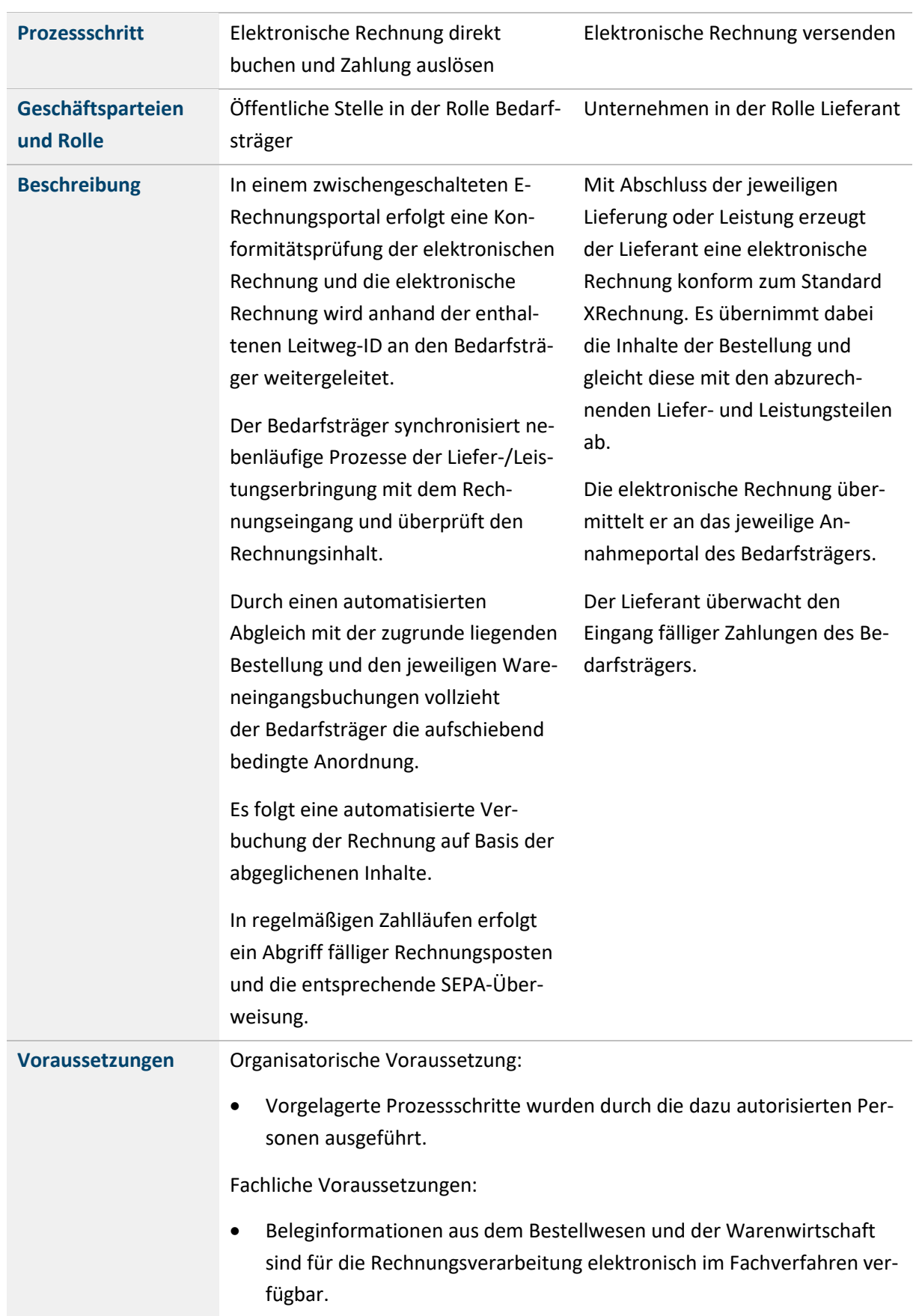

## **4.3.4.1 Elektronische Rechnung direkt buchen und Zahlung auslösen sowie XRechnung versenden**

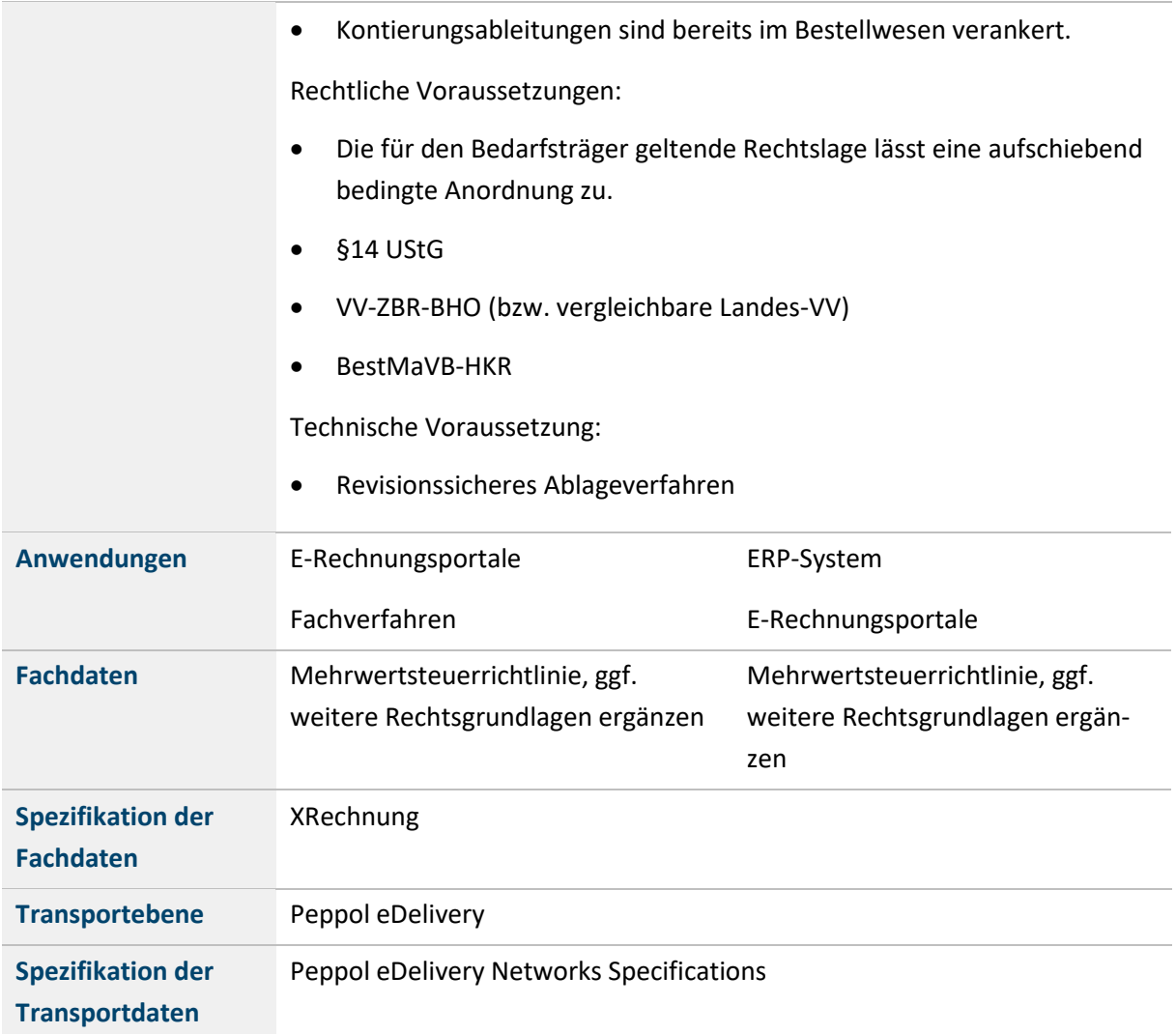

Tabelle 24: Elektronische Rechnung direkt buchen und Zahlung auslösen sowie Elektronische Rechnung versenden

# **Teil B - Beschaffungsantrag**

# **Problemstellung und Motivation für die Standardisierung des Beschaffungsantrags**

Der Prozess Beschaffungsantrag ist wesentliche Bedingung zur Einleitung eines jeden Vergabeverfahrens und stellt einen wichtigen Baustein im Pre-Award Bereich dar.

Der Prozess Beschaffungsantrag soll die erforderlichen und optionalen Prüfschritte für einen standardisierten digitalen Ablauf beschreiben. Dies soll vor dem Hintergrund geschehen, dass bereits im Prozess Beschaffungsantrag verschiedene Daten erhoben oder generiert und eingepflegt werden, die auch für die nachfolgenden Prozessschritte bedeutsam sind.

Dieser Teil des Architektur- und Planungskonzepts bezieht sich auf die Prozessdarstellung zum Prozess der Bedarfserhebung (siehe Teil A – Kapitel 4.1).

#### **1.1 ZIELSETZUNG**

Die Bedarfserhebung und der E-Rechnungsprozess hängen eng zusammen. Jeder Beschaffungsprozess mündet in ein gegenseitiges Austauschverhältnis, in dem Dienst--, Liefer- oder Bauleistungen gegen ein Entgelt vereinbart werden. Es wird mithin immer ein entgeltlicher Vertrag geschlossen, zu dem eine Rechnung gestellt wird. Eine E-Rechnung ist damit die konsequente Folge von Beschaffungen. Die Vorteile der Digitalisierung sowie die Entlastungen für die öffentlichen Verwaltungen und für die Unternehmen lassen sich vor allem dann umsetzen, wenn (Teil-)Prozesse miteinander verknüpft werden und Daten durchgängig nutzbar zur Verfügung stehen. Doppeltes Datenerfassen entfällt in diesem Fall ebenso wie Medienbrüche oder technische Inkompatibilitäten.

Mit dem Projektbeitrag "Beschaffungsantrag" sollen beginnend mit den Vorbereitungen zur Bekanntmachung eines Vergabeverfahrens die Daten erhoben und in ein digitales System eingepflegt werden, die sowohl für die Bedarfserhebung als auch für einen E-Rechnungsprozess notwendig sind. Zugleich soll sichergestellt werden, dass auch die vergaberechtlichen Prüfschritte erfolgen, um festzulegen, ob ein Vergabeverfahren eingeleitet werden muss oder ob es eine andere vergaberechtlich zulässige Möglichkeit zur Bedarfsdeckung gibt.

Neben der Identifizierung der Daten gilt es auch, diese mit denen in der Spezifikation des Standards XRechnung mit dem Ziel abzugleichen, eine Grundlage zur Nachnutzung zu schaffen. Der Standard XRechnung dient der elektronischen Rechnungsstellung. <sup>11</sup> Für die Daten, die zum Inhalt der E-Rechnung gehören und bereits zu Beginn eines Vergabeprozesses erhoben und für die vergaberechtlichen Entscheidungen zugrunde gelegt werden, ist es notwendig, sie im Kontext der Rechnungsbearbeitung von XRechnungskonformen Dokumenten nachnutzbar zur Verfügung zu stellen. Auf diese Weise gelingt die Schaffung eines durchgehend digitalen Prozesses.

#### **1.2 RAHMENBEDINGUNGEN**

Der Prozess Beschaffungsantrag (siehe Teil A – Kapitel 4.1) läuft in der Praxis sehr heterogen ab. Die Anforderungen an diesen Prozess und die zu übermittelnden Daten sind häufig nicht eindeutig beschrieben oder durch bspw. Rechtsgrundlagen determiniert. Aus dem Haushaltsrecht von Bund und Ländern ergeben sich Anforderungen an das "Ob" eines Vergabeverfahrens, nicht jedoch an das "Wie".

<sup>11</sup> Vgl[. www.xoev.de/de/xrechnung,](http://www.xoev.de/de/xrechnung) zuletzt abgerufen am 16.02.2021.

Anders verhält es sich bezüglich der haushalterischen Daten und der Einbeziehung des Beauftragten für den Haushalt oder des Anordnungsbefugten bzw. der gemeindlichen Beschlussfassungsorgane sowie des Grundsatzes der Wirtschaftlichkeit und Sparsamkeit. Diese haushalterischen Vorgaben wirken in den Beschaffungsantrag insoweit hinein, dass deren Berücksichtigung notwendige Vorbedingung für den Start eines Einkaufsprozesses ist. Durch Genehmigungs- und Freigabeschritte im Prozess Bedarfserhebung werden die Haushaltsdaten geprüft und freigegeben. Zudem werden die aus den jeweiligen Kassen- und Abrechnungssystemen resultierenden Vorgaben an die Art der haushalterischen Daten rein aus Sicht und Notwendigkeit des jeweiligen Kassensystems hinzugefügt. Für einen durchgehend digitalen Prozess gilt es, die Daten aus dem Beschaffungsantrag zu erfassen und mit denen aus der Rechnung in Form eines XRechnungskonformen Dokuments zu harmonisieren. Des Weiteren müssen die Übertragungsstandards mit denen der E-Rechnung kompatibel sein.

Die technische Umsetzung von Vergabeverfahren und deren Dokumentation erfolgt durch Fachverfahren, die die digitale Abwicklung eines Beschaffungsantrags ermöglichen. Daneben bestehen entweder klassische Papierformulare oder ausfüllbare Formulare im PDF-Format. Auch hier gilt es, diese Systeme und Verfahrenswege so weiterzuentwickeln, dass die vergaberechtlichen Fachverfahren die für den E-Rechnungsprozess notwendigen Daten in einem gleichen inhaltlichen Format und technischen Standard übergeben werden können.

#### **Soll-Prozess zur Bearbeitung des Beschaffungsantrags**  $2<sup>1</sup>$

Damit die Konzeption eines Soll-Prozesses erstellt werden kann, ist es notwendig, Umfang und Inhalte des Beschaffungsantrags zu erfassen und einen Ablauf des Prozesses zu skizzieren, ohne jedoch eine bestimmte Implementierung oder Anwendungen vorzugeben.

#### **2.1 UMFANG DES BESCHAFFUNGSANTRAGS**

Der Beschaffungsantrag beschreibt den Weg von der Vorbereitung eines Vergabeverfahrens bis zur Einleitung eines wettbewerblichen Vergabeverfahrens durch die Vergabestelle. Vorgelagert ist dabei die Phase ab der Entstehung eines dienstlichen Bedarfs an Bau-, Liefer- oder Dienstleistungen bei einer Bedarfsstelle bis zur Konkretisierung, dass der Bedarf durch eine Ausschreibung zu decken ist, da z. B. kein Rahmenvertrag zur Verfügung steht.

Der Beschaffungsantrag setzt Vorbereitungshandlungen voraus, die vor dem Beschaffungsantrag liegen. Hierzu gehören die genaue Bedarfsermittlung und -prüfung sowie ggf. Markterkundungen. Auf dieser Grundlage werden der Auftragsgegenstand und die wesentlichen Leistungsteile sowie eine Leistungsbeschreibung erstellt. In haushalterischer Hinsicht sind folgende Angaben erforderlich:

- eine Wirtschaftlichkeits- bzw. Bedarfsbegründung
- die Angabe und Festlegung der Haushaltsmittel
- die Angabe der konkreten Kostenstellen

Vor oder spätestens während des Beschaffungsantrags werden folgende Aspekte geprüft:

- die Möglichkeit des Abrufs aus einem bestehenden Rahmenvertrag
- die Möglichkeit zur Erteilung eines Direktauftrags
- die Möglichkeit der Erweiterung oder Verlängerung eines bestehenden Vertrags
- die Einordnungen eines Auftrags als Inhouse-Geschäft

#### **2.2 PROZESSBETEILIGTE**

Der Beschaffungsantrag läuft als verwaltungsinterner Prozess bei der öffentlichen Stelle bzw. dem öffentlichen Auftraggeber ab. Unternehmen sind optional bei der Vorstufe zum Beschaffungsantrag (Durchführung einer Markterkundung) beteiligt, nicht aber beim Ablauf des Beschaffungsantrags. Bedarfsstelle, Vergabestelle und Genehmigungsstelle intern sowie extern sind durch den öffentlichen Auftraggeber zugewiesene Rollen.

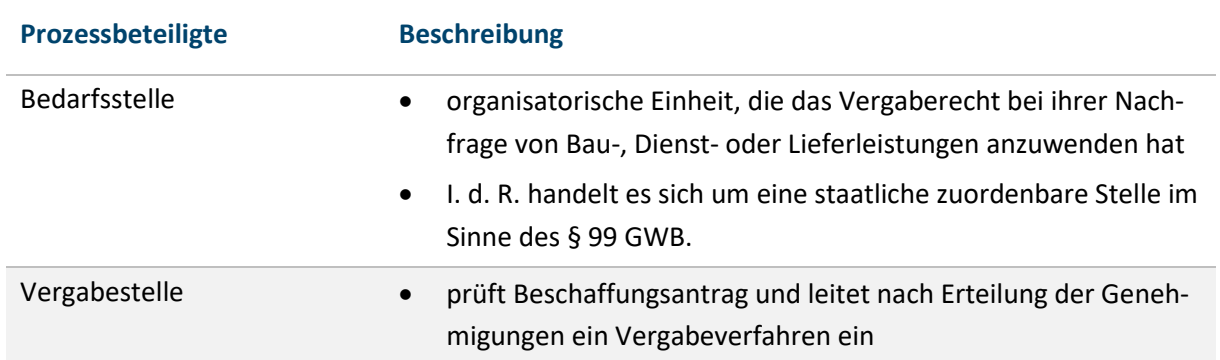

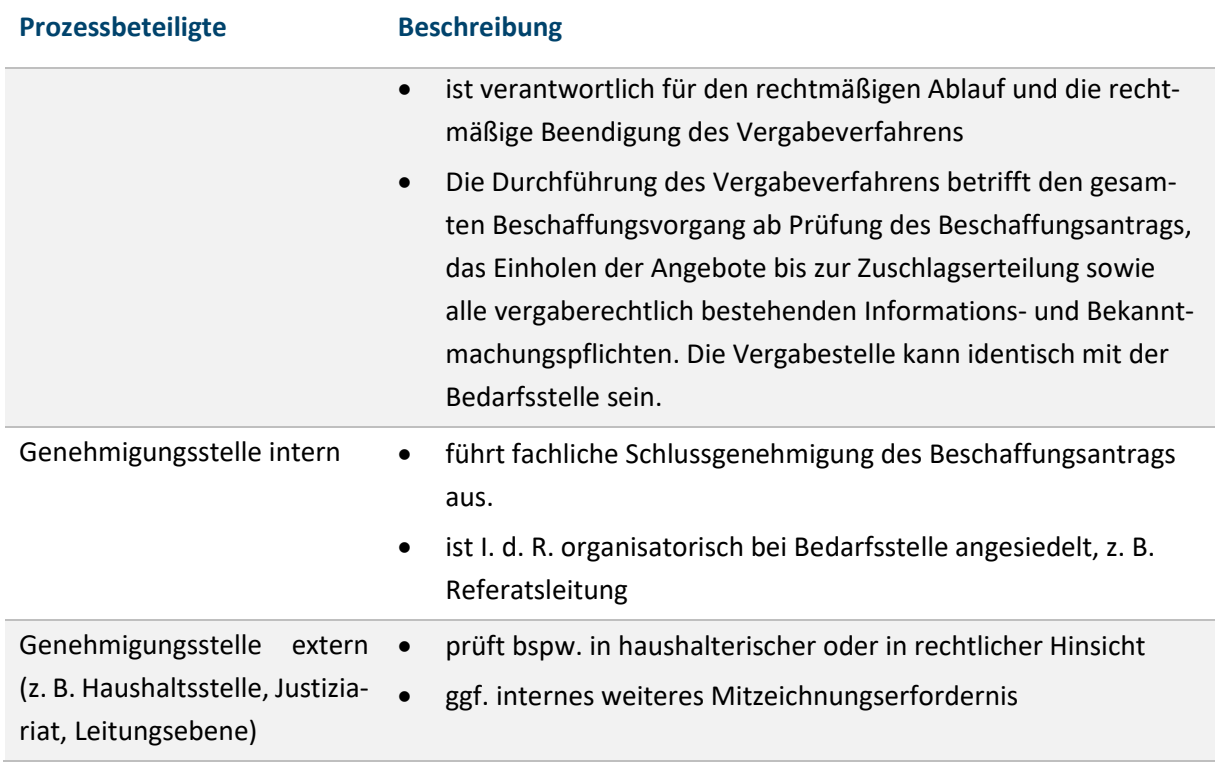

Tabelle 25: Beteiligte am Beschaffungsantrag

#### <span id="page-58-1"></span>**2.3 SOLL-PROZESS**

Der Beschaffungsantrag läuft in verschiedenen Schritten, die darin münden, die Daten (genehmigt) zu ermitteln, die ohne Veränderungen weiterverwendet werden können, ab. Die verschiedenen Schritte dienen auch dazu, Korrekturen oder Ergänzungen vornehmen zu können.

#### **2.3.1 Grobprozess**

Jeder Beschaffungsantrag besteht aus den (Teil-)Schritten (sieh[e Abbildung 12\)](#page-58-0)

- Antrag,
- Prüfung,
- Genehmigung und
- Abschluss.

Dem Prozess vorangestellt ist eine Vorstufe, die Vorüberlegungen.

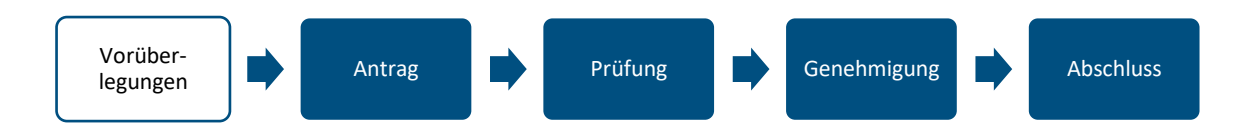

<span id="page-58-0"></span>Abbildung 12: Grobprozesse des Beschaffungsantrags

#### **2.3.2 Ablauf des Prozesses Beschaffungsantrag**

Im Anschluss an die Darstellung im Überblick wird der Soll-Prozess Beschaffungsantrag dargestellt (siehe [Abbildung 13\)](#page-59-0).

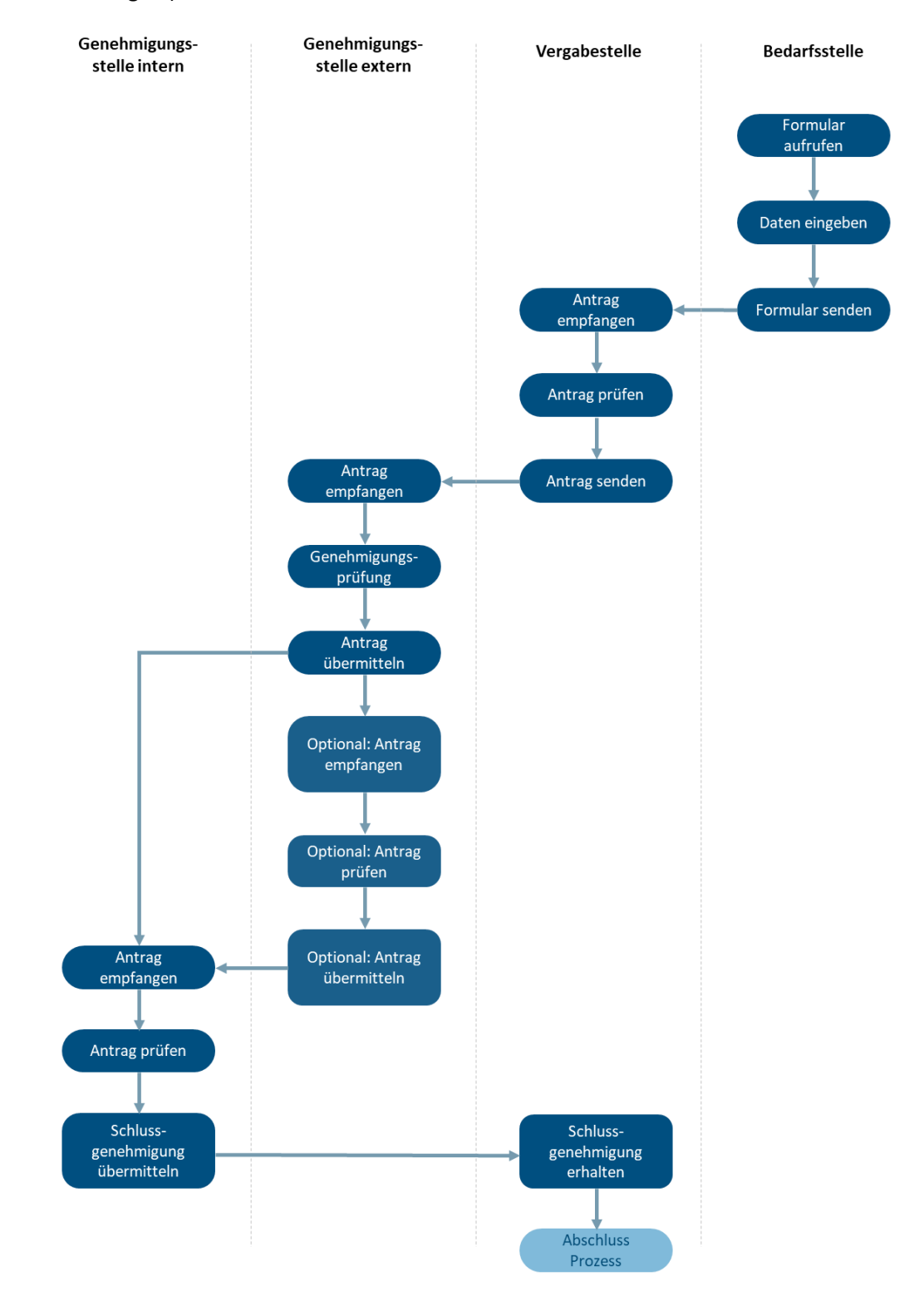

<span id="page-59-0"></span>Abbildung 13: Soll-Prozess Beschaffungsantrag

Im Folgenden ist ein Standardanwendungsfall beschrieben, der das Stellen eines Beschaffungsantrags für Bau-, Dienst- oder Lieferleistungen, für die weder der Abruf aus einer Rahmenvereinbarung noch ein Direktauftrag möglich ist, beinhaltet.

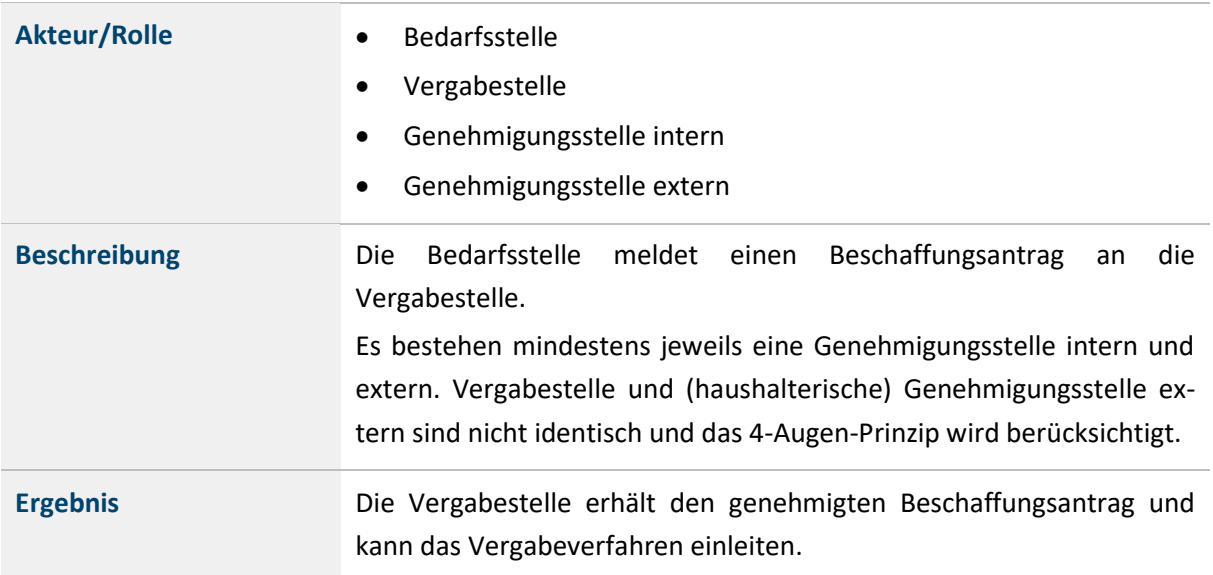

Tabelle 26: Tabelle bitte betiteln

#### **Standardablauf:**

#### **("Schritt 1") Antrag**

- 1. Beschaffungsantragsformular abrufen: Die Bedarfsstelle ruft die Beschaffungsantragsfunktion der Webanwendung auf und wird auf eine Eingabemaske für die erforderlichen Beschaffungsantragsdaten geleitet.
- 2. Daten des Beschaffungsantrags eingeben: Die Bedarfsstelle erfasst die erforderlichen und optionalen Daten für den Beschaffungsantrag.
- 3. Beschaffungsantrag senden: Die Bedarfsstelle übermittelt den vollständigen Beschaffungsantrag zur Prüfung an die Vergabestelle.

#### **("Schritt 2") Prüfung**

- 4. Beschaffungsantrag empfangen: Der Vergabestelle wird die Information über den Erhalt eines Beschaffungsantrags übermittelt.
- 5. Prüfung Beschaffungsantrag: Die Vergabestelle prüft den Beschaffungsantrag inhaltlich auf Vollständigkeit und Richtigkeit in Hinblick auf vergabeverfahrensrechtliche Anforderungen. Als Prüfergebnis bewilligt die Vergabestelle den Beschaffungsantrag.
- 6. Beschaffungsantrag an Genehmigungsstelle extern senden: Die Vergabestelle übermittelt der Genehmigungsstelle extern den Beschaffungsantrag mit der Bitte um Genehmigung.

#### **("Schritt 3") Genehmigung**

7. Beschaffungsantrag empfangen: Die Genehmigungsstelle extern wird über die Bitte zur Erteilung einer Genehmigung informiert.

- 8. Genehmigungsprüfung Genehmigungsstelle extern: Die Genehmigungsstelle extern prüft in fachspezifischer Hinsicht. Bei positivem Ergebnis wird Genehmigung erteilt.
- 9. Beschaffungsantrag an weitere Genehmigungsstelle senden: Die Genehmigungsstelle extern übermittelt einer weiteren Genehmigungsstelle intern oder extern den Beschaffungsantrag mit der Bitte um Genehmigung.
- 10. Optional/Subprozess − Beschaffungsantrag empfangen: Die Genehmigungsstelle extern wird über die Bitte um die Erteilung einer Genehmigung informiert.
- 11. Optional/Subprozess − Genehmigungsprüfung Genehmigungsstelle extern: Die Genehmigungsstelle extern prüft in (fach-)spezifischer Hinsicht. Bei positivem Ergebnis wird die Genehmigung erteilt.
- 12. Optional/Subprozess − Beschaffungsantrag an Genehmigungsstelle extern senden: Die Genehmigungsstelle extern übermittelt der Genehmigungsstelle intern den Beschaffungsantrag mit der Bitte um Genehmigung.
- 13. Beschaffungsantrag empfangen: Die Genehmigungsstelle intern wird über die Bitte zu Erteilung einer Genehmigung informiert.
- 14. Schlussgenehmigungsprüfung Genehmigungsstelle intern: Die Genehmigungsstelle intern führt eine Schlussgenehmigungsprüfung durch. Bei positivem Ergebnis wird die Schlussgenehmigung erteilt.
- 15. Schlussgenehmigung senden: Die Genehmigungsstelle intern übermittelt die Schlussgenehmigung an die Vergabestelle.

#### **("Schritt 4") Abschluss**

16. Schlussgenehmigung erhalten: Die Vergabestelle wird über die Schlusszeichnung von der Genehmigungsstelle intern informiert.

Abschluss Beschaffungsantrag: Die Vergabestelle führt den Abschluss (Speichern und Sperren aller Daten/Eingabefelder) des Beschaffungsantrags in der Webanwendung durch und leitet ein Vergabeverfahren ein.

#### **2.3.3 Inhalte des Prozesses und der Vorüberlegungen**

Nachfolgend wird der Inhalt des Beschaffungsantrags dargestellt, damit die formalen Prüfprozesse aufgezeigt und die Wechselwirkung von Antrag und Prüfprozessen ersichtlich werden.

Der Beschaffungsantrag setzt verschiedene Vorbereitungshandlungen der Bedarfsstelle voraus, die nicht immer in das Ergebnis münden, dass eine Vergabe durchzuführen ist und die je nach Organisationseinheit auch unterschiedlich umgesetzt werden. Da die Ergebnisse erst in den Soll-Prozess münden, wenn ein Vergabeverfahren notwendig erscheint, müssen die entsprechenden Daten auch erst zu diesem Zeitpunkt digital erfasst werden. Der vorgelagerte Prozessschritt wird daher im Soll-Prozess nicht näher betrachtet.

#### **("Schritt 0") Vorstufe:**

Die Bedarfsstelle trifft vor dem Stellen eines Beschaffungsantrags notwendige und zweckmäßige Vorüberlegungen:

- a. Es werden die Anforderungen an Art, Menge und Güte der zu beschaffenden Leistungen definiert (Bedarfsermittlung).
- b. Optional/Zweckmäßig: Eine Markterkundung bei potenziellen Verkäufern wird durchgeführt, um festzustellen, welche Leistungen am Markt verfügbar sind und welche Anforderungen erfüllt werden können.
- c. Es wird geprüft, ob ein Direktauftrag möglich ist.
- d. Es wird geprüft, ob ein Abruf aus einem bereits geschlossenen Rahmenvertrag möglich ist.
- e. Eine Auftragswertschätzung wird erstellt.
- f. Eine Wirtschaftlichkeitsuntersuchung wird durchgeführt und es wird geprüft, inwieweit Haushaltsmittel nach Höhe und Haushaltsjahr bereitgestellt und festgelegt werden.

#### **("Schritt 1") Antrag**

Die Bedarfsstelle legt digital einen Beschaffungsantrag an, füllt ihn aus und übermittelt ihn mit seinen Anlagen der Vergabestelle. Der Beschaffungsantrag enthält Angaben über die zu beschaffende Leistung und Festlegungen, die für ein Vergabeverfahren von Bedeutung sind. Im Einzelnen umfasst dies:

- Die Bedarfsstelle legt den Beschaffungsantrag mit einer Kurzbezeichnung des Auftrags an. Ein Geschäftszeichen wird eingetragen oder aus dem System generiert.
- Die genaue Bezeichnung der Fachstelle wird eingetragen.
- Der geschätzte Auftragswert wird aufgeführt.
- Notwendige Angaben der Haushaltsmittel werden eingetragen, insbesondere das jeweilige Haushaltsjahr, Kapitel, Titel und Gruppierung der Haushaltsposition sowie die Festlegung der Haushaltsmittel.
- Die Bedarfsbegründung wird festgehalten (Notwendigkeit und Wirtschaftlichkeit der Auftragsvergabe an Dritte, i. d. R. als Freitext).
- Zeitliche Vorgaben (Liefertermin bzw. Lieferfrist) sowie Angaben zum Leistungsort werden hinterlegt.
- Weitere vergaberechtlich relevante Aspekte durch die Bedarfsstelle, so z. B. Aspekte der Nachhaltigkeit, Ausführungen zur Losaufteilung und Angaben zu den Zuschlagskriterien werden dargestellt. Optional werden bei nationalen Verfahren Unternehmen für die spätere Teilnahme an einem Vergabeverfahren vorgeschlagen.
- Dem Beschaffungsantrag werden Anlagen beigefügt, insbesondere eine Leistungsbeschreibung und ggf. ein Vertragsentwurf.
- Sobald der Antrag vollständig ist, übermittelt die Bedarfsstelle der Vergabestelle den Beschaffungsantrag mit den Anlagen zur Prüfung.
- Optional übermittelt die Bedarfsstelle den Antrag zuvor zur Prüfung und Genehmigung an weitere Fachstellen für eine spezielle Fachprüfung (z. B. Arbeitsschutz). Der Ablauf orientiert sich an "Schritt 3 - Genehmigung" (siehe unten).

#### **("Schritt 2") Prüfung**

- Die Vergabestelle führt eine Bedarfsprüfung durch und prüft den Beschaffungsantrag einerseits auf Vollständigkeit und Nachvollziehbarkeit der Angaben und Unterlagen der Beschaffungsstelle (formale Prüfung). Der formalen Prüfung unterfallen auch die Angaben zu den Haushaltsmitteln. Andererseits erfolgt eine vergaberechtliche Prüfung der Angaben der Bedarfsstelle durch die Vergabestelle (inhaltliche Prüfung).
- Es wird geprüft, ob die wettbewerblichen Vorgaben erfüllt sind, die das Vergaberecht aufstellt. Als Teil der materiellen vergaberechtlichen Prüfung werden bspw. die Binnenmarktrelevanz, die Schlüssigkeit/Nachvollziehbarkeit der Auftragswertschätzung, Aspekte der Nachhaltigkeit und Energieeffizienz und die Zuschlagskriterien geprüft, ferner, ob ein Inhouse-Auftrag oder eine öffentlich-öffentlich-Zusammenarbeit vorliegt sowie ob eine Erweiterung oder Verlängerung eines Vertrags vergaberechtlich zulässig ist.
- Als Ergebnis der Prüfung kann die Vergabestelle den Beschaffungsantrag bewilligen oder an die Bedarfsstelle zurückverweisen. Sofern der Beschaffungsantrag bewilligt wird, geht die Vergabestelle – vorbehaltlich der noch ausstehenden Genehmigungsstufen – von der Vergabereife aus (d. h., dass nach den Angaben ein Vergabeverfahren eingeleitet werden könnte). Mit der Bewilligung des Beschaffungsantrags wird der Genehmigungsprozess gestartet und die Genehmigungsstelle extern per E-Mail informiert.

#### **("Schritt 3") Genehmigung**

- An dem Genehmigungsprozess, der eine spezielle Prüfung umfasst, ist mindestens eine behördeninterne Partei beteiligt, der eine Genehmigerrolle zugewiesen wird. Als externe Genehmigungsstellen sind insbesondere die Haushaltsstelle bzw. der Beauftragte für den Haushalt zu nennen. Als weitere externe Genehmigungsstelle ist bspw. die behördenintern für das Vertragsrecht zuständige Stelle zu nennen.
- Die Genehmigungsstelle extern prüft in haushalterischer Hinsicht. Die Genehmigungsstelle extern kann eine Genehmigung erteilen oder verweigern. Nach der wird die nächste Genehmigungsstelle über die Bitte um Erteilung seiner Genehmigung per E-Mail informiert.
- Optional: Die Genehmigungsstelle extern prüft in vertragsrechtlicher Hinsicht. Die Genehmigungsstelle extern kann eine Genehmigung erteilen oder verweigern. Nach der Genehmigung wird die Genehmigungsstelle intern über die Bitte um Erteilung einer Genehmigung per E-Mail informiert.
- Die Genehmigungsstelle intern kann den Beschaffungsantrag abschließend genehmigen oder verweigern. Mit Erteilung der Genehmigung wird der Beschaffungsantrag final freigegeben und die Vergabestelle wird informiert.

#### **("Schritt 4") Abschluss**

Nach Genehmigung des Beschaffungsantrags ist der Prozess "Beschaffungsantrag" abgeschlossen. Die Vergabestelle legt in einem Fachverfahren eine digitale Vergabeakte an und leitet ein Vergabeverfahren ein.

#### **Darstellung zu den Daten**  $\mathbf{3}$

Mit Abschluss des Prozesses "Beschaffungsantrag" hat die öffentliche Stelle verschiedene Daten festgelegt, die auch für spätere Prozesse, insbesondere die Rechnungsabwicklung, relevant sind. Dies beinhaltet insbesondere die Daten zu der öffentlichen Stelle als (potenzielle) Käuferin bzw. Auftraggeberin, Daten zur Identifizierung des konkreten Vergabeverfahrens und die für den Haushalt bedeutsamen Daten.

Nicht in den Daten des Beschaffungsantrags enthalten sind die Daten zu dem (späteren) Verkäufer bzw. Auftragnehmer, da dieser mittels der Ausschreibung gefunden und anschließend beauftragt werden muss. Diese Daten umfassen die Unternehmensdaten, die konkreten Leistungsdaten und die Summe der vertraglichen (Einzel-)Leistungen sowie den Preis. Diese Daten stehen erst mit dem Zuschlag fest. Gleichwohl müssen diese Daten für einen standardisierten Prozess mit betrachtet werden und in die Prozessbetrachtung einfließen. Um die Darstellung nicht zu kompliziert zu gestalten, werden die relevanten Käuferdaten aus dem Zuschlagsprozess unter dem Oberbegriff "Beschaffungsantrag" in die Betrachtung mit einbezogen.

#### **3.1 ENTHALTENE DATEN IM BESCHAFFUNGSANTRAG**

Die enthaltenen Daten wurden unter Ziffer [2.3b](#page-58-1)ereits dargestellt.

#### **3.2 IDENTIFIKATION NACHNUTZBARER DATEN DES STANDARDS XRECHNUNG**

Die im Standard XRechnung spezifizierten Daten beziehen sich u. a. auf den Verkäufer und den Käufer. Im Beschaffungsantrag in Verbindung mit der Zuschlagsentscheidung liegen die zu betrachtenden Daten sowohl auf Seite der öffentlichen Stelle und damit der (potenziellen) Käufer als auch auf Seiten des (potenziellen) Verkäufers, d. h. des bezuschlagten Unternehmens vor.

Grundsätzlich stehen nach erfolgreich durchlaufenem Beschaffungsantrag die Absenderdaten des öffentlichen Auftraggebers inkl. des Geschäftszeichens der jeweiligen Vergabe, die Daten der jeweiligen Bedarfsstelle und die Haushaltsdaten fest. Die Absenderdaten beinhalten die Informationen über den Auftragnehmer, einschließlich der Anschriften des Auftragnehmers, die Angaben zum Ansprechpartner, ggf. eine abweichende Lieferanschrift sowie ein Geschäftszeichen. Mit dem Zuschlag sind auch die Empfängerdaten des Verkäufers bzw. Auftragnehmers, d. h. die genaue Unternehmensbezeichnung, die Kontaktdaten, Geschäftszeichen sowie der Preis, die konkreten Liefer- und Leistungsgegenstände sowie das Datum des Vertragsschlusses, festgestellt.

Hinsichtlich der nutzbaren Datenstandards wird im Folgenden die Spezifikation XRechnung – Standard und Extension – betrachtet und die in diesem Zusammenhang festgelegten Informationselemente.<sup>12</sup>

<sup>12</sup> Version XRechnung 2.0.0 | Fassung vom 30.06.2020.

Für den Beschaffungsantrag grundsätzlich nutzbar sind die Informationselemente<sup>13</sup>:

- Gruppe BUYER (ID: BG-7)
- Gruppe BUYER CONTACT- (ID: BG-9)
- Gruppe BUYER POSTAL ADDRESS (ID: BG-8)
- Gruppe DELIVER TO ADDRESS (ID: BG-15).
- Informationselement BUYER Identifier– (ID: BT-46)

#### **3.3 NICHT IM STANDARD XRECHNUNG ENTHALTENE DATENSÄTZE**

Die elektronische Rechnung ist nach dem Standard der XRechnung "[...] eine Rechnung, die in einem strukturierten elektronischen Format ausgestellt, übermittelt und empfangen wird, dass ihre automatische und elektronische Verarbeitung ermöglicht".<sup>14</sup> Damit wird der Inhalt, die Ausstellung, der Versand und das Empfangen erfasst. Nicht erfasst sind Datensätze, die sich z. B. auf Haushaltsdaten (Konto, Kostenstelle) oder konkrete Bezüge zu einem Vergabeverfahren (Vergabenummer, Liefergegenstände) beziehen. Da diese Daten insgesamt für den E-Rechnungsprozess jedoch relevant sind, ist es notwendig, diese Datensätze in der Struktur und der Form so weiterzuentwickeln, dass sie mit dem Standard XRechnung kompatibel sind.

<sup>13</sup> Die Betrachtung der nutzbaren Daten erfolgt hier nicht abschließend.

<sup>14</sup> Vgl. Spezifikation XRechnung, abrufbar unter www.xoev.de/de/xrechnung, zuletzt abgerufen am 16.02.2021.

#### **Schnittstellen** 4

Eine inhaltliche Verknüpfung des Beschaffungsantrags bzw. der Bedarfserhebung mit dem E-Rechnungsprozesses erfordert es, dass die technischen Übertragungswege und die verwendeten Fachdaten kompatibel sind. Dafür muss die Transportinfrastruktur entweder in beiden Prozessen genutzt werden oder es muss durch Konfiguration von Schnittstellen gewährleistet werden, dass der Datenaustausch stattfinden kann. Für die E-Rechnung ist bereits festgelegt, dass Peppol als Transportinfrastruktur vom IT-Planungsrat empfohlen wird. Für die Betrachtung des Projektbeitrags wird daher der Standard Peppol zugrunde gelegt, um einen gleichen Standard zu gewährleisten. Bei der Digitalisierung der Beschaffung wurden bisher keine einheitlichen Standards erarbeitet und festgelegt. Da diese komplexe Aufgabe im Rahmen des Projekts nicht aufgegriffen werden kann, gleichzeitig eine Verknüpfung von Bedarfsermittlung und E-Rechnung jedoch erfordert, dass standardisierte Datensätze elektronisch ausgetauscht werden können, ist es unerlässlich, Schnittstellen zwischen den Systemen der Bedarfsermittlung und dem E-Rechnungsprozess zu definieren. Diese Schnittstellen sind an den Stellen erforderlich, an denen Daten aus dem Prozess der Bedarfsermittlung und/oder Vergabe an den E-Rechnungsprozess weitergeleitet werden. Diese Schnittstellen müssen so gestaltet sein, dass eine Datenübernahme für die Folgeprozesse und eine Übertragung mittels Peppol möglich ist.

#### 5 **Ausblick**

Der Projektbeitrag "Beschaffungsantrag" ist Voraussetzung für eine durchgehende digitale Prozesskette von der Bedarfsermittlung bis zur E-Rechnung. Diese umzusetzen, ist bei den derzeitigen heterogenen inhaltlichen und technischen Strukturen von Beschaffungsprozessen ein anspruchsvolles Vorhaben. Im weiteren Fortgang des Projekts wird gleichwohl in den Blick genommen, im Rahmen dieses Projektbeitrags eine technische Lösung für einen Pilotprozess zu erarbeiten.

**Teil C – Standardbasierte Vereinfachung des Unternehmenszugangs zur öffentlichen Beschaffung**

69

#### **Einleitung**  $\mathbf{1}$

Der Bund, vertreten durch das Bundesministerium des Innern, für Bau und Heimat (BMI), hat im August 2020 das Projekt "Standardbasierte Vereinfachung des Unternehmenszugangs zur öffentlichen Beschaffung" unter Mitwirkung des Beschaffungsamts des BMI eingerichtet. Das Projekt ist in das Kooperationsprojekt zur standardbasierten Digitalisierung des öffentlichen Einkaufs- und Beschaffungsprozesses eingebettet.

Der Projektbeitrag beschreibt fachliche und technische Umsetzungsoptionen zur signifikanten Vereinfachung des Zugangs für Unternehmen zur öffentlichen Beschaffung am Beispiel der Bundesverwaltung. Im Rahmen des Kooperationsprojekts kann das vorliegende Konzept auch als Blaupause für die Umsetzung der standardbasierten Vereinfachung des Zugangs zur öffentlichen Beschaffung in den Ländern dienen. Dies steht ganz im Sinne des im Rahmen des Digitalisierungsprogramms föderal zwischen Bund und Ländern vereinbarten Leitgedankens "Einer für Alle/Viele" zur Umsetzung des Gesetzes zur Verbesserung des Onlinezugangs zu Verwaltungsleistungen (OZG).

#### **1.1 HINTERGRUND UND AUSGANGSSITUATION**

Seit dem 18. April 2016 müssen öffentliche Auftraggeber und Unternehmen bei Vergaben im oberschwelligen Bereich elektronische Mittel zur Kommunikation einsetzen. Mit der elektronischen Vergabe (eVergabe) können Vergabeverfahren über das Internet und spezielle Vergabeplattformen abgewickelt werden. Für öffentliche Auftraggeber und Unternehmen bietet dies einerseits entscheidende Vorteile. Die elektronische Abwicklung von Vergabeverfahren ist in vielen Fällen effizienter und verursacht geringere Kosten. Andererseits ist die Landschaft der in der Bundesrepublik Deutschland verfügbaren Vergabeplattformen heute hochgradig heterogen. Der Bund, die Länder und einzelne Kommunen nutzen unterschiedliche Vergabeplattformen, die i. d. R. nicht interoperabel gestaltet sind.

Dies hat zur Folge, dass sich Unternehmen für die Teilnahme an einem Vergabeverfahren bei einer Vielzahl von öffentlichen Vergabe- und Ausschreibungsplattformen registrieren müssen, u. a. bei den diversen eVergabeplattformen für die Länder sowie bei www.evergabe-online.de für den Bund. Mühselig ist neben der Registrierung auch die Heterogenität der Benutzeroberflächen der verschiedenen Plattformen. Die zuständigen Mitarbeiter in den Unternehmen müssen sich in einer Vielzahl unterschiedlicher Menüführungen und Oberflächengestaltungen zurechtfinden. Bisher gibt es keine einheitliche Möglichkeit für Unternehmen, sich einmalig zu registrieren und anschließend auf verschiedene Vergabeplattformen zugreifen zu können, d. h., beim Zugang sind die derzeit existierenden Praxislösungen häufig weder benutzerfreundlich noch untereinander kompatibel.

Die geschilderte Situation errichtet für viele Unternehmen – insbesondere für die als besonders innovativ geltenden KMU – eine hohe Eintrittsbarriere und verursacht hohe Prozesskosten. Die separate Registrierungspflicht, unterschiedliche Menüführungen und eine veränderte Usability an verschiedenen Plattformen verursachen hohe Zeitaufwände bei interessierten Unternehmen. In der Folge scheuen sich viele Unternehmen, die gewohnt sind, ihre Teilnahme an Vergaben standardmäßig an der Vergabeplattform ihrer Kommune abzuwickeln, bei einem anderen öffentlichen Auftraggeber die dort eingesetzte Plattform zu nutzen. Die Konsequenz aus dieser Situation ist, dass weniger Angebote abgegeben werden und ein weniger ausgeprägter Wettbewerb stattfindet, der letztlich zu teuren Beschaffungen führen kann.

Mit dem OZG sind Bund, Länder und Kommunen verpflichtet, spätestens ab 2022 Verwaltungsleistungen digital anzubieten. Dies betrifft sowohl Verwaltungsleistungen für Bürger als auch für Unternehmen. In den Bezugsrahmen der Verwaltungsleistungen für Unternehmen fällt die Leistung "Öffentliche Vergabe" (OZG-ID 10593) im Themenfeld "Unternehmensführung und Entwicklung". Damit wurde der gesetzliche Rahmen geschaffen, um zu einer Verbesserung der beschriebenen Situation beizutragen. Hinzu kommt, dass sich die Bundesregierung wiederholt in ihrer Umsetzungsstrategie zur Gestaltung des digitalen Wandels "Digitalisierung gestalten" zu dem Ziel bekennt, den Gesamtprozess des öffentlichen Einkaufs mit Bedarfsermittlung, Vergabe, Beschaffung, Rechnungsbearbeitung und nachgelagerter Leistungs-/Qualitätsbewertung auf Basis ressortübergreifend einheitlich abgestimmter Prozesse durchgängig medienbruchfrei zu digitalisieren.

#### **1.2 ZIELSTELLUNG**

Zielstellung des Projekts "Standardbasierte Vereinfachung des Unternehmenszugangs zur öffentlichen Beschaffung" ist es, mehr Unternehmen zur Teilnahme an der öffentlichen Beschaffung zu motivieren.

Im Fokus stehen dabei drei Ansatzpunkte:

- 1. Erleichterung der Registrierung und des Log-ins an Vergabeplattformen
- 2. Erleichterung des Suchens und Findens von relevanten Ausschreibungen
- 3. Erleichterungen bei der Vorbereitung einer Teilnahme an einem Vergabeverfahren

In diesem Zusammenhang kommen sowohl dem ELSTER Unternehmenskonto als auch dem Verwaltungsportal des Bundes (zukünftig ggf. auch den Verwaltungsportalen einzelner Länder) entscheidende Rollen zu. Das ELSTER Unternehmenskonto wurde im Zuge der OZG-Umsetzung am 14.02.2020 im Umlaufverfahren durch den IT-Planungsrat beschlossen. Es basiert auf der ELSTER-Technologie und soll bis April 2022 die Infrastruktur für ein einheitliches Unternehmenskonto in Deutschland bereitstellen. Das ELSTER Unternehmenskonto wird in der Funktion der bundesweiten Authentifizierung und Identifizierung geprüft, konzipiert und pilotiert werden.

Aus Sicht der Unternehmen (Benutzer) stellt sich der Zielprozess unter Verwendung der beiden Anwendungen ELSTER Unternehmenskonto und Verwaltungsportal des Bundes wie folgt dar:

- 1. Suche nach Ausschreibungen: Benutzer erreichen die Suche nach Ausschreibungen über das ELS-TER Unternehmenskonto oder über das Verwaltungsportal des Bundes (service.bund.de). Dort können Benutzer unabhängig von Schwelle und föderaler Ebene nach Ausschreibungen suchen.
- 2. Einsehen von Ausschreibungen: Innerhalb des ELSTER Unternehmenskontos oder des Verwaltungsportals des Bundes können alle relevanten Ausschreibungsinformationen ohne Systemwechsel eingesehen werden. Dies schließt Vergabedokumente ein. Nach Anmeldung am ELSTER Unternehmenskonto werden zusätzliche Komfortfunktionen angeboten (z. B. Benachrichtigungen, Filtervorlage).
- 3. Auswählen einer Ausschreibung: Entscheidet sich der Benutzer, an einem Vergabeverfahren teilzunehmen, wird er auf die veröffentlichende Vergabeplattform weitergeleitet.
- 4. Authentifizieren des Benutzers/Unternehmens: Hat sich der Benutzer bereits zuvor im ELSTER Unternehmenskonto angemeldet, werden die Log-in-Daten an die Vergabeplattform weitergegeben. Der Log-in wird übernommen.

5. Teilnahme am Vergabeverfahren: Die Teilnahme am Vergabeverfahren erfolgt in der veröffentlichenden Vergabeplattform. Um manuelle Aufwände und Doppeleingaben zu vermeiden, werden vergaberelevante Daten aus dem ELSTER Unternehmenskonto in die Vergabeplattform übertragen (Once-Only).

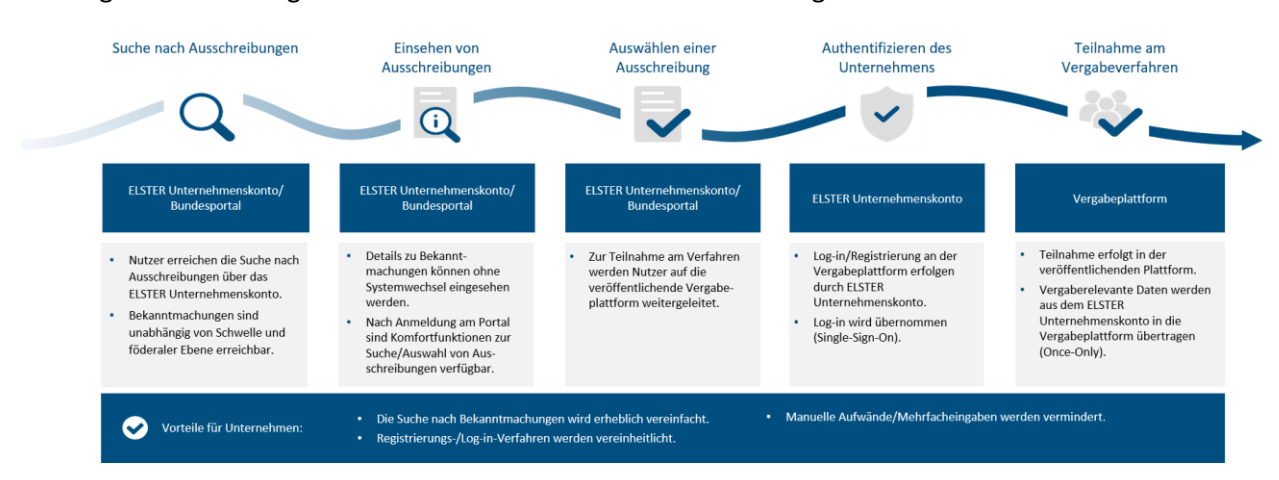

Die folgende Abbildung fasst den Prozessablauf aus Benutzersicht grafisch zusammen.

Abbildung 14: Darstellung des gewünschten Zielprozesses in Form einer Customer Journey

Für die Unternehmen entfällt somit die Notwendigkeit, eine Vielzahl unterschiedlicher Vergabeplattformen verwenden und bedienen zu müssen, um relevante Ausschreibungen zu suchen und zu finden. Wiederholte und redundante Registrierungs- und Anmeldeverfahren sowie fehleranfällige wiederholte manuelle Dateneingaben im Verlauf eines Vergabeverfahrens entfallen ebenfalls. Davon profitieren insbesondere KMUs, die in der Regel in einem sehr spezifischen Produkt- bzw. Dienstleistungssegment über hohe Kompetenz und Innovationsfähigkeit verfügen, jedoch nur bedingt aufwändige Marktforschungsaktivitäten entfalten oder intern Spezialkompetenzen im Umgang mit öffentlichen Vergabeplattformen vorhalten können.

Auch für die öffentliche Verwaltung ergeben sich zentrale Vorteile: Durch den vereinfachten Zugang zu öffentlichen Ausschreibungen ist mit einer Zunahme der Teilnahme von Unternehmen am Vergabeprozess zu rechnen. Dies erhöht die Anzahl der abgegebenen Angebote und verbessert die Marktposition der öffentlichen Verwaltungen, was in einer Steigerung der Effizienz und Wirtschaftlichkeit resultiert.

Zur Erreichung dieses Ziels definiert und bearbeitet der Projektbeitrag drei zentrale Handlungsfelder:

- 1. Konzeption und Bereitstellung eines zentralen Bekanntmachungsservices (vgl. Kapitel 2): Der Begriff Bekanntmachungsservice subsumiert in diesem Zusammenhang die Funktionalität des Empfangs von Bekanntmachungen und die Bereitstellung einer geeigneten Such-Oberfläche.
- 2. Standardisierung des Nachrichtenaustauschs in der elektronischen Vergabe (vgl. Kapitel 3): Zur Gewährleistung der standardbasierten Vereinfachung des Unternehmenszugangs zu öffentlichen Ausschreibungen ist die Nutzung von strukturierten Daten sinnvoll. Dafür sollen im Rahmen des Projekts bestehende nationale Ansätze (z. B. der Standard XVergabe) oder internationale Ansätze (z. B. Peppol-Standards oder die EU-DV 2019/1780 "eForms") zur Umsetzung analysiert werden.
- 3. Definition eines einheitlichen Datenmodells für Bekanntmachungen (vgl. Kapitel 4): Ein einheitliches Datenmodell für Bekanntmachungen ist notwendig, um den standardbasierten Austausch
von Ausschreibungsinformationen zu gewährleisten. Dieser standardbasierte Austausch ermöglicht die Bereitstellung von Daten in hoher Qualität. Er ist damit die zwingende Voraussetzung für die Umsetzung einer effektiven Suche.

## **1.3 AUFBAU DES PROJEKTBEITRAGS**

In Kapitel 1 werden die Ausgangslage und Zielsetzung des zugrundliegenden Projekts "Standardbasierte Vereinfachung des Unternehmenszugangs zur öffentlichen Beschaffung" und die Zielsetzung für den Teil C dieses Dokument dargelegt.

Kapitel 2 beschreibt die zur Umsetzung empfohlene technische Lösungsarchitektur. Dies beinhaltet eine einführende Einordnung relevanter Rahmenbedingungen, eine zusammenfassende Beschreibung der berücksichtigten Anforderungen, die fachliche und technische Beschreibung der Lösungsarchitektur sowie das Skizzieren zukünftiger Entwicklungsstufen.

In Kapitel 3 werden Standardisierungsbedarfe innerhalb der elektronischen Vergabe benannt und ausgearbeitet. Es beschreibt hierzu eine geeignete Vorgehensweise zur Erzeugung benötigter Standards und fasst anschließend nötige technische Voraussetzungen für eine Umsetzung zusammen.

Kapitel 4 widmet sich dem Vorgehen zur Erzeugung eines einheitlichen Datenmodells für Bekanntmachungen auf Basis der EU-Durchführungsverordnung (EU) 2019/1780 zu eForms.

Kapitel 5 schließt diesen Projektbeitrag mit einer kritischen Würdigung der vorgeschlagenen Lösung ab. Darin wird die zur Umsetzung vorgeschlagene Architektur hinsichtlich der zeitlichen Umsetzbarkeit und der externen Zusammenhänge untersucht. Im Ergebnis werden Zwischenlösungen sowie eine zeitliche Staffelung ("Roadmap") der Umsetzung beschrieben.

#### **Empfohlene Umsetzung eines Bekanntmachungsservices**  $2<sup>1</sup>$

Die Zielsetzung des Projekts, mehr Unternehmen zur Teilnahme an öffentlichen Vergaben zu motivieren, soll durch einen verbesserten Zugang zu den Ausschreibungen mit einer erleichterten Registrierung sowie mit der Möglichkeit für Unternehmen, Teilnahmen an einem Vergabeverfahren vorzubereiten, erreicht werden. Dieses Kapitel beschreibt die für die Umsetzung dieser Ziele empfohlene Lösung in Form eines zentralen Bekanntmachungsservices. Dieser soll sowohl als zentrale Datenquelle für ober- und unterschwellige Vergabeverfahren fungieren als auch eine Suchoberfläche für potenzielle Bieter bereitstellen.

Im Folgenden werden die relevanten Rahmenbedingungen für das Projekt dargestellt und der vorgesehene Funktionsumfang der Lösung wird aus Benutzersicht beschrieben. Anschließend wird die zur Erreichung des angestrebten Funktionsumfangs benötigte fachliche und technische Lösungsarchitektur vorgestellt. Im abschließenden Kapitel wird ein Ausblick auf weitere Entwicklungsstufen des Bekanntmachungsservices sowie dessen weitere Potenziale gegeben.

## **2.1 RAHMENBEDINGUNGEN**

Rahmenbedingungen eines Vorhabens sind durch das Umfeld des Projekts vorgegebene Bedingungen, die bei der Projektplanung nicht beeinflussbar sind und deshalb als gegebene Größen verwendet werden müssen. Die Rahmenbedingungen haben unmittelbaren Projektbezug und Auswirkungen auf die zu konzipierende Lösung. Im Kontext der Betrachtung von Rahmenbedingungen werden außerdem Abhängigkeiten von externen Stellen und Vorhaben genannt, die sich ebenfalls auf das Projekt auswirken.

Im Projekt wurden verschiedene Rahmenbedingungen mit möglichen Auswirkungen auf die zu konzipierende Lösung untersucht, die nachfolgend aufgeführt und in den jeweiligen Unterkapiteln beschrieben werden.

## **2.1.1 Einbindung des ELSTER Unternehmenskontos**

Das Unternehmenskonto auf Basis von ELSTER, das durch das Bayerische Landesamt für Steuern entwickelt wird, wurde im Rahmen eines Umlaufbeschlusses am 14.02.2020 vom IT-Planungsrat als einheitliches und deutschlandweites Unternehmenskonto beschlossen<sup>15</sup>. Mit dem ELSTER Unternehmenskonto soll den Unternehmen eine einfache Möglichkeit geboten werden, digitale Verwaltungsleistungen in Anspruch zu nehmen. Das ELSTER Unternehmenskonto wird dabei sowohl eine Web-Anwendung beinhalten, in der Unternehmen relevante Verwaltungsleistungen finden, als auch die Option anbieten, das Unternehmenskonto als eine zentrale Identifizierungskomponente zu verwenden. Das ELSTER Unternehmenskonto setzt bei seiner Entwicklung auf die bereits im Steuerkontext verwendeten Technologien auf. So werden bspw. die von Unternehmen bereits genutzten ELSTER-Zertifikate nun auch für eine Identifizierung mit dem ELSTER Unternehmenskonto verwendet.

Das ELSTER Unternehmenskonto umfasst folgende Bausteine:

• Mein UP (Mein Unternehmensportal)

<sup>15</sup> Vgl. Angaben des IT-Planungsrats, online abrufbar unter [https://www.it-planungsrat.de/DE/Projekte/Koordinierungspro](https://www.it-planungsrat.de/DE/Projekte/Koordinierungsprojekte/Unternehmenskonto/Unternehmenskonto_node.html)[jekte/Unternehmenskonto/Unternehmenskonto\\_node.html,](https://www.it-planungsrat.de/DE/Projekte/Koordinierungsprojekte/Unternehmenskonto/Unternehmenskonto_node.html) zuletzt abgerufen am 14.12.2020.

- NEZO ("Nutzung der ELSTER-Zertifikate im Rahmen des OZG") und NEZOP
- Postfach 2.0

Mein UP ist die Web-Anwendung für Unternehmen zur zentralen Anzeige von Verwaltungsleistungen. Zusätzlich erhalten die Unternehmen Zugriff auf ihre Steuerformulare und ihr Steuerpostfach.

NEZO ist eine ELSTER-Schnittstelle, die für Verwaltungsleistungen über das SAML 2.0-Protokoll eine Nutzerkonten-Authentifizierung von Unternehmen und ihren Identitätsdaten bietet. Mit NEZOP wird den Unternehmen eine Single-Sign-On Funktion zur Verfügung gestellt, mit der sie nach Anmeldung in Mein UP direkt auf Verwaltungsleistungen zugreifen können, ohne eine weitere Authentifizierung durchführen zu müssen. NEZO und NEZOP sind im Zusammenspiel mit SAML 2.0 die Grundlage für die Weitergabe von Identitätsdaten aus dem ELSTER Unternehmenskonto an die Fachportale der Verwaltungsleistungen.

Das Postfach 2.0 soll den Unternehmen künftig neben den im Steuer-Kontext bereits vorhandenen Funktionen eine Möglichkeit zum Empfang von Bescheiden der Fachverfahren auf elektronischem Wege bieten.

Basierend auf der Entscheidung des IT-Planungsrates, das ELSTER Unternehmenskonto deutschlandweit als einheitliches Unternehmenskonto zu verwenden, soll eine Einbindung in die geplante Umsetzung erfolgen. Das ELSTER Unternehmenskonto übernimmt die Rolle des Benutzerkontos Bund für Unternehmen. Bestehende Nutzerkonten werden zu gegebener Zeit in das ELSTER Unternehmenskonto migriert. Das Projekt leistet durch die Einbindung des ELSTER Unternehmenskontos dem Prinzip und den Vorgaben aus der Umsetzung des OZG Folge, dass Benutzer sich nach einmaliger Registrierung im einheitlichen ELSTER Unternehmenskonto gegenüber der digitalen Verwaltungsleistung "Suchen und Finden von Ausschreibungen" authentifizieren können. Das Projekt verpflichtet sich deshalb, das ELS-TER Unternehmenskonto im Vorhaben als Authentifizierungskomponente zur Suche nach Ausschreibungen zu nutzen. Konkret bedeutet dies, dass die Suchkomponente des Bekanntmachungsservices zwingend über das ELSTER Unternehmenskonto erreichbar sein muss.

Die Einbindung des ELSTER Unternehmenskontos soll dabei nachstehende Funktionen erfüllen, die in den nachfolgenden Kapiteln näher beschrieben werden. Die zu schaffende Lösung im Kontext der elektronischen Vergabe muss:

- 1. über Mein UP auffindbar sein,
- 2. die Authentifizierung eines Unternehmens über NEZO/NEZOP ermöglichen,
- 3. das Abrufen von Identitätsdaten des Unternehmens über NEZO aus dem ELSTER Unternehmenskonto unterstützen und
- 4. die Entgegennahme von Identitätsdaten des Unternehmens über NEZO aus dem ELSTER Unternehmenskonto unterstützen.

Da die zu schaffende Lösung kein Fachportal im klassischen Sinne ist und somit keine Verwaltungsakte oder Bescheide ausstellt, soll die Nutzung des Postfachs 2.0 im Rahmen der Anforderungsanalyse auf Nutzungsbedarf hin überprüft werden.

## **2.1.2 Einbindung des Verwaltungsportals des Bundes**

Die Rolle und Aufgabe von Verwaltungsportalen wird maßgeblich durch das OZG bestimmt: Gemäß § 1 Abs. 1 OZG müssen Bund, Länder und Kommunen bis spätestens zum Ablauf des Jahres 2022 Verwaltungsleistungen über Verwaltungsportale auch digital anbieten.

Das Verwaltungsportal des Bundes wird unter der Marke [bund.de](http://bund.de/) erstellt. Zu dieser Marke gehören (zukünftig) die Webseiten

- service.bund.de (aktuelles Verwaltungsportal des Bundes),
- [www.beta.bund.de](http://www.beta.bund.de/) (vorab zukünftiges Verwaltungsportal des Bundes),
- [karriere.bund.de](http://karriere.bund.de/) und
- [verwaltung.bund.de.](http://verwaltung.bund.de/)

Das Projekt "Standardbasierte Vereinfachung des Unternehmenszugangs zur öffentlichen Beschaffung" als Bestandteil des "Digitalisierungsprogramms Bund" muss auch über das Verwaltungsportal des Bundes oder eines der vom Verwaltungsportal des Bundes erreichbaren Fachportale angeboten werden.

Die Art der Integration soll im Rahmen des Projekts geprüft werden und wird in Kapitel [2.4](#page-97-0) beschrieben. Die Auswahl einer geeigneten Form der Integration soll unter Berücksichtigung der Benutzerfreundlichkeit und der technischen Umsetzbarkeit erfolgen. Die Betrachtung der Integration ins Verwaltungsportal des Bundes soll für die aktuell in Entwicklung befindliche zukünftige Version des Verwaltungsportals des Bundes erfolgen.

## **2.1.3 Verwendung von eForms**

Mit der Durchführungsverordnung (EU) 2019/1780 (eForms)<sup>16</sup> der Europäischen Kommission vom 23. September 2019 wurden verbindliche Vorgaben für die an Tenders Electronic Daily (TED) des Amtes für Veröffentlichungen der EU, zu liefernden Daten zu Vergabeverfahren erteilt, die in nationale Systeme für die elektronische Auftragsvergabe zu integrieren sind. Diese Daten sollen als standardisiertes und strukturiertes eForms-Formular (XML-Schema basierend auf einer UBL-Syntax) an TED übermittelt werden. Durch die Verwendung eines gemeinsamen Standards werden die Grundlagen für u. a. eine Standardisierung von Vergabeprozessen, eine Verringerung des Verwaltungsaufwands in Vergabestellen und eine verbesserte Datenqualität geschaffen. Jeder Mitgliedsstaat hat die Möglichkeit, eForms ab dem 14. November 2022 anzuwenden. Ab dem 23. Oktober 2023 wird die Durchführungsverordnung zu den Standardformularen (EU) 2015/1986, die aktuell die zu liefernden Daten und Formulare vorschreibt, ersetzt und die Nutzung von eForms wird verpflichtend. Die Inhalte der DV 2019/1780 beziehen sich nur auf Vergabefahren oberhalb des EU-Schwellenwerts für Ausschreibungsverfahren.

Da die Umsetzung von eForms aufgrund der Fristsetzung der EU-Verordnung erst nach dem Ende des Projekts (Ende 2022) erfolgen wird, kann eine voll umfängliche Umsetzung von eForms während der Projektlaufzeit nicht gewährleistet werden. Die Verwendung von eForms für die Einlieferung von Bekanntmachungsdaten ist deshalb keine vorgegebene Rahmenbedingung. Die Umsetzung von eForms

<sup>16</sup> Vgl. Angaben der EU-Kommission, online abrufbar unter [https://eur-lex.europa.eu/legal-con](https://eur-lex.europa.eu/legal-content/DE/TXT/?uri=CELEX:32019R1780)[tent/DE/TXT/?uri=CELEX:32019R1780,](https://eur-lex.europa.eu/legal-content/DE/TXT/?uri=CELEX:32019R1780) zuletzt abgerufen am 14.12.2020.

als eine parallellaufende Aktivität kann eine Realisierungsform des benötigten einheitlichen Datenmodells darstellen, das die Grundlage für das Suchen und Finden von Ausschreibungen im Bekanntmachungsservice darstellt.

Trotzdem soll die Umsetzung von eForms auf Basis der vorhandenen Informationen vorbereitet werden. Da es den EU-Mitgliedsstaaten freisteht, eForms auch für nationale Ausschreibungen zu verwenden und sich hieraus erhebliche Potenziale sowohl auf Seiten der Unternehmen als auch auf Seite der öffentlichen Institutionen ergeben können, soll neben der Umsetzung der eForms für EU-Ausschreibungen auch eine eForms Umsetzung auf nationaler Ebene geprüft werden. Sofern möglich, soll durch das Projekt ein positiver Einfluss auf die Entwicklung einer nationalen Konkretisierung und Umsetzung von eForms ausgeübt werden. Die Ausgangslage zum einheitlichen Datenmodell und die Rolle von e-Forms in diesem Kontext werden in Kapitel 4 dargestellt.

## **2.1.4 Notwendige Mitwirkung der Vergabestellen und Betreiber von Vergabeplattformen**

Zusätzlich zu den beschriebenen Rahmenbedingungen, die v. a. technische Vorgaben für die Lösungsfindung beinhalten, ist die Umsetzung der unter [1.2b](#page-70-0)eschriebenen Zielstellung in wesentlichen Teilen von der Mitwirkung Dritter − insbesondere von der Umsetzung der Projektvorgaben durch Vergabestellen und Plattformanbieter − abhängig.

### **Mitwirkung von Vergabestellen**

Vergabestellen als zentrale Stakeholder für die Veröffentlichung von Ausschreibungen können folgende Rollen einnehmen:

Mit der verpflichtenden Einführung von eForms für den oberschwelligen Vergabebereich ab November 2023 wird erstmals für alle Vergabestellen ein verbindlicher Standard für die Veröffentlichung von Bekanntmachungen eingeführt. Der Standardisierungsgrad kann unter Mitwirkung von Vergabestellen mit einer einbeziehenden eForms-orientierten Vereinheitlichung des Datenmodells für Bekanntmachungen auch für den unterschwelligen Vergabebereich deutlich erhöht werden.

Vergabestellen treten zusätzlich auch als ausschreibende Stelle für eine elektronische Vergabeplattform auf. Daraus ergibt sich für Vergabestellen die Möglichkeit, den Leistungsumfang und die Funktionalitäten einer neu zu beschaffenden / zu entwickelnden Vergabeplattform für eigene Vergabeverfahren maßgeblich zu bestimmen. Das gilt ggf. auch, wenn im Auswahlverfahren die Nutzung einer bereits bestehenden Lösung, z. B. in Form eines landesweit verfügbaren Marktplatzes, eine Variante darstellt. Insofern beinhaltet diese Rolle große Möglichkeiten, Einfluss u. a. auf die Optimierung von Vergabeprozessen durch Digitalisierung, auf den Umfang der Digitalisierung, auf die Standardisierung von Datenstrukturen und Formularen sowie auf die Einführung von EU-weiten und nationalen Standards (z. B. eForms, Peppol) zu nehmen. Hiermit ist auch ausdrücklich die Mitwirkung an der Etablierung des Bekanntmachungsservices gemeint.

## **Mitwirkung von Plattformanbietern**

Mit der Umsetzung des Bekanntmachungsservices wird erstmalig in Deutschland die Möglichkeit für Bieter geschaffen, plattformübergreifend alle ober- und unterschwelligen elektronischen Ausschreibungen zu finden und auf Basis selektierter Suchergebnisse auf die veröffentlichende Vergabeplattform zu gelangen. Das bedeutet, dass Bieter komfortabler als bisher Ausschreibungen finden können und entsprechende kostenpflichtige Dienstleistungen von sog. "Ausschreibungsscouts" weniger oder gar nicht mehr in Anspruch nehmen müssen.

Die Bereitstellung des Bekanntmachungsservices und die damit verbundenen Funktionalitäten fokussieren auf das Suchen und Finden von Ausschreibungen. Es ist fest davon auszugehen, dass Bieter auf diese Weise Zugang zu mehr Ausschreibungen als bisher erhalten und die Benutzerzahlen auf den Vergabeplattformen steigen werden. Neben dieser Steigerung der Benutzerzahlen und dem damit verbundenen Potenzial, zusätzliche Erlöse durch die Nutzung vorhandener anbieterspezifischer Mehrwertdienste zu erzielen, ergeben sich durch den Bekanntmachungsservice zudem perspektivisch mit dem Bekanntmachungskern als frei zugänglicher Datengrundlage weitere Chancen für neue Geschäftsmodelle unter der generellen Überschrift "Business Intelligence".

Für eine Erreichung der Projektziele bestehen Abhängigkeiten von konkreten Umsetzungen in den Vergabeplattformen. Dazu gehört zum einen die Einbindung des ELSTER Unternehmenskontos in die Vergabeplattform, um dem Benutzer eine einheitliche Authentifizierung sowie eine Vereinfachung der Pflege des Benutzerkontos je Vergabeplattform zu ermöglichen.

Zum anderen ergibt sich weiterer Anpassungsaufwand für Vergabeplattformen aus der Belieferung des Bekanntmachungsservices mit Bekanntmachungsdaten. Die Vergabeplattformen müssen es ermöglichen, über vorgegebene Übertragungskanäle Bekanntmachungsmetadaten in standardisierter Form (vgl. Kapitel [4\)](#page-134-0) an den Bekanntmachungskern zu liefern. Neben der reinen Schnittstellenanbindung erfordert dies unter Umständen auch Anpassungsbedarfe in der Art der Erstellung von Bekanntmachungen in den Plattformen, um diese in Form von strukturierten Daten bereitstellen zu können.

## **2.2 FUNKTIONSUMFANG**

Dieses Kapitel beschreibt die anvisierte Benutzerführung der Bekanntmachungsoberfläche. Benutzer im Sinne des nachfolgenden Kapitels sind Mitarbeiter eines Unternehmens, die für die Suche nach Ausschreibungen zuständig sind. Es können mehrere Benutzer je Unternehmen im Bekanntmachungsservice registriert werden.

Etwaige erforderliche Zwischenlösungen zur Erreichung des nachfolgend beschriebenen Funktionsumfangs werden in Kapitel [5.2](#page-144-0) dargestellt. Der Bekanntmachungsservice bringt erstmalig in Deutschland alle Ausschreibungen und Bekanntmachungen der vielfältigen Landschaft an Vergabeplattformen zentral an einem Ort zusammen und macht sie für jeden verfügbar. Der Bekanntmachungsservice soll über die Einstiegswege Verwaltungsportal des Bundes und die ELSTER-Webanwendung Mein UP erreichbar sein.

In der vorliegenden Beschreibung wird zwischen der einfachen Suche (siehe Kapitel [2.2.1\)](#page-79-0), die sowohl über das Verwaltungsportal des Bundes als auch über Mein UP erreichbar ist, und den Komfortfunktionen (siehe Kapite[l 2.2.2\)](#page-85-0), die nur für angemeldete Benutzer über den Zugang Mein UP erreichbar sind, unterschieden. Das bedeutet, dem Benutzer steht in Abhängigkeit vom Einstiegspunkt und damit von der Authentifizierung ein unterschiedliches Funktionsspektrum zur Verfügung.

#### **Einstieg im Verwaltungsportal des Bundes:**

Über den Einstieg im *Verwaltungsportal des Bundes* ist für den Benutzer keine Authentifizierung mittels ELSTER-Zertifikat erforderlich. Ohne Anmeldung am Verwaltungsportal erreicht er über einen Verweis auf der Startseite des Portals eine einfache Ausschreibungssuche, die er über die Eingabe von Suchbegriffen und das Definieren von Filterkriterien starten kann. Nach einer erfolgreichen Suche werden dem Benutzer die entsprechenden Treffer angezeigt. In der Trefferliste kann er eine Ausschreibung auswählen und sich weitere Detailinformationen anzeigen lassen. Die aufgeführten Prozessschritte sind in Kapitel [2.2.1f](#page-79-0)unktional beschrieben.

### **Einstieg über Mein UP:**

*Mein UP* ist der zentrale Einstieg für Unternehmen, die zur Ausschreibungssuche gelangen möchten. Voraussetzung ist, dass das Unternehmen bereits an Mein UP registriert ist und über ein entsprechendes ELSTER-Zertifikat verfügt, mit dem ein Benutzer des Unternehmens an Mein UP angemeldet ist. Nach erfolgter Anmeldung in Mein UP wird der Benutzer mittels Verlinkung auf den Bekanntmachungsservice als Komponente zur Ausschreibungssuche weitergeleitet. Dort steht ihm neben der Möglichkeit der Suche nach Ausschreibungen auch ein Ausschreibungs-Dashboard zur Verfügung. Das Dashboard liefert ihm über die Suche nach neuen Ausschreibungen hinausgehend einen Überblick über den Stand der Ausschreibungen, an denen das Unternehmen bereits teilnimmt. Für die Ausschreibungssuche stehen dem authentifizierten Benutzer zusätzlich zur einfachen Sucheingabe Filtervorlagen zur Erleichterung der Suche zur Verfügung.

Der authentifizierte Benutzer kann zudem jederzeit über das Dashboard auf weitere Funktionen zugreifen. Er hat über das Dashboard Zugriff auf die Filtervorlagenverwaltung (zur Erzeugung und Verwaltung von Filtervorlagen) und auf seine bei vorigen Suchen als "gemerkt" gekennzeichneten Ausschreibungen.

Nach erfolgreicher Ausschreibungssuche gelangt der Benutzer über die Trefferliste in die jeweiligen Ausschreibungsdetails. Von hier aus kann er für eine ausgewählte Ausschreibung auf die relevante Vergabeplattform gelangen.

Des Weiteren stehen dem authentifizierten Benutzer die beiden Komfortfunktionen

- Verwalten von Unternehmensdaten und
- Verwalten des Benutzerkontos

zur Verfügung. Die Komfortfunktionen des Bekanntmachungsservices bei Einstieg über Mein UP sind in 2.2.2 Komfortfunktionen dargestellt.

Die folgende Darstellung fasst die Funktionalitäten zur Suche nach Ausschreibungen inklusive der Komfortfunktionen in einem Soll-Prozess zusammen:

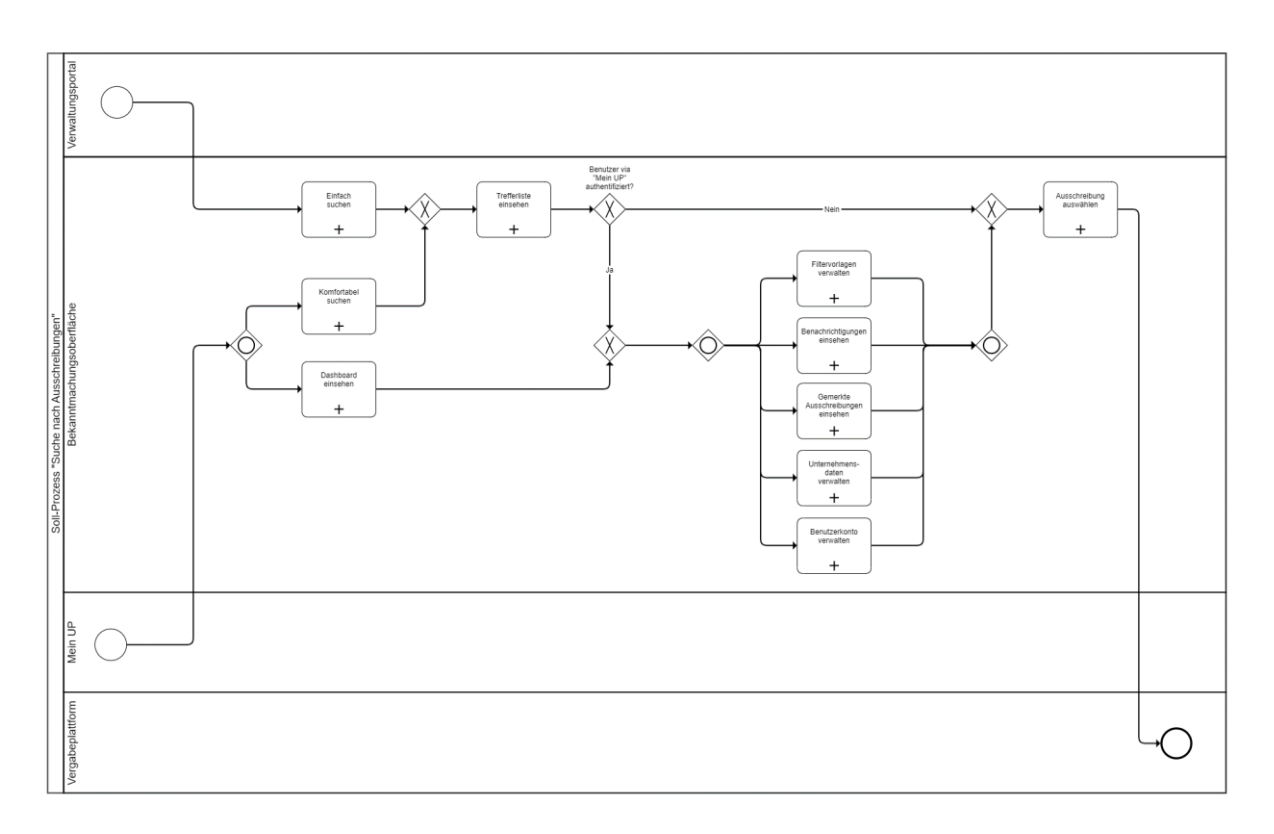

Abbildung 15: Soll-Prozessdarstellung "Suche nach Ausschreibungen"

## <span id="page-79-0"></span>**2.2.1 Suche nach Ausschreibungen**

In den nachfolgenden Unterkapiteln wird die Suche nach Ausschreibungen sowohl für den Einstieg über Mein UP sowie über das Verwaltungsportal beschrieben. Der Prozess wird dargestellt und zur besseren Nachvollziehbarkeit mit Mock-ups ergänzt. Zudem werden die Möglichkeit zur Einbindung der Suchfunktion mittels offener Schnittstellen sowie die im Bekanntmachungsservice angebotenen Bekanntmachungsarten beschrieben.

## **2.2.1.1 Prozessbeschreibung zur Suche nach Ausschreibungen**

Dieses Kapitel erläutert den Prozess zur Suche nach Ausschreibungen im Überblick. Die Mock-ups dienen der beispielhaften Illustration.

#### **Schritt 1: Suche nach Ausschreibungen**

Das Mock-up illustriert beispielhaft einige Such- und Filterangaben:

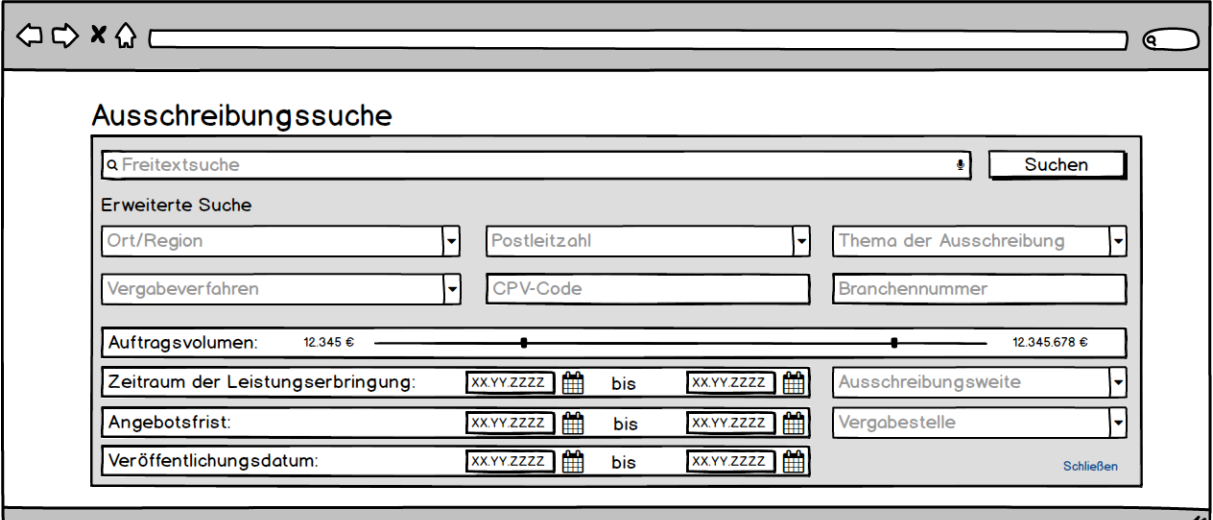

Abbildung 16: Mock-up Ausschreibungssuche

#### **Schritt 2: Trefferliste einsehen**

Nach erfolgter Suche und Bestätigung der Suchkriterien über den Button "Suche" wird dem Benutzer eine Trefferliste mit Ausschreibungen dargestellt, die seinen Filterkriterien entsprechen.

Der Benutzer hat die Möglichkeit, die in der Trefferliste aufgeführten Ausschreibungen nach allen wichtigen Merkmalen wie Fristen, Erfüllungsorten oder Vergabeverfahren zu sortieren.

Enthält die Trefferliste eine Vielzahl an Ergebnissen, werden die Ergebnisse paginiert dargestellt. Der Benutzer kann selbst konfigurieren, wie viele Ergebnisse ihm pro Seite angezeigt werden sollen. Wurde zu den Suchkriterien kein passendes Ergebnis gefunden, erhält der Benutzer eine entsprechende Meldung.

Zu jeder in der Trefferliste aufgeführten Ausschreibung findet der Benutzer auf den ersten Blick wichtige zusätzliche Informationen wie Erfüllungsort, Auftraggeber, Fristen und Volumen.

Dieses Mock-up illustriert beispielhaft die Trefferliste:

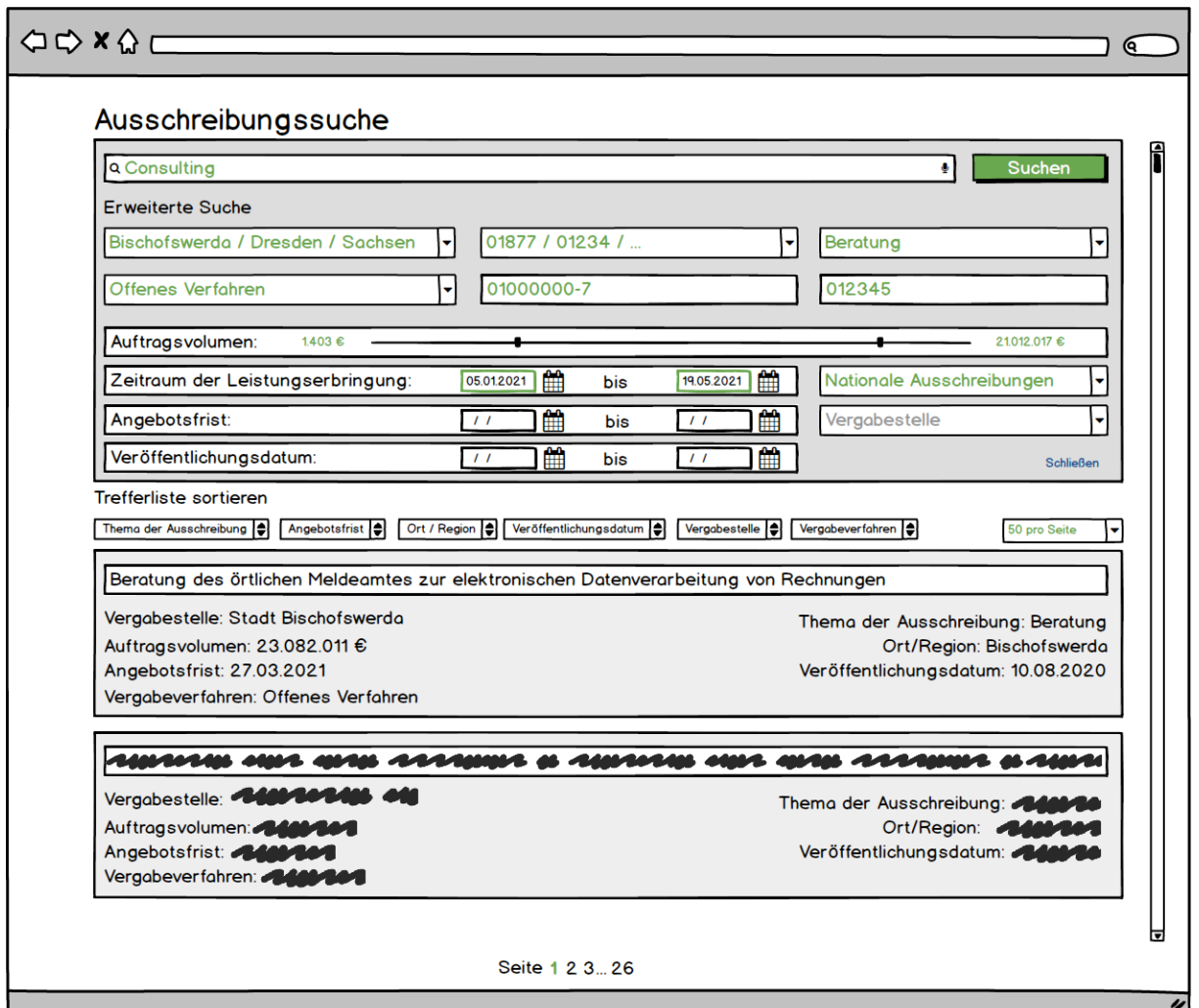

Abbildung 17: Mock-up Ausschreibungssuche inkl. Darstellung der Trefferliste

#### **Schritt 3: Ausschreibungsdetails einsehen**

Der Benutzer hat die Möglichkeit, alle eForms-konformen Ausschreibungsdetails wie die Kurzbeschreibung, Ausschreibungsweite (z. B. national oder EU-weit), die veröffentlichende Vergabestelle und das Vergabeverfahren einzusehen.

Ziel ist es, dem Benutzer über den Bekanntmachungsservice alle relevanten Informationen zur Ausschreibung bereitzustellen, sodass dieser auf Basis der Informationen sein Interesse an der Ausschreibung einschätzen kann. Über den Menüpunkt "Vergabeunterlagen herunterladen" erfolgt ein Verweis auf die Vergabeplattform, von der der Benutzer die Ausschreibungsunterlagen direkt ohne vorherige Registrierung herunterladen kann. Vergabeunterlagen können bei losweisen Vergaben nach den Losen unterteilt heruntergeladen werden.

Die vollständigen Daten zur Ausschreibung findet der Benutzer auch ohne Erfordernis zum Download auf der Vergabeplattform.

Dieses Mock-up illustriert beispielhaft die Ausschreibungsdetails im Bekanntmachungsservice:

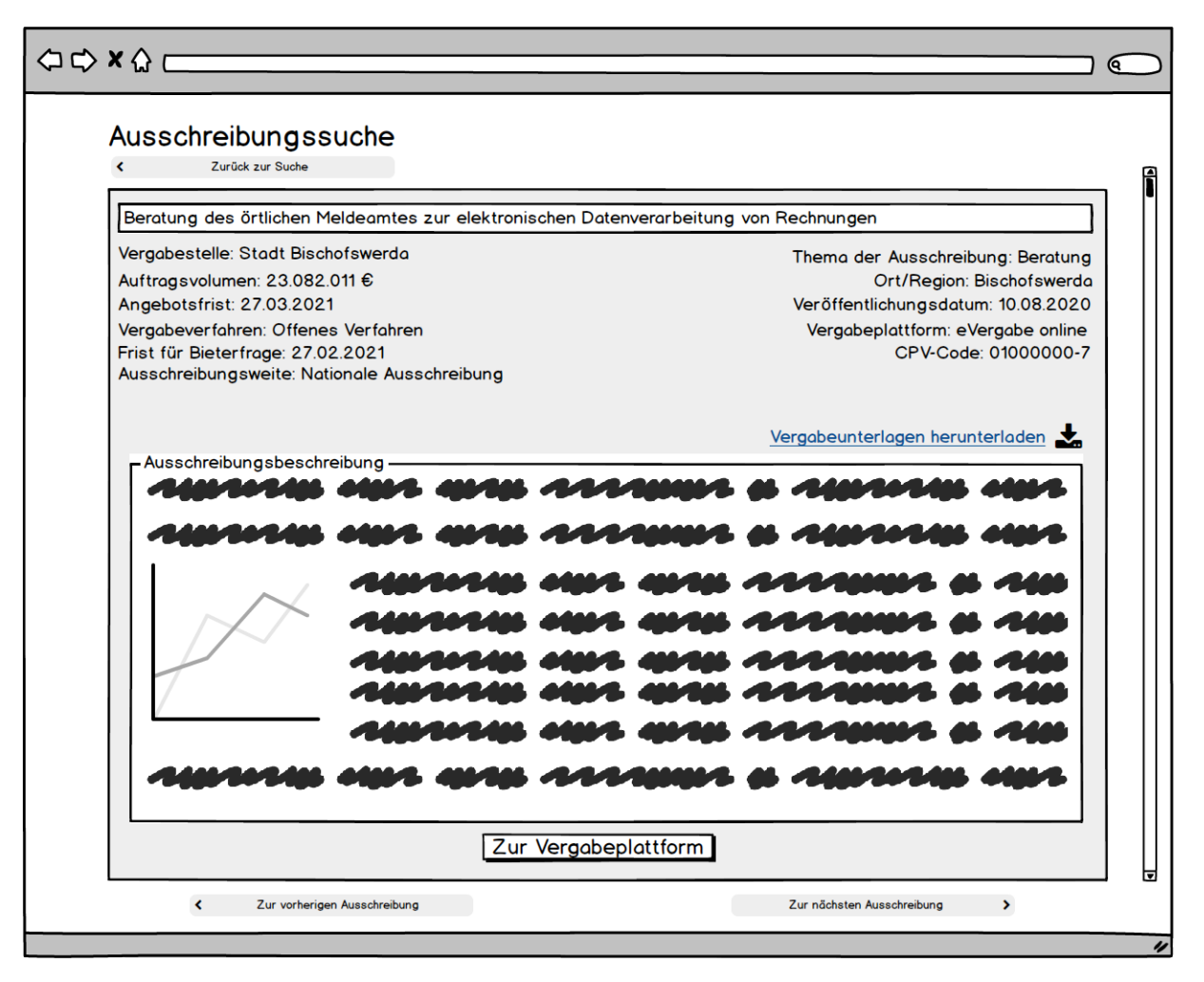

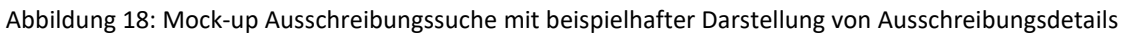

## **Schritt 4: Ausschreibung auswählen / Weiterleitung auf die Vergabeplattform**

Die Ausschreibungsdetails enthalten zudem über den Button "Zur Vergabeplattform" eine Verlinkung, über die der Benutzer direkt auf die veröffentlichende Vergabeplattform weitergeleitet wird. Zur Authentifizierung auf der Vergabeplattform kann der Benutzer sein ELSTER Unternehmenskonto nutzen. Authentifiziert sich der Benutzer erstmalig gegenüber der Vergabeplattform, werden die im ELSTER Unternehmenskonto hinterlegten Daten zur Unterstützung des Registrierungsprozesses verwendet. Abhängig von der jeweiligen Vergabeplattform sind zusätzlich einmalig Daten zur Registrierung anzugeben.

Die Teilnahme am Vergabeverfahren findet anschließend in der Vergabeplattform statt.

## **2.2.1.2 Einbindung der Lösung mittels offener Suchschnittstelle**

Die beschriebene Suche nach Ausschreibungen soll im Rahmen des Projekts in das Verwaltungsportal des Bundes (bund.de bzw. service.bund.de) und in die Webanwendung des einheitlichen Unternehmenskontos auf Basis von ELSTER Mein UP integriert werden, indem die beiden Plattformen die Softwarelösung mittels geeigneter Technologien einbinden.

Im Sinne des Open-Source-Ansatzes ist die Zielsetzung, dass die funktional beschriebenen Suchfunktionen der Softwarelösung als Open-Source-Software zur Verfügung gestellt werden. Potenzielle Bieter sowie Plattformbetreiber haben so die Möglichkeit, die Software direkt in ihre bestehende IT-Infrastruktur zu integrieren und weiterzuentwickeln.

Auch der Zugriff auf die Datengrundlage der Bekanntmachungsmetadaten mittels offener Suchschnittstelle soll frei zur Nachnutzung zur Verfügung gestellt werden. Damit soll ein Open-Data-Ansatz verfolgt werden, bei dem jedem Unternehmen als potenziellem Bieter bzw. jedem Portal (Vergabeplattformen oder auch Verwaltungsportale von Ländern und Kommunen) die Möglichkeit eingeräumt wird, die durch den Bekanntmachungsservice zentral empfangenen Bekanntmachungsmetadaten öffentlich zur Verfügung zu stellen. Damit soll die Rolle des Bekanntmachungsservices als zentrale Routing-Komponente zwischen Vergabeplattformen und Bietern weiter gestärkt und beiden Seiten ein entsprechender Mehrwert geboten werden.

## **2.2.1.3 Angebotene Bekanntmachungsarten**

Der Bekanntmachungsservice hat das Ziel, alle Bekanntmachungsarten abzubilden, um dem Benutzer einen vollständigen Überblick über aktuelle Ausschreibungen zu ermöglichen. Das Projektergebnis soll dabei mindestens den aktuellen Status quo von bund.de abbilden. Die Bereitstellung von vergangenen Ausschreibungen ist jedoch im Projekt-Scope nicht vorgesehen.

Bei der Festlegung der Bekanntmachungsarten, die vom Bekanntmachungsservice abgedeckt werden sollen, erfolgte eine Orientierung an den häufigsten Bekanntmachungsarten. Folgende Arten von Bekanntmachungen zu unter- und oberschwelligen Vergabeverfahren in Deutschland werden folglich vom Bekanntmachungsservice entgegengenommen und für Suchanfragen bereitgestellt:

- Vorinformationen
- Auftragsbekanntmachungen
- Vergabebekanntmachungen vergebener Aufträge (Ex-Post)
- Markterkundungen
- Freiwillige Ex-ante-Transparenzbekanntmachungen
- Bekanntmachung über Änderungen oder zusätzliche Angaben

Die Realisierung der genannten Bekanntmachungsarten im Bekanntmachungsservice hängt von der Art und dem Umfang der Umsetzung von eForms auf nationaler Ebene speziell im unterschwelligen Bereich ab. Ein künftiger Daten-Standard für eForms muss alle erforderlichen Daten für die genannten Bekanntmachungsarten beinhalten, um eine Umsetzung der Bekanntmachungsarten zu gewährleisten. Weitere Informationen hierzu sind in Kapitel [4](#page-134-0) dargestellt.

Die abgebildeten Vergabeverfahren werden nachfolgend im Überblick dargestellt:

## **Vorinformationen**

Die Absicht einer geplanten Auftragsvergabe kann mittels Veröffentlichung einer Vorinformation bekannt gegeben werden. Auf diese Weise werden potenzielle Bieter frühzeitig über die beabsichtigte Beschaffung sowie das vorgesehene Vergabeverfahren informiert. Die Vorinformation enthält die wichtigsten Informationen über die bevorstehende Ausschreibung. Durch die Veröffentlichung einer Vorinformation kann sich die Angebotsfrist der Ausschreibung verkürzen.

## **Auftragsbekanntmachungen**

Öffentliche Auftraggeber sind verpflichtet, mithilfe von Auftragsbekanntmachungen die Absicht, einen öffentlichen Auftrag zu vergeben, öffentlich bekannt zu machen. Der Bekanntmachungsservice soll mithilfe des Standards eForms sowohl ober- als auch unterschwellige Auftragsbekanntmachungen abbilden können.

## **Vergabebekanntmachungen vergebener Aufträge**

Im unterschwelligen Bereich ist eine Bekanntmachung vergebener Aufträge bei beschränkten Ausschreibungen ohne Teilnahmewettbewerb oder bei Verhandlungsvergabe ohne Teilnahmewettbewerb ab entsprechenden Schwellenwerten nach Zuschlagserteilung erforderlich. Im oberschwelligen Bereich muss der Auftraggeber gemäß § 39 VgV, § 66 Abs. 3 VgV bzw. § 70 Abs. 3 VgV die Vergabe des Auftrags bei allen Vergabeverfahren nachträglich im Amtsblatt der EU bekanntgeben.

## **Markterkundungen**

Gemäß § 28 VgV darf der öffentliche Auftraggeber vor der Einleitung eines Vergabeverfahrens eine Markterkundung zur Vorbereitung der Auftragsvergabe und zur Unterrichtung der Unternehmen über seine Auftragsvergabepläne und -anforderungen durchführen.

## **Freiwillige Ex-ante-Transparenzbekanntmachungen**

Führt der Auftraggeber eine aus seiner Sicht zulässige Direktvergabe oder ein Verhandlungsverfahren ohne Teilnahmewettbewerb (und damit ohne EU-Bekanntmachung) durch, so muss er nach Zuschlag (und ggf. Veröffentlichung des Ergebnisses im EU-Amtsblatt) mit einem nachträglichen Antrag auf Feststellung der Unwirksamkeit des erteilten Zuschlags rechnen und sieht sich damit einer "Zeit der Unsicherheit" gegenüber. Um diese Unsicherheit zu vermeiden, bietet das EU-Vergaberecht die Möglichkeit einer freiwilligen Ex-ante-Transparenzbekanntmachung, die in § 135 Abs. 3 GWB umgesetzt wurde. Danach tritt die Unwirksamkeit nach § 135 Abs. 1 Nr. 2 GWB nicht ein, wenn der Auftraggeber der Ansicht ist, dass die Vergabe ohne vorherige Veröffentlichung einer Bekanntmachung im EU-Amtsblatt zulässig ist, die beabsichtigte Zuschlagserteilung in einem solchen Verfahren vorab freiwillig im EU-Amtsblatt ankündigt und den Zuschlag nicht vor Ablauf von zehn Kalendertagen nach Veröffentlichung dieser freiwilligen Ex-ante-Transparenzbekanntmachung im EU-Amtsblatt erteilt. 17

## **Bekanntmachung über Änderungen oder zusätzliche Angaben**

Der Auftraggeber ist an den Inhalt der veröffentlichten Bekanntmachung schon aus Gründen der Gleichbehandlung der Wirtschaftsteilnehmer gebunden (Grundsatz der Selbstbindung). Er darf im Vergabeverfahren vom Inhalt der Bekanntmachung nicht abweichen. Stellt der Auftraggeber nach der Veröffentlichung der Bekanntmachung fest, dass er von den Angaben in der veröffentlichten Bekanntmachung abweichen muss – etwa, weil er andere Anforderungen stellen will oder er, eventuell durch eine Rüge veranlasst, einen Fehler in der Bekanntmachung festgestellt hat – muss er die Änderungen

<sup>&</sup>lt;sup>17</sup> Vgl. Reguvis "Basiswissen Vergaberecht" 2. Auflage.

auf dem gleichen Wege wie die Ursprungsbekanntmachung veröffentlichen. Das bedeutet, er muss die Ursprungsbekanntmachung durch die Veröffentlichung der Berichtigung korrigieren. 18

## <span id="page-85-0"></span>**2.2.2 Komfortfunktionen**

Die in Kapitel [2.2.1](#page-79-0) vorgestellten allgemeinen Inhalte zur Suche nach Ausschreibungen werden nach erfolgter Authentifizierung im Bekanntmachungsservice um verschiedene Komfortfunktionen ergänzt. Die Komfortfunktionen sollen dem Benutzer des Bekanntmachungsservices einen spürbaren Mehrwert bieten und die Attraktivität der Lösung gegenüber der reinen Suchfunktion deutlich steigern.

Die einzelnen Komfortfunktionen werden nachfolgend kapitelweise beschrieben: Die in Kapitel [2.2.1v](#page-79-0)orgestellten allgemeinen Inhalte zur Suche nach Ausschreibungen werden nach erfolgter Authentifizierung im Bekanntmachungsservice um verschiedene Komfortfunktionen ergänzt. Die Komfortfunktionen sollen dem Benutzer des Bekanntmachungsservices einen spürbaren Mehrwert bieten und die Attraktivität der Lösung gegenüber der reinen Suchfunktion deutlich steigern.

Die einzelnen Komfortfunktionen werden nachfolgend beschrieben.

## **2.2.2.1 Erstellung, Verwendung und Verwaltung von Filtervorlagen**

Der Benutzer hat die Möglichkeit, mithilfe einer Suchmaske anhand verschiedener Filterkriterien nach passenden Ausschreibungen zu suchen. Ist der Benutzer gegenüber dem Bekanntmachungsservice mit Mein UP authentifiziert, besteht für ihn im Rahmen der Suche zusätzlich die Möglichkeit, konfigurierte Filterkriterien als Filtervorlage zu speichern. Der Benutzer wählt dafür nach Eingabe der gewünschten Filterkriterien an der Suchmaske die Option aus, die hinterlegten Filterkriterien als Filtervorlage zu speichern.

<sup>&</sup>lt;sup>18</sup> Vgl. Reguvis "Basiswissen Vergaberecht" 2. Auflage.

Das Speichern von Filtervorlagen geht aus dem nachfolgenden Mock-up illustrativ hervor:

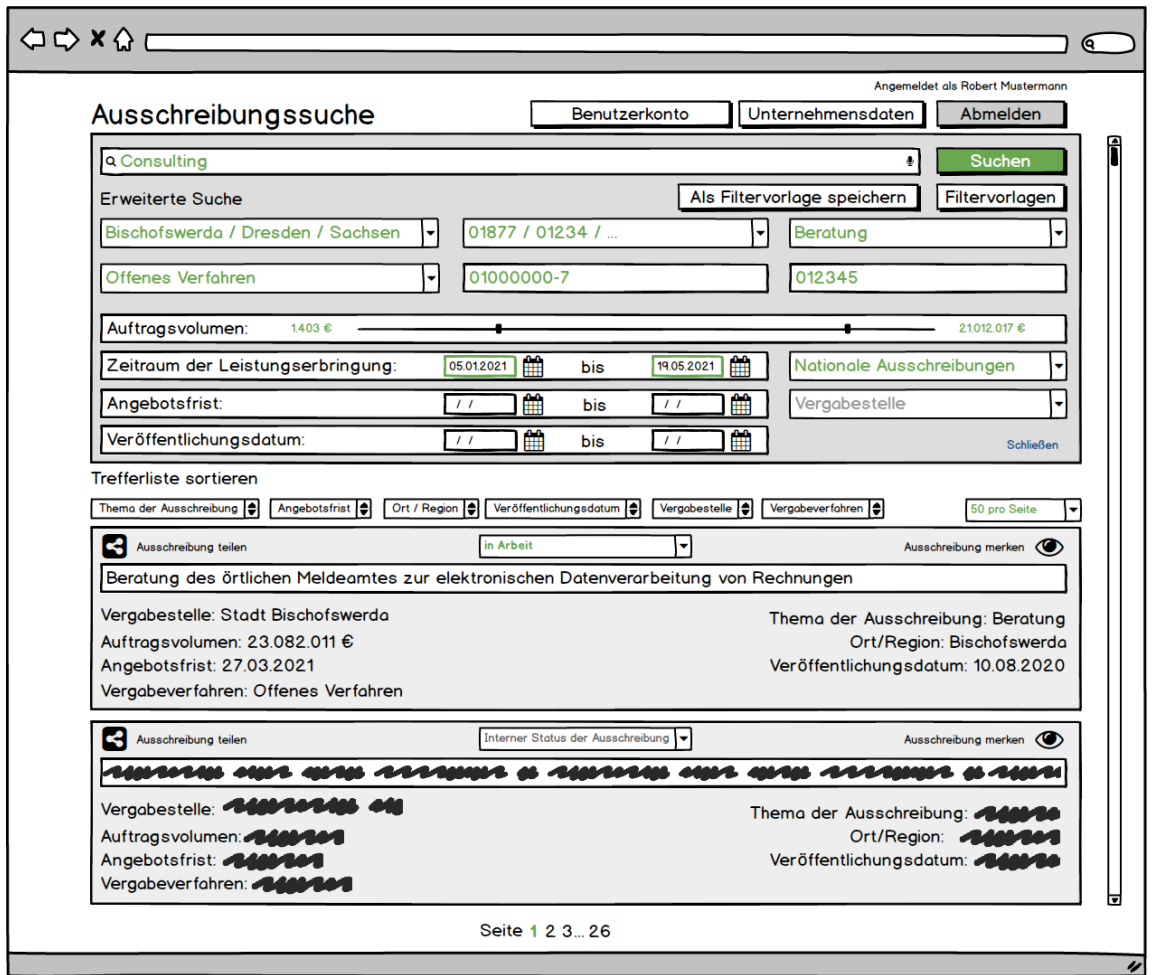

Abbildung 19: Mock-up Speichern von Filtervorlagen

Im Rahmen einer Suche nach Ausschreibungen kann der Benutzer auf seine bestehenden Filtervorlagen zurückgreifen. In diesem Fall werden die Felder der Suchmaske mit den Daten der Vorlage befüllt. Der Benutzer kann diese anpassen, bevor er die Suche startet. Für den Benutzer entfallen dadurch Aufwände zur manuellen Konfiguration der Suchmaske. Dem Benutzer werden nach Auswahl der Filtervorlage alle zu den enthaltenen Filterkriterien passenden Ausschreibungen als Trefferliste dargestellt.

Der Benutzer kann sowohl auf seine eigenen Filtervorlagen als auch auf die global geteilten Filtervorlagen von anderen Benutzern des Unternehmens zugreifen. Über das Dashboard hat der Benutzer außerdem die Möglichkeit, Benachrichtigungen über neue Ausschreibungen zu einer gespeicherten Filtervorlage zu erhalten. Weitere Informationen hierzu werden in Kapitel [2.2.2.7](#page-90-0) dargestellt.

Der Benutzer hat die Möglichkeit, bestehende Filtervorlagen zu verwalten. Dafür greift er auf den separaten Bereich zur Verwaltung von Filtervorlagen zu. Relevante Filtervorlagen kann der Benutzer mit anderen Benutzern des Bekanntmachungsservices seines Unternehmens teilen. Der Benutzer kann sowohl die selbst erzeugten als auch die global geteilten Filtervorlagen einsehen. Die Art der Filtervorlage ist entsprechend gekennzeichnet. Der Benutzer hat die Möglichkeit, erstellte Filtervorlagen zu ändern oder zu löschen.

### **2.2.2.2 Verwaltung von Informationen zum Unternehmen**

Der Benutzer hat die Möglichkeit, die von Mein UP übergebenen Daten bei der Weiterleitung zur jeweiligen Vergabeplattform zu übernehmen. Den Datenkranz aus Mein UP kann der Benutzer innerhalb der Bekanntmachungsoberfläche mit folgenden Unternehmensdaten erweitern:

• Bundesland

• Telefonnummer

• Ansprechpartner

• Faxnummer

• E-Mail-Adresse

**Internetseite** 

Der überwiegende Teil der Verwaltung von Unternehmensdaten findet direkt in Mein UP statt. Dort hat der Benutzer die Möglichkeit, folgende Unternehmensdaten zu verwalten:

- **Steuernummer**
- Name
- Rechtsform
- Tätigkeit
- 
- Adresse
- Registernummer
- **Registerart**
- Registergericht

#### **2.2.2.3 Kontenstruktur und Verwaltung von mehreren Benutzern eines Unternehmens**

Mein UP stellt für jedes erfasste Unternehmen bis zu 1.000 Organisationszertifikate bereit, die nach Maßgabe des Rechte- und Rollenkonzepts der Unternehmen verschiedenen, voneinander getrennten Benutzeraccounts zugewiesen werden können. Die relevanten Daten zum jeweiligen Unternehmen werden in Form der Organisationszertifikaten weitergegeben. Für die Bekanntmachungsoberfläche wird kein Rechte- und Rollen-Konzept benötigt. Der Benutzer muss in seinem Benutzeraccount lediglich einen Benutzer-Namen anlegen, um innerhalb der Bekanntmachungsoberfläche von anderen Benutzern unterschieden zu werden.

Die Verwaltung von Benutzern (Hinzufügen, Bearbeiten oder Löschen) findet in Mein UP statt. Wird ein Benutzer bzw. eine Organisation in Mein UP gelöscht, führt das automatisch auch zu einer Löschung des Benutzers im Bekanntmachungsservice. Rechte und Rollen werden innerhalb des Bekanntmachungsservices nicht vergeben.

Um einen nahtlosen Übergang von der Bekanntmachungsoberfläche zur Vergabestelle zu gewähren, soll ein Übergang mittels Single-Sign-On implementiert werden. Sollte ein Benutzeraccount der Vergabeplattform nicht eindeutig zum ELSTER Unternehmenskonto zuzuordnen sein, muss der Benutzer sich nach der Ausschreibungsauswahl einmalig auf der Vergabeplattform mit seinem ELSTER-Zertifikat anmelden (via Single-Sign-On am ELSTER-Identity Provider). Sofern auf der Vergabeplattform kein Konto des Unternehmens vorhanden ist, können die Unternehmensdaten aus Mein UP mit der Erweiterung der Daten durch die Bekanntmachungsoberfläche zur einmaligen Registrierung an der Vergabeplattform nachgenutzt werden.

### **2.2.2.4 Markieren, Teilen und Kommentieren von Ausschreibungen**

#### **Ausschreibungen merken**

Nach erfolgter Suche nach Ausschreibungen hat der Benutzer die Möglichkeit, Details zu der Ausschreibung einzusehen. Im Rahmen der Einsicht in die Ausschreibungsdetails kann der Benutzer die Ausschreibung für den Schnellzugriff über den Button "Ausschreibung merken" markieren. Der Benutzer kann Ausschreibungen auf diese Weise für sich selbst zur Nachverfolgung hervorheben.

#### **Ausschreibungen teilen**

Jeder Benutzer hat zusätzlich die Möglichkeit, Ausschreibungen für Benutzer des Unternehmens zur Nachverfolgung über den Menüpunkt "Ausschreibung teilen" zu markieren, um relevante Ausschreibungen auch anderen Benutzern des Unternehmens zum Schnellzugriff zur Verfügung zu stellen (z. B. für Vertretungssituationen). Eine solche geteilte Ausschreibung wird Benutzern als geteilte und gemerkte Ausschreibung angezeigt.

#### **Ausschreibung kommentieren**

Der Benutzer kann innerhalb der Ausschreibungsdetails interne Kommentare für alle Benutzer eines Unternehmens sichtbar erstellen, sofern er die Bekanntmachung als "gemerkt" markiert hat.

Das folgende Mock-up stellt die oben beschriebenen Funktionalitäten in den Ausschreibungsdetails illustrativ dar:

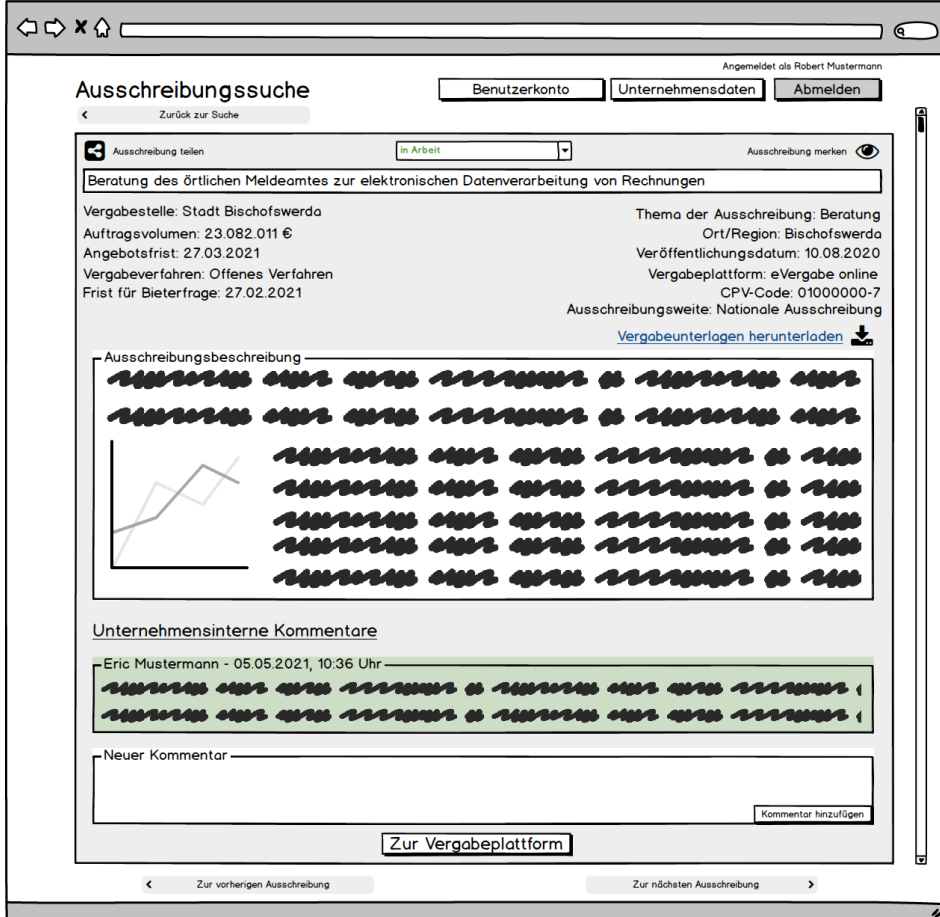

Abbildung 20: Mock-up Ausschreibungssuche

## <span id="page-89-0"></span>**2.2.2.5 Benachrichtigungen zu markierten Ausschreibungen**

Für gemerkte Ausschreibungen stehen dem Benutzer verschiedene Formen der Benachrichtigung zur Verfügung, die nachfolgend skizziert werden:

## **Benachrichtigung über neue Ausschreibungen gespeicherter Filtervorlagen**

Der Benutzer erhält eine Benachrichtigung, wenn es zu einer seiner gespeicherten Filtervorlagen neue Ausschreibungen gibt, die den hinterlegten Kriterien der Filtervorlage entsprechen.

### **Benachrichtigung über geänderte Bekanntmachungen und Ausschreibungsunterlagen**

Der Bekanntmachungsservice nimmt u. a. auch Bekanntmachungen über Änderungen oder zusätzliche Angaben zu Ausschreibungen entgegen. Gehen im Bekanntmachungsservice neue Änderungsbekanntmachungen zu einer vom Benutzer gemerkten Ausschreibung ein, erhält er eine Benachrichtigung. Über diese Benachrichtigung ist es dem Benutzer möglich, die Bekanntmachungsinformationen über einen Link zur Bekanntmachung einzusehen und etwaige Änderungen an der Bekanntmachung oder an den Vergabeunterlagen einzusehen. Der Benutzer kann die aktualisierten Vergabeunterlagen als Ganzes direkt über einen in der Benachrichtigung enthaltenen Link herunterladen oder alternativ auf die veröffentlichende Vergabeplattform weitergeleitet werden, um bspw. mit der Vergabestelle zu kommunizieren.

### **Benachrichtigung über bevorstehenden Fristablauf**

Der Benutzer erhält eine Benachrichtigung, wenn die Angebotsfrist für eine gemerkte Ausschreibung abläuft bzw. abgelaufen ist (7, 3 oder 0 Tage vor Fristende). Dasselbe gilt für Benachrichtigungen zum bevorstehenden Fristende für Bieterfragen.

#### **Benachrichtigung über geteilte Ausschreibungen durch andere Benutzer**

Erstellt ein Benutzer des Unternehmens eine Markierung einer Ausschreibung und teilt diese, erhalten alle Benutzer des Unternehmens eine Benachrichtigung über die geteilte Ausschreibung. Der empfangende Benutzer kann die geteilte Ausschreibung nicht ablehnen und erhält diese Ausschreibung als gemerkte und geteilte Ausschreibung in der Übersicht der gemerkten Ausschreibungen angezeigt.

Der Benutzer hat jederzeit die Möglichkeit, die Markierung der Ausschreibung rückgängig zu machen.

## **Benachrichtigung über geteilte Filtervorlagen durch andere Benutzer**

Erstellt ein Benutzer des Unternehmens eine Filtervorlage und teilt diese, erhalten alle Benutzer des Unternehmens eine Benachrichtigung über die geteilte Filtervorlage. Der empfangende Benutzer kann die geteilte Filtervorlage nicht ablehnen und erhält diese Filtervorlage als gespeicherte und geteilte Filtervorlage in der Übersicht der Filtervorlage angezeigt.

Ein Benutzer hat jederzeit die Möglichkeit, die Markierung der Filtervorlage rückgängig zu machen.

## **Benachrichtigung über die Zuschlagserteilung bei gemerkten Ausschreibungen**

Über die Bekanntmachungen vergebener Aufträge erhält der Bekanntmachungsservice Informationen zum Ausgang des Vergabeverfahrens nach Auftragserteilung. Der Benutzer wird somit zu einer als gemerkt markierten Ausschreibung über die Auftragsvergabe benachrichtigt. In der Bekanntmachung kann er sich informieren, welches Unternehmen beauftragt wurde.

## **2.2.2.6 Statusverfolgung aktueller Ausschreibungen**

Der Benutzer hat die Möglichkeit, innerhalb der Ausschreibungsdetails für Ausschreibungen einen internen Status mit Parametern (offen, in Arbeit, Angebot abgegeben, gewonnen, verloren) zu definieren, um aktuelle Ausschreibungen nachvollziehbar zu gestalten. Wird an einer Ausschreibung ein Status definiert, wird dieser auch allen anderen Benutzer des Unternehmens angezeigt. Der Status der gemerkten Ausschreibung ist für den Benutzer sowohl im Dashboard als auch in der Übersicht über gemerkte Ausschreibungen überblicksmäßig einseh- und sortierbar. Zur Nachvollziehbarkeit des Ausschreibungsstatus kann der Benutzer mithilfe einer internen Kommentarfunktion weitere Ergänzungen zur Ausschreibung für alle Benutzer des Unternehmens sichtbar dokumentieren.

Ergänzend zu der manuellen internen Statusvergabe soll zukünftig der Ausschreibungsstatus der Vergabeplattformen automatisiert an den Bekanntmachungsservice geliefert werden. Damit soll es dem Benutzer ermöglicht werden, Informationen über den aktuellen Status laufender Vergabeverfahren aller angebundenen Vergabeplattformen übersichtlich dargestellt zu bekommen. Es soll damit die Möglichkeit geschaffen werden, dem Benutzer in der zentralen Ansicht des Dashboards eine Übersicht über alle seine Vergabeverfahren anzuzeigen.

Die Bereitstellung des aktuellen Status von Ausschreibungen ist in Anlehnung an entsprechende Projektziele an folgende Voraussetzungen gebunden, deren Umsetzung im Rahmen des Projekts vorangetrieben werden soll:

- Zur Übermittlung von Statusinformationen werden Standards genutzt.
- Die erforderliche technische Infrastruktur zur Übermittlung der Statusinformationen ist verfügbar.
- Die Bereitstellung von Statusinformationen durch Plattformbetreiber lässt sich ohne zu großen Aufwand realisieren.
- Die Aktualität bereitgestellter Statusinformationen ist sichergestellt.

## <span id="page-90-0"></span>**2.2.2.7 Vergabe-Dashboard**

Die Resultate der in Kapitel [2.2.2](#page-85-0) beschriebenen Komfortfunktionen zur Ausschreibungssuche werden übersichtlich in Form eines Vergabe-Dashboards dargestellt. Das Vergabe-Dashboard als Startseite und Mittelpunkt der Anwendung bietet Zugang zu allen Funktionen des Bekanntmachungsservices.

Die im Vergabe-Dashboard abgebildeten Funktionen werden nachfolgend kurz beschrieben:

#### **Verwaltung von Filtervorlagen**

Über das Vergabe-Dashboard kann der Benutzer auf die hinterlegten Filtervorlagen zugreifen und diese verwalten.

#### **Schnellsuche und Weiterleitung zur Suchmaske**

Das Vergabe-Dashboard umfasst die einfache Suchmaske, über die der Benutzer suchen kann. Auf die Detailsuche mittels Suchmaske greift der Benutzer über den Menüpunkt "Erweiterte Suche" zu. Der Benutzer hat außerdem die Möglichkeit, über den entsprechenden Menüpunkt Filtervorlagen zur Suche zu verwenden.

#### **Darstellung aktueller Benachrichtigungen**

Auszüge aus Benachrichtigungen werden dem Benutzer übersichtlich in Listenform auf der Startseite dargestellt. Mit einem Klick auf den Bereich der Benachrichtigungen hat der Benutzer die Möglichkeit, neben aktuellen auch bereits als "gelesen" markierte Benachrichtigungen einzusehen oder Benachrichtigungseinstellungen zu verwalten.

### **Darstellung gemerkter Ausschreibungen**

Über das Dashboard erhält der Benutzer die Möglichkeit eines Schnellzugriffes auf gemerkte Ausschreibungen. Ein Auszug aus allen gemerkten Ausschreibungen wird ihm im Dashboard in Listenform im Bereich "Gemerkte Ausschreibungen" sortiert nach Aktualität dargestellt. Zusätzlich kann der Benutzer den Bearbeitungsstatus (offen, in Arbeit, teilgenommen, gewonnen, verloren) einsehen. Die Vergabeplattformen übermitteln im Falle einer Statusänderung den neuen Status des Verfahrens, sodass der Benutzer jederzeit einen aktuellen Überblick über den Status laufender Vergabeverfahren erhält. Zusätzlich hat der Benutzer die Möglichkeit, den Status manuell nachzupflegen. So erhält er einen direkten Überblick über die aktuell laufenden Ausschreibungen, an denen sich das Unternehmen beteiligen will oder bereits beteiligt hat. Über das Dashboard gelangt der Benutzer über den Menüpunkt "Zu gemerkten Ausschreibungen" zur Gesamtliste der gemerkten Ausschreibungen und kann diese dort administrieren.

Für markierte Ausschreibungen erhält der Benutzer neben dem Schnellzugriff auf die Unterlagen ausschreibungsspezifische Benachrichtigungen, die in Kapitel [2.2.2.5](#page-89-0) näher betrachtet werden.

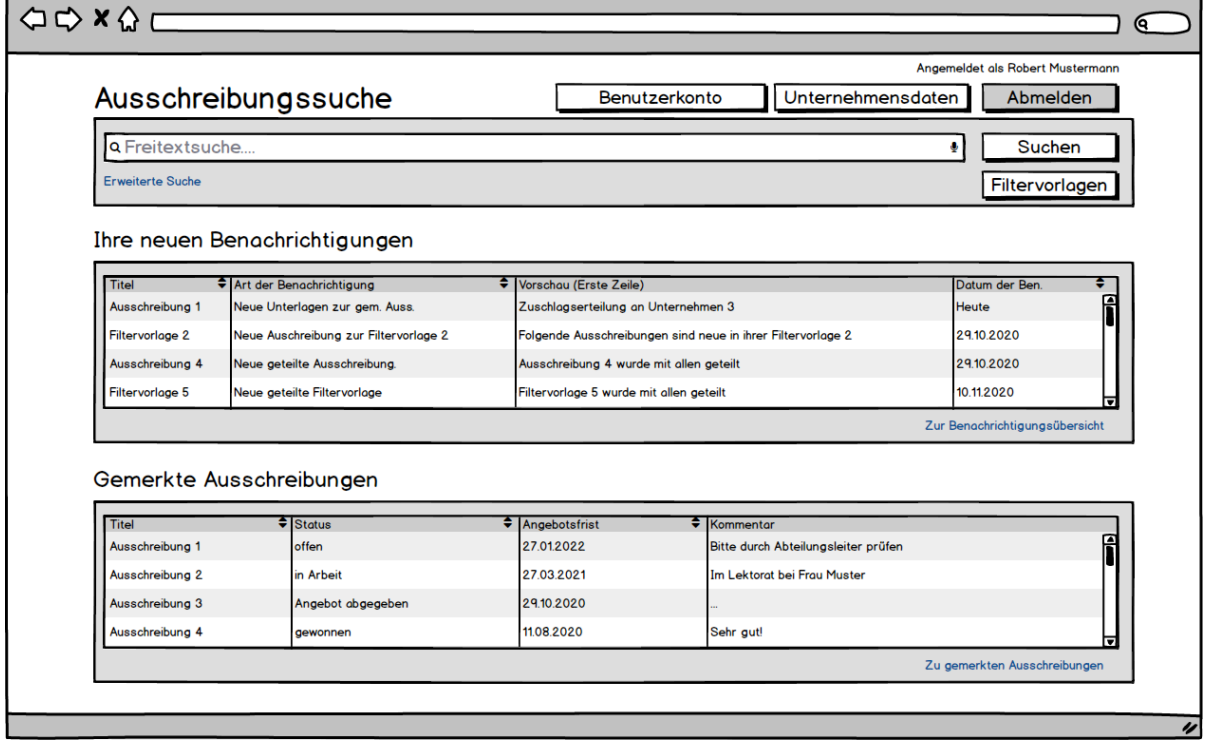

Der Aufbau des Vergabe-Dashboards ist nachfolgend dem beispielhaften Mock-up zu entnehmen:

Abbildung 21: Mock-up Vergabe-Dashboard

# **2.3 FACHLICHE LÖSUNGSARCHITEKTUR**

Die fachliche Lösungsarchitektur des Bekanntmachungsservices lässt sich in den folgenden, inhaltlich weitgehend getrennten Fachdomänen beschreiben:

- Bekanntmachungskern: Domäne, die Bekanntmachungsdaten von den Vergabeplattformen entgegennimmt, diese speichert und in Form einer Suchfunktion bereitstellt
- Bekanntmachungsoberfläche: Domäne, die eine Benutzeroberfläche zur Bekanntmachungssuche bereitstellt, die für angemeldete Benutzer mit Komfortfunktionen aufgewertet wird

Diese Domänentrennung reflektiert von der Anforderungsaufnahme über die fachliche bis hin zur technischen Architekturbeschreibung die Zweiteilung der Fachlichkeit. Sie erfolgte in dieser Form, da in den beiden Domänen jeweils unterschiedliche externe Akteure agieren.

Als externe Akteure treten Vergabeplattformen sowie Bieter in Erscheinung. Die Vergabeplattformen stellen mittels ihrer Verbindung mit dem Bekanntmachungskern den Datenpool für die Suche nach Bekanntmachungen bereit. Aus diesem Datenpool wird die Suchfunktion gespeist, die von beliebigen anderen Systemen genutzt werden kann. Die Bieter greifen aus dem ELSTER Unternehmenskonto oder dem Verwaltungsportal des Bundes auf die Suche und ggf. auch auf die Komfortfunktionen der Bekanntmachungsoberfläche zu. Der Vorteil dieses Vorgehens besteht darin, dass die Suchschnittstelle des Bekanntmachungskerns die standardbasiert aufbereiteten Bekanntmachungen nicht nur der Bekanntmachungsoberfläche, sondern im Sinne eines Open-Data-Ansatzes auch jeder anderen Anwendung ohne Mehraufwand zur Verfügung stellen kann. Losgelöst davon kann die Bekanntmachungsoberfläche leichter an die Wünsche und wachsenden Anforderungen der Bieter angepasst werden.

Die folgende Grafik stellt das Zusammenwirken der Domänen sowie die relevanten externen Akteure dar.

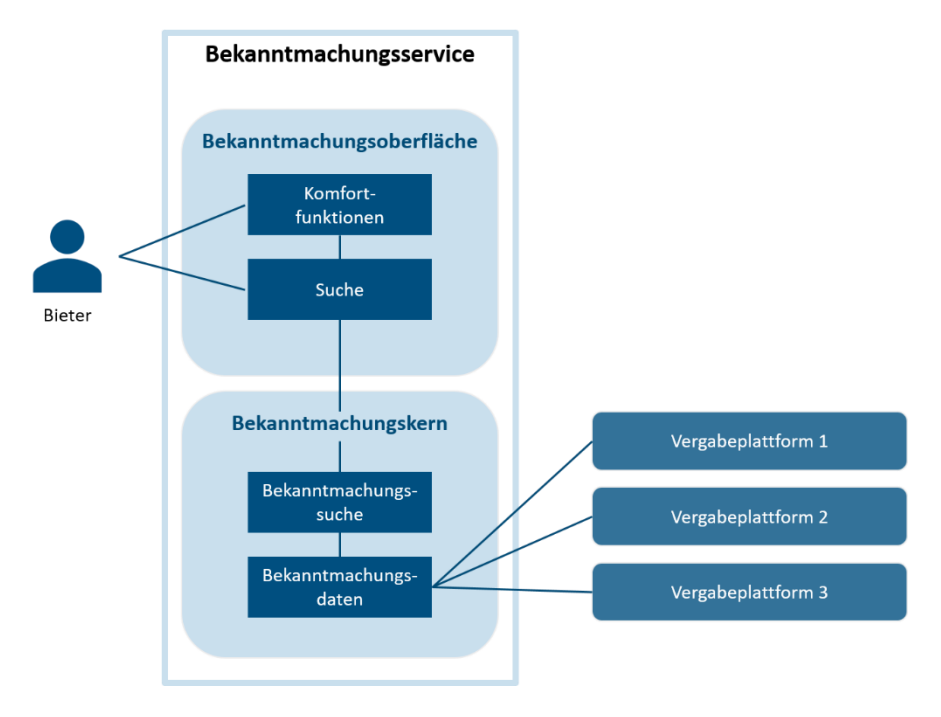

Abbildung 22: Zusammenwirken der Domänen und die relevanten externen Akteure

## **2.3.1 Bekanntmachungskern**

Der Bekanntmachungskern nimmt die Bekanntmachungsdaten von den einzelnen Vergabeplattformen entgegen. Im Bekanntmachungskern werden diese Daten gespeichert und für die Suche bereitgestellt. Der Bekanntmachungskern ist mithilfe von offenen Schnittstellen erreichbar, um die Bekanntmachungsdaten auch anderen potenziellen Benutzern außerhalb der hier geschaffenen Komponenten zur Verfügung zu stellen (Open-Data-Ansatz). Der Bekanntmachungskern stellt damit alle Funktionen zur Verfügung, die für das Suchen von und den Zugriff auf Bekanntmachungen durch beliebige Systeme notwendig sind. Es handelt sich deshalb um einen reinen Backend-Service ohne eigene Benutzeroberfläche.

## **2.3.1.1 Entgegennahme von Bekanntmachungsdaten**

Die Bekanntmachungsdaten werden von den Vergabeplattformen an den Bekanntmachungskern geliefert, wobei eine standardbasierte Kommunikation angestrebt wird. Im Wesentlichen handelt es sich bei den Standards um Peppol für die Kommunikationsinfrastruktur sowie die Identifikation von Vergabestellen und eForms für den Inhalt der Nachrichten. Hierfür ist es notwendig, dass der Bekanntmachungsservice als deutsches Publication Office und die Vergabestellen bzw. Vergabeplattformen als Contracting Authorities im Peppol SML registriert sind. Bekanntmachungen werden also nur von zugelassenen Vergabeplattformen im Auftrag der Vergabestellen angenommen, technisch validiert und in einer eigenen Datenbank gespeichert. Dabei werden die für deutsche Vergabeverfahren relevanten Bekanntmachungen im ober- wie unterschwelligen Bereich berücksichtigt. Bekanntmachungen können neu angeliefert, korrigiert und auch gelöscht werden.

Die fachliche Korrektheit und fristgerechte Zulieferung von Bekanntmachungsdaten liegt ausschließlich im Verantwortungsbereich der Vergabestellen bzw. der Vergabeplattformen. Im Bekanntmachungsservice werden bei der Entgegennahme von Bekanntmachungsdaten keine fachlichen Prüfungen durchgeführt.

## **2.3.1.2 Bekanntmachungsdaten**

Die fachliche Struktur der im Bekanntmachungskern verarbeiteten Bekanntmachungsdaten richtet sich im Wesentlichen an den notwendigen Suchparametern, den vom Benutzer benötigten Inhalten sowie den Feldern der entsprechenden eForms-Nachrichten aus. Die Basis der Bekanntmachungsdatenstruktur wird von eForms vorgegeben, wobei auch die Besonderheiten der nationalen eForms-Ausprägung berücksichtigt werden. Die Strukturen werden um ein fachliches Objekt "Los" erweitert, um sie sinnvoller und einfacher nutzen zu können. Dabei bleiben alle eForms-Datenfelder erhalten. Dies ist notwendig, da die eForms-Elemente zwar an zahlreichen Stellen einzelne Lose referenzieren, es aber keine Teilstruktur gibt, in der alle Informationen zu einem einzelnen Los zusammengefasst sind. Mit dieser Strukturverbesserung wird es möglich, direkt einzelne Lose von Vergabeverfahren mit allen ihren Daten als ein Fachobjekt zu behandeln.

Werden von der Vergabeplattform Aktualisierungen zu einer Bekanntmachung gesendet, werden diese als einzelne Versionen gespeichert. Das bedeutet, es kann später auf die einzelnen Versionen einer Bekanntmachung zugegriffen werden, um z. B. im verarbeitenden System die Änderungen extrahieren und dem Benutzer einfach zugänglich machen zu können.

Die Bekanntmachungsdaten werden nach der Entgegennahme von der Vergabeplattform innerhalb der von der Vergabestelle definierten Fristen für die Suche bereitgestellt. Nach Ablauf der vorgenannten Fristen werden die Bekanntmachungsdaten aus der Suche entfernt, bleiben aber für spätere direkte Zugriffe und insbesondere für statistische Auswertungen erhalten.

## **2.3.1.3 Bekanntmachungssuche**

Der Bekanntmachungskern stellt selbst keine Benutzeroberfläche zur Suche nach Vergabeverfahren bereit, sondern dient diesbezüglich als reiner Service Provider für beliebige Systeme, die solche Suchen durchführen und gefundene Bekanntmachungsdaten verarbeiten. Die Suche nach Bekanntmachungen kann über eine Reihe von Parameter eingeschränkt werden, um nur relevante Bekanntmachungen extrahieren zu können. Um eine optimale Ergebnismenge zu einem Satz von Suchparametern finden zu können, werden die für die Suche relevanten Bekanntmachungsdaten in einem speziellen Suchindex aufbereitet. Durch diesen Ansatz wird eine große Flexibilität bezüglich der Formulierungen von Suchanfragen erreicht, die auch in späteren Ausbaustufen des Bekanntmachungsservice eine solide Basis für fachliche Erweiterungen der Suche darstellt.

Ein direkter Zugriff auf Bekanntmachungen ist mit einem fachlichen Schlüssel möglich, um z. B. früher abgerufene Daten auf Aktualität zu prüfen oder Unterschiede zwischen verschiedenen Versionen einer Bekanntmachung identifizieren zu können. Auch wenn der direkte Zugriff auf Bekanntmachungen durch die Datenbank beantwortet wird, ist fachlich sichergestellt, dass die Daten mit den Ergebnissen der Suche übereinstimmen.

Die Suche ist grundsätzlich anonym über eine gut dokumentierte Schnittstelle nutzbar und steht allen Interessenten im Sinne eines Open-Data-Ansatzes frei zur Verfügung.

## **2.3.2 Bekanntmachungsoberfläche**

Der Bekanntmachungskern stellt selbst keine Benutzeroberfläche zur Suche nach Vergabeverfahren bereit, sondern dient diesbezüglich als reiner Service Provider für beliebige Systeme, die solche Suchen durchführen und gefundene Bekanntmachungsdaten verarbeiten. Die Bekanntmachungsoberfläche ergänzt den Kern um eine Oberfläche, mit der Benutzer einfache Suchen durchführen oder mittels der Komfortfunktionen mächtigere Suchfunktionen nutzen können. Wie oben beschrieben, ist sie vom Bekanntmachungskern separat zu betrachten und nur einer von mehreren denkbaren Such-Clients.

Grundsätzlich ist die einfache − auch anonym nutzbare − Suche von Bekanntmachungen von der Suche mit Komfortfunktionen zu trennen, die nur angemeldeten Benutzern zur Verfügung steht.

## **2.3.2.1 Einfache Suche**

Die einfache Suche basiert vollständig auf der Suchfunktionalität, die der Bekanntmachungskern bereitstellt. Da sie von anonymen Benutzern verwendet wird, besteht keine Möglichkeit, Daten für eine spätere Wiederverwendung zu speichern. Relevant ist hier nur eine transiente Datenstruktur, mit deren Hilfe die Suchergebnisse von der Schnittstelle zum Kern zu den UI-Komponenten transportiert und dort visualisiert werden. Alle Suchergebnisse und auch detaillierte Bekanntmachungsdaten werden also ohne Zwischenspeicherung in der Bekanntmachungsoberfläche direkt vom Kern abgerufen. Bei Interesse kann der Benutzer von der Darstellung einer gefundenen Bekanntmachung direkt zu dem entsprechenden Vergabeverfahren auf der Vergabeplattform navigieren. Angemeldete Benutzer werden dabei per Single-Sign-On direkt auf der Vergabeplattform angemeldet. Nicht angemeldete Benutzer haben zu jedem Zeitpunkt die Möglichkeit eines Logins via ELSTER Unternehmenskonto.

## **2.3.2.2 Suche mit Komfortfunktionen**

Wie bei der Beschreibung der Komfortfunktionen dargestellt, können verschiedene Informationen zu angemeldeten Benutzern und ihren Unternehmen gespeichert und genutzt werden. Als Vertrauensanker und Startpunkt für authentifizierte Benutzer wird das ELSTER Unternehmensportal genutzt, das ein Single-Sign-On für die Bekanntmachungsoberfläche sowie die angebundenen Vergabeplattformen ermöglicht. Die Komfortfunktionen können somit von allen Benutzern eines ELSTER Unternehmenskontos genutzt werden, ohne sich zuerst auf dem Bekanntmachungsservice registrieren zu müssen.

Das folgende Klassendiagramm zeigt eine erste Ausarbeitung der in der Bekanntmachungsoberfläche verwalteten und gespeicherten Daten. Die Strukturen von Bekanntmachungen und Listen von Suchergebnissen ergeben sich aus den entsprechenden Datenstrukturen des Bekanntmachungskerns. Bekanntmachungen werden in diesen Datenstrukturen über ihre fachlich eindeutige ID referenziert.

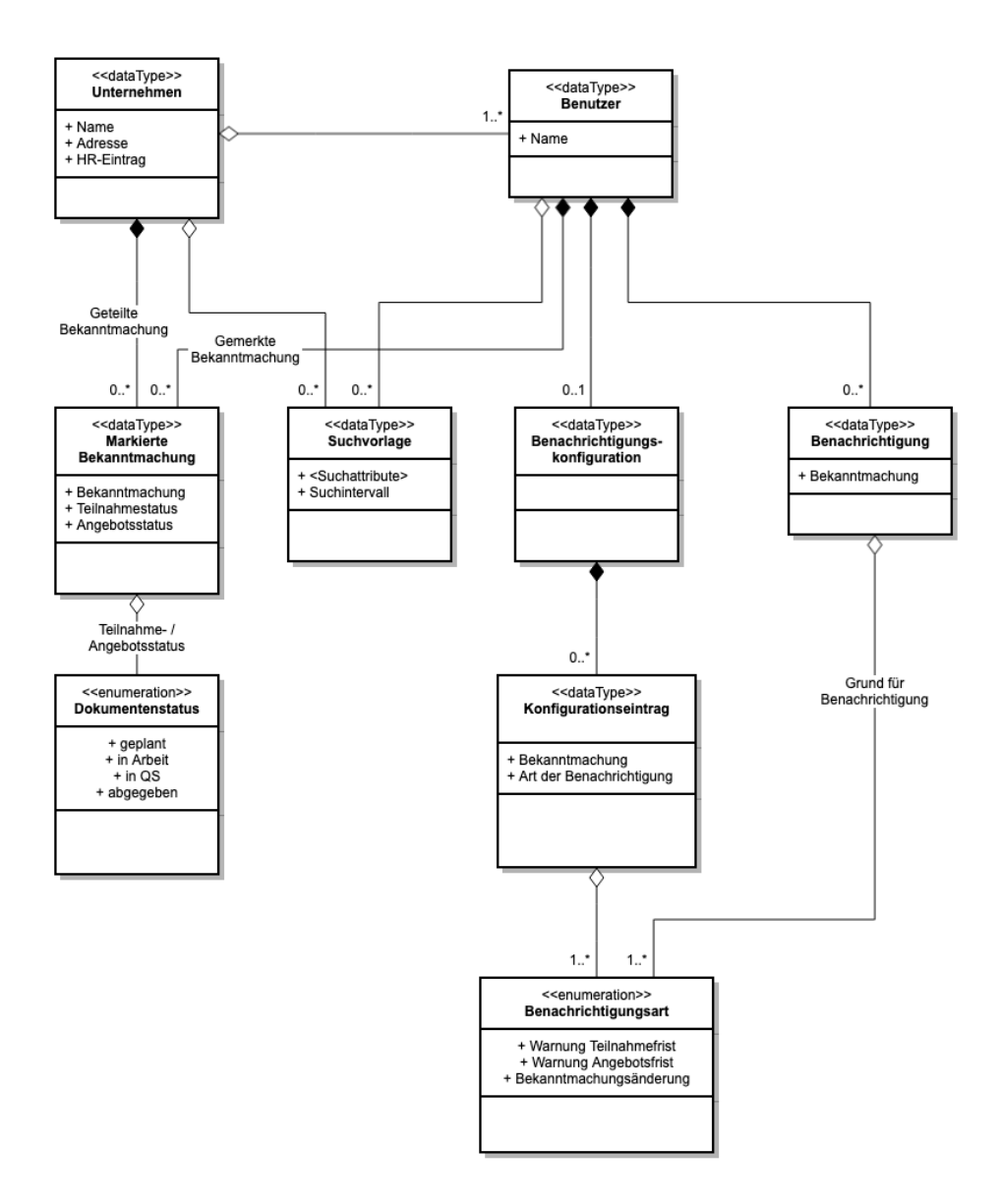

Abbildung 23: Klassendiagramm aus dem Bekanntmachungskern: Unternehmen und Benutzer

Wie dem Diagramm zu entnehmen ist, werden alle Daten mit einem Benutzerkonto oder dem zugehörigen Unternehmen verknüpft. Für Suchvorlagen und markierte Bekanntmachungen ist eine Verknüpfung mit beiden Entitäten möglich, um unterschiedliche Sichtbarkeiten abzubilden. Die Benachrichtigungskonfiguration sowie Benachrichtigungen sind ausschließlich dem jeweiligen Benutzer zugeordnet.

Jedes Benutzerkonto ist mit genau einem Unternehmenskonto verknüpft, wobei diese Zuordnung direkt aus dem ELSTER Unternehmenskonto übernommen wird und somit nicht manuell administriert werden muss. Alle weiteren Daten gehören fachlich der Bekanntmachungsoberfläche und werden nur dort verwendet. Die Attributauswahl ist exemplarisch zu verstehen, da sie anhand der finalisierten Funktionalitäten noch erweitert werden muss.

# <span id="page-97-0"></span>**2.4 TECHNISCHE LÖSUNGSARCHITEKTUR**

Die technische Umsetzung des Bekanntmachungsservices setzt die beiden fachlichen Domänen Bekanntmachungskern und Bekanntmachungsoberfläche als zwei technisch getrennte Services um. Die folgende Abbildung gibt mit einer Darstellung des Systemkontexts eine Übersicht über die beiden Services und ihre Interaktionen mit der Außenwelt.

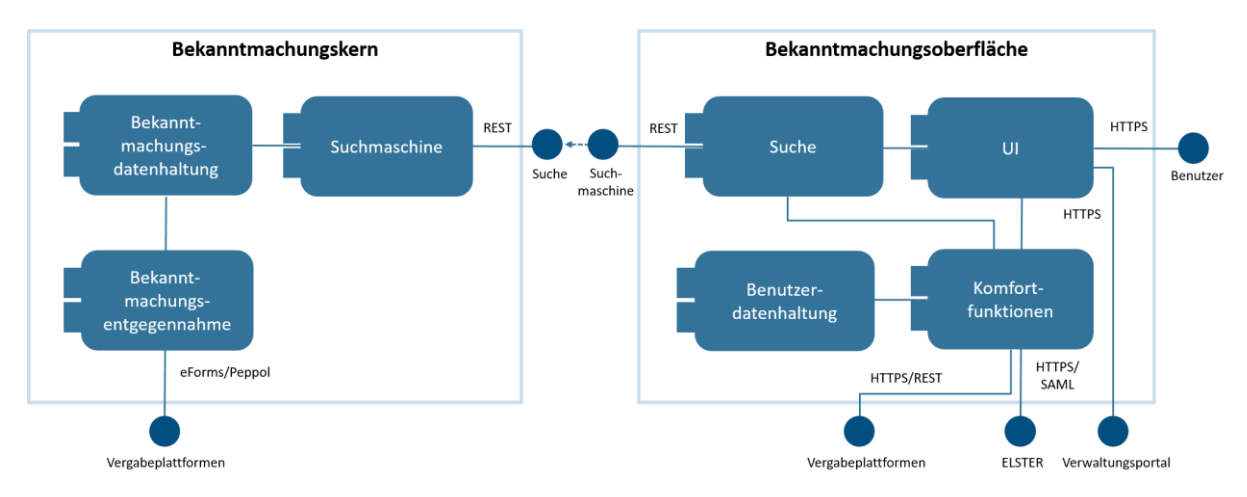

Abbildung 24: Services und ihre Interaktionen mit der Außenwelt im Systemkontext

Der Bekanntmachungskern besteht im Wesentlichen aus drei Komponenten, die für die Entgegennahme von Bekanntmachungsdaten, die Datenhaltung und die Suche verantwortlich sind. Dazu interagiert der Service mit den Vergabeplattformen für die Anlieferung von Bekanntmachungsdaten und Systemen, die die Suchfunktionalität nutzen. Insbesondere ist dies die Bekanntmachungsoberfläche, die im Rahmen des Bekanntmachungsservices eine komfortable Suchfunktion für Bieter bereitstellt.

Die Bekanntmachungsoberfläche besteht aus der UI-Komponente, die die eigentliche Benutzeroberfläche bereitstellt, einer Suchkomponente, die die Verbindung zum Bekanntmachungskern herstellt, sowie Komponenten für Komfortfunktionen und die angegliederte Benutzerdatenhaltung. Entsprechend ihrer jeweiligen Funktion kommunizieren diese Komponenten mit der Suchmaschine, den Bietern, den Vergabeplattformen sowie dem ELSTER Unternehmensportal und dem Verwaltungsportal. Letztere sind insbesondere wegen der Single-Sign-On Funktion mit dem ELSTER Identity Provider sowie den Oberflächenintegrationen als Startpunkte für die Suche interessant. Während die Kommunikation der Vergabeplattformen mit dem Bekanntmachungskern unidirektional ist, wird in der Bekanntmachungsoberfläche eine bidirektionale Kommunikation, insbesondere für die Übertragung von Unternehmensdaten sowie die Meldung von Statusinformationen zu laufenden Vergabeverfahren benötigt.

Da aufgrund der zu erwartenden Benutzerzahlen mit hohen Anforderungen an Verfügbarkeit und Skalierbarkeit des Bekanntmachungsservices zu rechnen ist, sind beide Services clusterfähig auszulegen und später entsprechend zu betreiben.

## <span id="page-98-0"></span>**2.4.1 Bekanntmachungskern**

Der Bekanntmachungskern ist eine Backend-Anwendung ohne eigene Benutzeroberfläche, dessen Schwerpunkt auf der Speicherung, Suche und Bereitstellung von Bekanntmachungsdaten liegt. Grundsätzlich ergibt sich damit eine lineare Verarbeitungskette: Entgegennahme und Prüfung der Daten sowie die Speicherung für den direkten Zugriff und die Bereitstellung für die Suche. Die Bekanntmachungen werden in der Sprache gespeichert und verarbeitet, in der sie angeliefert wurden.

### **2.4.1.1 Entgegennahme von Bekanntmachungsdaten**

Die hier beschriebene Lösungsarchitektur sieht vor, Bekanntmachungsnachrichten mittels eines Associated Signature Containers (ASiC), der die in eForms abgebildeten Bekanntmachungsdaten mitsamt der zugehörigen Signatur enthält, zu übermitteln. ASiCs sind ein wesentliches Element der Peppol-Kommunikationsinfrastruktur.

Die eingegangenen Nachrichten werden von der Eingangskomponente in mehrfacher Hinsicht geprüft:

- 1. Technische Validierung des in der Nachricht enthaltenen ASiC
	- a. Formatprüfung
	- b. Prüfung auf Vollständigkeit der Inhalte
	- c. Prüfung der Signaturgültigkeit
- 2. Authentifizierung des Absenders anhand des verwendeten Signaturzertifikats
- 3. Extraktion und technische Validierung der eForms-Inhalte
	- a. Schematron-Validierung
	- b. Schema-Validierung bezüglich möglicher nationaler Erweiterungen

Wichtig zu beachten ist hier, dass es sich um eine rein technische Validierung handelt, da die inhaltliche Korrektheit vollständig im Verantwortungsbereich der Vergabestellen liegt. Soweit bei der vorgenannten Validierung keine Fehler auftreten, werden die eForms-basierten Inhalte der Nachricht an die Datenhaltung übergeben.

Für die Prüfung des Signaturzertifikats wird auf die entsprechende Peppol-Infrastruktur bzw. einen lokal vorliegenden Truststore mit den Signaturzertifikaten der bereits integrierten Vergabeplattformen zugegriffen.

## **2.4.1.2 Datenhaltung**

Hauptaufgabe der Datenhaltungskomponente ist die Speicherung und Bereitstellung der Bekanntmachungen sowie die Synchronisation des Suchindexes mit diesem Datenbestand. Bei der Umsetzung dieser Komponente ist insbesondere zu beachten, dass Bekanntmachungen in mehreren Versionen vorliegen können, im Suchindex aber immer nur die aktuelle Version vorhanden sein darf. Zudem ist zu beachten, dass im Hinblick auf mögliche spätere statistische Auswertungen keine Bekanntmachungen gelöscht werden. Es ist also mit einem stetig wachsenden Datenbestand bei recht stabilen Datenstrukturen zu rechnen, dem z. B. mit einer Partitionierung der Datentabellen begegnet werden sollte.

Eine erste und noch sehr grobe Abschätzung geht von bis zu 100.000 deutschen Bekanntmachungen pro Jahr aus, von denen aber ein Großteil nicht mehr aktiv sein wird. Zur effizienten Verwaltung dieser Bekanntmachungen erscheint ein relationales Datenbankmanagementsystem (RDBMS) das geeignetste Persistenzsystem zu sein. Auch in Hinblick auf die unklare Anforderungslage bezüglich zukünftiger Auswertungen dieser Daten sind andere Persistenzsysteme zurzeit kritisch zu betrachten. Durch eine geeignete Kapselung der Datenzugriffe ist aber sicherzustellen, dass bei einer signifikanten Änderung der Anforderungslage ein Austausch mit einer anderen Art von Datenbank mit geringem Aufwand möglich ist.

Bei der Entgegennahme von neuen oder geänderten Bekanntmachungen werden diese der Suche der Datenhaltungskomponente direkt hinzugefügt. Die Anlieferung ist also direkt mit der Veröffentlichung verknüpft und muss deshalb von der Vergabeplattform, insbesondere für oberschwellige Verfahren, zum vergaberechtlich korrekten Zeitpunkt erfolgen. Je nach Weiterentwicklung der fachlichen Anforderungen kann es notwendig werden, die Datenhaltungskomponente um einen Batchjob zu ergänzen, der alte Bekanntmachungen regelmäßig aus der Suche entfernt.

## **2.4.1.3 Suche und direkter Bekanntmachungszugriff**

Auch wenn sich die Suche nach Parametern wie Fristen oder ausschreibender Vergabestelle mit einem RDBMS gut abbilden lässt, ist dies nicht der für die Suche im Bekanntmachungsservice geeignete Ansatz. Die meisten Suchen werden eine Volltextsuche nach Stichworten, z. B. im Bekanntmachungstext, beinhalten, wofür die Standardmittel von SQL-Abfragen nicht ausreichen. Zudem bieten spezialisierte Suchsysteme eine feinere Steuerung der Ergebnispriorisierung, als dies mit einem RDBMS-Ansatz sinnvoll möglich ist. Die dadurch gewonnene Flexibilität spricht trotz der mit diesem Ansatz verbundenen zusätzlichen Komplexität eines weiteren (geclusterten) Teilsystems und der notwendigen Datensynchronisierung für die Verwendung einer spezialisierten Suchmaschine.

Da die Suchmaschine von der Datenhaltung mit den notwendigen Daten für den Suchindex versorgt wird, liegt der Fokus der Suchkomponente auf der Bereitstellung einer effizienten Suche mit einer Ergebnispriorisierung, die die Anwender des Bekanntmachungsservices und möglicher anderer Suchanwendungen optimal unterstützt.

Zugriffe auf die Such- und Datenschnittstelle des Bekanntmachungskerns werden je nach Art auf die Suchmaschine oder direkt auf die Datenhaltung geleitet. Dazu werden zwei REST Endpoints definiert, die zum einen die dynamisch parametrisierte Suche und Bereitstellung einer paginierten Ergebnisliste und zum anderen den direkten, nur lesenden Zugriff auf einzelne Bekanntmachungen ermöglichen. Der direkte Zugriff auf Bekanntmachungen wird über eine eindeutige fachliche ID sowie eine Versionsangabe parametrisiert. Dies ermöglicht einem Client z. B. den Abruf einer älteren und der aktuellen Version einer Bekanntmachung, um dem Benutzer per Deltabildung die Unterschiede aufzeigen zu können. Notwendig ist hierfür eine Abfragemöglichkeit der aktuellen Versionsnummer einer Bekanntmachung. Alle Datenstrukturen dieser Schnittstelle orientieren sich am eForms-Datenformat und werden als JSON-Objekte übertragen.

Eine Peppol-basierte Schnittstelle ist für eine interaktive Suchschnittstelle schon aufgrund des asynchronen Kommunikationsmodells ungeeignet. Zudem fehlen Nachrichten zum Zugriff auf einzelne Bekanntmachungen und Bekanntmachungsversionen, sodass hier REST/JSON die bessere Technologieauswahl darstellt.

## **2.4.1.4 Umsetzungsempfehlungen**

Um den nicht-funktionalen Anforderungen bezüglich der Antwortzeiten, der Skalierbarkeit und der Verfügbarkeit zu genügen, wird empfohlen, den Bekanntmachungskern containerisiert zu betreiben. Hierzu sollte die Anwendung als Spring Boot-Applikation mit einzelnen Spring Cloud-Elementen entwickelt werden. Die verwendete Container-Plattform sollte im Dialog mit dem noch zu bestimmenden Betreiber des Bekanntmachungskerns festgelegt werden. Wichtig ist hierbei, dass ebenso frühzeitig ein geeignetes Logging- und Monitoring-System festgelegt und anwendungsseitig unterstützt wird.

Als Suchmaschine wird Elasticsearch empfohlen, da es eine mächtige Lösung mit einer sehr guten Integration in Spring ist. Die Anforderungen an die Datenbank liegen eher im Bereich der Datenmenge und weniger bei hohen Transaktionszahlen. Eine besondere Skalierbarkeit ist hier also nicht gefordert. Geeignet erscheint z. B. eine entsprechend dimensionierte PostgreSQL-Datenbank mit einem Hot Standby. Sowohl Suchmaschine als auch Anwendung und Datenbank sind geclustert zu betreiben, um den oben genannten Anforderungen zu genügen.

## **2.4.2 Bekanntmachungsoberfläche**

Auch wenn der Name dieses Services als reine Benutzeroberfläche interpretiert werden kann, handelt es sich hierbei um einen vollständigen Service mit Front- und Backend, eigener Persistenz sowie Interaktionen mit zahlreichen anderen Systemen. Insbesondere in Bezug auf die Integration mit dem Verwaltungsportal und dem ELSTER Unternehmensportal müssen bei der Umsetzung des Services Bekanntmachungsoberfläche die jeweiligen Vorgaben der Fremdsysteme beachtet werden. Für die Kommunikation mit den Vergabeplattformen müssen die Schnittstellen für die Übergabe von Unternehmensdaten und die Übernahme von Statusinformationen zu laufenden Vergabeverfahren entsprechend der noch zu definierenden Inhalte spezifiziert werden.

## **2.4.2.1 User Interface**

Die UI-Komponente stellt die verschiedenen Dialoge für die Benutzung des Bekanntmachungsservices durch anonyme und angemeldete Benutzer bereit. Aufgrund der Anforderungen an die Oberflächenintegration wird dies in Form einer Single Page Application umgesetzt. Aus diesen Anforderungen ergibt sich zudem, dass das Styling anpassbar sein muss, um einen optischen Bruch mit dem umgebenden Portalrahmen zu vermeiden.

Die UI-Komponente kommuniziert ausschließlich mit dem Backend der Bekanntmachungsoberfläche über REST/JSON-basierte Schnittstellen. Es müssen also alle für die Benutzeroberfläche benötigten Ressourcen inklusive der UI-Komponente selbst von diesem Backend bereitgestellt werden. Die Architektur des Frontends berücksichtigt Best-Practice-Ansätze wie eine saubere Komponenten- und Schichtentrennung oder Separation of Concerns.

Bei der Implementierung des Frontends muss die Besonderheit des Single-Sign-On Handshakes nach SAML 2.0 mit seinen mehrfachen Browser Redirects und dem zwischengeschalteten ELSTER-Dialog berücksichtigt sowie ein cookiebasiertes Session Management unterstützt werden.

## **2.4.2.2 Backend**

Die Hauptfunktionen des Backends bestehen in der Anbindung des Bekanntmachungskerns zur Suche nach und den Zugriff auf Bekanntmachungen sowie auf die Persistenz und Hintergrundfunktionalität für die Komfortfunktionen. Das Backend der Bekanntmachungsoberfläche wird als eigenständiger Service umgesetzt, der die UI-Komponente inklusiver aller benötigten Ressourcen bereitstellt.

## **2.4.2.3 Suche**

Die Suchkomponente dient dazu, die Schnittstellen des Bekanntmachungskerns für die Suchfunktion und den direkten Zugriff auf Bekanntmachungen als REST Client anzubinden und die Aufrufergebnisse an die UI-Komponente, wiederum als REST-Kommunikation, weiterzugeben. Eine sinnvolle Fehlerbehandlung ist beim Design der Schnittstellen und der Geschäftslogik vorzusehen.

Die Suchkomponente benötigt keine eigene Persistenz und muss auch nicht auf die Benutzerdaten zugreifen. Da der Zugriff auf den Bekanntmachungskern anonym erfolgt, ist keine Verwaltung von Zugangsdaten eines technischen Benutzers notwendig.

## **2.4.2.4 Komfortfunktionen**

Diese Komponente stellt die Geschäftslogik für die in Kapitel [2.2.2b](#page-85-0)eschriebenen Komfortfunktionen inklusive der zugehörigen REST-Schnittstelle zur UI-Komponente bereit. Grundlage dafür bilden die im Fachklassenmodell beschriebenen Datenstrukturen, die in einem weiteren Architektur- und Design-Schritt an die sich noch entwickelnden fachlichen Anforderungen angepasst werden müssen.

Teil der Komfortfunktionskomponente sind automatisch laufende Background-Jobs für die Aktualitätsprüfung von markierten Bekanntmachungen und die Durchführung vorkonfigurierter Suchen. Beides führt bei entsprechenden Ergebnissen zur Erstellung von Bekanntmachungen. Abhängig von der Detaillierung fachlicher Anforderungen müssen diese Jobs statisch oder dynamisch konfiguriert werden. Zudem ist darauf zu achten, dass die Job-Ausführung über alle Cluster-Knoten der Bekanntmachungsoberfläche verteilt werden, aber nicht mehrfach angestoßen werden.

## **2.4.2.5 Benutzerdatenhaltung**

Die Benutzerdatenhaltung enthält eine Persistenzkomponente sowie die notwendige Geschäftslogik, um die Benutzer und Unternehmensdaten inklusive der zugehörigen Konten zu verwalten. Die Daten werden analog zur Datenhaltung im Bekanntmachungskern in einer relationalen Datenbank gehalten, u. a. um die hier konkurrierenden Datenzugriffe transaktional absichern zu können.

## **2.4.2.6 Umsetzungsempfehlungen**

Für die Umsetzung des Backends gelten im Wesentlichen die gleichen Empfehlungen wie für den Bekanntmachungskern. Hinzu kommen zwei Aspekte, die dort nicht zum Tragen kommen:

- Für die Umsetzung der Benutzeroberfläche als Single Page Application wird Angular empfohlen, u. a. da sich dieses Framework in aktiver Entwicklung befindet und die Entwicklung gut strukturierter Frontends mit sinnvollen Architekturansätzen unterstützt.
- Für die clustersichere Ausführung von Hintergrundaufgaben bietet sich Quartz als robuste und flexible Ausführungsumgebung an, die über DB-Synchronisation auch das Cluster-Problem erfolgreich löst.

## **2.4.3 Interaktion mit anderen Systemen**

Dieses Kapitel beschreibt die in Kapitel [2.4](#page-97-0) aufgezeigten notwendigen Interaktionen der Systeme Bekanntmachungskern und Bekanntmachungsoberfläche mit Fremdsystemen.

## <span id="page-102-0"></span>**2.4.3.1 Interaktionen mit dem Verwaltungsportal des Bundes**

Die aktuelle Realisierung der Ausschreibungssuche im Verwaltungsportal soll durch eine neu zu entwickelnde Suchkomponente ersetzt werden. Diese soll, um das einheitliche Look & Feel zu erhalten, per Oberflächenintegration in das Verwaltungsportal des Bundes eingebunden werden. Das Verwaltungsportal unterstützt die Oberflächenintegration fremder Web-Applikationen mittels Web Components. Bedingt durch die technische Limitierung von Web Components werden keine weiteren Komfortfunktionen neben der anonymen Suche implementiert. Um auf Komfortfunktionen zugreifen zu können, müssen Benutzer eine Anmeldung über das ELSTER Unternehmensportal vornehmen.

Sobald sich ein Benutzer für die Teilnahme an einer Ausschreibung entscheidet, kann er sich über eine Verlinkung zur veröffentlichenden Vergabeplattform weiterleiten lassen und dort den Teilnahmeprozess initiieren.

## <span id="page-102-1"></span>**2.4.3.2 Interaktionen mit dem ELSTER Unternehmenskonto / Mein UP**

## **Oberflächenintegration**

Um den Unternehmen den Bekanntmachungsservice als Verwaltungsleistung in Mein UP zur Verfügung zu stellen, soll die Komponente zur Suche verlinkt werden. Das ELSTER Unternehmenskontos verlinkt die Verwaltungsleistung mit dem Logo und einer Beschreibung des Dienstes. Die einzelnen Benutzer in den Unternehmen haben so die Möglichkeit, nach erfolgter Authentifizierung in Mein UP über einen Link auf die Bekanntmachungsoberfläche zu wechseln. Sie können in der Bekanntmachungsoberfläche sowohl auf die Ausschreibungssuche als auch auf die erweiterten Komfortfunktionen wie das Vergabe-Dashboard oder Filtervorlagen zugreifen.

Sobald sich ein Benutzer für die Teilnahme an einer Ausschreibung entscheidet, kann er sich über eine Verlinkung zur veröffentlichenden Vergabeplattform weiterleiten lassen und dort den Teilnahmeprozess initiieren.

## **Nutzung der Postfachfunktion von ELSTER**

Das ELSTER Unternehmenskonto bietet für registrierte Unternehmen und Benutzer ein Unternehmens-Postfach. Über dieses Postfach können Fachverfahren mithilfe der Schnittstelle "ELSTER Transfer" Dokumente und Bescheide an Unternehmen und Benutzer übertragen.

Die unter Kapitel [2.2.2](#page-85-0) beschriebenen Komfortfunktionen "Erstellung, Verwendung und Verwaltung von Filtervorlagen" und "Benachrichtigungen zu markierten Ausschreibungen" geben dem Benutzer die Möglichkeit, sich über bestimmte Ereignisse benachrichtigen zu lassen. Diese Benachrichtigungen werden dem Benutzer in seinem Vergabe-Dashboard angezeigt. Zusätzlich zur Darstellungsmöglichkeit im Vergabe-Dashboard sollen die vom Benutzer gewünschten Benachrichtigungen durch den Bekanntmachungsservice an das Postfach des ELSTER Unternehmenskontos weitergeleitet und dem Benutzer dort ebenfalls zur Verfügung stehen. Je nach Konfiguration des Unternehmenskontos soll dem Adressaten der Benachrichtigung durch das Unternehmens-Postfach eine E-Mail mit dem Hinweis, dass eine neue Nachricht eingegangen ist, gesendet werden. Durch die Einbindung des Unternehmens-Postfachs

wären Benutzer und somit auch die Unternehmen immer über aktuelle Ereignisse innerhalb des Bekanntmachungsservices informiert, ohne separat auf die Anwendung zugreifen zu müssen.

Zum Zeitpunkt der Erstellung dieses Dokuments ist eine technische Einbindung der Postfachfunktion von ELSTER in den Bekanntmachungsservice nicht abschließend bewertbar. ELSTER hat die Funktionen des Postfachs bereits beschrieben, die Konzeption und Entwicklung des Postfachs 2.0 ist jedoch noch nicht abgeschlossen. Im Rahmen des Projekts soll die Entwicklung der Postfachfunktion mit Hinblick auf die oben beschriebene Interaktion weiterverfolgt werden.

### **Anmeldung mittels ELSTER**

Das ELSTER Unternehmenskonto soll für die Nutzung des Bekanntmachungsservices als Authentifizierungskomponente verwendet werden. ELSTER Mein UP wird mit NEZO und NEZOP zwei Protokolle für die Authentifizierung von Benutzern in angebundenen Service Providern (SP) anbieten. Bei NEZO handelt es sich um den "SP-initiierten Login", der z. B. auch beim Single-Sign-On der Vergabeplattformen verwendet werden soll. Mit NEZOP wird die Möglichkeit ergänzt, sich zunächst an ELSTER Mein UP anzumelden und von dessen Oberfläche aus in einzelne Dienste (hier die Bekanntmachungsoberfläche) zu springen. Die Anmeldung dort erfolgt mittels Single-Sign-On. Der zweite Prozessschritt von NEZOP, das Single-Sign-On Handshaking, besteht dann wieder aus den in NEZO beschrieben Abläufen. Für die eigentliche Authentifizierung nutzt die Bekanntmachungsoberfläche also genau das Verfahren, das auch die Vergabeplattformen nutzen werden. Da zu NEZOP noch keine Dokumentation z. B. in Form eines Integrationsleitfadens vorliegt, können an dieser Stelle keine weiteren technischen Details zu dieser Integration dargestellt werden.

NEZO ist ein SAML 2.0-basiertes Verfahren, überträgt also Identitätsdaten in Form eines SAML Tokens. Beim ELSTER Identity Provider (ELSTER IdP) enthält der Token für Unternehmenskonten folgende für die Bekanntmachungsoberfläche nutzbare Daten:

- Name des Unternehmens
- Adresse des Unternehmens (inkl. Länderangabe)
- Rechtsform und Daten zum Handelsregistereintrag
- AccountPseudonymId: Kennzeichnung des individuellen Benutzers
- DatenuebermittlerPseudonymId: Kennzeichnung der Organisation (für den jeweiligen Service Provider pseudonymisierte ID)

Über den Token ist also sowohl das Unternehmen als auch der individuelle Benutzer zu erkennen. Bei dem Benutzer wird aber nur eine pseudonymisierte ID übermittelt, sodass der Benutzer zwar authentifiziert, aber nicht identifiziert werden kann. Zudem werden die Pseudonyme für jeden Service Provider individuell erstellt, sodass ein einzelner Benutzer in der Bekanntmachungsoberfläche mit einer anderen ID angemeldet wird, als dies in einer Vergabeplattform geschieht. Vergabeplattformen und Bekanntmachungsoberfläche können auf Basis der Single-Sign-On Pseudonyme keine benutzerbezogenen Daten austauschen, weil diese unterschiedlich sind. Zu diesem Problem wird in Kapitel 2.4.3.3 eine Lösungsmöglichkeit beschrieben.

#### **Lebenszyklus der Benutzerkonten in Abhängigkeit vom ELSTER Identity Provider**

Damit in der Bekanntmachungsoberfläche keine zusätzliche Verwaltung von Benutzerkonten implementiert werden muss, werden Automatismen verwendet, die Benutzerkonten der Bekanntmachungsoberfläche mit den ELSTER Benutzerkonten zu verknüpfen. Eine manuelle Verwaltung ist damit nicht notwendig.

### **Benutzerkonto anlegen**

Besucht ein in ELSTER angemeldeter Benutzer zum ersten Mal die Bekanntmachungsoberfläche, existiert dort noch kein Benutzerkonto für ihn. Mit den Daten des SAML Tokens muss (und kann) in diesem Fall ein neues Benutzerkonto angelegt werden. Anhand der mitgelieferten Organisations-ID wird geprüft, ob für das Unternehmen des Benutzers bereits ein übergeordnetes Unternehmenskonto in der Bekanntmachungsoberfläche existiert. Ist dies der Fall, wird das neu erstellte Benutzerkonto mit dem Unternehmenskonto der Bekanntmachungsoberfläche verknüpft. Sollte noch kein Unternehmenskonto vorhanden sein, wird dieses angelegt und anschließend mit dem neuen Benutzerkonto verknüpft. Die notwendige Kontenstruktur wird somit ohne manuellen Eingriff angelegt. Danach besteht in der Bekanntmachungsoberfläche jeweils ein Gegenstück zu dem ELSTER Organisationskonto (= Unternehmenskonto in der Bekanntmachungsoberfläche) sowie dem damit verknüpften ELSTER-Benutzerkonto (= Benutzerkonto in der Bekanntmachungsoberfläche).

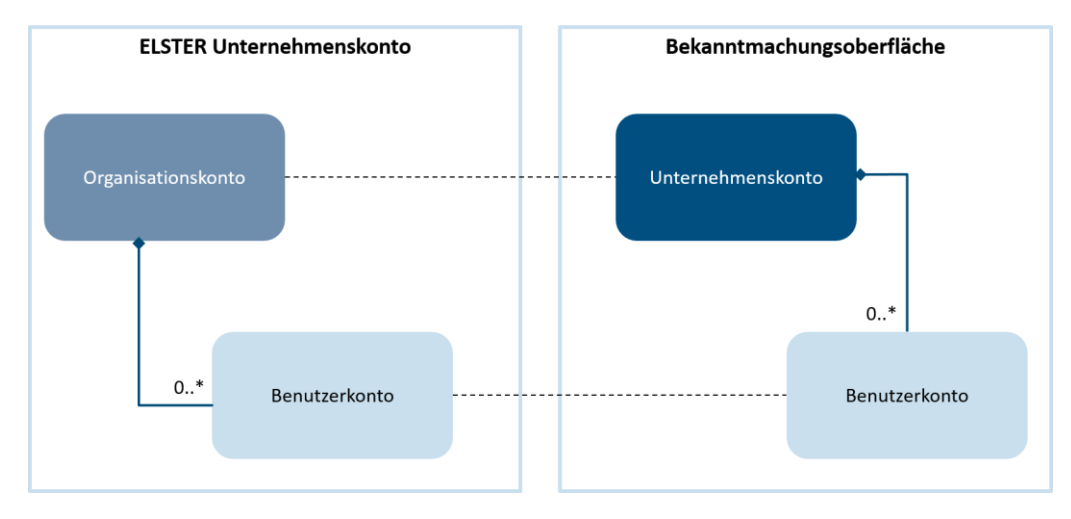

Abbildung 25: Unternehmens- und Benutzerkonto im Kontext von ELSTER Unternehmenskonto und Bekanntmachungsservice

#### **Benutzerkonto löschen**

Wird ein Benutzerkonto in der ELSTER-Benutzerverwaltung gelöscht, teilt ELSTER Mein UP dies den verknüpften Service Providern über einen definierten Funktionsaufruf ("ManageNameIdRequest") mit. In der Bekanntmachungsoberfläche wird in diesem Fall das lokale Benutzerkonto automatisiert mit allen Daten gelöscht. In einem zweiten Schritt muss geprüft werden, ob das zugehörige Konto des Unternehmens (Organisationskonto) noch mit mindestens einem anderen Benutzerkonto in der Bekanntmachungsoberfläche verknüpft ist. Ist dies nicht der Fall, muss es ebenfalls gelöscht werden. Das Aufräumen nicht mehr benötigter Bekanntmachungsoberflächen-Konten erfolgt also auch vollautomatisch. Ggf. wird aus Datenschutzgründen ein manuelles Löschen eines Benutzerkontos benötigt. Dieses Löschen funktioniert analog zu dem von ELSTER ausgelösten Löschen.

#### **2.4.3.3 Interaktionen mit den Vergabeplattformen**

Damit die Vergabestellen ihre Bekanntmachungen an den Bekanntmachungskern übermitteln können, werden der Bekanntmachungskern und die Vergabeplattformen an das Peppol-Transportnetzwerk angeschlossen. Damit das Peppol-Netzwerk genutzt werden kann, müssen geeignete Peppol BIS verwendet werden. Für die Übermittlung und Veröffentlichung von Ausschreibungsbekanntmachung wären Peppol BIS auf Basis von eForms geeignet. Eine Umsetzung von eForms auf Basis von Peppol wird aktuell durch eine Peppol Working Group in Form einer Pre-Study untersucht. Ein Ergebnis steht noch aus. Die detaillierte Betrachtung der Abhängigkeiten zu Peppol erfolgt in Kapitel [5.1.](#page-141-0)

Es ist ausdrücklicher Wunsch des Projekts, die oben beschriebene Lösung umzusetzen. Da benötigte Standardisierungen jedoch noch ausstehen, wurde folgende Alternativlösung entwickelt und als Zwischenlösung festgesetzt:

Die Übermittlung der Bekanntmachungsinformationen soll zunächst zwischen der Vergabeplattform und dem Bekanntmachungskern über eine REST-Schnittstelle erfolgen. Die Bekanntmachungsarten sollen durch ein auf den veröffentlichten eForms-Formularen basierendes Schema abgebildet werden. Um einen zukünftigen Wechsel auf die Peppol-Transport-Infrastruktur zu unterstützen, wird die Übertragung von Bekanntmachungen möglichst Peppol-ähnlich durchgeführt. Konkret bedeutet dies, dass die Bekanntmachungen mit einem ASiC an den Bekanntmachungskern übermittelt werden. ASiC wird im Peppol-Netzwerk verwendet, um signierte Objekte/Dokumente in einer gemeinsamen Nachricht zu übermitteln. Durch die frühzeitige Verwendung von ASiC werden Entwicklungsaufwände für einem etwaigen Wechsel zum Transportnetzwerk von Peppol auf beiden Kommunikationsseiten deutlich reduziert. Die Validierung, Prüfung und Verarbeitung der übermittelten Daten erfolgt im Peppol-Adapter des Bekanntmachungskerns und wurde im Kapitel [2.4.1](#page-98-0) genauer erläutert.

Da für den Piloten zunächst nur die Anbindung der e-Vergabe an den Bekanntmachungskern geplant ist und sich auch die spätere Anbindung der einzelnen Vergabeplattformen über einen längeren Zeitraum verteilen wird, ist eine weitere Zwischenlösung notwendig, um den Bekanntmachungsservice auch in dieser Zeit bereits sinnvoll nutzen zu können. Die Zwischenlösung sieht vor, den Bekanntmachungsdatenbestand im Bekanntmachungskern nicht nur mit den von der e-Vergabe angelieferten Bekanntmachungen, sondern auch mit dem bei bund.de bestehenden Datenbestand aufzubauen und aktuell zu halten. Hierzu soll in Abstimmung mit bund.de ein regelmäßiger Abruf der dort eingegangenen Bekanntmachungen durch eine bisher noch nicht beschriebene Komponente des Bekanntmachungskerns eingerichtet werden. Für diesen Abruf und die Verarbeitung dieser Daten muss das Datenmodell von bund.de möglichst gut auf das eForms-basierte Datenmodell des Bekanntmachungskerns abgebildet werden. Zudem ist sicherzustellen, dass insbesondere die Bekanntmachungen der e-Vergabe nur aus der direkten Anbindung der Vergabeplattform und nicht von bund.de übernommen werden und es auch sonst nicht zu Doppelungen kommt. Nach Anbindung aller relevanten Vergabeplattformen kann diese Zwischenlösung zurückgebaut werden.

Mit den beiden beschriebenen Zwischenlösungen ergibt sich für den Bekanntmachungskern der folgende angepasste Systemkontext:

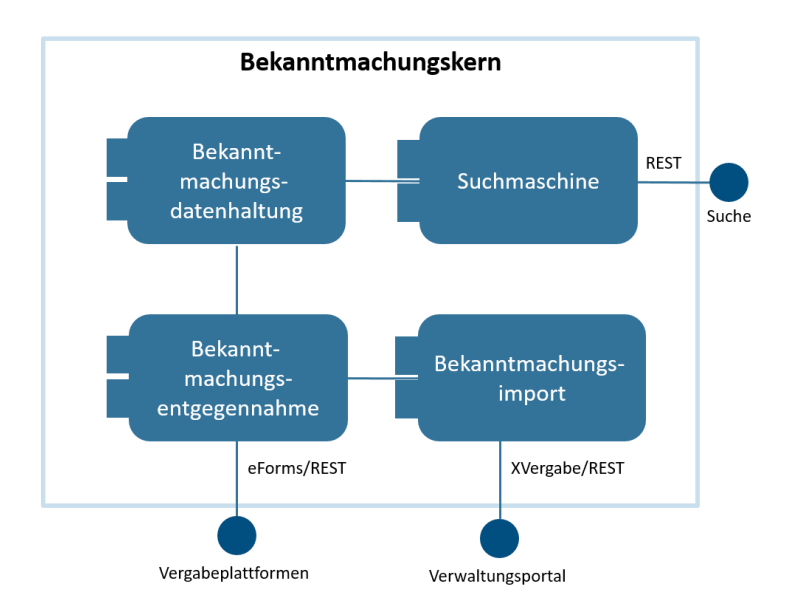

Abbildung 26: Zwischenlösungen im Bekanntmachungskern im Systemkontext

### **Statusinformationen zu laufenden Verfahren**

Über das Vergabe-Dashboard (Kapitel [2.2.2.7\)](#page-90-0) der Bekanntmachungsoberfläche sollen dem Benutzer Informationen über den aktuellen Status laufender Vergabeverfahren aller angebundenen Vergabeplattformen übersichtlich dargestellt werden. Es soll ihm damit die Möglichkeit geschaffen werden, in einer zentralen Ansicht eine Übersicht über alle seine gemerkten Ausschreibungen zu erhalten. Um diese Informationen abbilden zu können, müssen die Vergabeplattformen den unternehmensbezogenen Status an den Bekanntmachungsservice senden.

Für eine standardisierte Übertragung der Statusinformationen erfüllt Peppol als Transportinfrastruktur grundsätzlich die Voraussetzungen. Durch die Einführung von eForms und der sich daraus ableitenden Implementierung von Peppol als Übertragungskanal durch die Vergabeplattformen verringern sich die Umsetzungsaufwände auf Seiten der Plattformbetreiber, da keine zusätzliche Übertragungsmethode implementiert werden muss. Neben der benötigten Transportinfrastruktur bedarf es eines standardisierten Datenformats für die Statusinformationen. Peppol bietet aktuell keine Möglichkeit zur Abbildung von Statusinformationen zu laufenden Vergabeverfahren. Somit entfällt Peppol als mögliche Umsetzungsvariante.

Damit Benutzern dennoch die Anzeige von Verfahrensstatus ermöglicht wird, sollen die Statusinformationen über den in Kapitel [2.4.3.1](#page-102-0) beschriebenen Übertragungskanal mittels ASiC über eine REST-Schnittstelle versendet werden. Somit entfallen die Entwicklung bzw. Implementierung eines weiteren Kommunikationskanals. Die für die Übermittlung zusätzlich benötigte Zuordnung der jeweiligen Benutzerkonten (Bekanntmachungsoberfläche und Vergabeplattform) wird im folgenden Punkt beschrieben. Das benötigte Nachrichtenformat wird durch das Projekt erarbeitet und festgelegt.

### **Authentifizierung und Zuordnung von Benutzerkonten**

Das ELSTER Unternehmenskonto soll für die Nutzung der Vergabeplattformen als Authentifizierungskomponente verwendet werden. Hierzu bietet Elster mit NEZO ("Nutzung der ELSTER-Zertifikate im Rahmen des OZG") und NEZOP ("Nutzung der ELSTER-Zertifikate im Rahmen des OZG über Mein UP") zwei sich ergänzende Authentifizierungsverfahren. Die Beschreibung der Verfahren wurde in Kapitel [2.4.3.2](#page-102-1) vorgenommen.

### **Authentifizierung an der Vergabeplattform:**

### Nutzung von NEZO ("Nutzung der ELSTER-Zertifikate im Rahmen des OZG"):

Für die Authentifizierung an der Vergabeplattform wählt das Unternehmen das ELSTER Unternehmenskonto als Authentifizierungsmethode und wird anschließende auf eine von ELSTER bereitgestellte Anmelde-Seite weitergeleitet. Nach erfolgreichem Log-in wird das Unternehmen inkl. SAML-Token auf den Webauftritt der Vergabeplattform zurückgeleitet und dort automatisch authentifiziert.

### Nutzung von NEZOP ("Nutzung der ELSTER-Zertifikate im Rahmen des OZG über Mein UP")

Für die Anmeldung an der Vergabeplattform mit NEZOP wird den Unternehmen eine Single-Sign-On Lösung durch das ELSTER Unternehmenskonto bereitgestellt. Die Single-Sign-On -Authentifizierung am Vergabeportal ist im nachfolgenden Sequenz-Diagramm dargestellt. Das Sequenz-Diagramm ist unter der Grundvoraussetzung zu betrachten, dass das Unternehmen sich im ELSTER Unternehmenskonto angemeldet hat und von dort auf die Bekanntmachungsoberfläche gewechselt ist.

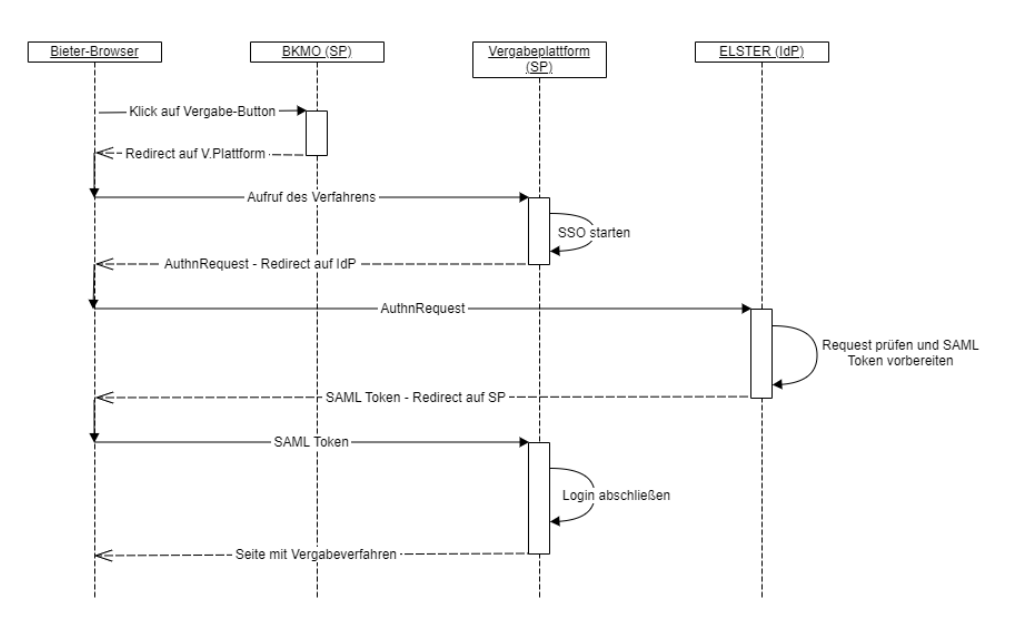

Abbildung 27: Sequenz-Diagramm zur Single-Sign-On Authentifizierung am Vergabeportal

#### **Plattformübergreifende Zuordnung von Benutzerkonten**

Da im Projekt eine durchgängige Single-Sign-On Authentifizierung mittels des ELSTER Unternehmenskontos angestrebt wird, musste für die in Kapitel [2.4.3.2b](#page-102-1)eschriebene Problematik mit individuellen Benutzer- und Unternehmenspseudonymen für Service Provider eine Alternativlösung erarbeitet werden. Folgende Lösung wurde entwickelt und für die Umsetzung festgelegt:
Damit Vergabeplattformen Benutzer- oder Unternehmensdaten vom Bekanntmachungsservice empfangen und dem richtigen Plattformbenutzer zuordnen können, muss die Bekanntmachungsservice-Benutzerkennung über einen sicheren Kanal an die Vergabeplattform übermittelt werden. Um diese Voraussetzung zu erfüllen, findet die Übertragung beim Übergang von einer Bekanntmachungsdetailsicht in der Bekanntmachungsoberfläche zur Verfahrensansicht in der Vergabeplattform im Kontext der User Session statt. Der Plattformwechsel wird durch die Aktivierung des hinterlegten Vergabestellen-Links angestoßen. Dieser Link wird um bekanntmachungsservicespezifische Parameter (u. a. User ID) erweitert. Während des Plattformwechsels führt die Vergabeplattform eine Single-Sign-On Authentifizierung mit dem ELSTER Identity Provider durch. Zu diesem Zeitpunkt ist sowohl die Bekanntmachungsservice-Benutzerkennung als auch die Plattform-Benutzerkennung bekannt, sodass eine Zuordnung durch die Vergabeplattform ermöglicht wird. Um sicherzugehen, dass die Benutzerinformationen des Bekanntmachungsservices auch vertrauenswürdig sind, werden die Informationen mittels eines Zertifikats signiert. Dieses Zertifikat tauschen die beiden Plattformen bei Lösungsimplementierung aus und speichern es im jeweiligen Truststore. Nach erfolgreicher Validierung der übermittelten Informationen muss der Benutzer eine Anmeldung mit seinen lokalen Anmeldedaten der Vergabeplattform durchführen. Anschließend erfolgt die Zuordnung der Bekanntmachungsservice-UserID zu der lokalen Benutzerkennung der Vergabeplattform und eine bidirektionale Kommunikation der beiden Plattformen kann stattfinden.

### **2.5 AUSBLICK UND WEITERE ENTWICKLUNGSSTUFEN DES BEKANNTMACHUNGSSERVICES**

Über die in diesem Projektbeitrag beschriebenen Funktionen des Bekanntmachungsservices hinaus gibt es eine Vielzahl von Erweiterungsmöglichkeiten, die die Arbeit der Bieter mit dem Bekanntmachungsservice erleichtern und komfortabler gestalten und sie somit produktiver machen können. Zusätzlich lassen sich mithilfe der skizzierten Erweiterungen Vorteile auf Seiten der Verwaltung, v. a. für die Vergabestellen, aber auch für Fachverfahrenshersteller und weitere aktuell noch nicht aktive Wirtschaftsteilnehmer erzielen. Einige dieser Erweiterungsmöglichkeiten werden nachfolgend skizziert, um das Erweiterungspotenzial der Lösung aufzuzeigen.

### **2.5.1 Belieferung von TED über den Bekanntmachungsservice**

TED (Tenders Electronic Daily) ist die Online-Version des "Supplement zum Amtsblatt der Europäischen Union" für das europäische öffentliche Auftragswesen. Öffentliche Auftraggeber sind in vielen Fällen zur Bekanntmachung auf TED verpflichtet. Jede Vergabeplattform realisiert aktuell die Veröffentlichung von Bekanntmachungen auf TED eigenständig. Dafür sieht TED verschiedene Übermittlungskanäle vor:

- TED eSentool zur elektronischen Übermittlung von Bekanntmachungen im XML-Format
- TED eNotices als Online-Tool zur Erzeugung von Bekanntmachungen
- Separate Eingänge zur Übermittlung von Bekanntmachungen im PDF-Format (E-Mail, Fax, Post)

Der Bekanntmachungsservice kann in einer Ausbaustufe dazu befähigt werden, Bekanntmachungen für oberschwellige Vergaben zentral an TED zu übermitteln, sodass dies nicht mehr durch die einzelnen Vergabeplattformen erfolgen muss. Vergabeplattformen müssen somit keine parallele Übermittlung von oberschwelligen Bekanntmachungen an den Bekanntmachungsservice sowie TED vorsehen, sondern künftig nur noch an den Bekanntmachungsservice übermitteln. Der Bekanntmachungsservice leitet Bekanntmachungen oberschwelliger Vergabeverfahren an TED weiter. Der Bekanntmachungsservice fungiert somit als zentrale Komponente zur Belieferung von TED. Ein wesentlicher Vorteil dieser Umsetzung ist zudem die Sicherung von Datengleichheit zwischen TED und den nationalen Portalen.

Die Kommunikation zwischen TED und dem Bekanntmachungsservice kann dabei über die offene Bekanntmachungsschnittstelle von TED (TED eSentool) ablaufen. Der Bekanntmachungsservice kann dafür Bekanntmachungsdaten künftig im Standard eForms an TED übermitteln, sobald TED dies technisch zulässt.

Die Belieferung von TED erfordert entsprechende Erweiterungen am Bekanntmachungsservice. So ist technisch zu gewährleisten, dass die Bekanntmachungen für oberschwellige Vergaben bei einer nicht erfolgten Veröffentlichung auf TED erst nach einer Wartefrist von 48 Stunden in den nationalen Komponenten (Vergabeplattformen und Bekanntmachungsservice) zur Suche erscheinen.

Die Belieferung von TED über den Bekanntmachungsservice erfordert rechtliche Anpassungen, da aktuell keine gesetzliche Verpflichtung existiert, dass an TED gerichtete Mitteilungen auch national bereitgestellt werden müssen.

### **2.5.2 Analyse-Werkzeuge im Bekanntmachungs-UI**

In der in Abschnitt [2.2b](#page-77-0)eschriebenen Lösung hat der Benutzer die Möglichkeit, mithilfe von Filtervorlagen Kriterien festzulegen, anhand derer er über die Veröffentlichung von Ausschreibungen benachrichtigt werden möchte. Dies erfordert die manuelle Pflege der Filtervorlagen durch den Benutzer und setzt voraus, dass entsprechende Schlagworte und Suchkriterien passend gewählt werden.

Mithilfe einer Matching-Funktion könnten dem Benutzer in einer Ausbaustufe anhand von Unternehmensmerkmalen passende Ausschreibungen direkt vorgeschlagen werden. Der Begriff "passend" würde hierbei nicht wie bei Filterkriterien vom Benutzer fest definiert werden, sondern sich aus einem Modell basierend auf den Unternehmensdaten und historischen Ausschreibungsdaten im Bekanntmachungsservice ergeben. Dafür ist es erforderlich, spezifische Unternehmensdaten über die aktuell im Bekanntmachungsservice hinterlegten Angaben hinaus zu pflegen (z. B. Branchen, Unternehmensgröße, Umsatzzahlen, gewünschte Schlagworte). Hier sind verschiedene Lösungsansätze maschinellen Lernens und das Arbeiten mit diversen Frameworks und Bibliotheken möglich. Durch die Einholung und Auswertung von Bieter-Feedbacks zu Suchvorschlägen lässt sich das Anlernen einer KI zusätzlich verstärken.

Die Informationen zu den jeweiligen Ausschreibungen beinhalten verschiedene von eForms abgedeckte Daten wie den Gewinner, die Anzahl der Gebote, den Vergabepreis, die Beschreibung der Vergabe und weitere Einzelheiten. Anhand von Daten zu früheren Ausschreibungen, für die sich das Unternehmen interessierte, sowie Angaben zum Firmenprofil (Firmengröße, Jahresumsatz, Mitarbeiterzahlen, Kompetenzen, Schlagworte zur Suche, Ausschlusskriterien) kann die Komponente eigenständig Ergebnisse zu aktuellen Ausschreibungen liefern, die mit einer ausreichenden Wahrscheinlichkeit für das Unternehmen relevant sind.

Neben dem Entwicklungsaufwand für die Matching-Funktion ist eine Anpassung hinsichtlich der Speicherung der Bekanntmachungsdaten erforderlich. Für den Rückgriff auf abgeschlossene Ausschreibungen im Rahmen der Auswertung ist eine Archivierung der Bekanntmachungsdaten erforderlich, die einen dauerhaften Zugriff auf die Daten erlaubt.

### **2.5.3 Unternehmens- oder marktbezogene Analysen (Historie)**

Die von eForms abgedeckte Datenlage ermöglicht umfangreiche unternehmens- bzw. marktbezogene Analysen. So lassen sich branchen- oder auch organisationsspezifische Auswertungen generieren, die z. B. den Umfang und die Häufigkeit von Ausschreibungen in bestimmten Segmenten kennzeichnen.

Das Unternehmen erhält zudem Informationen über vergangene Ausschreibungen, die es ihm ermöglichen, seine mögliche Konkurrenz bei einer Ausschreibung zu analysieren oder seine Erfolgschancen zu einer Vergabe auf Basis von Erfahrungswerten oder vorhergehenden ähnlichen Ausschreibungen der Behörde zu erkennen (z. B. bestehende Vertragspartner bei auslaufenden Rahmenverträgen). Von den Möglichkeiten zur Auswertung der Vergaben können auch die Vergabestellen profitieren, um marktbezogene Informationen im Rahmen der Vorbereitung von Ausschreibungen verwenden zu können.

Grundsätzlich sind sämtliche Auswertungen und Analysen mithilfe der auf Basis von eForms bereitgestellten Daten denkbar. Letztlich können Unternehmen mit einer leistungsfähigen Such- und Analysemaschine ein eigenes "Vergabe Cockpit" als Controlling-Instrument für die Planung, Kontrolle und Steuerung eigener Ausschreibungsaktivitäten einrichten.

### **2.5.4 Abbildung der Vergabestatistik**

Im Rahmen der Vergaberechtsreform von 2016 wurde mit der Vergabestatistikverordnung (Verg-StatVO) die Grundlage für die allgemeine bundesweite Vergabestatistik geschaffen, die am 1. Oktober 2020 in Kraft getreten ist. Erstmals werden damit in Deutschland grundlegende Daten zu öffentlichen Aufträgen flächendeckend statistisch erfasst. Bislang verfügten Bund, Länder und Kommunen über keine valide Datenbasis. Solche Daten sind aber wichtig, auch um die volkswirtschaftliche Bedeutung der Vergabe öffentlicher Aufträge und Konzessionen besser einschätzen zu können. Zudem bestehen Monitoringpflichten gegenüber der EU-Kommission, die nur auf der Grundlage gesicherter Daten erfüllt werden können. 19

Die VergStatVO verpflichtet alle Auftraggeber nach § 98 GWB, bestimmte Daten zu Beschaffungsvorgängen im Oberschwellenbereich und eingeschränkt auch im Unterschwellenbereich an die Vergabestatistik zu übermitteln. Die Vergabedaten werden vollelektronisch und soweit wie möglich automatisch erfasst und analysiert, um repräsentative Aussagen zur öffentlichen Beschaffung in Deutschland treffen zu können. Erstmals kann damit künftig zum Beispiel das jährliche Beschaffungsvolumen von Bund, Ländern und Kommunen und dessen Verteilung auf Liefer-, Dienst- und Bauleistungsaufträge verlässlich ermittelt werden" 20

Die Vergabestatistik gibt in Standardformularen vor, welche Daten zwingend geliefert werden müssen. Mit der nationalen Umsetzung von eForms soll erreicht werden, dass grundsätzlich alle relevanten Informationen für die Vergabestatistik im eForms-Format übermittelt werden können.

Aktuell übermittelt jeder öffentliche Auftraggeber eigenständig die Angaben zur Vergabestatistik an das Statistische Bundesamt. Teilweise werden dafür Vergabemanagementsysteme oder elektronischen Vergabeplattformen verwendet. Analog zur Übermittlung von EU-Bekanntmachungen an TED kann auch der Bekanntmachungsservice für die Bereitstellung der Vergabestatistik als zentraler Übertragungskanal genutzt werden. Die statistisch relevanten Daten werden dabei als eForms direkt an das Statistische Bundesamt übermittelt, ohne dass der öffentliche Auftraggeber die Datenübermittlung zusätzlich veranlassen muss. Das Statistische Bundesamt hat somit die Möglichkeit, über den Bekanntmachungsservice eine verlässliche Datengrundlage für die Vergabestatistik zu erhalten, die außerdem durch die Standardisierung mittels eForms automatisiert weiterverarbeitet werden kann. Dafür ist die Schaffung einer Schnittstelle vom Bekanntmachungsservice zu einem eForms-kompatiblen System des Statistischen Bundesamtes erforderlich, um die Bekanntmachungsdaten zu pushen bzw. ein Pull-Verfahren auf die Daten zu ermöglichen.

<sup>19</sup> Vgl. Angaben des BMWi, online abrufbar unter [https://www.bmwi.de/Redaktion/DE/Artikel/Wirtschaft/vergabestatis](https://www.bmwi.de/Redaktion/DE/Artikel/Wirtschaft/vergabestatistik.html)[tik.html,](https://www.bmwi.de/Redaktion/DE/Artikel/Wirtschaft/vergabestatistik.html) zuletzt abgerufen am 14.12.2020. <sup>20</sup> Ebd.

### **2.5.5 Der Bekanntmachungsservice − Quelle für Open Data**

Mit der Datenbasis des Bekanntmachungsservices, dem Bekanntmachungskern, steht bundesweit ein einzigartiger Datenpool zur Verfügung, der öffentlich zugängliche Daten beinhaltet, die in strukturierter und maschinenlesbarer Form vorliegen − nach allgemeinem Verständnis Open Data. Neben den Bieterunternehmen ergeben sich v. a. für Fachverfahrenshersteller und weitere Dienstleister aus dem Vergabeumfeld sowie für "vergabefremde" Startups weitgehende Potenziale zur Entwicklung neuer Geschäftsmodelle. Die Generierung von derzeit noch nicht absehbaren Mehrwerten kann sich dabei u. a. auf die Bereitstellung von Diensten und Services sowie auf Werkzeuge beziehen. Adressaten hierfür sind nicht nur Wirtschaftsteilnehmer, sondern v. a. auch die öffentliche Verwaltung.

Neben diesen unmittelbar marktwirksamen Effekten scheint für viele Interessengruppen zudem erheblicher Mehrwert z. B. bei folgenden Aspekten<sup>21</sup> zu entstehen:

- besseres Preis-Leistungsverhältnis
- faire und gleiche Wettbewerbsbedingungen v. a. für KMU
- transparentes Vergabewesen
- historische Bekanntmachungsdaten als Grundlage für politische Entscheidungsprozesse
- Unterstützung intelligenter Datenanalysen

Mit dem aktuell vom Bundeskabinett am 10. Februar 2021 verabschiedeten Gesetzentwurf zur Änderung des die Bereitstellung offener Daten und die Weiterverwendung von Informationen des öffentlichen Sektors regelnden E-Government-Gesetz wird die Forderung zur Bereitstellung von OpenData weiter ausgeweitet. In der aktuellen Entwurfsfassung des EGovG § 12a Absatz 3, Satz 3 ist vorgesehen, dass

- künftig grundsätzlich sämtliche Bundesbehörden Open Data zur Verfügung stellen müssen,
- bisherige Ausnahmetatbestände für eine Bereitstellung als Open Data weitgehend entfallen.

Die Gestaltung und Entwicklung des BKMS sollte zur Umsetzung dieser Vorgaben genutzt werden.

<sup>&</sup>lt;sup>21</sup> Rechtliche Grundlage für diese Überlegungen ist das am 18. Mai 2017 verabschiedete E-Government-Gesetz.

#### $\overline{\mathbf{3}}$ **Nutzung von Standards in der elektronischen Vergabe**

Ein wesentliches Ziel des Projekts "Standardbasierte Vereinfachung des Unternehmenszugangs zur öffentlichen Beschaffung" ist die Begutachtung und Evaluation existierender Standards hinsichtlich ihrer Eignung zur Abbildung elektronischer Beschaffungsprozesse. Ein wesentlicher Aspekt hierbei ist die Analyse bestehender Peppol-Spezifikationen, -Vereinbarungen und -Lösungen. In den folgenden Ausführungen wird dargelegt, welche Standards im Peppol Pre-Award Bereich der elektronischen Beschaffung aktuell bereits eingesetzt werden und welche geplant sind, um Spezifikationen, Vereinbarungen und Lösungen zu entwickeln, die eine nahtlose digitale Kommunikation zwischen Vergabesystemen ermöglichen.

In Abschnitt 3.1 Ausgangslage wird hierfür zunächst die Ausgangslage skizziert.

Anschließend werden in Abschnitt 3.2 Standards, Komponenten und Vereinbarungen von Peppol die für eine Umsetzung relevanten Standards, Vereinbarungen und Komponenten vorgestellt, die für den Nachrichtentransport, für die Definition der Geschäftsprozesse und den Austausch von Nachrichten relevant sind.

In Abschnitt 3.3 Zielsetzung/Vision wird der aktuelle Status der Umsetzung interoperabler Beschaffungslösungen anhand bestehender und geplanter Profile zur Unterstützung der Geschäftsprozesse erläutert. Hierbei werden die kurz-, mittel- und langfristige Ziele hinsichtlich der weiteren Profileentwicklung, die aktuell in der Peppol eTendering Arbeitsgruppe verfolgt werden, vorgestellt.

Im Abschnitt [3.4 Vorgehen bei der Profilentwicklung](#page-137-0) wird die Vorgehensweise der Profileentwicklung dargestellt.

Abschließend werden in Abschnitt 3.5 Nutzungsvoraussetzungen zusammenfassend die wesentlichen Nutzungsvoraussetzungen für die Implementierung entsprechender Lösungen beschrieben.

### <span id="page-113-0"></span>**3.1 AUSGANGSLAGE**

Das Beschaffungsamt des BMI (BeschA) hat in Zusammenarbeit mit anderen Vergabeplattformanbietern eine auf [Peppol](https://peppol.eu/) basierte Lösung zur grenzüberschreitenden Interoperabilität im Pre-Award Bereich entwickelt. Im Jahr 2015 wurden hierfür zunächst die relevanten Vergabeprozesse, Schnittstellen und Transaktionen im Rahmen de[s CEN WS BII 3 Workshop](https://standards.cen.eu/dyn/www/f?p=204:32:0::::FSP_ORG_ID,FSP_LANG_ID:2073699,25&cs=15AF0C1A6E029E9FE6E07383C858E58B0)<sup>22</sup> beschrieben (siehe Kapite[l 3.2.3\)](#page-119-0). Im Jahr 2017 erfolgte eine erfolgreiche Pilotierung im Rahmen de[s e-SENS Projekts](http://wiki.ds.unipi.gr/display/ESENSPILOTS/D5.6-1+-+5.1.1+-+eTendering)<sup>23</sup>. Die Kernprozesse wurden als Lösungsarchitektur in die Peppol-Organisation eingebracht (siehe Kapitel [3.2.2](#page-117-0) und [3.2.3\)](#page-119-0). In den darauffolgenden Jahren wurden verschiedene Vergabeplattformen im Rahmen von weiteren Projek-ten (z. B. dem EU-geförderten Projekt [INTERPLAT](https://ec.europa.eu/inea/en/connecting-europe-facility/cef-telecom/2017-eu-ia-0097)<sup>24</sup>) miteinander gekoppelt. Die entsprechenden

<sup>22</sup> Vgl. Angaben unter: https://stan-

dards.cen.eu/dyn/www/f?p=204:32:0::::FSP\_ORG\_ID,FSP\_LANG\_ID:2073699,25&cs=15AF0C1A6E029E9FE6E07383C858E58 B0, zuletzt abgerufen am 22.02.2021.

<sup>23</sup> Vgl. Angaben unter http://wiki.ds.unipi.gr/display/ESENSPILOTS/D5.6-1+-+5.1.1+-+eTendering zuletzt aufgerufen am 22.02.2021.

<sup>&</sup>lt;sup>24</sup> Vgl. Angaben unte[r https://ec.europa.eu/inea/en/connecting-europe-facility/cef-telecom/2017-eu-ia-0097,](https://ec.europa.eu/inea/en/connecting-europe-facility/cef-telecom/2017-eu-ia-0097) zuletzt aufgerufen am 16.02.2021.

Schnittstellen zu anderen Vergabeplattformen sind im BeschA nun seit Anfang 2020 in Betrieb und ermöglichen die Teilnahme von Bietern aus den im Peppol-Netzwerk angeschlossenen Plattformen wie Vortal, Visma, Pixelware, Amesto oder EU-Supply. Sofern ein Bieter auf einer Peppol-konformen Vergabeplattform (wie z. B. Vortal) registriert ist, kann er über diese an Verfahren, die auf einer anderen Vergabeplattform (wie z. B. e-Vergabe) durchgeführt werden, teilnehmen.

Die interoperablen Lösungen basieren auf einer Reihe europäischer Standards, die über die Open-PEPPOL-Organisation betrieben werden. Künftig sollen sich Unternehmen ohne Wechsel der gewohnten Systemumgebung nicht nur national, sondern auch in ganz Europa vereinfacht an digitalen Vergabeverfahren beteiligen können. Möglich wird dies über zentrale Zugangspunkte zur europäischen Transportinfrastruktur von Peppol und durch die Verwendung von einheitlichen Standards zum sicheren Daten- und Nachrichtenaustausch. Zentrale Infrastrukturkomponente ist das Peppol eDelivery Netzwerk, das auf dem sogenannten 4-Corner-Modell basiert und das bereits zum europaweiten Austausch von E-Rechnungen genutzt wird (siehe Kapite[l 3.2.1\)](#page-115-0). Beim 4-Corner-Modell besitzt jeder Akteur einen eigenen Zugangspunkt zum Peppol-Netzwerk. Diese Zugangspunkte ermöglichen die Kommunikation mit anderen Zugangspunkten, ohne dass Punkt-zu-Punkt-Verbindungen implementiert werden müssen.

Konkret bedeutet eine solche plattformübergreifende Interoperabilität für den Benutzer Folgendes: Sobald ein Bieter auf einer Peppol-konformen Plattform registriert ist, kann er über diese ganz einfach an Verfahren, die von anderen Plattformen im Peppol-Netzwerk durchgeführt werden, teilnehmen. Die Plattform-zu-Plattform-Interoperabilität wird aktuell für folgende Transaktionen zwischen Bietern und Vergabestellen bereitgestellt (siehe Kapitel [3.2.3\)](#page-119-0):

- Interessensbekundung und Registrierung eines Bieters für ein Vergabeverfahren
- Zugang zu Ausschreibungsunterlagen inklusive automatischer Aktualisierungen der Unterlagen
- Angebotsabgabe sowie deren Quittierung

Die Übermittlung eines Angebots erfolgt verschlüsselt, sicher und nachprüfbar über die bieterseitige Vergabeplattform. Das Angebot wird bis zur Angebotseröffnung verschlüsselt in der empfangenden Vergabeplattform hinterlegt und der Bieter erhält eine rechtssichere Quittung seiner Angebotsabgabe. Auch Verfahrensfehler (z. B. eine abgelaufene Angebotsfrist) können dem Bieter zurückgespielt werden.

### <span id="page-114-0"></span>**3.2 STANDARDS, KOMPONENTEN UND VEREINBARUNGEN VON PEPPOL**

Die innerhalb von OpenPEPPOL entwickelten Spezifikationen, Vereinbarungen und Lösungen ba-sieren zu großen Teilen auf verschiedenen internationalen Standards. OpenPEPPOL adaptiert in-ternationale Normen um implementierungsspezifische Aspekte, um Lösungen und de facto-Standards im Bereich der elektronischen Beschaffung zu etablieren.

Ein Beispiel hierfür ist die unter dem Dach der Organization for the Advancement of Structured Information Standards (OASIS) herausgegebene durchgängige Nutzung von UBL [\(Standard Universal Busi](https://www.oasis-open.org/committees/ubl)[ness Language](https://www.oasis-open.org/committees/ubl)<sup>25</sup>) für die Spezifikation von Datenobiekten. Mit der zugehörigen ISO-Norm (ISO/IEC

<sup>&</sup>lt;sup>25</sup> Vgl. Angaben unter https://www.oasis-open.org/committees/tc home.php?wg abbrev=ubl, zuletzt aufgerufen am 16.02.2021.

[19845:2015](https://www.iso.org/standard/66370.html)<sup>26</sup> für UBL 2.1) werden eine Reihe von wiederverwendbaren Informationsobjekten (Reusable Data Components), ihre semantische Bedeutung und ihre Abbildung in XML-Schema-Definitionen festgelegt. Aufbauend auf diesen Informationsobjekten werden durch den Standard Dokumententypen (Business Documents<sup>27</sup>) für den elektronischen Geschäftsverkehr spezifiziert und in Form von XML-Schema-Definitionen bereitgestellt.

Die Peppol-Spezifikationen, -Vereinbarungen und -Lösungen werden grundsätzlich konsensorientiert in internationalen Standardisierungsgremien sowie internationaler in Peppol organisierter Arbeitsgruppen erarbeitet. Die Peppol-Vereinbarungen, -Spezifikationen und -Lösungen bedienen hierbei unterschiedliche Aspekte eines Datenaustauschs. Im engeren Sinne bezeichnet Peppol eine webservicebasierte Infrastruktur zur sicheren Übermittlung von Daten im Kontext der elektronischen Beschaffung. Die Organisation OpenPEPPOL AISBL entwickelt und betreibt diese dauerhaft. Ziel von Open-PEPPOL ist es, die Nutzung von elektronischen Beschaffungsprozessen durch die öffentlichen Verwaltungen in Europa unter Einsatz der Peppol-Spezifikationen zu fördern. Im weiteren Sinne besteht die unter der Ägide von openPEPPOL betriebene Infrastruktur aus folgenden Komponenten:

• Transportinfrastruktur:

Mit dem Peppol eDelivery Netzwerk wird die zur Nachrichtenübermittlung erforderliche Transportinfrastruktur inklusive aller zugehörigen Protokoll- und Zertifikatsservices angeboten.

- Geschäftsprozesse und Transaktionen: Mit der Business Interoperability Specification (BIS) werden die von Peppol unterstützten Nachrichten und Prozesse spezifiziert.
- Vereinbarungen:

Durch spezifische Spezifikationen, Richtlinien und Abkommen zur Nutzung der Transportinfrastruktur mit Peppol-Dienstleistern wird ein verbindliches rechtliches Rahmenwerk bereitgestellt.

Im Weiteren werden die für den Pre-Award Bereich besonders relevanten Peppol-Lösungsbausteine detaillierter vorgestellt. Hierbei werden die internationalen Standards referenziert, auf deren Basis die Lösungsbausteine entwickelt wurden. Die Beschreibungen sind wie folgt gegliedert.

### <span id="page-115-0"></span>**3.2.1 Peppol eDelivery Infrastruktur**

Grundsätzlich orientiert sich die in den Abschnitten [3.1](#page-113-0) un[d 3.3](#page-123-0) dargestellte Lösung für interoperable Vergabesysteme im Grundsatz an der Peppol eDelivery Infrastruktur. Die Peppol eDelivery Infrastruktur basiert auf einer ganzen Reihe von Spezifikationen, Standards und Richtlinien<sup>28</sup> sowie auf den Betrieb einer Public Key Infrastruktur (PKI) und von Domain Name System (DNS) Services, die in diesem Rahmen nicht im Detail vorgestellt werden können. Durch die Verwendung von eDelivery wird jeder Teilnehmer zu einem Knotenpunkt im Peppol Netzwerk. Die Verwendung von standardisierten Transportprotokollen und Sicherheitsrichtlinien sowie eine protokollierte Übertragung ermöglichen eine direkte Kommunikation zwischen den Teilnehmern im Netzwerk, auch ohne die Einrichtung bilateraler

<sup>&</sup>lt;sup>26</sup> Vgl. Angaben unte[r https://www.iso.org/standard/66370.html,](https://www.iso.org/standard/66370.html) zuletzt aufgerufen am 16.02.2021.

<sup>27</sup> UBL 2.1 [\(http://docs.oasis-open.org/ubl/UBL-2.1.html\)](http://docs.oasis-open.org/ubl/UBL-2.1.html) umfasst insgesamt 65 solcher fachlichen Dokumententypen, die kurz vor der Veröffentlichung stehende - für eForms relevante - Nachfolgeversion [\(https://docs.oasis-open.org/ubl/UBL-](https://docs.oasis-open.org/ubl/UBL-2.3.html)[2.3.html\)](https://docs.oasis-open.org/ubl/UBL-2.3.html) insgesamt 86.

<sup>&</sup>lt;sup>28</sup> Vgl. Angaben unte[r https://Peppol.eu/downloads/the-Peppol-edelivery-network-specifications/,](https://peppol.eu/downloads/the-peppol-edelivery-network-specifications/) zuletzt abgerufen am 14.12.2020.

Kanäle. Die folgende Abbildung beschreibt die Elemente der eDelivery Infrastruktur mit entsprechenden Details der jeweiligen Komponenten und ihrer Merkmale. Die Elemente sind in einer logischen Reihenfolge angeordnet und illustrieren einen grundsätzlichen Nachrichtenaustausch:

- 1. **Nachrichtenaustausch:** Jeder Access Point (AP) im eDelivery Netzwerk implementiert ein standardisiertes Nachrichtenaustauschprotokoll, das einen sicheren und zuverlässigen Datenaustausch gewährleistet. Hierdurch wird der Prozess des Nachrichtenversands und -empfangs sowie die Sicherheit beim Transport gewährleistet.
- 2. **Vertrauensbildung:** Vertrauen wird über den Einsatz digitaler Zertifikate aufgebaut. Die Zertifikate können entweder über ein Public Key Infrastruktur (PKI) Modell verteilt oder über einen gegenseitigen Austausch von Zertifikaten implementiert werden.
- 3. **Dynamische Standortermittlung:** Der Service Metadata Locator (SML) wird verwendet, um Informationen über die Service Metadata Publisher Standorte der Teilnehmer in einem Domain Name System (DNS) zu finden, hinzuzufügen, zu aktualisieren oder zu löschen. Diese dynamische Adressauflösung über den SML ist die einzige zentralisierte eDelivery Komponente.
- 4. **Fähigkeitsrecherche:** Der Service Metadata Publisher (SMP) ist ein Register, das den Standort sowie die Fähigkeiten bzw. die Nachrichtenaustauschmöglichkeiten der Teilnehmer auflistet.
- 5. **Backend Integration:** Der optionale Connector erleichtert die Interaktionen (Einreichung, Empfang von Dokumenten) zwischen dem Access Point und den Backend-Systemen der jeweiligen Akteure im Netzwerk.

Zur Nutzung der Peppol eDelivery Infrastruktur muss ein sog. Peppol Transport Infrastructure Agreement (TIA) mit einer Peppol Authority (PA) abgeschlossen werden. Für den Bereich Pre-Award müssen Vergabeplattformanbieter ein gesondertes Peppol Agreement unterzeichnen, das die Besonderheiten für die Ausführung von Beschaffungsprozessen über die Peppol-Infrastruktur berücksichtigt. Eine wesentliche Besonderheit im Peppol Pre-Award Bereich ist, dass die Access Point Provider (Corner 2 und 3) organisatorisch wesentlich enger mit dem eTendering Service Provider (Corner 3 und 4) verbunden sein müssen. So ist in OpenPEPPOL ein eTendering Service Provider u. a. organisatorisch für die Einhaltung der Pre-Award Spezifikation und der Richtlinien in Corner 2 und 3 verantwortlich.

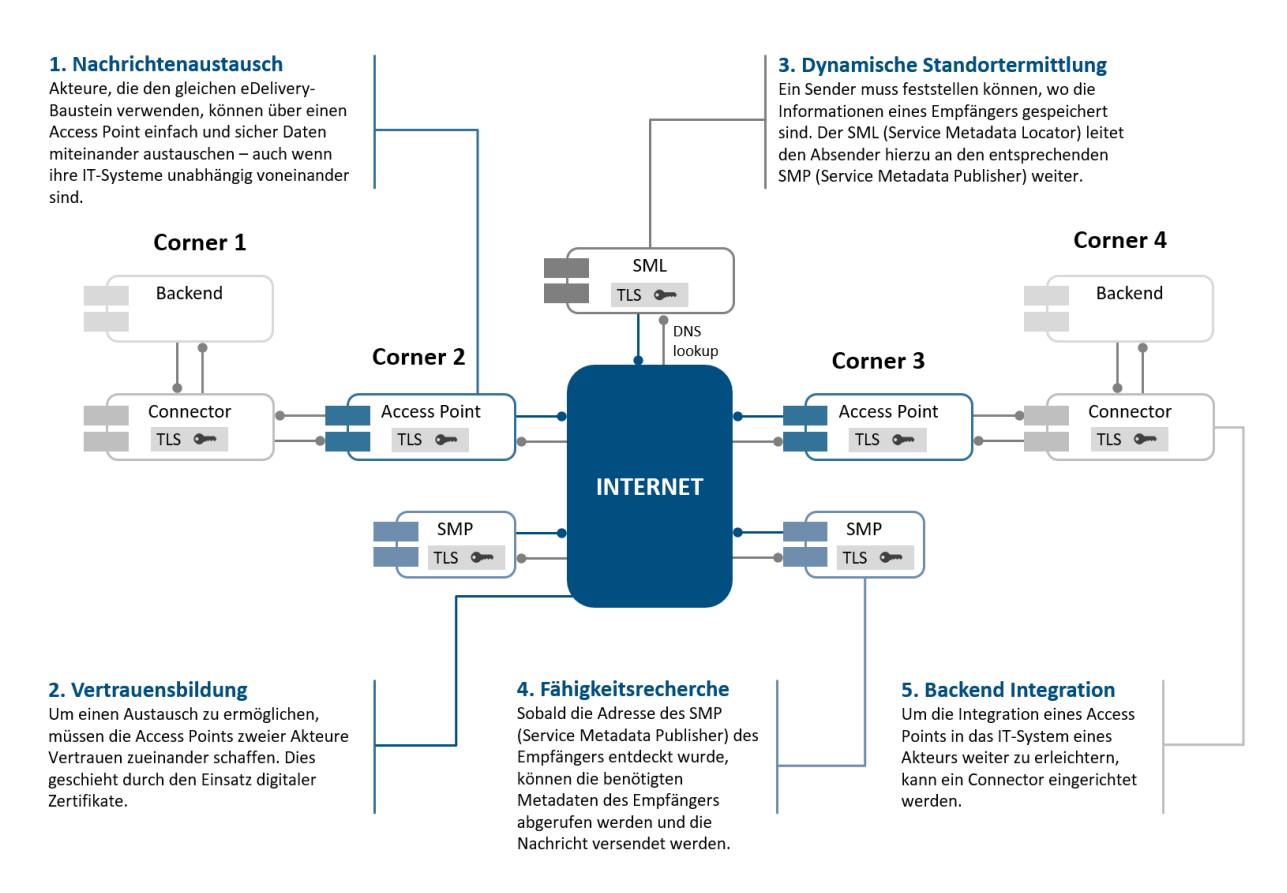

Abbildung 28: Elemente der Peppol eDelivery Infrastruktur

### <span id="page-117-0"></span>**3.2.2 Peppol Pre-Award Spezifikationen und Richtlinien**

Im Bereich des Peppol Pre-Award gibt es einige spezifische Anforderungen zu berücksichtigen, wie z. B. die zur Überprüfung der Einhaltung von Terminvorgaben erforderlichen Zeitstempel für den Eingang von Angeboten, die im Peppol Post-Award Bereich nicht zum Tragen kommen. Die Besonderheiten zur Teilnahme als Peppol eTendering Service Provider werden im Peppol [eTendering Agreement](https://openpeppol.atlassian.net/wiki/spaces/Public/pages/504889414/PEPPOL+e-Tendering+Interim+Agreement+documents)<sup>29</sup> festgehalten und ergeben sich aus den Anforderungen an Vergabeprozesse. Jeder Peppol eTendering Service Provider muss ein entsprechendes Agreement der OpenPEPPOL-Organisation abschließen. U. a. übernehmen eTendering Service Provider die organisatorische Verantwortung für ihren Access Point und werden zu spezifischen Signatur- und Verschlüsselungsmethoden bei der Angebotsabgabe verpflichtet, die bspw. im Bereich eInvoicing (E-Rechnung) nicht benötigt werden. Die Besonderheiten für die Ausführung von Beschaffungsprozessen werden in den Peppol Pre-Award Spezifikationen und Richtlinien<sup>30</sup> auf technischer Ebene näher erläutert. Neben einer Liste der Spezifikationen der Geschäftsprozesse und Transaktionen im Pre-Award Bereich werden dort folgende weitere Richtlinien für die Nutzung von Peppol im Pre-Award Bereich beschrieben:

• Der *Peppol BIS eDocuments Guide for Pre-Award*<sup>31</sup> beschreibt die kryptografischen Verfahren, die implementiert werden müssen, um Vergabeprozesse auszuführen. Hierzu zählt u. a. die Nutzung,

<sup>29</sup> Vgl. [https://openPeppol.atlassian.net/wiki/spaces/Public/pages/504889414/Peppol+e-Tendering+Interim+Agree](https://openpeppol.atlassian.net/wiki/spaces/Public/pages/504889414/PEPPOL+e-Tendering+Interim+Agreement+documents)[ment+documents,](https://openpeppol.atlassian.net/wiki/spaces/Public/pages/504889414/PEPPOL+e-Tendering+Interim+Agreement+documents) zuletzt abgerufen am 16.02.2021.

<sup>30</sup> Vgl. Angaben unte[r https://Peppol.eu/downloads/pre-award/,](https://peppol.eu/downloads/pre-award/) zuletzt abgerufen am 16.02.2021.

<sup>31</sup> Vgl. Angaben unter [http://Peppol.eu/wp-content/uploads/2018/07/BIS-eDocuments-guide-for-pre-award.docx,](http://peppol.eu/wp-content/uploads/2018/07/BIS-eDocuments-guide-for-pre-award.docx) zuletzt abgerufen am 16.02.2021.

Signierung und die Verschlüsselung des Inhalts von ASiC-E Containern (Associated Signature Container Extended)<sup>32</sup>.

• Durch die Nutzung von ASiC-Containern werden Authentizität und Integrität durch die ASiC-Signatur gewährleistet. Das Manifest wird hierzu mit dem Zertifikat des Senders signiert. Im Manifest befinden sich die Hash-Werte der einzelnen Payloads. Wird eines geändert, müsste das Manifest mit geändert werden, ansonsten würde die Hash-Wert-Überprüfung aus dem Manifest fehlschlagen. Somit werden durch die Signatur des Manifests die einzelnen Payloads implizit mitsigniert.

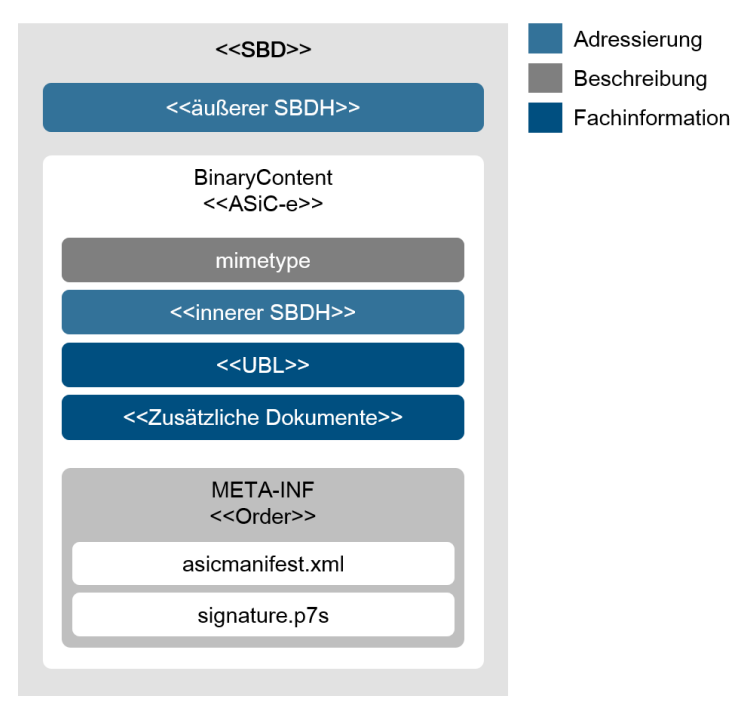

<span id="page-118-0"></span>Abbildung 29: Aufbau der Peppol-Nachricht

Vertraulichkeit kann durch die Verschlüsselung relevanter Payloads erreicht werden. Dies ist insbesondere für die Einreichung von Angeboten von Relevanz, die eine Ende-zu-Ende Verschlüsslung (zwischen Corner 1 und 4) erfordern. Peppol eDelivery hingegen berücksichtigt nur den Transport und damit auch die Verschlüsselung zwischen Corner 2 und 3.

Der *Peppol BIS eDelivery Guide for Pre-Award* beschreibt<sup>33</sup> die gemeinsamen Bausteine für die Durchführung von Vergabeprozessen über Peppol eDelivery. Die Bausteine enthalten besondere Spezifikationen für den Transport wie

- Regeln in Bezug auf Nutzung und Verwendung von Peppol Identifikatoren,
- eine Umschlagsbeschreibung und die Verwendung eines Containers zur Verpackung von Doku-menten auf Basis des Standard Business Document Header SBDH<sup>34</sup> (siehe [Abbildung 29\)](#page-118-0),

<sup>32</sup> Vgl. Angaben unter [https://www.etsi.org/deliver/etsi\\_ts/102900\\_102999/102918/01.03.01\\_60/ts\\_102918v010301p.pdf,](https://www.etsi.org/deliver/etsi_ts/102900_102999/102918/01.03.01_60/ts_102918v010301p.pdf) zuletzt abgerufen am 16.02.2021.

<sup>33</sup> Vgl. Angaben unter [http://Peppol.eu/wp-content/uploads/2018/10/BIS-eDelivery-guide-for-pre-award-v1-1\\_FINAL.docx,](http://peppol.eu/wp-content/uploads/2018/10/BIS-eDelivery-guide-for-pre-award-v1-1_FINAL.docx) zuletzt abgerufen am 16.02.2021.

<sup>34</sup> Vgl. Angaben unter [https://www.gs1.org/docs/gs1\\_un-cefact\\_%20xml\\_%20profiles/CEFACT\\_SBDH\\_TS\\_version1.3.pdf,](https://www.gs1.org/docs/gs1_un-cefact_%20xml_%20profiles/CEFACT_SBDH_TS_version1.3.pdf) zuletzt abgerufen am 16.02.2021.

• die Erzeugung eines Nachweises zur Quittierung des Empfangs von Angeboten per Registered Electronic Mail-Management Domain (REM-MD)<sup>35</sup> inklusive zugehöriger Signaturanforderungen.

### <span id="page-119-0"></span>**3.2.3 Peppol Pre-Award Geschäftsprozesse und Transaktionen**

Die Dokumentation der relevanten Peppol Geschäftsprozesse und Transaktionen erfolgt über sogenannte Peppol Business Interoperability Spezifikationen (BIS). Eine Peppol BIS enthält eine Reihe von Spezifikationen für die Implementierung eines Peppol-Geschäftsprozesses. Eine Peppol BIS befasst sich mit der Klärung der Anforderungen zur Gewährleistung der Interoperabilität in den jeweils betrachteten Teilprozessen und bietet Leitlinien für die Unterstützung und Umsetzung dieser Anforderungen. Die existierenden Spezifikationen im Bereich Pre-Award basieren auf den Vorarbeiten des europäischen e-SENS-Pilotprojekts sowie auf den in vielen anderen Peppol Prozessen genutzten Profilen von CEN WS/BII 3<sup>36</sup> und der OASIS Universal Business Language (UBL)<sup>37</sup>. Die folgende Abbildung fasst die Entwicklung von Peppol BIS im Zusammenspiel mit den Resultaten von CEN WS/BII 3 und OASIS UBL zusammen:

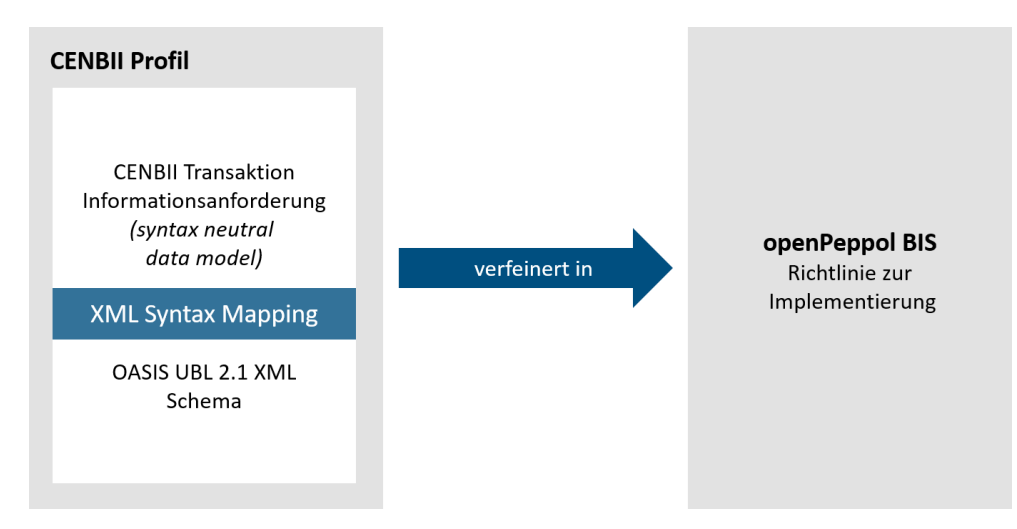

Abbildung 30: Peppol BIS im Zusammenspiel mit CEN WS/BII 3 und OASIS UBL

Die CEN WS/BII 3 Profile beschreiben die Orchestrierung der jeweiligen Geschäftsprozesse unter Nutzung semantischer Datenmodelle und ihrer Informationsanforderungen. Die CEN WS/BII 3 Profile bieten Marktteilnehmern ein umfassendes und integriertes Angebot an Normungsdienstleistungen und produkten im Bereich der elektronischen Beschaffung, die im Rahmen eines europäischen Konsenses als CEN Workshop Agreement (CWA) im Jahr 2015 veröffentlicht wurden. Die CEN WS/BII 3 Profile bieten somit einen grundlegenden Rahmen für die technische Interoperabilität bei europaweiten elektronischen Transaktionen im Bereich der elektronischen Beschaffung, ausgedrückt als eine Reihe von technischen Spezifikationen, die insbesondere mit UBL und UN/CEFACT kompatibel sind, um eine globale Interoperabilität zu gewährleisten. Die Anforderung der CEN WS/BII 3 Profile werden in Peppol

<sup>35</sup> Vgl. Angaben unte[r https://www.etsi.org/deli-](https://www.etsi.org/deliver/etsi_ts/102600_102699/10264002/02.01.01_60/ts_10264002v020101p.pdf)

[ver/etsi\\_ts/102600\\_102699/10264002/02.01.01\\_60/ts\\_10264002v020101p.pdf,](https://www.etsi.org/deliver/etsi_ts/102600_102699/10264002/02.01.01_60/ts_10264002v020101p.pdf) zuletzt abgerufen am 16.02.2021. <sup>36</sup> Vgl. Angaben unterhttps://stan-

dards.cen.eu/dyn/www/f?p=204:32:0::::FSP\_ORG\_ID,FSP\_LANG\_ID:2073699,25&cs=15AF0C1A6E029E9FE6E07383C858E58 B0, zuletzt abgerufen am22.02.2021.

<sup>37</sup> Vgl. Angaben unte[r https://www.oasis-open.org/committees/tc\\_home.php?wg\\_abbrev=ubl,](https://www.oasis-open.org/committees/tc_home.php?wg_abbrev=ubl) zuletzt abgerufen am 16.02.2021.

BIS Dokumenten aufgegriffen und um implementierungsspezifische Aspekte wie einer Verknüpfung mit einer XML-Syntax auf Basis von OASIS UBL sowie um ergänzende Geschäftsregeln und Codelisten erweitert, um eine Verwendung innerhalb des Peppol Netzwerks zu ermöglichen. UBL stellt hierfür eine gebührenfreie Bibliothek von Standard-XML-Geschäftsdokumenten zur Unterstützung der Digitalisierung von Prozessen wie Beschaffung, Einkauf, Transport, Logistik, Supply-Chain und anderen Funktionen zur Verfügung. UBL ist demnach eine Datenaustauschformat, das Geschäftsanwendungen und Handelspartnern ermöglicht, Informationen entlang ihrer Lieferketten unter Verwendung eines gemeinsamen Formats auszutauschen.

Folgende Peppol BIS (P001-P003) sind momentan im Bereich Pre-Award umgesetzt<sup>38</sup> bzw. werden gerade erarbeitet:

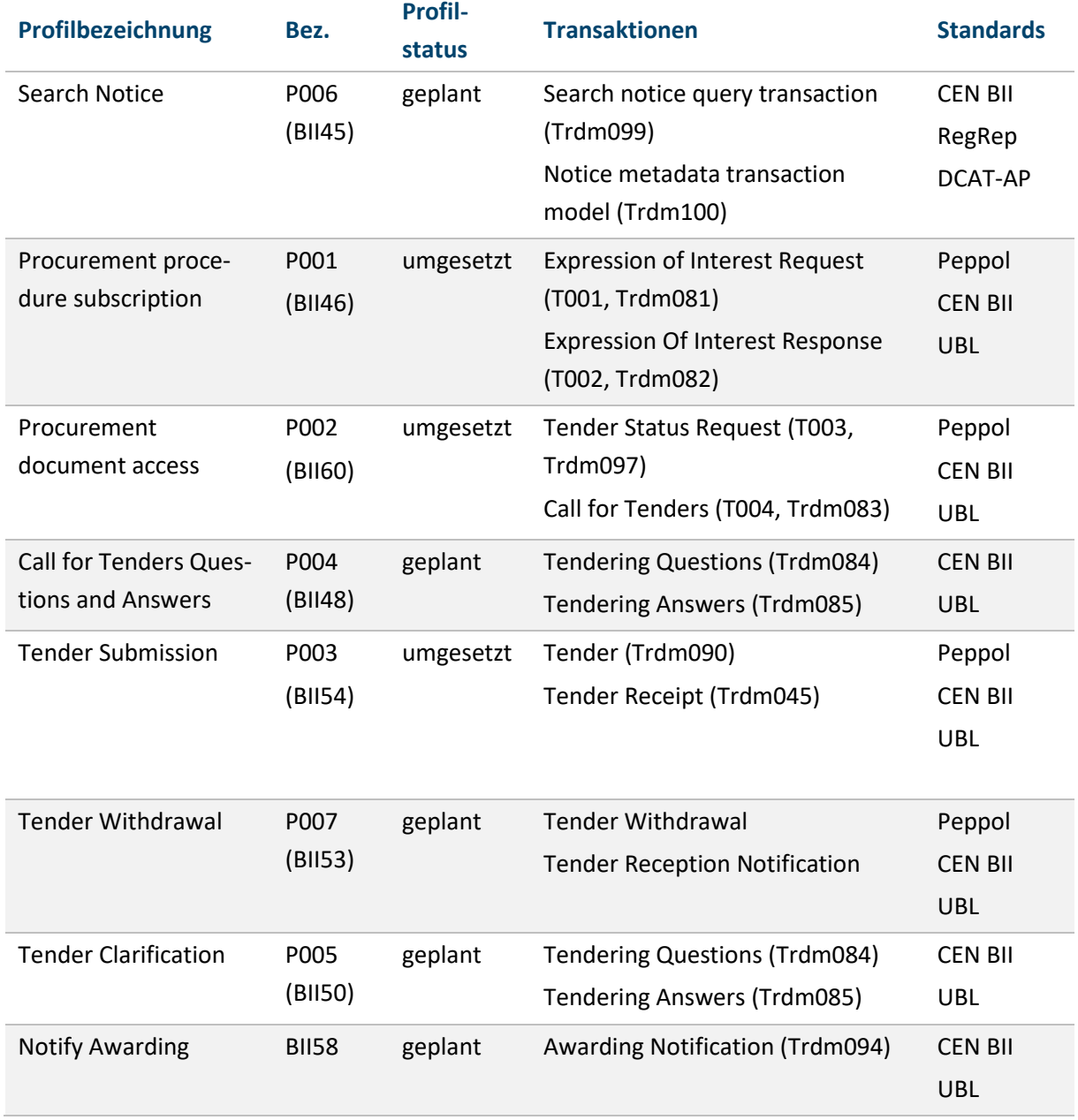

<sup>38</sup> Vgl. Angaben unter https://docs.Peppol.eu/pracc/, zuletzt abgerufen am 16.02.2021.

#### Tabelle 27: Aktuelle Pre-Award Peppol BIS

Das Profil "Search Notice" basiert auf CWA 17026-104:2016 (BII45 Search Notices) und unterstützt den Geschäftsprozess, mit dem eine Plattform durchsucht werden kann, um alle relevanten Bekanntmachungen zu einer Suchanfrage in Bezug auf ihre Metadaten zu finden. Auf der Grundlage der Abfrage werden Bekanntmachungen von Bekanntmachungspattformen bereitgestellt. Anders als bei den anderen Profilen gibt es für das Search Notice Profile kein geeignetes Syntax Mapping auf UBL Basis, so dass ein Syntax Mapping auf Basis von OASIS ebXML RegRep Version 4.0 erwogen wird. Als Payloads werden Transaktionen auf Basis von eForms spezifiziert, die auf folgende UBL Dokumente gemappt werden:

- urn:oasis:names:specification:ubl:schema:xsd:PriorInformationNotice-2
- urn:oasis:names:specification:ubl:schema:xsd:ContractNotice-2
- urn:oasis:names:specification:ubl:schema:xsd:ContractAwardNotice-2

Das Profil "Procurement procedure subscription" (P001)<sup>39</sup> basierend auf CWA 17027-111<sup>40</sup> (BII46 Subscribe to Procedure) beschreibt einen Geschäftsprozess, der die Anmeldung eines Wirtschaftsteilnehmers zu einem Vergabeverfahren elektronisch unterstützt. Ein Wirtschaftsteilnehmer hat in einer Liste von veröffentlichten Bekanntmachungen eine interessante Geschäftsmöglichkeit gefunden. Der Wirtschaftsteilnehmer bekundet gegenüber der Vergabestelle sein Interesse für ein bestimmtes Vergabeverfahren. Da der Auftraggeber weiß, dass dieser Wirtschaftsteilnehmer interessiert ist, kann die Vergabestelle nunmehr den Wirtschaftsteilnehmer mit Aktualisierungen auf dem Laufenden halten. Das Profil ist auf folgende UBL Dokumente gemappt:

- urn:oasis:names:specification:ubl:schema:xsd:ExpressionOfInterestRequest-2
- urn:oasis:names:specification:ubl:schema:xsd:ExpressionOfInterestResponse-2

Das Profil "Procurement document access" (P002)<sup>41</sup> basierend auf CWA 17027-123<sup>42</sup> (BII60 Tender Status Inquiry) beschreibt die Unterstützung des Geschäftsprozesses, bei dem ein Wirtschaftsteilnehmer den Status eines Vergabeverfahrens beim Auftraggeber abfragt. Die Vergabestelle stellt daraufhin dem Wirtschaftsteilnehmer die neuesten Vergabeunterlagen zum Vergabeverfahren zur Verfügung. Das Profil ist auf folgende UBL Dokumente gemappt:

- urn:oasis:names:specification:ubl:schema:xsd:TenderStatusRequest-2
- urn:oasis:names:specification:ubl:schema:xsd:CallForTenders-2

Das Profil "Call for Tenders Questions and Answers" basiert auf CWA 17027-113<sup>43</sup> (BII48 Call for Tenders Questions and Answers) und beschreibt einen Geschäftsprozess zur Beantwortung von Fragen

<sup>39</sup> Vgl. Angaben unter [https://docs.Peppol.eu/pracc/profiles/p001/,](https://docs.peppol.eu/pracc/profiles/p001/) zuletzt abgerufen am 16.02.2021.

<sup>40</sup> Vgl. Angaben unter [https://www.beuth.de/de/technische-regel/bs-cwa-17027-111/256394345,](https://www.beuth.de/de/technische-regel/bs-cwa-17027-111/256394345) zuletzt abgerufen am 16.02.2021.

<sup>41</sup> Vgl. Angaben unter [https://docs.Peppol.eu/pracc/profiles/p002/,](https://docs.peppol.eu/pracc/profiles/p002/) zuletzt abgerufen am 16.02.2021.

<sup>42</sup> Vgl. Angaben unter [https://www.beuth.de/de/technische-regel/bs-cwa-17027-123/256395545,](https://www.beuth.de/de/technische-regel/bs-cwa-17027-123/256395545) zuletzt abgerufen am 16.02.2021.

<sup>43</sup> Vgl. Angaben unter [https://www.beuth.de/de/technische-regel/bs-cwa-17027-113/256395261,](https://www.beuth.de/de/technische-regel/bs-cwa-17027-113/256395261) zuletzt abgerufen am 16.02.2021.

von Verfahrensteilnehmern zu einer Ausschreibung. Das Profil ermöglicht den Bietern, ihre Fragen an den Auftraggeber zu richten. Die Vergabestelle beantwortet die Fragen und sendet die Antworten an alle am Vergabeverfahren teilnehmenden Verfahrensteilnehmer zurück. Für die Profilentwicklung werden die Transaktionen auf folgende UBL Dokumente gemappt:

- urn:oasis:names:specification:ubl:schema:xsd:Enquiry-2
- urn:oasis:names:specification:ubl:schema:xsd:EnquiryResponse-2

Das Profil "Tender Submission" (P003)<sup>44</sup> basierend auf CWA 17027-119<sup>45</sup> (BII54 Tendering) beschreibt die Unterstützung des Geschäftsprozesses, bei dem ein Wirtschaftsteilnehmer ein elektronisches Angebot für Vergabeverfahren bei einem Auftraggeber einreicht. Das Angebot ist entsprechend den definierten Vorgaben des Vergabeverfahrens und den allgemeinen Profilbeschreibungen bei der Einreichung manipulationssicher zu signieren und zu verschlüsseln. Nach Erhalt wird dem Bieter der Erhalt des Angebots mithilfe einer REM-Evidence elektronisch quittiert, die die Einreichung des Angebots zu einem bestimmten Zeitpunkt belegt. Das Profil ist auf folgende UBL Dokumente gemappt:

- urn:oasis:names:specification:ubl:schema:xsd:Tender-2
- urn:oasis:names:specification:ubl:schema:xsd:TenderReceipt-2

Das Profil "Tender Withdrawal" basiert auf CWA 17027-118<sup>46</sup> (BII53 Tender Withdrawal) und beschreibt einen Geschäftsvorgang zur Rücknahme eines Angebots oder der Teilnahme eines Wirtschaftsteilnehmers an einem Vergabeverfahren. Nach dem Rückzug kann der Wirtschaftsteilnehmer ein neues oder geändertes Angebot abgeben. Für die Profilentwicklung wird die Transaktion auf folgende UBL Dokumente gemappt:

- urn:oasis:names:specification:ubl:schema:xsd:TenderWithdrawal-2
- urn:oasis:names:specification:ubl:schema:xsd:TenderReceipt-2

Das Profil "Tender Clarification" basiert auf CWA 17027-115<sup>47</sup> (BII50 Tender Clarification) und beschreibt einen Geschäftsprozess zur Beantwortung von Fragen eines Auftraggebers zu einem Angebot. Der Auftraggeber hat eine oder mehrere Fragen zur Angebotsabklärung und sendet die Fragen elektronisch an den jeweiligen Bieter. Der Wirtschaftsteilnehmer beantwortet die Fragen und sendet sie zurück an die Vergabestelle. Für die Profilentwicklung werden die Transaktionen auf folgende UBL Dokumente gemappt:

- urn:oasis:names:specification:ubl:schema:xsd:Enquiry-2
- urn:oasis:names:specification:ubl:schema:xsd:EnquiryResponse-2

<sup>44</sup> Vgl. Angaben unter [https://docs.Peppol.eu/pracc/profiles/p003/,](https://docs.peppol.eu/pracc/profiles/p003/) zuletzt abgerufen am 16.02.2021.

<sup>45</sup> Vgl. Angaben unter [https://www.beuth.de/de/technische-regel/bs-cwa-17027-119/256395482,](https://www.beuth.de/de/technische-regel/bs-cwa-17027-119/256395482) zuletzt abgerufen am 16.02.2021.

<sup>46</sup> Vgl. Angaben unter [https://www.beuth.de/de/technische-regel/bs-cwa-17027-118/256394735,](https://www.beuth.de/de/technische-regel/bs-cwa-17027-118/256394735) zuletzt abgerufen am 16.02.2021.

<sup>47</sup> Vgl. Angaben unter [https://www.beuth.de/de/technische-regel/bs-cwa-17027-115/256395283,](https://www.beuth.de/de/technische-regel/bs-cwa-17027-115/256395283) zuletzt abgerufen am 16.02.2021.

Das Profil "Notify Awarding" basiert auf CWA 17027-12148 (BII58 Notify Awarding) und beschreibt den Geschäftsprozess der Benachrichtigung über eine Auftragsvergabe. Die Vergabestelle sendet eine Benachrichtigung über die Auftragsvergabe an alle Wirtschaftsteilnehmer, die ein Angebot abgegeben haben, sodass alle ausschreibenden Teilnehmer über die Auftragsvergabe durch die Vergabestelle informiert werden. Für die Profilentwicklung werden die Transaktionen auf folgende UBL Dokumente gemappt:

- urn:oasis:names:specification:ubl:schema:xsd:AwardedNotification-2
- urn:oasis:names:specification:ubl:schema:xsd:UnawardedNotification-2

### <span id="page-123-0"></span>**3.3 ZIELSETZUNG/VISION**

Obwohl die derzeitigen Beschaffungssysteme im Vergleich zur traditionellen papiergestützten Ausschreibung erhebliche Effizienzgewinne bieten, erfordern sie für die Bieter einen erhöhten administrativen Aufwand, da Angebote auf verschiedenen Plattformen und in verschiedenen Formaten eingereicht werden müssen. Die Benutzer müssen für jede von ihnen genutzte Vergabeplattform einen gesonderten Lernprozess durchlaufen, um maßgeschneiderte Einreichungen vorbereiten zu können, die den ausschreibungs- und plattformspezifischen Anforderungen entsprechen. Während dies für Vergabebestellen, die in der Regel nur eine einzige Plattform verwenden müssen, kein wesentliches Problem darstellt, ist es für Bieter ein großer Nachteil, mit unterschiedlichen Vergabeplattformen arbeiten zu müssen.

Die in Abschnit[t 3.2](#page-114-0) zu Standards, Komponenten und Vereinbarungen von Peppol vorgestellten Peppol Standardspezifikationen ermöglichen die Implementierung von Schnittstellen zwischen Vergabeplattformen. Auf diese Weise können Vergabeplattformanbieter zwar immer noch ihre eigenen Lösungen weiterentwickeln, können diese aber um ein Schnittstellenmodul ergänzen, das einem diese Plattform nutzenden Bieter Zugang zu unterschiedlichen Vergabeplattformen ermöglicht. Im Kontext von Peppol eTendering wurden hierzu bisher die Basisprozesse (Peppol BIS P001-P003), die auf eine Interessenbekundung (P001), Zugang zu Vergabeunterlagen (P002) und die Online-Einreichung von Angeboten (P003) abzielen (siehe Abschnitt 3.2.3 Peppol Pre-Award Geschäftsprozesse und Transaktionen), definiert und in einer Reihe von Vergabeplattformen implementiert und umgesetzt.

Hierdurch wurde die Interoperabilität zwischen Vergabeplattformen auf Basis dieser Peppol BIS gewährleistet und die Möglichkeit für einen bilateralen Austausch von Vergabeunterlagen und die Einreichung von Angeboten geschaffen. Ermöglicht werden diese Lösungen auf der Basis der zuvor beschriebenen Peppol eDelivery Infrastruktur und der spezifischen Peppol Pre-Award Richtlinien.

Ein wesentliches Ziel des Projekts "Standardbasierte Vereinfachung des Unternehmenszugangs zur öffentlichen Beschaffung" ist die Begutachtung und Evaluation existierender Standards hinsichtlich ihrer Eignung zum Abbilden elektronischer Beschaffungsprozesse. Hierbei sollen insbesondere die bereits vorhandenen Peppol BIS analysiert werden. Im Bereich Peppol eTendering sind die Peppol BIS P001- P003 eine erste Stufe zur Einführung eines vollständig digitalisierten Informationsaustauschs in Verga-

<sup>48</sup> Vgl. Angaben unter [https://www.beuth.de/de/technische-regel/bs-cwa-17027-121/256394490,](https://www.beuth.de/de/technische-regel/bs-cwa-17027-121/256394490) zuletzt abgerufen am 16.02.2021.

beverfahren. Innerhalb der Peppol Pre-Award Domain Community (PrAC) arbeiten aktuell Arbeitsgruppen an einer Weiterentwicklung bzw. Ausweitung bestehender Peppol BIS und weiteren Spezifikationen, um die Lücken in den bestehenden eTendering-Geschäftsprozessen zu schließen.

Zu diesem Zweck wurden − auch unter Beteiligung des Projekts − drei Arbeitsgruppen in der Peppol Community eingerichtet. Während sich die Arbeitsgruppe "Pre-study Peppol BIS eForms" mit der möglichen Umsetzung einer Peppol BIS für die Veröffentlichung von Bekanntmachungen auf Basis von e-Forms beschäftigt, entwickelt die Peppol eTendering Arbeitsgruppe neue Peppol BIS, um die unterschiedlichen Vergabeverfahren ganzheitlicher im Peppol Kontext abzubilden und bestehende Medienbrüche zu beseitigen. Die Peppol ESPD Arbeitsgruppe beschäftigt sich mit der Entwicklung einer Peppol BIS zur Qualifizierung von Unternehmen auf Basis der ESPD in Version 3.0, der elektronischen Einheitlichen Europäischen Eigenerklärung (eEEE). Alle drei Arbeitsgruppen haben Verknüpfungspunkte miteinander und ergänzen sich in der Gesamtschau des Vergabeprozesses. So ist die Veröffentlichung von Bekanntmachungen und ihre Suche eine Voraussetzung für eine Interessenbekundung an einem Vergabeverfahren (Peppol BIS P001) und einer entsprechenden Angebotseinreichung. Das ESPD hingegen stellt eine Komponente zur Qualifizierung von Unternehmen im Vergabeverfahren bereit, die insbesondere in beschränkten Ausschreibungen und bei der Umsetzung von dynamischen Beschaffungssystemen (Dynamic Purchasing Systems (DPS)) zur Anwendung kommt. Für die Erstellung eines ESPD in der Version 3.0 durch einen Bieter im Vergabeverfahren müssen zudem Informationen aus der Bekanntmachung (eForms) berücksichtigt werden, die in eine ESPD-Antwort übernommen werden. Im Folgenden werden die Zielsetzungen der Arbeitsgruppen im Bereich Peppol Pre-Award und der Gesamtvision einer durchgängigen Verknüpfung von Vergabeplattformen über den gesamten Vergabeprozess hinweg genauer vorgestellt.

### **3.3.1 Peppol Pre-Study BIS eForms Working Group**

Zweck der Vorstudie ist es zu untersuchen, ob es durchführbar wäre, eine oder mehrere Peppol BIS für die Veröffentlichung und anschließende Suche von Bekanntmachungen zu entwickeln. Peppol BIS für eForms werden somit dazu beitragen, die Implementierung von [eForms](https://ec.europa.eu/growth/single-market/public-procurement/digital/eforms_en) in Bekanntmachungsplattformen zu standardisieren und es Wirtschaftsakteuren erleichtern, neue Geschäftsmöglichkeiten zu finden, was wiederum die Anzahl der Ausschreibungen für öffentliche Auftraggeber erhöhen kann.

Da die [eForms Spezifikationen](https://simap.ted.europa.eu/documents/10184/320101/eForms+documentation+provisional+release/4a923859-076e-4424-ad20-77adbac1dcbd)<sup>49</sup> in der EU von der für die EU-Politik in den Bereichen Binnenmarkt, Industrie, Unternehmertum sowie KMU zuständigen Generaldirektion der europäischen Kommission (DG GROW) und dem Amt für Veröffentlichungen der Europäischen Union (Publication Office) entwickelt und verwaltet werden, gibt die Machbarkeitsstudie Hinweise darauf, wie etwaige Peppol BIS für eForms mit dem Publication Office abzustimmen sind. Darüber hinaus muss die Arbeit mit den nationalen Anpassungen des eForms Datenmodells (insbesondere im Bereich unterschwelliger Vergabeverfahren) durch die EU-Mitgliedsstaaten abgestimmt werden. Für unterschwellige Vergabeverfahren wird derzeitig die Verwendung eines reduzierten eForms-Datenmodells angedacht, das genügend Informationen darstellen kann, um Folgeprozesse durchführen zu können und gleichwohl ein Verknüpfen von bestehenden Bekanntmachungsplattformen ermöglicht.

<sup>49</sup> Vgl. Angaben unte[r https://simap.ted.europa.eu/documents/10184/320101/eForms+documentation+provisional+re](https://simap.ted.europa.eu/documents/10184/320101/eForms+documentation+provisional+release/4a923859-076e-4424-ad20-77adbac1dcbd)[lease/4a923859-076e-4424-ad20-77adbac1dcbd,](https://simap.ted.europa.eu/documents/10184/320101/eForms+documentation+provisional+release/4a923859-076e-4424-ad20-77adbac1dcbd) zuletzt abgerufen am 14.12.2020.

Die Machbarkeitsstudie zur Entwicklung von Peppol BIS beschäftigt sich somit insbesondere mit der Veröffentlichung und den Möglichkeiten zur Suche nach Bekanntmachungen auf Basis von eForms. Auch wenn die Machbarkeitsstudie zum aktuellen Zeitpunkt noch nicht abgeschlossen ist, ist davon auszugehen, dass die Arbeitsgruppe eine Entwicklung von Peppol BIS im Bereich der Bekanntmachung auf Basis von eForms empfehlen wird. Hierzu werden die folgenden vier Geschäftsprozesse und Dokumententypen unterschieden, mit denen die in der Tabelle verlinkten Standards korrelieren:

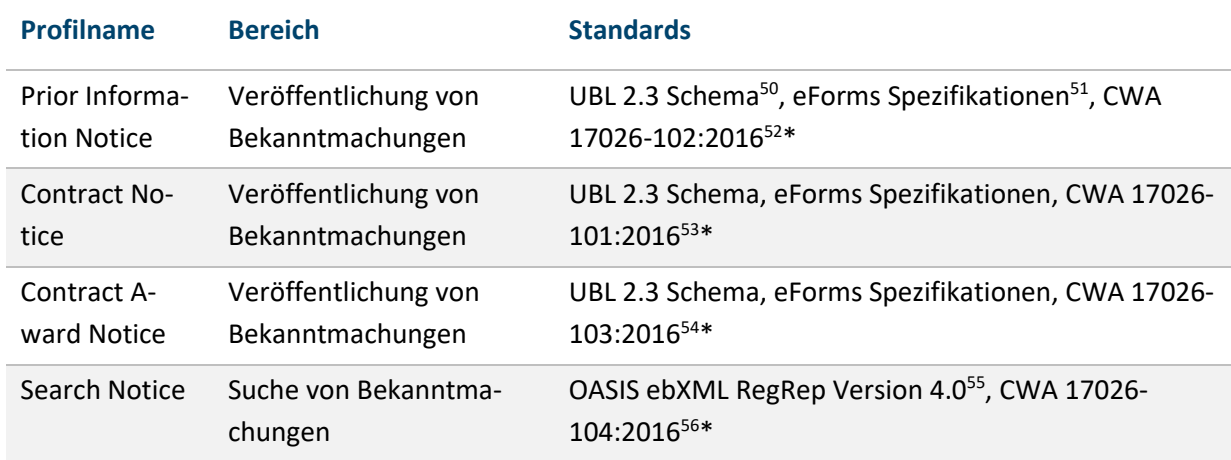

Tabelle 28: Peppol-Profile

*\*Aufgrund der neuen eForms Spezifikationen ist die Datensicht der CEN WS BII veraltet und wird durch diese ersetzt.*

### **3.3.2 Peppol eTendering Working Group**

Aktuell wird die Entwicklung zusätzlicher Peppol BIS im Rahmen der Peppol eTendering Working Group vorangetrieben. Die in Kapite[l 3.2.3](#page-119-0) zu Peppol Pre-Award Geschäftsprozesse und Transaktionen vorgestellten CEN WS/BII 3 Profile BII48, BII 53, BII 50, BII 58 und BII 45<sup>57</sup> werden hierbei priorisiert umgesetzt, sodass alle Aspekte eines offenen Verfahrens über Peppol abgewickelt werden können (Ziel 1).

JECT:62007&cs=10C1E03FCB1FE186E35F31FC742EF30F5zuletzt abgerufen am 22.02.2021.

<sup>50</sup> Vgl. Angaben unter [https://docs.oasis-open.org/ubl/csd03-UBL-2.3/UBL-2.3.html#S-PRIOR-INFORMATION-NOTICE-SCHEMA,](https://docs.oasis-open.org/ubl/csd03-UBL-2.3/UBL-2.3.html#S-PRIOR-INFORMATION-NOTICE-SCHEMA) zuletzt abgerufen am 14.12.2020.

<sup>51</sup> Vgl. Angaben unter [https://simap.ted.europa.eu/documents/10184/320101/eForms+documentation+provisional+release/4a923859-](https://simap.ted.europa.eu/documents/10184/320101/eForms+documentation+provisional+release/4a923859-076e-4424-ad20-77adbac1dcbd) [076e-4424-ad20-77adbac1dcbd,](https://simap.ted.europa.eu/documents/10184/320101/eForms+documentation+provisional+release/4a923859-076e-4424-ad20-77adbac1dcbd) zuletzt abgerufen am 14.12.2020.

<sup>52</sup> Vgl. Angaben unter https://standards.cen.eu/dyn/www/f?p=204:110:0::::FSP\_PRO-

JECT:62008&cs=1BD72FB887ADA53991C52E85A2704B9EC, zuletzt abgerufen am 14.12.2020.

<sup>53</sup> Vgl. Angaben unter https://standards.cen.eu/dyn/www/f?p=204:110:0::::FSP\_PRO-

<sup>54</sup> Vgl. Angaben unter [https://standards.cen.eu/dyn/www/f?p=204:110:0::::FSP\\_PRO-](https://standards.cen.eu/dyn/www/f?p=204:110:0::::FSP_PROJECT:62009&cs=169DA832CD5A1B0DB9CC3D7B00F01B6C5)

[JECT:62009&cs=169DA832CD5A1B0DB9CC3D7B00F01B6C5,](https://standards.cen.eu/dyn/www/f?p=204:110:0::::FSP_PROJECT:62009&cs=169DA832CD5A1B0DB9CC3D7B00F01B6C5) zuletzt abgerufen am 17.02.2021.

<sup>55</sup> Vgl. Angaben unter [http://docs.oasis-open.org/regrep/regrep-core/v4.0/regrep-core-overview-v4.0.html,](http://docs.oasis-open.org/regrep/regrep-core/v4.0/regrep-core-overview-v4.0.html) zuletzt abgerufen am 14.12.2020

<sup>56</sup> Vgl. Angaben unter [https://standards.cen.eu/dyn/www/f?p=204:110:0::::FSP\\_PRO-](https://standards.cen.eu/dyn/www/f?p=204:110:0::::FSP_PROJECT:62010&cs=1D08F9435D30F904B4F67A8BAFA621C04)

[JECT:62010&cs=1D08F9435D30F904B4F67A8BAFA621C04,](https://standards.cen.eu/dyn/www/f?p=204:110:0::::FSP_PROJECT:62010&cs=1D08F9435D30F904B4F67A8BAFA621C04) zuletzt abgerufen am 17.02.2021.

<sup>57</sup> Vgl. Angaben unter [https://stan-](https://standards.cen.eu/dyn/www/f?p=204:32:0::::FSP_ORG_ID,FSP_LANG_ID:2073699,25&cs=15AF0C1A6E029E9FE6E07383C858E58B0)

[dards.cen.eu/dyn/www/f?p=204:32:0::::FSP\\_ORG\\_ID,FSP\\_LANG\\_ID:2073699,25&cs=15AF0C1A6E029E9FE6E07383C858E58B0,](https://standards.cen.eu/dyn/www/f?p=204:32:0::::FSP_ORG_ID,FSP_LANG_ID:2073699,25&cs=15AF0C1A6E029E9FE6E07383C858E58B0) zuletzt abgerufen am 17.02.2021.

Primäres Ziel ist die Schaffung von Interoperabilität im Bereich der offenen Verfahren sowie der Auftrags- bzw. Zuschlagserteilung, sodass eine reibungslose Unterstützung offener Vergabeverfahren über Peppol ermöglicht wird.

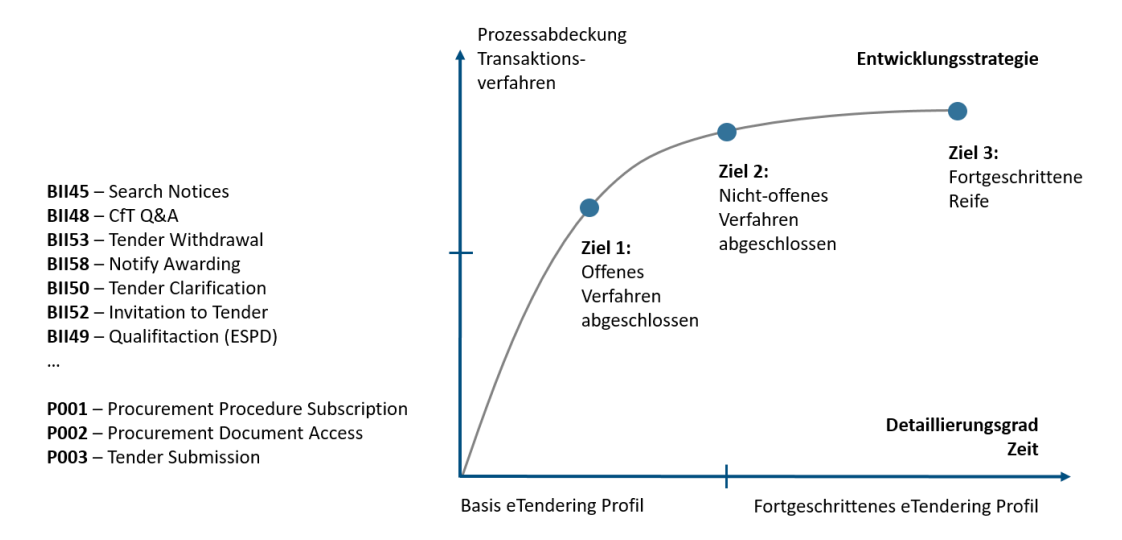

Abbildung 31: Zukünftige Entwicklung der Peppol eTendering Profile

In der Gesamtschau der sukzessiv anzustrebenden Ziele verfolgt die Peppol eTendering Working Group demnach folgende Aufgaben: Mittelfristig sollen weitere Profile hinzugefügt werden, sodass auch die Durchführung von beschränkten Ausschreibungen bzw. nicht-offenen Vergabeverfahren und somit die Durchführung von Dymanic Purchasing Systems (DPS) ermöglicht wird (Ziel 2). Die folgenden CEN WS BII 3 Profile<sup>58</sup> unterstützen das Erreichen von Ziel 2:

- BII 52 Invitation to Tender
- BII 49 Qualification (ESPD) (auf Basis von ESPD Version 3.0)
- BII 51 Qualification (Rejection) (auf Basis von ESPD Version 3.0)

Langfristig soll der Strukturierungsgrad von Kerntransaktionen weiter erhöht werden, sodass ein höherer Automatisierungsgrad in den Kernprozessen erzielt werden kann. In den fortgeschrittenen Vergabeprofilen werden hierzu die Vergabeunterlagen und die Angebotsabgabe, die aktuell lediglich als Anhänge beigefügt werden, durch strukturierte Datenmodelle abgebildet. Die folgenden CEN WS BII 3 Profile<sup>59</sup> werden daher diesem Ziel zugeordnet:

- BII 22 Advanced Call for Tenders
- BII 34 Advanced Call for Tenders with pre-award Catalogue Request
- BII 12 Advanced Tendering

<sup>58</sup> Vgl. Angaben unter [https://stan-](https://standards.cen.eu/dyn/www/f?p=204:32:0::::FSP_ORG_ID,FSP_LANG_ID:2073699,25&cs=15AF0C1A6E029E9FE6E07383C858E58B0)

[dards.cen.eu/dyn/www/f?p=204:32:0::::FSP\\_ORG\\_ID,FSP\\_LANG\\_ID:2073699,25&cs=15AF0C1A6E029E9FE6E07383C858E58](https://standards.cen.eu/dyn/www/f?p=204:32:0::::FSP_ORG_ID,FSP_LANG_ID:2073699,25&cs=15AF0C1A6E029E9FE6E07383C858E58B0) [B0,](https://standards.cen.eu/dyn/www/f?p=204:32:0::::FSP_ORG_ID,FSP_LANG_ID:2073699,25&cs=15AF0C1A6E029E9FE6E07383C858E58B0) zuletzt abgerufen am 17.02.2021.

<sup>59</sup> Vgl. Angaben unter [https://stan-](https://standards.cen.eu/dyn/www/f?p=204:32:0::::FSP_ORG_ID,FSP_LANG_ID:2073699,25&cs=15AF0C1A6E029E9FE6E07383C858E58B0)

[dards.cen.eu/dyn/www/f?p=204:32:0::::FSP\\_ORG\\_ID,FSP\\_LANG\\_ID:2073699,25&cs=15AF0C1A6E029E9FE6E07383C858E58](https://standards.cen.eu/dyn/www/f?p=204:32:0::::FSP_ORG_ID,FSP_LANG_ID:2073699,25&cs=15AF0C1A6E029E9FE6E07383C858E58B0) [B0,](https://standards.cen.eu/dyn/www/f?p=204:32:0::::FSP_ORG_ID,FSP_LANG_ID:2073699,25&cs=15AF0C1A6E029E9FE6E07383C858E58B0) zuletzt abgerufen am 17.02.2021.

- BII 35 Advanced Tendering with pre-award Catalogue
- BII 38 Advanced Invitation to Tender
- BII 40 Advanced Invitation to tender with pre-award Catalogue Request

Die zusätzlichen Profile werden sicherstellen, dass während des gesamten Vergabeprozesses eine Prozess-Interoperabilität hergestellt wird, indem vorhandene Medienbrüche beseitigt und eine verbesserte Interaktion zwischen den jeweiligen Systemen gewährleistet wird. Die Implementierung neuer Profile wird zeigen, dass echte Interoperabilität im Bereich der elektronischen Vergabe erreicht werden kann. Die vorgesehene Peppol BIS Entwicklung folgt den Richtlinien und Regeln von Peppol und stützt sich auf bestehende Methoden und bewährte Verfahren, die in der Peppol-Gemeinschaft etabliert sind. Die Profilerstellung wird durch die Übertragung und Bewertung der CEN-Ergebnisse initiiert, sodass durch das Hinzufügen zusätzlicher technischer Aspekte eine Spezifikation im Peppol BIS Format erstellt wird, die als Grundlage für eine Peppol-Implementierung dienen kann. Dazu müssen neben der Darstellung der jeweiligen Prozessschritte und der Beschreibung der zugehörigen Transaktionen pro Transaktion weitere Artefakte wie z. B. Richtlinien für die Syntaximplementierung anhand von UBL-Dokumenten, XML-Beispiele, Geschäftsregeln, Identifikatoren, Codelisten und Schematron-Dateien definiert werden.

Die Freigabe der definierten Profile in OpenPEPPOL wird entlang der Peppol-Vereinbarungen und Genehmigungsstrukturen organisiert. Alle Profile werden auf einem Konsens basieren, der in der Peppol eTendering Working Group hergestellt wird und zur Qualitätssicherung der Ergebnisse beiträgt. Danach wird eine Umsetzungsempfehlung ausgesprochen und die Profile werden dem Peppol Change Management Board (CMB) zur Genehmigung vorgelegt.

### **3.3.3 Peppol BIS ESPD 3.0 Working Group**

Der Zweck der Entwicklung eines Peppol BIS ESPD 3.0 besteht darin, einen Geschäftsprozess zu etablieren, der es Bietern erleichtert, sich für Vergabeverfahren zu qualifizieren. Hierfür sollen ESPD-Funktionalitäten entlang der bestehenden und zukünftigen Vorschriften und Standards in ein Peppol BIS ESPD 3.0 überführt werden. Das ESPD ermöglicht es den Vergabestellen, die spezifischen Qualifikationsanforderungen in einem bestimmten Vergabeverfahren zu definieren. Der Bieter nutzt diese Informationen, um seine Eignung gegenüber der Vergabestelle zu demonstrieren. Das Peppol BIS ESPD 3.0 ist vielseitig in verschiedenen Prozessen anwendbar. So können mit dem ESPD offene Verfahren durchgeführt, Bieter für eine beschränkte Ausschreibung bzw. DPS zugelassen oder es kann die Eignung von Lieferanten in bestehenden Rahmenverträgen überprüft werden.

Ziel der Working Group ist die Entwicklung eines Peppol BIS ESPD 3.0 in Übereinstimmung mit der [Durchführungsverordnung \(EU\) 2016/7](https://eur-lex.europa.eu/legal-content/DE/TXT/?uri=CELEX%3A32016R0007)<sup>60</sup> der EU über die Einheitliche Europäische Eigenerklärung, de[r Single Digital Gateway \(SDG\)-Verordnung \(EU\) 2018/1724](https://eur-lex.europa.eu/legal-content/EN/TXT/?uri=uriserv:OJ.L_.2018.295.01.0001.01.ENG)<sup>61</sup>, den neue[n eForms](https://ec.europa.eu/growth/single-market/public-procurement/digital/eforms_en)<sup>62</sup> und dem Datenaustauschforma[t ESPD-EDM 3.0](https://github.com/ESPD/ESPD-EDM)<sup>63</sup>, die vom Amt für Veröffentlichungen der Europäischen Union (Publication Office) und der für die EU-Politik in den Bereichen Binnenmarkt, Industrie, Unternehmertum sowie KMU zuständigen DG GROW erarbeitet werden. Bei der Umsetzung der Peppol ESPD BIS soll das Once Only Prinzip (OOP) in Bezug auf SDG, eForms und [eCertis](https://data.europa.eu/euodp/de/data/dataset/ecertis)<sup>64</sup> (das Informationssystem der EU für Bieter als Hilfestellung für in Vergabeverfahren in den einzelnen europäischen Staaten zu erbringenden Nachweisen bzw. Formulare) angewendet werden. D. h., Informationen sollen nur einmalig erfasst und anschließend wiederverwendet werden. Eine Schnittstelle zu eCertis gewährleistet innerhalb des ESPD die Zuordnung von Qualifikationsanforderung zu entsprechenden Nachweisen und stellt diese Informationen über die eCertis API bereit. Auf dieser Grundlage können grenzüberschreitende Interoperabilitätsdienste auf Basis der SDG-Verordnung geschaffen werden, die einen Zugriff auf die entsprechenden Nachweise (z. B. der Finanzämter, Unternehmensregister und Sozialversicherungsträger) über die SDG-Architektur innerhalb des Vergabeverfahrens ermöglichen.

Ein weiteres Ziel ist die Gewährleistung von Interoperabilität zwischen den Betreibern von ESPD-Lösungen. Aktuell werden verschiedene ESPD EDM-Versionen in Europa eingesetzt (Version 1.0.2 und 2.1.0 basic und 2.1.0 extended), die miteinander nicht kompatibel sind. Vor dem Hintergrund einer durchgängigen eProcurement-Strategie der EU und der ständigen und schrittweisen Weiter-entwicklung und Erweiterung der ESPD EDMs in den letzten Jahren ist ein Upgrade aller Dienste auf die gleiche neueste Version des ESPD EDM 3.0 mit dem Ziel verbunden, Interoperabilität zwischen unterschiedlichen ESPD-Services langfristig zu ermöglichen. Es wird erwartet, dass das Die im Dezember 2020 vom Publication Office und DG GROW im Januar 2021 eine entsprechende ESPD 3.0 Spezifikationen auf Basis der aktualisierten UBL 2.3 Syntax (die die Dokumententypen Qualification Application Request

<sup>60</sup> Vgl. Angaben unter [https://eur-lex.europa.eu/legal-content/DE/TXT/?uri=CELEX%3A32016R0007,](https://eur-lex.europa.eu/legal-content/DE/TXT/?uri=CELEX%3A32016R0007) zuletzt abgerufen am 17.02.2021.

<sup>61</sup> Vgl. Angaben unter [https://eur-lex.europa.eu/legal-content/EN/TXT/?uri=uriserv:OJ.L\\_.2018.295.01.0001.01.ENG,](https://eur-lex.europa.eu/legal-content/EN/TXT/?uri=uriserv:OJ.L_.2018.295.01.0001.01.ENG) zuletzt abgerufen am 17.02.2021.

<sup>62</sup> Vgl. Angaben unter [https://ec.europa.eu/growth/single-market/public-procurement/digital/eforms\\_en,](https://ec.europa.eu/growth/single-market/public-procurement/digital/eforms_en) zuletzt abgerufen am 17.02.2021.

<sup>63</sup> Vgl. Angaben unte[r https://github.com/ESPD/ESPD-EDM,](https://github.com/ESPD/ESPD-EDM) zuletzt abgerufen am 17.02.2021.

<sup>64</sup> Vgl. Angaben unte[r https://data.europa.eu/euodp/de/data/dataset/ecertis,](https://data.europa.eu/euodp/de/data/dataset/ecertis) zuletzt abgerufen am 17.02.2021.

Schema und Qualification Application Response Schema beinhaltet) bereit-gestellte ESPD 3.0 Spezifikationen , die kann für die Entwicklung und Dokumentation einer entsprechenden Peppol BIS verwenden werden kann.

### **3.4 VORGEHEN BEI DER PROFILENTWICKLUNG**

### **3.4.1 Organisatorischer Ablauf**

Der organisatorische Ablauf zur Erstellung eines neuen Peppol-Profils erfolgt, wi[e Abbildung 32](#page-130-0) dargestellt. Die zu spezifizierenden Profile werden gemäß dem in der Peppol-Organisation vorgesehenen Konsensprinzip in der geschaffenen Peppol-eTendering Arbeitsgruppe entworfen. Gemeinschaftliche Konsultationen in der Arbeitsgruppe werden zur Evaluierung und Qualitätssicherung der Ergebnisse verwendet. Eine Umsetzungsempfehlung erfolgt durch Einreichung der Ergebnisse an das Peppol CMB, das nach Genehmigung in Zusammenarbeit mit dem Peppol Operating Office (OP) die weiteren Schritte − die Public Review, die optionalen Einbindung des Management Committees (MC) bei Änderungen mit strategischen Auswirkungen und zuletzt die Veröffentlichung der Profile als Peppol Business Interoperability Specifications (BIS).

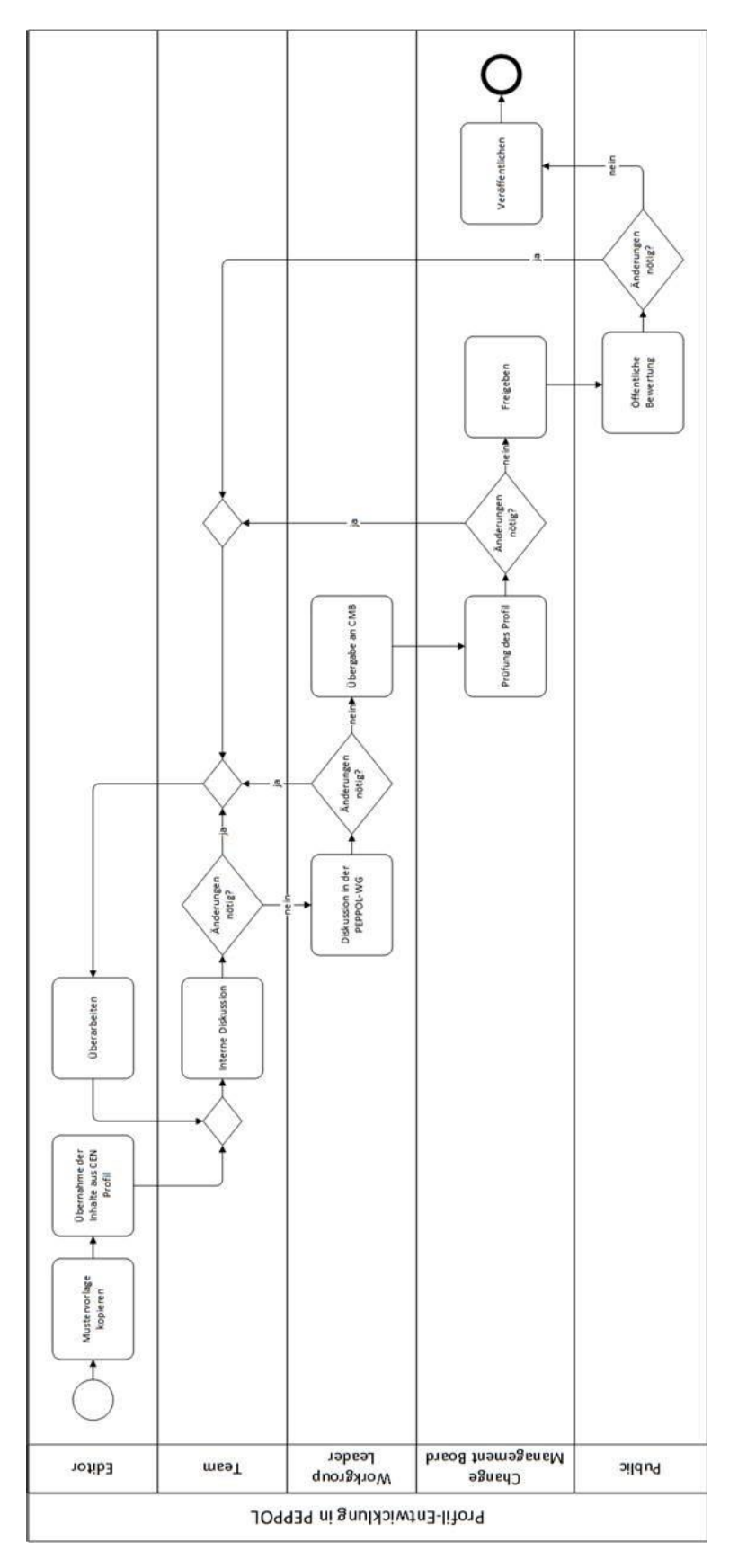

<span id="page-130-0"></span>Abbildung 32: Prozessablauf zur Profil-Entwicklung in Peppol

## **3.4.2 Quellen**

Basis der Profile sind über das Europäische Komitee für Normung (*CEN −* Comité Européen de Normalisation) entwickelte, genehmigte und veröffentlichte CEN-Workshop-Agreements (CWA) bzgl. "Business Interoperability Interfaces on public procurement in Europe" (*BII*).

Bereits vorhanden sind die über Peppol publizierten*<sup>65</sup>* Pre-Award Profile

- P001 "Procurement procedure subscription" *basierend auf* CWA 17027-111<sup>66</sup> *(Profile BII46 Subscribe to Procedure)*
- P002 "Procurement document access" *basierend auf* CWA 17027-123<sup>67</sup> *(Profile BII60 Tender Status Inquiry)*
- P003 "Tender Submission" *basierend auf* CWA 17027-119<sup>68</sup> *(Profile BII54 Tendering)*

Eine Mustervorlage eines Peppol-Profils als Basis für neu zu spezifizierende Profile kann auf GitHub<sup>69</sup> eingesehen werden.

### **3.4.3 Geplante Profile**

Die zunächst geplanten Profile sind in Kapite[l 3.2.3](#page-119-0) aufgelistet.

### **3.5 NUTZUNGSVORAUSSETZUNGEN**

Wie in Kapitel [3.2.1](#page-115-0) beschrieben, wird in Peppol jeder Teilnehmer zu einem Knoten im Peppol-Netzwerk. Um an diesem Netzwerk teilnehmen zu können, bedarf es technischer und organisatorischer Voraussetzungen, die in diesem Kapitel dargelegt werden.

### **3.5.1 Organisatorische Voraussetzungen**

Formale Voraussetzung zur Teilnahme als Pre-Award Service Provider (eTendering Platform) bei Peppol ist neben der Sicherstellung der Verfügbarkeit eines Access Points der Abschluss eines eTendering Agreements zwischen dem Pre-Award Service Provider (Vergabeplattform-Betreiber) und OpenPEPPOL Association Internationale Sans But Lucratif in Brüssel/Belgien als Pre-Award Peppol Authority.

Mit Abschluss des Agreements mit der OpenPEPPOL-Organisation wird für die Vergabeplattform

- 1. ein privater Schlüssel (PK-AP) für den Betrieb des Access Points erstellt,
- 2. ein privater Schlüssel für den Betrieb des SMP erstellt, sofern kein bestehendes SMP genutzt wird,
- 3. ein privater Schlüssel für den Service Provider (PK-SP) erstellt und

<sup>65</sup> Vgl. Angaben unter [https://docs.Peppol.eu/pracc/,](https://docs.peppol.eu/pracc/) abgerufen am 17.02.2021.

<sup>66</sup>Vgl. Angaben unte[r https://www.beuth.de/de/technische-regel/bs-cwa-17027-111/256394345,](https://www.beuth.de/de/technische-regel/bs-cwa-17027-111/256394345) abgerufen am 17.02.2021.

<sup>67</sup> Vgl. Angaben unte[r https://www.beuth.de/de/technische-regel/bs-cwa-17027-123/256395545,](https://www.beuth.de/de/technische-regel/bs-cwa-17027-123/256395545) abgerufen am 17.02.2021.

<sup>68</sup>Vgl. Angaben unte[r https://www.beuth.de/de/technische-regel/bs-cwa-17027-119/256395482,](https://www.beuth.de/de/technische-regel/bs-cwa-17027-119/256395482) abgerufen am 17.02.2021.

<sup>69</sup> Vgl. Angaben unte[r https://github.com/OpenPeppol/pracc-esens,](https://github.com/OpenPEPPOL/pracc-esens) abgerufen am 17.02.2021.

4. eine bestehende ID (z. B. VAT) als Basis für die Adressierung in Peppol festgelegt. (Die Service Provider ID wird nicht von Peppol vergeben, sondern vom Betreiber entsprechend der Peppol Policy for use of Identifiers<sup>70</sup> vorgeschlagen).

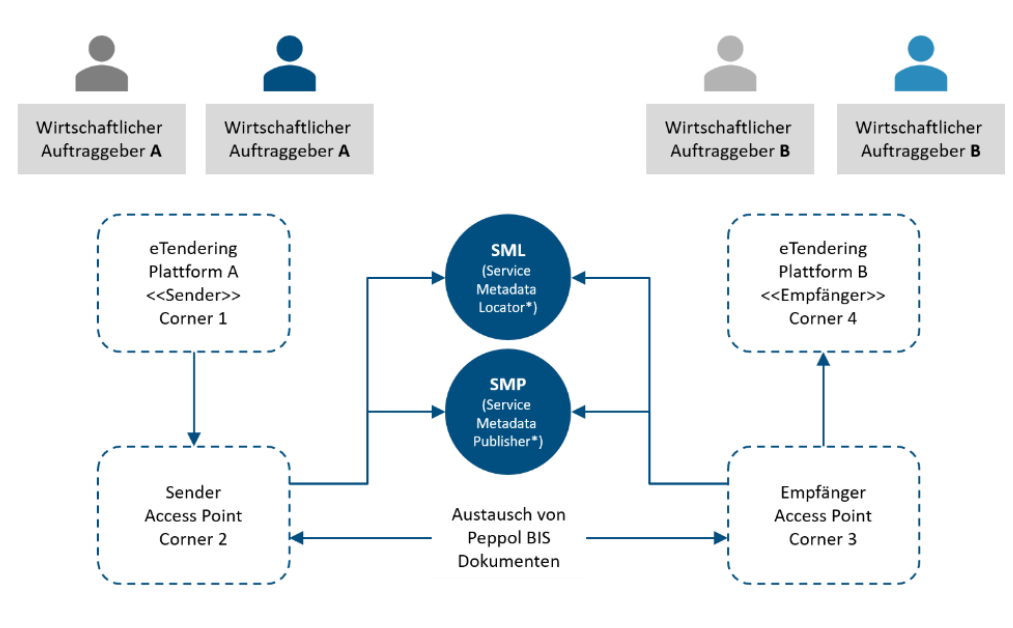

#### **3.5.2 Technische Voraussetzungen**

\*SML = Lokalisiert Sender- und Empfängerdaten über die Zugangskanäle \*SMP = Ordnet Informationen zu (Art "technisches Adressbuch"

#### Abbildung 33: Das 4-Corner-Modell der Peppol-Infrastruktur

Der Zugang zum Peppol-Netzwerk erfolgt über einen Access Point (AP), der im 4-Corner-Modell die Corner 2 und 3 darstellt. Ein solcher Access Point kann unter Beachtung des Peppol AP Implementation Guide<sup>71</sup> selbst entwickelt werden, oder es können hierzu die Dienstleistungen eines der über 300 vorhandenen von Peppol zertifizierten Access-Point-Anbieter<sup>72</sup> auf Basis individueller Vereinbarungen in Anspruch genommen werden. Für die Nutzung des AP im Bereich des eTenderings gilt die zusätzliche Voraussetzung, dass dieser AP zwingend das Merkmal "REM-MD Evidence" (Registered Electronic Mail-Management Domain Evidence*)* des ETSI-Standards TS 102 640-2 <sup>73</sup> unterstützt (siehe Peppol-Dokument BIS eDelivery guide for Pre-Award<sup>74</sup>). Mit diesem Merkmal werden unveränderliche Eingangsstempel für die Ankunftszeit eines Angebots auf dem empfangenden AP generiert, die vom empfangenden AP an das zugehörige eTendering-System weitergereicht werden.

Der Schlüssel PK-AP, der nach Abschluss des eTendering Agreements zur Verfügung gestellt wird, wird für den Betrieb des gerade erwähnten AP benötigt, um die Kommunikation zwischen Corner 2 und 3 zu verschlüsseln. Zusätzlich wird der PK-AP für die Signatur des REM-MD Evidences genutzt.

<sup>72</sup> Vgl. Angaben unter [https://Peppol.eu/who-is-who/Peppol-certified-aps/,](https://peppol.eu/who-is-who/peppol-certified-aps/) zuletzt abgerufen am 14.12.2020.

<sup>73</sup> Vgl. Angaben unter [https://www.etsi.org/deli-](https://www.etsi.org/deliver/etsi_ts/102600_102699/10264002/02.01.01_60/ts_10264002v020101p.pdf)

<sup>70</sup> Vgl. Angaben unter [https://docs.Peppol.eu/edelivery/policies/Peppol-EDN-Policy-for-use-of-identifiers-4.0-2019-01-](https://docs.peppol.eu/edelivery/policies/PEPPOL-EDN-Policy-for-use-of-identifiers-4.0-2019-01-28.pdf) [28.pdf,](https://docs.peppol.eu/edelivery/policies/PEPPOL-EDN-Policy-for-use-of-identifiers-4.0-2019-01-28.pdf) zuletzt abgerufen am 14.12.2020.

<sup>71</sup> Vgl. Angaben unter [https://Peppol.eu/downloads/ap-guidelines/,](https://peppol.eu/downloads/ap-guidelines/) zuletzt abgerufen am 14.12.2020.

[ver/etsi\\_ts/102600\\_102699/10264002/02.01.01\\_60/ts\\_10264002v020101p.pdf,](https://www.etsi.org/deliver/etsi_ts/102600_102699/10264002/02.01.01_60/ts_10264002v020101p.pdf) zuletzt abgerufen am 14.12.2020.

<sup>74</sup> Vgl. Angaben unter [https://Peppol.eu/downloads/pre-award/,](https://peppol.eu/downloads/pre-award/) zuletzt abgerufen am 14.12.2020.

Zur Übertragung der Nutzdaten wird in der Peppol-Infrastruktur ein Standard Business Document<sup>75</sup> (SBD) verwendet. Im Header des SBD (SBDH) und in den BIS-Transaktionen (z. B. Peppol T001 - Subscribe to Procedure) sind als Endpoint-IDs die IDs der Service Provider angegeben. Diese wurden mit dem eTendering Agreement festgelegt. Die Participant-IDs sind hingegen die IDs der jeweiligen Vergabestellen oder auch Bieter. Alle IDs werden anhand von Peppol-Regeln gebildet. Die Endpoint-IDs werden hierbei zum Adressieren innerhalb des Peppol-Netzwerks verwendet. Die Nutzdaten werden als Base64-kodierter Text unter dem XML-Element BinaryContent übertragen. Das Format der Nutzdaten ist ein ASiC-e<sup>76</sup>.

Das zum ASiC-e gehörende Manifest, das ein Verzeichnis der zu übertragenden Dateien enthält, wird mithilfe des PK-SP signiert und von Corner 1 bis 4 weitergereicht, wobei Corner 1 und 4 Vergabeplattformen sind (Vergabeplattformen, die jeweils für sich einen oder mehrere Bieter und/oder eine oder mehrere Vergabestelle/n verwalten). Besonders schutzwürdige Daten (wie Angebotsdokumente oder Teilnahmeanträge) werden in ASiC-e verschlüsselt vom Sender abgelegt. Dies kann durch die Plattform geschehen oder durch den Bieter selbst. Die Verschlüsselung erfolgt mit einem öffentlichen Schlüssel des Empfängers und ist somit nicht Bestandteil der Peppol-Infrastruktur.

<sup>75</sup> Vgl. Angaben unter [https://www.gs1.org/standards/edi/standard-business-document-header-sbdh,](https://www.gs1.org/standards/edi/standard-business-document-header-sbdh) zuletzt abgerufen am 14.12.2020.

<sup>76</sup> Vgl. Angaben unter [https://www.etsi.org/deliver/etsi\\_ts/102900\\_102999/102918/01.03.01\\_60/ts\\_102918v010301p.pdf,](https://www.etsi.org/deliver/etsi_ts/102900_102999/102918/01.03.01_60/ts_102918v010301p.pdf) zuletzt abgerufen am 14.12.2020. Siehe dazu auch Kapitel [3.2.2.](#page-117-0)

# <span id="page-134-0"></span>**e-Forms als Grundlage eines einheitlichen Datenmodells für Bekanntmachungen**

Bekanntmachungsdokumente erfüllen wichtige Funktionen in der öffentlichen Beschaffung: Zum einen teilen sie interessierten Unternehmen mit, was eine Behörde unter welchen Bedingungen beschaffen möchte. Zum anderen spielen Bekanntmachungen eine wichtige Rolle, um Transparenz gegenüber der Gesellschaft herzustellen und damit Vertrauen zu schaffen, dass öffentliche Gelder effektiv und zielgerichtet eingesetzt werden. Aus diesem Grund gibt es nicht nur Bekanntmachungsdokumente, die anstehende Ausschreibungen ankündigen (sog. Auftragsbekanntmachung), sondern auch solche für bereits vergebene Aufträge (sog. Vergabebekanntmachung).

Mit der Durchführungsverordnung (EU) 2019/1780 (im Folgenden "DV eForms") werden die Mitgliedstaaten der Europäischen Union zur Einführung neuer elektronischer Bekanntmachungsdokumente, den sog. eForms, verpflichtet. Die eForms werden die aktuell gültigen EU-Bekanntmachungsdokumente aus der Durchführungsverordnung (EU) 2015/1986 ablösen. Die Umsetzung der DV eForms muss bis zum 23.10.2023 verpflichtend abgeschlossen sein. Die Verwendung von eForms auf freiwilliger Basis ist ab dem 14.11.2022 möglich.

Ein Bund-Länder-übergreifendes Vorgehen und eine mögliche Umsetzungsstrategie befinden sich zurzeit in der Initialisierung.

### **4.1 EFORMS ALS CHANCE FÜR EINEN PARADIGMENWECHSEL**

Mithilfe von eForms sollen die für europäische Auftrags- und Vergabebekanntmachungen vorgesehenen bisherigen EU-Standardformulare aus der Durchführungsverordnung (EU) 2015/1986 abgelöst werden, die strukturell noch auf papierbasierten Formularen aufbauen. Die DV eForms gibt hierzu erstmalig Datenfelder vor, die für die Mitgliedsstaaten teils verpflichtend, teils freiwillig vorgegeben sind und findet Anwendung bei Vergaben, deren Auftragswert die EU-Schwellenwerte erreicht oder übersteigt (EU-Vergaberecht). Das EU-Vergaberecht ist maßgeblich im vierten Teil des Gesetzes gegen Wettbewerbsbeschränkungen (GWB) sowie in den auf § 113 GWB basierenden Vergabeverordnungen bundeseinheitlich geregelt.

Aus IT-fachlicher Sicht vollzieht die Kommission mit dieser Durchführungsverordnung für den Bereich der öffentlichen Beschaffung einen grundlegenden Paradigmenwechsel. Bereits im Erwägungsgrund 6 der Durchführungsverordnung zu eForms weist die Kommission darauf hin, dass die öffentliche Beschaffung sich im Prozess der Digitalisierung befindet und hierbei die Auftrags- und Vergabebekanntmachungen eine entscheidende Rolle einnehmen. Die Digitalisierung ist eine grundlegende Voraussetzung aller in diesem Kontext erforderlichen Datenerhebungs-, Übermittlungs- und Verarbeitungsprozesse. Neben der Durchführungsverordnung weist die Kommission in der Einleitung ihres dazu gehörenden Implementierungshandbuchs (Policy Implementation Handbook) darauf hin, dass eForms vor ihrer Verwendung auf den einzelstaatlichen Bedarf zugeschnitten sein müssen. Folglich handelt es sich um keine standardmäßige Rechtsvorschrift, deren Umsetzung politische Entscheidungsträger ihren IT-Abteilungen überlassen können.

Die Kommission setzt damit wesentliche Grundsätze ihrer eGovernment-Strategie um, die grundlegende Voraussetzung "guter" Prozessdigitalisierung sind und Qualität sowie Nutzungs-/Auswertungsmöglichkeiten fortlaufend anfallender Prozessdaten erschließt (bspw. "Once Only"-Prinzip bei der Datenerfassung, das manuelle Erfassungsaufwände und damit einhergehende zeitlich-inhaltliche Qualitätsmängel signifikant reduziert).

Die Umsetzung eines einheitlichen Datenmodells von eForms würde für Bekanntmachungen zahlreiche Vorteile bieten, die über reine die Veröffentlichung von Bekanntmachungen hinausgehen:

- **Politische Ziele umsetzen:** Das Bundesministerium für Verkehr und digitale Infrastruktur (BMVI) erarbeitet bspw. im Bereich der Fahrzeugtechnik (Sicherheit und Umwelt) in europäischen und internationalen Gremien Regelungen zur Verbesserung der Fahrzeugsicherheit bzw. der Emissionen und setzt auch EU-Richtlinien um. Im Zusammenhang mit der Richtlinie (EU) 2019/1161 über die Förderung sauberer Straßenfahrzeuge zur Unterstützung einer emissionsarmen Mobilität (Clean-Vehicles Richtlinie)<sup>77</sup> kann das BMVI durch eForms in die Lage versetzt werden, in Deutschland effektiv den öffentlichen Einkauf von schadstoffarmen Fahrzeugen zu kontrollieren bzw. zu steuern.
- **Vergabestellen unterstützen:** Unter bestimmten Umständen ist es sinnvoll, nationale Bekanntmachungen aufgrund ihrer Binnenmarktrelevanz auch auf TED<sup>78</sup> zu veröffentlichen. Derzeit gibt es hierfür lediglich einen umständlichen Umweg über die Nutzung der normalen EU-Bekanntmachungsformulare. Diese Formulare werden aber auch auf TED als EU-Bekanntmachungen markiert. Mit eForms bestünde die Möglichkeit, diese erstmalig auch auf TED als nationale Ausschreibung auszuweisen.
- **Datenintegrität verbessern:** Eine verbesserte Datenintegrität ist wichtig, um Datensätze mit anderen Datenbeständen zu verlinken und um damit das "Once Only"-Prinzip umzusetzen. Eine zwingende Notwendigkeit an dieser Stelle sind Identifikationsnummern, z. B. Organisationskennungen für Behörden (Vergabestellen und Nachprüfungsstellen), die mit eForms umgesetzt werden müssen.
- **Kosten einsparen:** Das Formularwesen ist bei eVergabe-Lösungen ein wesentlicher Kostentreiber. Durch den Einsatz eines verbindlichen und einheitlichen Datenmodells für alle Bekanntmachungen können auf Seiten der Vergabestellen mittel- bis langfristig erhebliche Kosten eingespart werden.
- **Monitoring ermöglichen:** Der Einsatz von eForms schafft die Möglichkeit, Daten systematisch auszuwerten. Um ein effektives Monitoring und Reporting von Vergabeverfahren durchführen zu können, müssen die Daten in hoher Qualität und in einem einheitlichen Datenmodell vorliegen. Mit eForms und den entsprechenden Geschäftsregeln (Business-Rules) können beide Voraussetzungen erfüllt werden.

<sup>77</sup> Vgl. https://eur-lex.europa.eu/legal-content/DE/TXT/HTML/?uri=CELEX:32019L1161&from=EN, zuletzt abgerufen am 17.02.2021.

<sup>78</sup> Vgl. https://ted.europa.eu/TED/main/HomePage.do?action=cl&lgId=de, zuletzt abgerufen am 17.02.2021.

Dies zeigt, dass die Umsetzung der DV eForms einen wertvollen Beitrag zur Umsetzung zahlreicher strategisch und politisch hoch aktueller Ziele leisten kann. Die nationale Anpassung der eForms erfordert eine systematische Ausrichtung an den Zielen und Bedürfnissen der Digitalisierung des öffentlichen Beschaffungswesens. Die strategische Ausrichtung und inhaltliche Ausgestaltung der eForms muss deshalb durch ein Bund-Länder-übergreifendes und koordiniertes Handeln umgesetzt werden. Die DV eForms schafft zu diesem Zweck ausdrücklich die Möglichkeit, die Umsetzung der eForms an den einzelstaatlichen Bedarfen und nationalen Begebenheiten auszurichten. Diese Möglichkeit betrifft v. a. die Konkretisierung (auch als Inhaltsdefinition bezeichnet) der zu nutzenden Dokumente.

### **4.2 ECKPUNKTE EINER MÖGLICHEN UMSETZUNG VON EFORMS**

Um die in Kapitel 1 beschriebenen Potenziale zu realisieren, wird vorgeschlagen, das Vorgehen an den folgenden fünf Eckpunkten auszureichten.

- Bei der Erarbeitung (Konkretisierung) der eForms sind Bund, Länder und Kommunen in einer Form zu beteiligen, die die Einigung auf eine gemeinsame Rechtsausübungspraxis erlaubt. Es sollte deshalb eine Arbeitsgruppe (z. B. in Form eines Expertengremiums) unter Beteiligung von Bund, Ländern und Kommunen eingerichtet werden.
- Die fachlichen Entscheidungen der Arbeitsgruppe müssen in einen technischen Standard überführt werden. Möglich wäre die Erstellung eines an XÖV angelehnten Standards unter Federführung der KoSIT.
- Die Implementierung einer zentralen IT-Komponente für den Empfang von Bekanntmachungen (siehe Kapitel 2) sollte vorgesehen werden. Diese Komponente sollte sich dabei eng an den bereits bestehenden Veröffentlichungspflichten orientieren. Wesentlicher Vorteil der Bereitstellung einer zentralen Lösung ist, dass sichergestellt werden kann, dass die nationalen Vorgaben konsequent eingehalten werden, die veröffentlichten Bekanntmachungsdaten auf nationaler Ebene deckungsgleich mit denen auf europäischer Ebene sind und Bekanntmachungsdaten national einheitlich zu Zwecken der Analyse und Auswertung in hoher Qualität bereitstehen. Die Nutzung einer solchen Zentralkomponente ist in den meisten europäischen Ländern bereits heute etabliert.
- Der rechtliche Bezugsrahmen sollte einheitlich gestaltet werden. Dies beträfe die Nutzung der zentralen IT-Komponente sowie den geplanten zukünftigen an XÖV angelehnten Standard.
- Die Fachverfahrenshersteller müssten die neuen rechtlichen und technischen Vorgaben in ihren Lösungen umsetzen.

[Abbildung 34](#page-137-1) stellt diese möglichen Aktivitäten in einem zeitlichen Zusammenhang dar. Es ist deutlich erkennbar, dass die Komplexität des Vorhabens einen zeitnahen Beginn der Umsetzungsarbeiten erfordern würde. Gemäß der DV eForms sind eForms verpflichtend zum 25. Oktober 2023 umzusetzen.

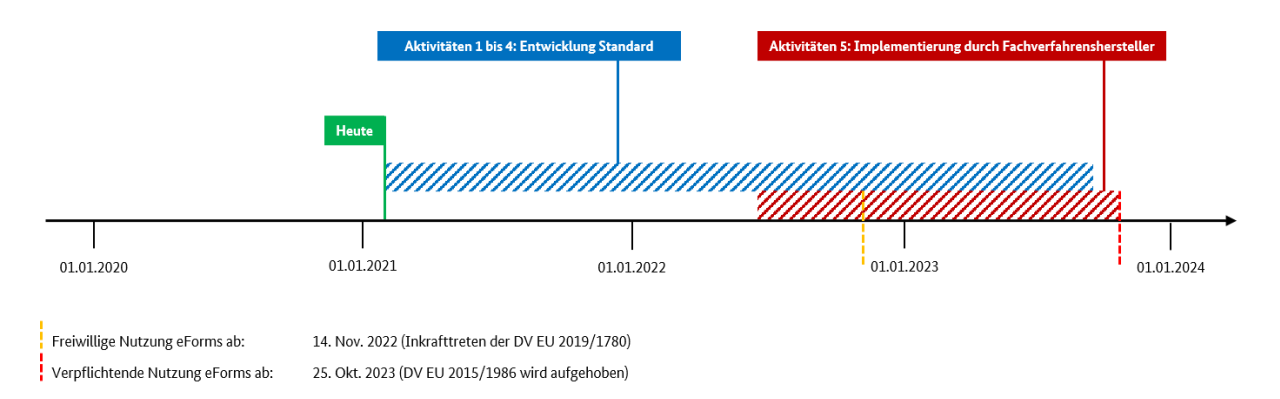

<span id="page-137-1"></span>Abbildung 34: Mögliche zeitliche Abfolge notwendiger Aktivitäten zur Umsetzung von eForms in Deutschland

Dabei ist den Fachverfahrensherstellern ein Umsetzungszeitraum von über zwölf Monaten zuzugestehen. Dies erfordert, dass die wesentlichen Ergebnisse der Arbeitsgruppe sowie eine erste funktionsfähige Version des XÖV-Standards bis Mitte 2022 vorliegen müssten.

### <span id="page-137-0"></span>**4.2.1 Nationale Konkretisierung durch eine Arbeitsgruppe**

Die DV eForms bietet nicht nur das Potenzial, sondern ist vielmehr darauf ausgerichtet, national konkretisiert zu werden. Die DV eForms bietet ausdrücklich die Möglichkeit, national existierende Strukturen bzgl. der Vergabeverfahren in Form einer Konkretisierung von eForms zu berücksichtigen. Daher wäre es sinnvoll, diese Konkretisierung in Deutschland durch eine Arbeitsgruppe mit Vertretern aus Bund, Ländern und Kommunen sowie KoSIT umzusetzen. Ein ähnliches Vorgehen hat sich bei der Maßnahme zur Einführung der elektronischen Rechnung in der deutschen Bundesverwaltung bewährt.

Da eForms für Vergaben oberhalb des EU-Schwellenwerts bereits ab Oktober 2023 genutzt werden muss und den Fachverfahrensherstellern für die Umsetzung in ihren Vergabeplattformen eine gewisse Vorlaufzeit eingeräumt werden muss, sollte der Einsatz von eForms für EU-weite Bekanntmachungen ein erster Schwerpunkt der Arbeitsgruppe sein. Ein weiteres und wichtiges Ziel der Gruppe sollte darin bestehen, eine einheitliche Rechtsanwendungspraxis zwischen Bund und Ländern herbeizuführen.

Als Grundlage für die Konkretisierung sollte das Implementierungshandbuch der EU-Kommission genutzt werden, das aufzeigt, wie eForms an nationale Gegebenheiten angepasst werden können. Zudem sollten die Vorgaben der DV eForms für neue Bekanntmachungsformulare mit den bereits existierenden nationalen Bekanntmachungsformularen abgeglichen werden. Als dritte Komponente werden auch weitere Dokumente dienen, die es im Rahmen der Umsetzung von eForms zu berücksichtigen gilt - wie z. B. die Vorgaben aus der Clean-Vehicles-Richtlinie.

Die Abstimmungen in der Arbeitsgruppe würden die Chance bieten, übergeordnet zu diskutieren, wie die öffentliche Beschaffung in Deutschland digitalisiert werden kann. Hier könnten bereits die Grundlagen dafür gelegt werden, wie die Weiterentwicklung von eForms durchgeführt wird, die EU-Kommission dauerhaft begleitet und der an XÖV angelehnte Standard entsprechend pflegt werden kann.

Um die fristgerechte Umsetzung der DV eForms zu gewährleisten, sollte die Arbeitsgruppe optimalerweise bereits Anfang 2021 mit ihrer Arbeit beginnen.

### **4.2.2 Erstellung eines nationalen technischen Standards für eForms**

Eine zusätzliche Aktivität wäre die Erstellung eines einheitlichen und national gültigen technischen Standards für eForms. Dieser Standard sollte die Entscheidungen und Festlegungen der Arbeitsgruppe realisieren. Die Umsetzung des Standards könnte als ein an XÖV angelehnter Standard (XML in der öffentlichen Verwaltung) erfolgen.

Ein solches Vorgehen hat sich bereits bei der Umsetzung der elektronischen Rechnung in Deutschland bewährt. Auch dabei wurde ein einheitliches Datenmodell für elektronische Rechnungen erarbeitet, durch die KoSIT in den an XÖV angelehnten Standard XRechnung überführt und durch den IT-Planungsrat beschlossen (vgl. Entscheidung 2017/22 des IT-Planungsrats in der 23. Sitzung vom 22. Juni 2017). Heute ist die Nutzung des Standard XRechnung bei der Übermittlung von Rechnungen an den Bund und viele Länder verpflichtend vorgeschrieben.

Die Umsetzung der DV eForms wäre für die Überführung in einen technischen Standard grundsätzlich geeignet, da diese ausdrücklich vorsieht, die rechtliche, organisatorische und technische Ausgestaltung der eForms an nationalen Gegebenheiten zu orientieren. Deshalb könnte auf diese Weise sichergestellt werden, dass bei der Umsetzung der eForms als einen an XÖV angelehnten Standard kein losgelöster Standard erarbeitet wird, sondern eine technische Umsetzung erstellt wird, die Eindeutigkeit im Rahmen der europäischen Vorgaben herstellt. Zudem sollte verhindert werden, dass alle betroffenen öffentlichen Auftraggeber sich eigenständig mit den europäischen Vorgaben auseinandersetzen und ggf. zahlreiche verschiedene Interpretationen der europäischen Vorgaben erstellt werden und in Umlauf geraten. Außerdem würde ein einheitlicher technischer Standard sicherstellen, dass trotz heterogener IT-Systeme ein verlustfreier Austausch von Bekanntmachungsdaten erfolgen kann. Ein Standard würde auch dazu beitragen, dass die Komplexität der Implementierung auf Seiten der Fachverfahrenshersteller reduziert wird. Dadurch würden Kosten von Behörden für die Umsetzung von eForms gesenkt.

Der Standard gewährleistet ein sinnvolles semantisches Datenmodell für die Umsetzung von Bekanntmachungsformularen und anderen digitalen Prozessen. Durch ihn eröffnet sich die Möglichkeit, alle an XÖV angelehnten Standards, die relevant für die öffentliche Beschaffung sind, in einem gemeinsamen Informationsmodell abzubilden.

### **4.2.3 Anpassung des rechtlichen Bezugsrahmens**

Für die Umsetzung der DV eForms müsste ebenfalls der Rechtsrahmen entsprechend geschaffen bzw. angepasst werden. Das Vergabeverfahren ab Erreichen der EU-Schwellenwerte ist bundesweit einheitlich in Teil 4 des GWB und den auf dieser Grundlage erlassenen Rechtsverordnungen geregelt. Diese Vorschriften beruhen auf europarechtlichen Vorgaben (insb. den drei EU-Vergaberichtlinien 2014/23/EU, 2014/24/EU und 2014/25/EU) und können vom nationalen Gesetzgeber nur im europarechtlich zulässigen Rahmen gestaltet werden.

### **4.2.4 Implementierung durch Fachverfahrenshersteller**

Schließlich müsste die praktische Umsetzung von eForms sichergestellt werden. Die Fachverfahrenshersteller und ihre Vergabeplattformen nehmen bei der Implementierung und Nutzung von eForms eine zentrale Rolle ein. Neben der Umsetzung von eForms müssen auch die Spezifikationen für den Empfangsdienst zur Übermittlung von Bekanntmachungen berücksichtigt werden.

Bei der Umsetzung auf den einzelnen Vergabeplattformen sind somit folgende Aspekte wesentlich:

- **Zeit:** Fachverfahrenshersteller sind verantwortlich für einen stabilen Betrieb ihrer Lösungen, was insbesondere für die Angebotsabgaben von Bedeutung ist. Die Umsetzung von eForms auf Seiten der Fachverfahrenshersteller wird viel Zeit benötigen, da das Datenmodell wahrscheinlich tief in die Systeme eingreifen wird. Da einige Fachverfahrenshersteller bereits eine technische Lösung bereitstellen, die von Vergabestellen oder Ländern selbst betrieben wird, müsste der Zeitrahmen dementsprechend groß gewählt sein, um eine fristgerechte Umsetzung zu gewährleisten.
- **Auftraggeber:** An der Arbeitsgruppe würden auch öffentliche Auftraggeber teilnehmen, die entsprechend die Pflicht hätten, ihre Fachverfahrenshersteller regelmäßig und rechtzeitig über den Fortschritt der Entwicklungen zu informieren und sie mit der Umsetzung und Implementierung des an XÖV angelehnten Standards in ihre Systeme zu beauftragen.
- **Kosten:** Die Kosten für die Umsetzung eForms würden auf Seiten der Fachverfahrenshersteller hoch sein. Die Arbeitsgruppe müsste auch Aspekte der Finanzierung betrachten.
- **Support:** Der an XÖV angelehnte Standard könnte möglicherweise an einigen Stellen von den Vorgaben des Amtes für Veröffentlichung der EU zu eForms abweichen. Dies hätte zur Folge, dass sich die Fachverfahrenshersteller bei technischen Fragen nicht mehr direkt an die EU-Behörde wenden könnten. Um die Fachverfahrenshersteller bei Rückfragen unterstützen zu können, sollte ein öffentliches Forum eingerichtet werden, über das Fragen beantwortet bzw. bearbeitet werden können.

### **4.3 ZUSAMMENFASSUNG: POTENZIALE UND VORTEILE**

Die Vorteile und Potenziale des vorgeschlagenen Vorgehens können wie folgt zusammengefasst werden:

### **4.3.1 Einheitliche Rechtsanwendungspraxis in Bund, Ländern und Kommunen**

Ein national harmonisiertes Vorgehen und die Beteiligung der Länder würden das Potenzial bieten, eine einheitliche Rechtsanwendungspraxis auf Vergabeverfahren herbeizuführen. Im besten Fall würde der rechtliche Rahmen seinerseits das Potenzial bieten, den technischen Standard weiterzuentwickeln und damit die Digitalisierung der öffentlichen Beschaffung voranzutreiben.

### **4.3.2 Harmonisierter nationaler eForms-Standard**

Die Schaffung und Nutzung eines einheitlichen nationalen an XÖV angelehnten Standards würde die Datenqualität und damit die Datenlage von öffentlichen Aufträgen stark verbessern.

### **4.3.3 Vorteile für öffentliche Auftraggeber**

- 1. Eine ebenenübergreifend signifikante Verbesserung der Datenlage würde allen Beschaffungsstellen nutzen.
- 2. Entscheidungen über öffentliche Ausgaben könnten datengestützt getroffen werden, wodurch die Transparenz gegenüber der Gesellschaft über die Verwendung von öffentlichen Mitteln erhöht wird.
- 3. Vereinheitlichung würde Komplexität reduzieren und Kosten für IT-Fachverfahren sparen.

### **4.3.4 Vorteile für die Bieter**

- 1. Durch den zentralen Empfangsdienst würden öffentliche Ausschreibungen näher an die Bieter gebracht und der Wettbewerb gestärkt.
- 2. Mit dem Gesamtprojekt könnte im optimalen Fall herbeigeführt werden, dass eVergabe-Lösungen in Deutschland interoperabel werden und dadurch der Aufwand auf Seiten der Bieter erheblich reduziert wird.

### **4.3.5 Digitale Beschaffung in Deutschland**

Mit der Einführung von eForms bietet sich die Chance, nicht nur den Prozess der Bekanntmachungen zu digitalisieren. Es besteht darüber hinaus die Möglichkeit, einen Beitrag zur Digitalisierung der Beschaffung in Deutschland zu leisten.

#### **Ausblick und weiteres Vorgehen** 5

Dieses Kapitel fasst die Ergebnisse der voranstehenden Kapitel zusammen, ordnet diese zeitlich ein und zeigt offene Untersuchungsfragen auf externe Abhängigkeiten zur Sicherung der Projektergebnisse.

## **5.1 EXTERNE ABHÄNGIGKEITEN**

Die Umsetzung der in den Kapiteln 2, 3 und 4 vorgeschlagenen Lösungen kann nicht allein im Projekt "Standardbasierte Vereinfachung des Unternehmenszugangs zur öffentlichen Beschaffung" erfolgen. Zahlreiche externe Entwicklungen und Projekte stehen in engem Zusammenhang mit der geschilderten Umsetzung. Daraus ergeben sich gleichermaßen Synergien wie auch Abhängigkeiten. Dieser Abschnitt zeigt zusammenfassend die wichtigsten externen Abhängigkeiten auf.

### **5.1.1 Steuerungsprojekt ELSTER Unternehmenskonto**

Das Projekt "Standardbasierte Vereinfachung des Unternehmenszugangs zur öffentlichen Beschaffung" hat sich u. a. zum Ziel gesetzt, das ELSTER Unternehmenskonto sowie Mein UP aktiv einzubinden und einen nahtlosen Übergang zwischen den jeweiligen Systemen (Mein UP − Bekanntmachungsservice − Vergabeplattformen) zu schaffen. Dabei sind zwei Aspekte wesentlich: Die Integration der Bekanntmachungsoberfläche (als Komponente des Bekanntmachungsservices) in Mein UP und die Nutzung der Single-Sign-On Möglichkeit über das ELSTER Unternehmenskonto. Da sich die für beide Funktionen maßgebliche Komponente ELSTER Unternehmenskonto aktuell in einem sehr frühen Entwicklungsstadium befindet, bleibt die Umsetzbarkeit der Integration und des Single-Sign-Ons zu überprüfen.

Hinzu kommt, dass der Umfang der durch das ELSTER Unternehmenskonto übermittelten Daten aufgrund von Datenschutzerwägungen und der Festlegungen des OZG begrenzt ist. Dieser begrenzte Datenumfang genügt nicht zur Bereitstellung aller im Vergabekontext benötigten Unternehmensdaten. Deshalb wird in Kapitel [2.4.3.2](#page-102-0) eine Umgehungslösung zur ergänzenden Übertragung von Unternehmensdaten aus der Bekanntmachungsoberfläche an die Vergabeplattform beschrieben. Mithilfe dieser Lösung ist es nicht nur möglich, das ELSTER Unternehmenskonto mit den Unternehmenskonten der Vergabeplattformen über die Systeme hinweg zu verbinden, sondern ebenfalls den Datenkranz der Unternehmensdaten innerhalb des Bekanntmachungsservices zu erweitern und an die Vergabeplattformen zu übergeben. Sofern diese Restriktionen in der Zukunft entfallen (bspw. im Ergebnis ergänzender Standardisierungsaktivitäten, siehe Kapitel [5.4\)](#page-152-0), kann dies technische und fachliche Veränderungen im Bekanntmachungsservice bezogen auf die Verwaltung und Übertragung von Unternehmensdaten zur Folge haben.

### **5.1.2 Verwaltungsportal des Bundes**

Die Bekanntmachungsoberfläche wird in das Verwaltungsportal integriert werden. Die Art der Integration konnte auf Grundlage der vorliegenden Dokumente und des engen Austauschs mit Verantwortlichen des Verwaltungsportals des Bundes (Bundesdruckerei) durch das Projekt hinreichend in der technischen Konzeption gesichert werden.

Neben diesen technischen Abhängigkeiten besteht aber auch eine organisatorisch-zeitliche Abhängigkeit vom Verwaltungsportal des Bundes: Die Seite service.bund.de liegt in dauerhaft fachlicher Verantwortung des Bundesverwaltungsamtes (BVA) und damit nicht im direkten Einflussbereich der Projektleitung des hier beschriebenen Projekts. Weiterhin wird die Integration der vorgeschlagenen Lösung erst im Zuge eines für das Jahr 2021 geplanten Re-Designs von service.bund.de umgesetzt werden können. Exakte zeitliche Definitionen für den Verlauf dieses Re-Designs liegen zum Zeitpunkt der Erstellung des Dokuments noch nicht vor. Dies hat zur Folge, dass kein exaktes Bereitstellungsdatum für die Integration der Bekanntmachungsoberfläche in das Verwaltungsportal des Bundes bestimmt werden kann.

### **5.1.3 Abhängigkeit zur Umsetzung von eForms**

Da die Umsetzung von eForms im oberschwelligen Vergabebereich aufgrund der Fristsetzung der EU-Verordnung erst nach dem Ende des Projekts (Ende 2022) zum November 2022 erfolgen kann und zum Oktober 2023 verpflichtend ist, kann eine voll umfängliche Umsetzung von eForms während der Projektlaufzeit nicht gewährleistet werden. Trotzdem soll die Umsetzung von eForms auf Basis der vorhandenen Informationen vorbereitet werden.

Da es den EU-Mitgliedsstaaten freisteht, eForms auch für nationale Ausschreibungen zu verwenden und sich hieraus erhebliche Potenziale sowohl auf Seiten der Unternehmen als auch auf Seite der öffentlichen Verwaltung ergeben können, soll neben der Umsetzung von eForms für EU-Ausschreibungen auch eine eForms Umsetzung für nationale Vergabeverfahren unterhalb der EU-Schwellenwerte angedacht werden. Die Ausgangslage zum einheitlichen Datenmodell und die Rolle von eForms in diesem Kontext wurden in Kapite[l 4](#page-134-0) dargestellt.

Dem Projektziel, eine national harmonisierte Umsetzung der eForms im oberschwelligen und unterschwelligen Vergabebereich zu erwirken, stehen demnach folgende Umsetzungsunsicherheiten gegenüber:

- 1. Unklarheit, ob eForms für den unterschwelligen Bereich umgesetzt werden kann: Erfolgt die Umsetzung nur für Bekanntmachungen der oberschwelligen Vergabe, verbleibt die Datenqualität für unterschwellige Vergaben unverändert auf dem heutigen Niveau.
- 2. Unklarheit, ob eine Umsetzung von eForms mithilfe von Peppol -BIS und unter Nutzung der Peppol- -Transportinfrastruktur erfolgen wird/kann: Das Projekt sieht vor, eForms in Verbindung mit dem Peppol-Netzwerk zur Kommunikation zwischen den Vergabeplattformen und dem Bekanntmachungsservice zu nutzen. Die Arbeitsgruppe "Pre-study Peppol BIS eForms" prüft derzeit die Machbarkeit der Umsetzung von eForms unter Zuhilfenahme von Peppol. Da diese maßgebende Entscheidung noch aussteht, ergibt sich dadurch eine besondere Abhängigkeit zum Projektvorhaben.
- 3. Zeitlicher Versatz des Inkrafttretens der Richtlinie zu den Projektzielen: Die EU-Richtlinie tritt spätestens am 23. Oktober 2022 in Kraft. Im Zuge des Projekts "Standardbasierte Vereinfachung des Unternehmenszugangs zur öffentlichen Beschaffung" ist eine Produktivsetzung der geplanten Lösung bereits im August 2022 beabsichtigt.
- 4. Einige Kommunen/Vergabestellen melden Ausschreibungen manuell (ohne Plattform): In ca. 7.500 Fällen pro Jahr schreiben Vergabestellen unterschwellige Ausschreibungen nicht über elektronische Plattformen, sondern z. B. über den Internetauftritt der ausschreibenden Kommune aus. Diese Ausschreibungen werden bis auf Weiteres ohne Nutzung des Standards eForms erfolgen.

# **5.1.4 Mitwirkung der öffentlichen Auftraggeber und der Betreiber von Vergabeplattformen**

Öffentliche Auftraggeber können in Form einer ausschreibenden Stelle als Benutzer von elektronischen Vergabeplattformen auftreten. Daraus ergibt sich vielfach für öffentliche Auftraggeber die Möglichkeit, den Leistungsumfang und die Funktionalitäten einer neu zu beschaffenden/zu entwickelnden Vergabeplattform für eigene Vergabeverfahren maßgeblich zu bestimmen. Das gilt ggf. auch, wenn im Auswahlverfahren die Nutzung einer bereits bestehenden Lösung, z. B. in Form eines landesweit verfügbaren Marktplatzes, eine Variante darstellt. Insofern haben öffentliche Auftraggeber umfangreiche Möglichkeiten, Einfluss u. a. auf die Optimierung von Vergabeprozessen durch Digitalisierung, auf den Umfang der Digitalisierung, auf die Standardisierung von Datenstrukturen und Formularen sowie die Einführung von EU-weiten und nationalen Standards (z. B. eForms, Peppol) zu nehmen. Hiermit sind auch ausdrücklich die Mitwirkung an der flächendeckenden Etablierung des Bekanntmachungsservices und die Umsetzung der Standards gemeint.

Für das Erreichen der Projektziele bestehen maßgebliche Abhängigkeiten von den konkreten Umsetzungen in den Vergabeplattformen. Dazu gehört zum einen die Einbindung des ELSTER Unternehmenskontos in die Vergabeplattform, um dem Benutzer eine einheitliche Authentifizierung sowie eine Vereinfachung der Pflege des Benutzerkontos je Vergabeplattform zu ermöglichen. Die geplante Erleichterung für Unternehmen tritt nur ein, wenn die Lösung flächendeckend umgesetzt wird.

Zum anderen ergibt sich weiterer Anpassungsaufwand für Vergabeplattformen aus der Belieferung des Bekanntmachungsservices mit Bekanntmachungsdaten. Die Vergabeplattformen müssen es über vorgegebene Übertragungskanäle ermöglichen, Bekanntmachungsmetadaten in standardisierter Form an den Bekanntmachungskern zu liefern. Neben der reinen Schnittstellenanbindung erfordert dies unter Umständen auch Anpassungsbedarfe in der Art der Erstellung von Bekanntmachungen in den Plattformen.

Zusammenfassend setzt der Erfolg des Projekts folgende Umsetzungen in Vergabeplattformen voraus:

- 1. Integration des ELSTER Unternehmenskontos als Authentifizierungskomponente (via ELSTER-Zertifikat) und somit das Ermöglichen eines Single-Sign-Ons
- 2. Integration und Nutzung der von Mein UP und vom Bekanntmachungsservice gelieferten Unternehmensdaten
- 3. Umsetzung von eForms bei der Veröffentlichung von Bekanntmachungen
- 4. Einrichtung einer neuen Schnittstelle zur Lieferung von Bekanntmachungsdaten an den Bekanntmachungskern
- 5. Finanzielle, vertragliche und rechtliche Sicherstellung der notwendigen Anpassungen in den von den Vergabestellen genutzten Vergabeplattformen (durch die Plattformanbieter bzw. -betreiber)

Für die Umsetzung der o. g. Punkte ist mit Umsetzungsaufwänden für die Plattformbetreiber und die öffentlichen Auftraggeber zu rechnen. Im weiteren Projektverlauf werden deshalb gezielt Maßnahmen entwickelt, die eine Mitwirkung dieser Stellen positiv beeinflussen können.
# **5.1.5 Ergänzende Standardisierungsbedarfe**

Im Zuge der Erstellung dieses Projektbeitrags wurde deutlich, dass neben den in Kapitel [3](#page-113-0) und Kapitel [4](#page-134-0) aufgeführten Standardisierungsbedarfen weitere existieren. Im Sinne der Projektzielsetzung treten hierbei zwei bisher nicht im Projekt initiierte Standardisierungsbedarfe in den Vordergrund:

- 1. Standardisierung der Erhebung und Übermittlung von Unternehmensdaten: Um das Ziel der Vereinheitlichung von Registrierungs- und Log-in-Verfahren sowie das Ziel der Übertragung von Unternehmensdaten an Vergabeplattformen und deren Weiterverwendung abschließend erfüllen zu können, scheint eine weitergehende Standardisierung und Typisierung von Unternehmensdaten zweckmäßig. Mögliche Ansatzpunkte hierzu sind die laufenden Aktivitäten zum Basisregister Unternehmensdaten sowie XGewerbeordnung/XUnternehmen.
- 2. Standardisierung der Übermittlung von Statusinformationen: In Kapitel [2.4.3.2](#page-102-0) wird eine Lösung zur Übermittlung und zum Empfang von Statusinformationen zu laufenden Vergabeverfahren vorgeschlagen. Diese Umsetzung hat zum Ziel, Unternehmen an zentraler Stelle Informationen zu laufenden Verfahren zur Verfügung zu stellen. Zum gegenwärtigen Zeitpunkt sind Statusangaben jedoch nicht einheitlich klassifiziert und werden individuell durch Vergabeplattformen erhoben und bereitgestellt.

Diese beiden Sachverhalte werden im weiteren Projektverlauf geprüft.

# <span id="page-144-0"></span>**5.2 ERFORDERLICHE ZWISCHENLÖSUNGEN**

Die in Abschnit[t 5.1a](#page-141-0)ufgeführten Abhängigkeiten und Umsetzungsrisiken erfordern eine zeitlich gestaffelte Annäherung an die in Kapitel [2.4b](#page-97-0)eschriebene Systemarchitektur. Mit den folgenden Ausführungen werden zunächst die notwendigen Zwischenlösungen inhaltlich beschrieben. Eine zeitliche Einordnung erfolgt in Abschnitt [5.3.](#page-147-0)

# **5.2.1 Entgegennahme von Bekanntmachungen**

# **Zielstellung gemäß der Systemarchitektur aus Kapite[l 2.4:](#page-97-0)**

Ziel ist es, die für deutsche Vergabeverfahren relevanten Bekanntmachungen im ober- und unterschwelligen Vergabebereich von Vergabeplattformen standardisiert entgegenzunehmen. Im Wesentlichen handelt es sich bei den Standards um Peppol für die Kommunikationsinfrastruktur und eForms für die Struktur und die zu liefernden Inhalte der Nachrichten.

Damit Bekanntmachungen zukünftig über die Bekanntmachungsoberfläche zu finden sind, müssen sie vorab durch die Vergabestellen an den Bekanntmachungsservice übermittelt werden. Hierzu ist beabsichtigt, dass mindestens nationale Ausschreibungen unabhängig von Schwelle und föderaler Ebene auffindbar sein sollen. Ansatzpunkt für diese Umsetzung ist eine national harmonisierte Umsetzung der eForms im unterschwelligen und im oberschwelligen Bereich. Weiterhin sieht die Systemarchitektur eine Anbindung der Vergabeplattformen mittels Peppol-Transport-Infrastruktur vor.

#### **Notwendigkeit einer Zwischenlösung:**

Zum Zeitpunkt der Fertigstellung dieses Dokuments ist nicht entschieden, ob und in welchen Ausprägungen eForms national harmonisiert für den unterschwelligen und den oberschwelligen Bereich umgesetzt werden wird. Zudem liegt das Inkrafttreten der eForms Durchführungsverordnung nach dem avisierten Go-Live-Datum der Pilotlösung. Ebenfalls ist davon auszugehen, dass eine flächendeckende Nutzung von Peppol durch Vergabeplattformen erst nach Projektende erreicht werden kann.

#### **Beschreibung der Zwischenlösung:**

Um die Entgegennahme von Bekanntmachungen dennoch zeitnah realisieren zu können, wird folgende Zwischenlösung zur Umsetzung empfohlen:

- 1. Für einen zeitlich befristeten Übergangszeitraum nutzt der Bekanntmachungskern eine bestehende Schnittstelle von service.bund.de, um die Metadaten von dort vorhandenen Ausschreibungen entgegenzunehmen und für die Suche über die Bekanntmachungsoberfläche verwenden zu können.
- 2. Parallel hierzu stellt der Bekanntmachungsservice für die Entgegennahme von Bekanntmachungsdaten eine REST-Schnittstelle zur Anbindung von Vergabeplattformen zur Verfügung. Im Rahmen des Projekts wird zunächst die Vergabeplattform des Bundes (e-Vergabe Online) diese Schnittstelle beliefern. Diese Schnittstelle wird auf einem auf den veröffentlichten eForms Formularen basierenden Schema abgebildet werden. Mithilfe von ASiCs werden Bekanntmachungsdaten durch die Vergabeplattform an den Bekanntmachungskern gesendet. Dieser empfängt, validiert, prüft und verarbeitet die Daten. Die Authentifizierung der Vergabestelle als Absender erfolgt anhand des verwendeten Signaturzertifikats.

# **Voraussetzungen für den Umstieg auf die Vorzugslösung:**

Ein Umstieg auf die Vorzugslösung unterliegt drei Voraussetzungen:

- 1. Ein hinreichend stabiler, technischer, nationaler Standard für die für die eForms-Datenstrukturen liegt vor:
	- a. Sobald dies der Fall ist, wird die REST-Schnittstelle auf diesen Standard angepasst.
	- b. Sobald für diesen technischen Standard ein geeignetes Peppol-Profil (BIS) vorliegt, wird der Bekanntmachungskern via Peppol-Adapter an das Peppol-Netzwerk angeschlossen.
- 2. eForms wurden durchgängig in Vergabeplattformen implementiert.
- 3. Die Vergabeplattformen haben die aktuell in Betrieb befindlichen Schnittstellen zur Belieferung von service.bund.de auf die Belieferung des Bekanntmachungskerns umgestellt.

# **5.2.2 Integration der Bekanntmachungsoberfläche in das Verwaltungsportal des Bundes**

# **Zielstellung gemäß der Systemarchitektur aus Kapite[l 2.4:](#page-97-0)**

Die Vorzugslösung sieht eine nahtlose Oberflächenintegration in das Verwaltungsportal des Bundes vor. Diese Integration wird voraussichtlich auf der Webseite service.bund.de erfolgen.

#### **Notwendigkeit einer Zwischenlösung:**

Für service.bund.de ist für das Kalenderjahr 2021 ein umfangreiches Re-Design geplant. Dieses Re-Design soll genutzt werden, um die beschriebene Funktionalität zu implementieren. Zum Zeitpunkt der Fertigstellung dieses Dokuments liegt keine gesicherte Zeitplanung für das Re-Design vor. Somit muss davon ausgegangen werden, dass das Re-Design nicht rechtzeitig zum geplanten Pilotierungsbeginn im August 2021 abgeschlossen sein wird.

#### **Beschreibung der Zwischenlösung:**

Die Bekanntmachungsoberfläche wird zunächst als Stand-alone-Webseite bereitgestellt.

#### **Voraussetzung für den Umstieg auf die Vorzugslösung:**

Sobald von den Verantwortlichen der Entwicklung des Verwaltungsportals ein Zeitplan veröffentlicht wird, wird der Wechsel von der Zwischenlösung zur Vorzugslösung vorbereitet und umgesetzt.

# **5.2.3 Übermittlung und Empfang von Statusmitteilungen zu laufenden Verfahren**

# **Zielstellung gemäß der Systemarchitektur aus Kapite[l 2.4:](#page-97-0)**

In der Bekanntmachungsoberfläche sollen Benutzern Statusinformationen zu laufenden Verfahren zugänglich gemacht werden.

#### **Notwendigkeit einer Zwischenlösung:**

Damit Statusinformationen zu laufenden Verfahren zukünftig über das Vergabe-Dashboard einsehbar sind, müssen diese Statusinformationen zunächst durch die Vergabestellen an den Bekanntmachungsservice übermittelt werden. Hierzu ist beabsichtigt, dass eine geeignete Peppol BIS über Peppol-Transportstruktur verwendet werden kann. Zum jetzigen Zeitpunkt existiert keine Peppol BIS, die für die Übertragung von Statusinformationen zu laufenden Verfahren geeignet ist.

#### **Beschreibung der Zwischenlösung:**

Damit den Benutzern dennoch die Anzeige von Status zu Vergabefahren ermöglicht wird, soll der für den Empfang von Bekanntmachungen verwendete Übertragungskanal genutzt werden, um die benötigten Statusinformationen zu übermitteln. Die Vergabeplattformen sollen die jeweiligen Status der Vergabeverfahren mittels ASiC über die REST-Schnittstelle an den Bekanntmachungsservice übermitteln. Voraussetzung hierfür ist jedoch, dass die Vergabeplattformen den Status auch erfassen und geeignet speichern.

# **Voraussetzungen für den Umstieg auf die Vorzugslösung:**

Um einen Umstieg auf die Vorzugslösung zu realisieren, bedarf es geeigneter Peppol BIS. Sobald diese verfügbar sind, wird der Bekanntmachungsservice an das Peppol-Netzwerk angeschlossen und der Empfang über die REST-Schnittstelle abgestellt.

# **5.2.4 Nutzung eines Single-Sign-On Log-ins**

# **Zielstellung gemäß der Systemarchitektur aus Kapite[l 2.4:](#page-97-0)**

Damit sich Unternehmen bei einem Wechsel von Mein UP zur Bekanntmachungsoberfläche nicht erneut mit dem ELSTER Unternehmenskonto authentifizieren müssen, soll eine Single-Sign-On Authentifizierung angeboten werden. ELSTER plant, hierfür das NEZOP Authentifizierungsverfahren anzubieten.

#### **Notwendigkeit einer Zwischenlösung:**

Das ELSTER Unternehmenskonto befindet sich aktuell noch in der Spezifikation und Entwicklung von NEZOP. Deshalb existieren zum jetzigen Zeitpunkt keine Dokumentationen über die Integration bzw. Nutzung von NEZOP durch den Bekanntmachungsservice oder andere Fachverfahren.

#### **Beschreibung der Zwischenlösung:**

Für die Authentifizierung an der Bekanntmachungsoberfläche soll die neben NEZOP angebotene Authentifizierungsmethode NEZO verwendet werden. Bedingt durch die Verwendung von NEZO kann der Benutzer auf die Bekanntmachungsoberfläche wechseln, muss jedoch eine erneute Authentifizierung durchführen. Für die Authentifizierung wird erneut das ELSTER Unternehmenskonto verwendet. Diese Zwischenlösung ist deshalb besonders geeignet, da die Authentifizierung mittels NEZO Teil des geplanten NEZOP-Verfahrens sein soll und sie somit dafür nachgenutzt werden kann.

#### **Voraussetzungen für den Umstieg auf die Vorzugslösung:**

Für den Wechsel auf die Vorzugslösung wird ein Integrationsleitfaden für die Einbindung/Nutzung von NEZOP durch Verwaltungsleistungen benötigt. Anfang 2021 wird ELSTER zusammen mit einem Fachportal aus NRW einen ersten Pilotversuch für eine Authentifizierung mit NEZOP durchführen. Um den Umstieg zu beschleunigen, ist angestrebt, den Bekanntmachungsservice als einen weiteren Piloten für die Entwicklung von NEZOP anzubieten.

# <span id="page-147-0"></span>**5.3 ZEITLICHE STAFFELUNG DER UMSETZUNG**

Dieser Abschnitt ordnet zusammenfassend die Ergebnisse aller vorhergehenden Kapitel, insbesondere jedoch die Schilderungen des Kapitels [5.2](#page-144-0) unter zeitlichen Gesichtspunkten ein. Es wird beschrieben, zu welchen Zeitpunkten Entwicklungsschritte im Projekt "Standardbasierte Vereinfachung des Unternehmenszugangs zur öffentlichen Beschaffung" erfolgen können. Berücksichtigt wird dabei der zum Zeitpunkt der Fertigstellung dieses Dokuments bekannte und veröffentlichte Planungsstand externer Projekte. Zu diesem Zeitpunkt nicht veröffentlichte Änderungen sind nicht berücksichtigt. Ebenfalls nicht berücksichtigt sind perspektivische Erweiterungen, über deren Umsetzung zum Zeitpunkt der Fertigstellung dieses Dokuments noch keine Entscheidung vorliegt (vgl. Kapite[l 2.5\)](#page-109-0).

Ebenfalls sei an dieser Stelle darauf verwiesen, dass die nachfolgenden Beschreibungen die im Projekt vorgesehene Pilotierung beschreiben. Daher werden auch Aktivitäten aufgeführt, die sich allein auf Anpassungen von Anwendungen des Bundes beziehen. Im Besonderen ist dazu die Vergabeplattform des Bundes (e-Vergabe Online) zu nennen.

# **5.3.1 Extern vorgegebene Meilensteine**

Zur Umsetzung des Bekanntmachungsservices wie in Kapitel [2](#page-73-0) beschrieben sowie für die Umsetzung der Aktivitäten aus Kapite[l 3](#page-113-0) und Kapite[l 4](#page-134-0) sind zunächst diese extern vorgegebenen Meilensteine maßgeblich:

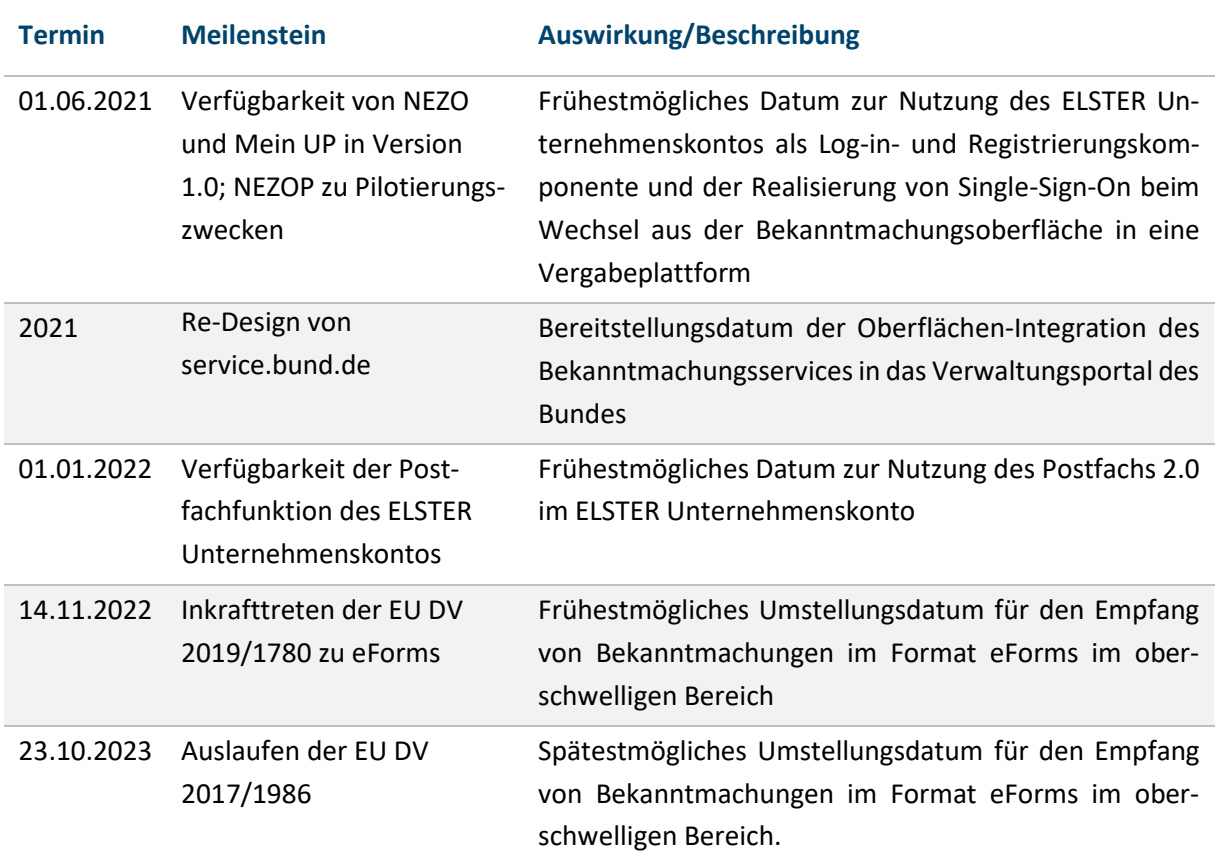

Tabelle 29: Extern vorgegebene Meilensteine

# **5.3.2 Zeitlich unbestimmte Ergebnisse**

Weiterhin sind folgende externe Ereignisse für das Projekt maßgeblich, zum aktuellen Zeitpunkt jedoch zeitlich nicht näher bestimmbar. Daher erfolgt zunächst keine Einordnung in die in Kapitel [5.3d](#page-147-0)argestellte Roadmap.

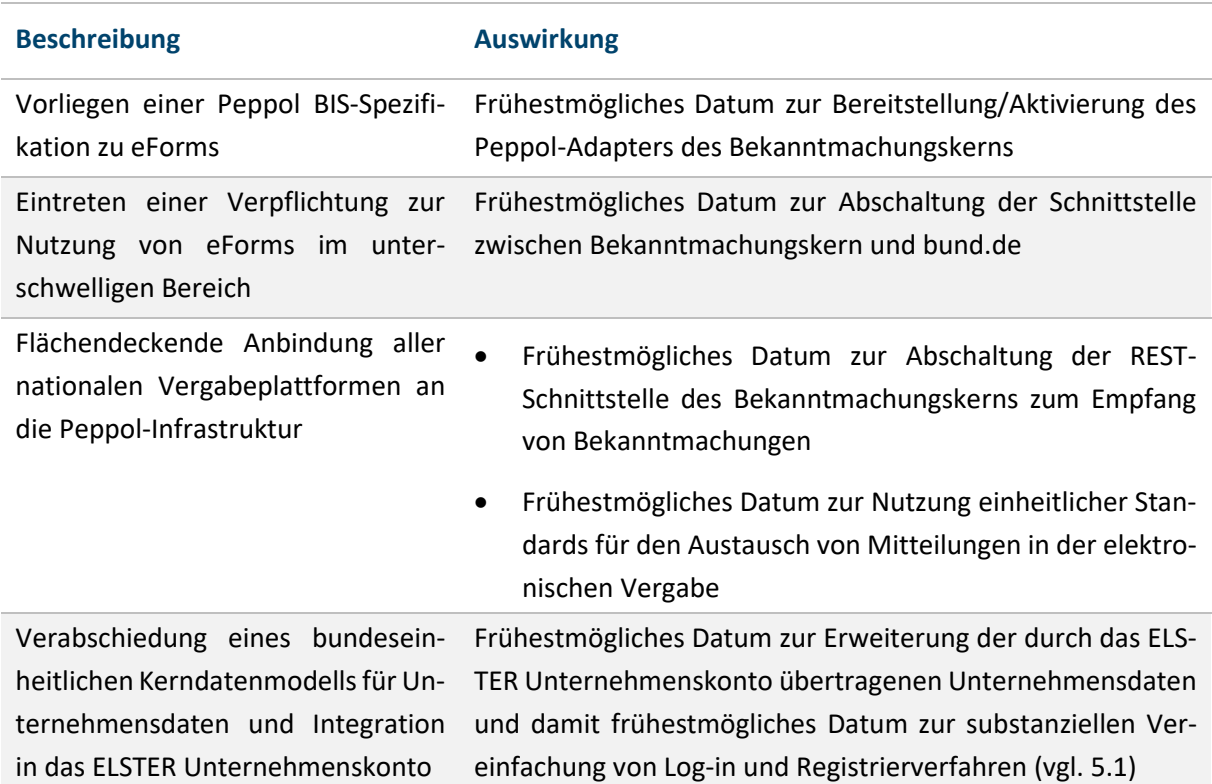

Tabelle 30: Zeitlich unbestimmte Ereignisse

# **5.3.3 Phasenweiser Umsetzungsplan**

Aufgrund der vorgenannten externen Abhängigkeiten im Projekt ist es erforderlich, den Bekanntmachungsservice und die weiteren Projektergebnisse in verschiedenen Ausbaustufen zu realisieren. Abhängig vom Eintreten der externen Projektmeilensteine wird dieser sukzessive erweitert. Nachfolgend werden die erforderlichen Erweiterungen beschrieben und in drei Ausbaustufen eingeordnet.

# **Initiale Bereitstellung des Bekanntmachungsservices**

Abhängig von den extern bestimmten Meilensteinen erfolgt die initiale Bereitstellung des Bekanntmachungsservices bis zum vierten Quartal 2021. Der Bekanntmachungsservice in erster Ausbaustufe wird als Stand-alone-Webseite realisiert, die noch nicht über bund.de oder Mein UP erreichbar sein wird. Dennoch werden der Log-in und die Registrierung bereits über das ELSTER Unternehmenskonto möglich sein. Auch das Single-Sign-On zur Anmeldung mittels ELSTER Unternehmenskonto in e-Vergabe Online wird ermöglicht. Zu diesem Zweck werden im Zuge einer geplanten Pilotierung die notwenigen Anpassungsarbeiten an der e-Vergabe Online des Bundes umgesetzt.

Da die Nutzung von eForms zu diesem Zeitpunkt noch nicht umgesetzt sein wird, übernimmt der Bekanntmachungskern den aktuellen Umfang an Bekanntmachungen von bund.de. Hierfür holt der Bekanntmachungskern die bei bund.de eingegangenen oder mittels Redaktionssystem erfassten Bekanntmachungen via Schnittstelle ab. Zudem erfolgt ein Import von Bekanntmachungen direkt aus e-Vergabe Online mittels Schnittstelle in einem einheitlichen Format, das an eForms orientiert ist.

# **Funktionale Erweiterung des Bekanntmachungsservices**

Nach Abschluss des Re-Designs von service.bund.de sowie der Veröffentlichung von Mein UP erfolgt die Integration des Bekanntmachungsservices in die beiden Komponenten auf die in Kapitel [2.4.3](#page-102-1) beschriebene Form. Zusätzlich wird der Funktionsumfang des Bekanntmachungsservices sukzessiv erweitert. Dazu gehören sowohl die Übermittlung von Statusinformationen durch e-Vergabe Online als auch die Übermittlung von erweiterten Unternehmensdaten vom Bekanntmachungsservice an e-Vergabe Online (siehe Kapitel [2.4.3.3\)](#page-105-0). Zusätzliche funktionale Erweiterungen können sich anhand von Nutzerfeedback aus der initialen Bereitstellung des Bekanntmachungsservices ergeben.

Im Kontext des Rollouts auf andere Vergabeplattformen werden zudem sukzessive Spezifikationen und Referenzleitfäden aus der Pilotierung für andere Plattformbetreiber bereitgestellt.

# **Umsetzung der eForms und Standardisierung im Kontext eTendering**

Langfristig soll der Bekanntmachungsservice Bekanntmachungen im Format eForms entgegennehmen und verarbeiten können. Der Bekanntmachungskern wird zu diesem Zweck auf den Empfang von Bekanntmachungen im Format eForms umgestellt. Die Festlegung von eForms als einzig akzeptiertes Format für Bekanntmachungen erfolgt nach Ablauf der Frist zur verpflichtenden Nutzung von eForms ab dem 23. Oktober 2023.

Darüber hinaus werden weitere erforderliche Standards der elektronischen Vergabe sowie der Peppol-Adapter im Bekanntmachungskern implementiert, um Bekanntmachungen im Format eForms künftig auch über Peppol-Infrastruktur empfangen zu können.

Die nachfolgend dargestellte Grafik visualisiert die einzelnen Ausbaustufen des Bekanntmachungsservices sowie deren Inhalte.

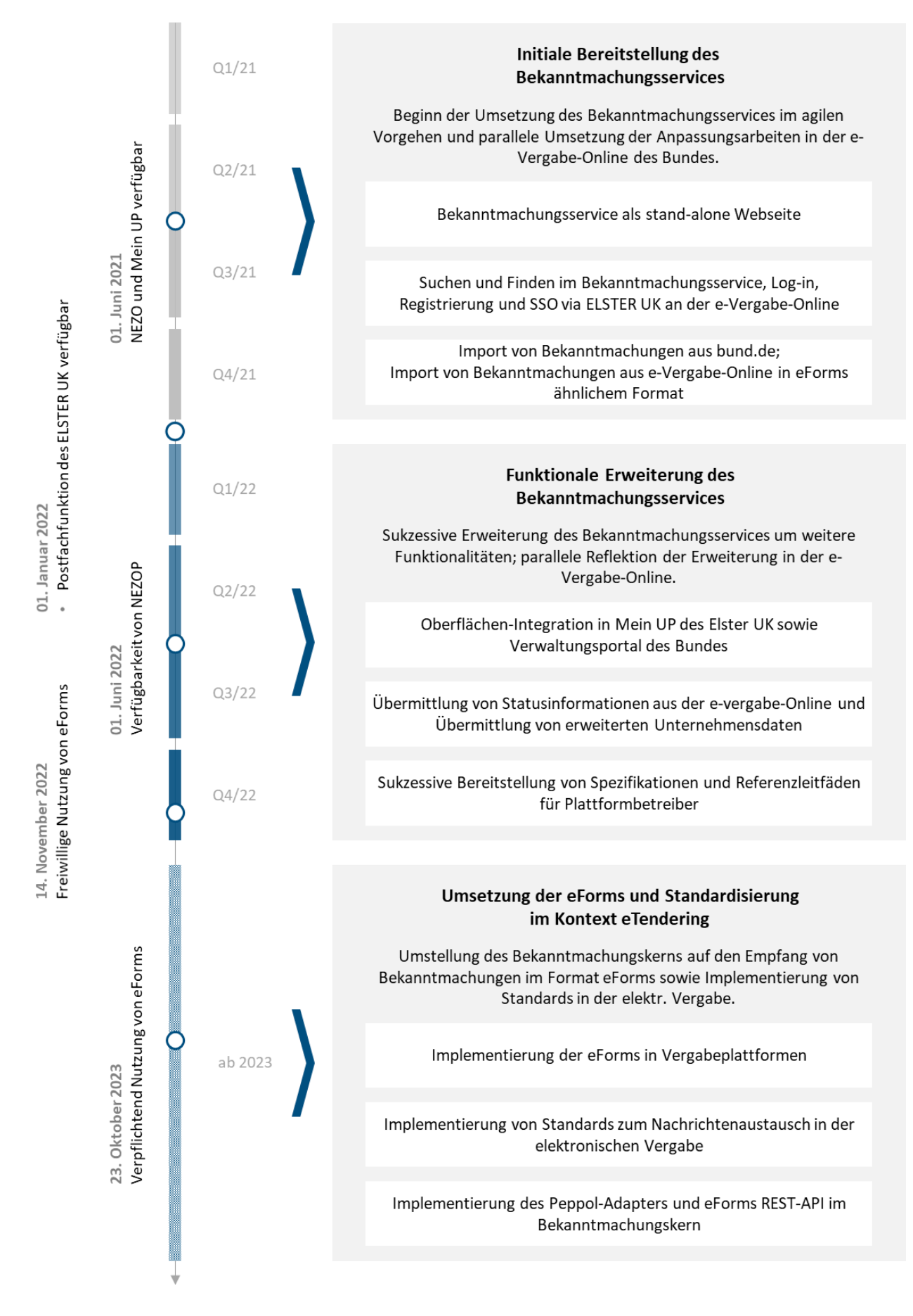

Abbildung 35: Roadmap zur Umsetzung der Projektergebnisse

# **5.4 AUSBLICK UND OFFENE UNTERSUCHUNGSFRAGEN**

Mit dem Bekanntmachungsservice soll im Rahmen des Projekts "Standardbasierte Vereinfachung des Unternehmenszugangs zur öffentlichen Beschaffung" eine Lösung geschaffen werden, die perspektivisch alle in Deutschland veröffentlichten Ausschreibungen über einen zentralen Einstieg frei zugänglich macht und somit den Zugang zu Vergabeverfahren und dadurch auch die Teilnahme an Ausschreibungen erleichtert. Die Vision ist, das Suchen und Finden von Ausschreibungen unabhängig von der veröffentlichenden Vergabeplattform zu ermöglichen und somit potenziellen Bietern Vergabeunterlagen tatsächlich unentgeltlich, uneingeschränkt, vollständig und direkt bereitzustellen.

Mit dem Projekt werden zur Erreichung der Projektvision die wesentlichen strukturellen Grundlagen geschaffen. Dazu gehört die Erzeugung und Bereitstellung zentraler Standards (wie z. B. für Datenformate, Schnittstellen oder auch Transportwege) sowie die Sicherstellung, dass die Vergabeplattformen diese Standards künftig auch nutzen werden. Weiterhin schafft das Projekt die rechtlichen Grundlagen zur zentralen Umsetzung eines einheitlichen Bekanntmachungsservices.

Um die Vision für das Suchen und Finden von Ausschreibungen zu erreichen, soll die in den Kapiteln [2](#page-73-0) bis [4](#page-134-0) beschriebene Vorzugslösung geschaffen werden, die an verschiedenen Stellen einer zeitlich gestaffelten Umsetzung und einer inhaltlich-technischen Konkretisierung bedarf. Die zeitlich gestaffelte Umsetzung der Vorzugslösung erfolgt in Abhängigkeit von externen Meilensteinen wie in Kapitel 5.3 dargestellt. Im Zuge des Projekts "Standardbasierte Vereinfachung des Unternehmenszugangs zur öffentlichen Beschaffung" werden insbesondere diese Konkretisierungsbedarfe während der technischen Umsetzung iterativ erarbeitet. Zur Illustration dieser Herausforderung sei hier ein Auszug der zu konkretisierenden Fragestellungen zur operativen Umsetzung aufgeführt:

- Welcher Open-Source-Ansatz bzw. welche Open-Source-Lizenzen eignen sich zur Realisierung der in Kapitel [2.4](#page-97-0) beschriebenen technischen Umsetzung?
- Wie kann die Umsetzung der EU-Durchführungsverordnung zu eForms organisatorisch und technisch sichergestellt werden?
- Inwieweit sind Anpassungen an der vorgeschlagenen Architektur aus Kapitel [2.4n](#page-97-0)ötig, um die in Kapite[l 5.2b](#page-144-0)eschriebenen Zwischenlösungen abzubilden?
- Inwieweit sind Anpassungen am Datenmodell nötig, um die in Kapite[l 5.2](#page-144-0) beschriebenen Zwischenlösungen umzusetzen?
- Welches Pilotierungsszenario kann in Abstimmung mit dem Steuerungsprojekt ELSTER Unternehmenskonto initiiert werden?
- Inwiefern und auf welche Weise müssen Vergabeplattformen beim Einsenden von Bekanntmachungen authentifiziert werden?
- Auf welche Weise kann eine tiefere, für den Benutzer weniger offensichtliche Integration in Mein UP des ELSTER Unternehmenskontos erfolgen?

Neben dieser kontinuierlichen Weiterentwicklung des Umsetzungskonzepts ist im weiteren Projektverlauf v. a. eine systematische Beteiligung zukünftiger Benutzer des Bekanntmachungsservices vorzusehen und eine gleichermaßen systematische Betrachtung rechtlich-regulatorischer Maßnahmen zur Sicherung der Projektergebnisse.

Zur Herstellung eines geeigneten rechtlichen Bezugsrahmens wird eine enge Zusammenarbeit mit dem Bundesministerium für Wirtschaft und Energie (BMWi) fortgeführt und intensiviert. Dem BMWi obliegt die Gestaltung des Vergaberechts in Deutschland. Das BMWi ist deshalb federführender Ansprechpartner für die Realisierung von eForms sowie weiterer regulatorischer Handlungsbedarfe.

In diesem Zusammenhang wird auch geprüft, inwieweit regulatorische Handlungsoptionen bestehen, um

- eine flächendeckende Nutzung des ELSTER Unternehmenskontos in Vergabeplattformen,
- eine flächendeckende Nutzung und Belieferung des Bekanntmachungsservices und
- die Integration der in Kapitel [4b](#page-134-0)eschriebenen Standards in Vergabeplattformen

#### zu erreichen.

Zum Zweck der systematischen Benutzerbeteiligung sind geeignete Strukturen einzurichten. Ziel ist es, regelmäßig und rechtzeitig Feedback zukünftiger Benutzer einzuholen, um die Entwicklung der umzusetzenden Komponenten im Benutzerinteresse zu steuern. Dabei ist sowohl die Beteiligung direkter Unternehmensbenutzer des Bekanntmachungsservices, von Stellen der Bundesverwaltung und die Beteiligung von Interessenverbänden zu prüfen und zu gestalten. Das Projekt orientiert sich mit allen Aspekten am Servicestandard für die OZG-Umsetzung, um langfristig innovativ und benutzerfreundlich zu bleiben.

# **Teil D – Standardisierung der elektronischen Bestellung**

155

#### **Problemstellung**   $\mathbf{1}$

Nach der Realisierung des Standards XRechnung für die elektronische Rechnung ist die Schaffung eines Datenstandards für die elektronische Bestellung ein weiterer Schritt zur Vervollständigung der digitalen Supply-Chain für die öffentliche Verwaltung.

Die Freie Hansestadt Bremen (FHB) befasst sich im Rahmen dieses Vorhabens schwerpunktmäßig mit der Post-Award-Phase. Im Fokus steht hierbei zunächst die auf Rahmenverträgen basierende Beschaffung. Wesentliches Ziel ist es, den Unternehmen nach der Zuschlagserteilung ihre Mitwirkung im Bestellprozess im Sinne des OZG zu erleichtern und in der öffentlichen Verwaltung die organisatorischen und technischen Grundlagen für eine Direktverbuchung eingehender elektronischer Rechnungen konform zum Standard XRechnung bereitzustellen.

In der nachfolgenden Grafik sind die vom Projekt betrachteten Interaktionspunkte, die zwischen der Zuschlagserteilung und der Rechnungsstellung liegen, aus der Sicht der Lieferanten in Form einer Customer Journey dargestellt. Folgende Aspekte sind dabei von besonderer Bedeutung:

• Übermittlung von strukturierten Leistungsverzeichnis- und Katalogdaten

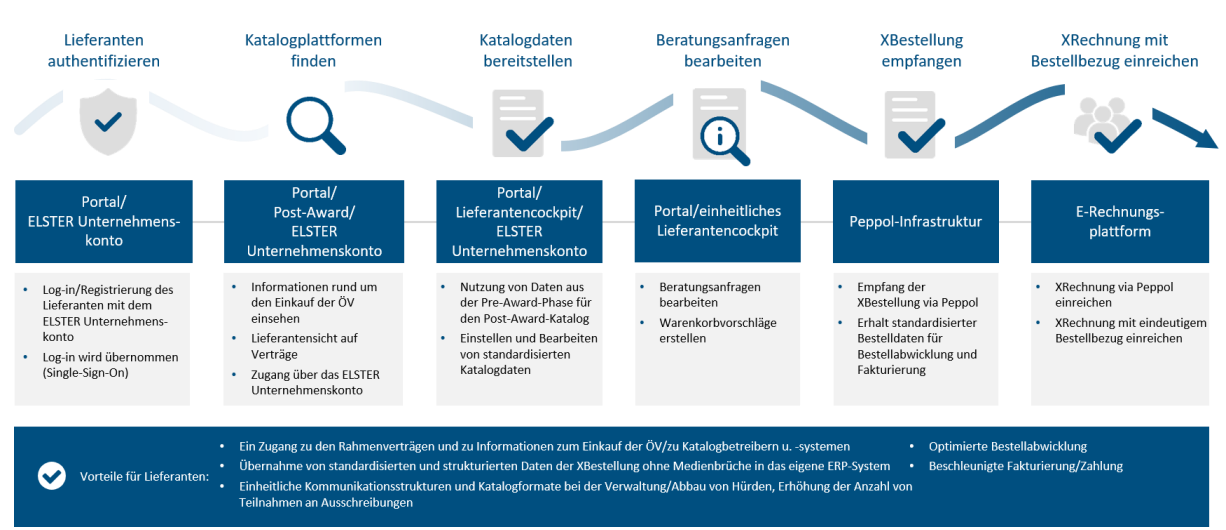

• Austausch von strukturierten Bestelldaten

Abbildung 36: Darstellung des angestrebten Zielprozesses in Form einer Customer Journey

Der Schwerpunkt des in diesem Dokument beschriebenen Architekturansatzes liegt auf der Erzeugung eines strukturierten Bestelldatensatzes konform zum Standard XBestellung<sup>79</sup> aus einem Bestellsystem sowie dessen Versendung über die Peppol-Infrastruktur im Rahmen einer Pilotierung. Die in der EU angestrebte Verwendung gemeinsamer Standards, insbesondere Peppol sowie die rechtlichen und organisatorischen Vorgaben in Bund, Ländern und Kommunen bilden hierbei die wesentlichen Rahmenbedingungen. Die Spezifizierung eines diesen Anforderungen entsprechenden Standards für einen strukturierten Bestelldatensatz XBestellung erfolgt zurzeit im Rahmen des Kooperationsprojekts bei der KoSIT.

 $79$  Eine elektronische Bestellung ist – im Sinne dieses Dokuments – ein XML-Dokument, das konform zu den Vorgaben des Standards XBestellung ist. Diese Konformität umfasst die Validität des Dokuments zur zugrunde liegenden UBL-Syntax (UBL-Order-2.1.xsd) sowie die Konformität zu den Geschäftsregeln der Peppol BIS Order Only und der Spezifikation XBestellung.

Die FHB arbeitet in diesem Projektbeitrag mit der Freien und Hansestadt Hamburg (FHH) und dem gemeinsamen Dienstleister Dataport AöR zusammen. Konzeptionell werden zwei unterschiedliche Ansätze verfolgt:

- Die FHB verfolgt einen offenen Ansatz nach dem EFA-Prinzip<sup>80</sup> zur Nachnutzung für beliebige Bestellsysteme.
- Die FHH und Dataport verfolgen einen SAP-integrierten Ansatz zum Erzeugen und Versenden von elektronischen Bestellungen. SAP hat in der öffentlichen Verwaltung einen hohen Verbreitungsgrad, sodass eine Implementierung als Blaupause dienen kann und einen entsprechenden Mehrwert generiert.

Der Projektbeitrag bezieht sich auf die Spezifikation XBestellung<sup>81</sup> in der Version 0.1. Die Spezifikation basiert auf der BIS 3.1 Order Only und berücksichtigt die im Projekt erhobenen fachlichen Anforderungen. Die nachfolgende Abbildung skizziert den Projektschwerpunkt mit der Erzeugung und Übermittlung von elektronischen Bestellungen über die Peppol-Infrastruktur sowie die Übernahme der elektronischen Bestellungen in das Lieferantensystem und deren Verarbeitung bzw. Fakturierung.

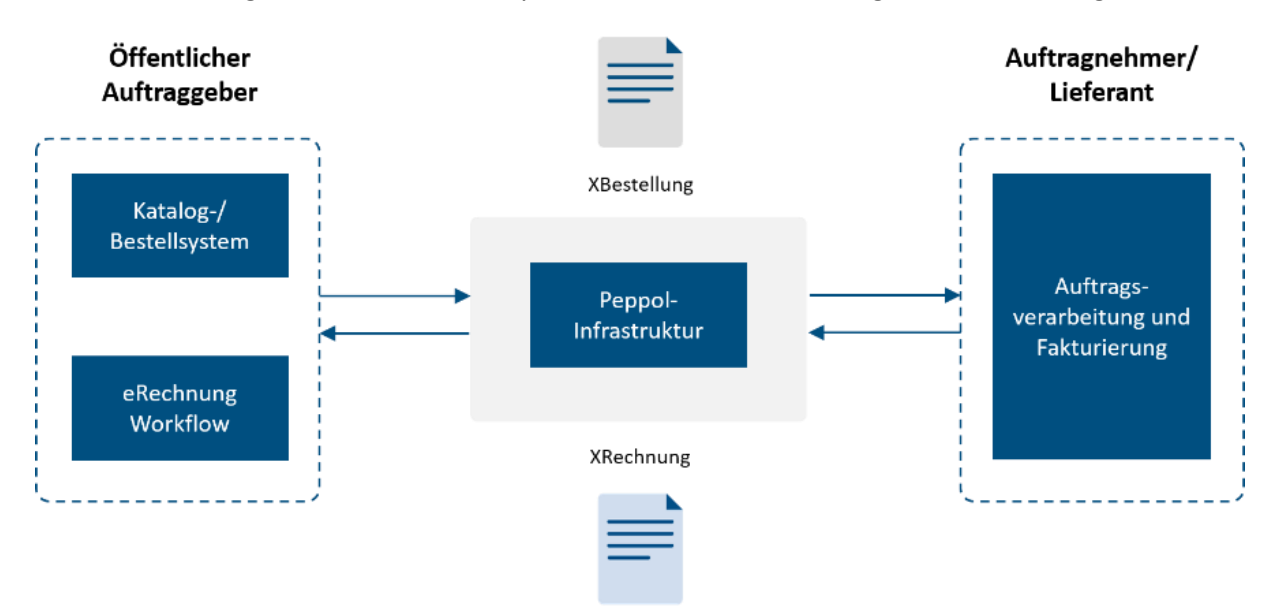

Abbildung 37: Grafische Darstellung des Projektschwerpunktes (Erzeugen von elektronischen Bestellungen konform zum Standard XBestellung) und die Übertragung via Peppol-Infrastruktur

Dieser Teil des Architektur- und Planungskonzepts bezieht sich auf den Prozessabschnitt der Vertragsdurchführung und des Einkaufs (siehe Teil A - Kapite[l 0\)](#page-40-0).

<sup>80 &</sup>quot;Einer für Alle/Viele" bedeutet, dass ein Land oder eine Allianz aus mehreren Ländern eine Leistung zentral entwickelt und betreibt und diese anschließend anderen Ländern und Kommunen, die den Dienst geringfügig lokal anpassen müssen, zur Verfügung stellt. Vgl. https://www.onlinezugangsgesetz.de/Webs/OZG/DE/umsetzung/nachnutzung/efa/efa-node.html, zuletzt abgerufen am 14.01.2021.

<sup>81</sup> Vgl. https://xoev.de/ebeschaffung/xbestellung/0.1/XBestellung.html, zuletzt abgerufen am 14.01.2021.

#### $2<sup>1</sup>$ **Ziel dieses Projektbeitrags**

Ausgehend vom Bestellwesen in der Post-Award-Phase werden von den Piloten FHB und FHH/Dataport schrittweise die Anforderungen für die Erzeugung von elektronischen Bestellungen konform zum Standard XBestellung und deren Übermittlung an die Lieferanten über das Peppol-Netzwerk ermittelt. Relevante Komponenten der bestehenden Systemlandschaften werden hinsichtlich ihrer Nutzbarkeit hierzu bewertet. Die Modifikationsbedarfe bzw. die Anforderungen an die Funktionalitäten fehlender und somit neu zu entwickelnder Komponenten werden umrissen.

Dieser Projektbeitrag liefert eine Entscheidungshilfe für die Implementierung der benötigten Module im Kontext der XBestellung in bestehende Bestellsysteme bei den beiden Piloten FHB und FHH/Dataport. Eine konsequente Nachnutzung bestehender im Architekturkonzept zur E-Rechnung beschriebener Komponenten wird angestrebt.<sup>82</sup>

Der Projektbeitrag bezieht sich bei seiner Erstellung auf den aktuellen technologischen Stand. Er konzentriert sich auf die notwendigen Basisanforderungen für die Erzeugung und den Versand von elektronischen Bestellungen konform zum Standard XBestellung. Der Projektbeitrag stellt kein Pflichtenheft dar. Dafür notwendige detaillierte Anforderungen können zum Zeitpunkt der Dokumentenerstellung nicht aufgestellt werden. Es ist eine Fortschreibung des Dokuments geplant, sodass eine detailliertere Betrachtung während der Pilotierung in eine spätere Version des Projektbeitrags einfließen kann.

In diesem Dokument findet keine vertiefende Betrachtung der Spezifikation XBestellung selbst statt. Es sei an dieser Stelle auf die Veröffentlichung der Spezifikation XBestellung auf der Webseite der KoSIT (Koordinierungsstelle für IT-Standards) "http://xoev.de/ebeschaffung/xbestellung/" verwiesen. Jedoch sind die sich aus diesem Architekturkonzept ergebenden Anforderungen in die Spezifikation XBestellung eingeflossen.

<sup>82</sup> Vgl. [https://www.finanzen.bremen.de/haushalt/das\\_architekturkonzept\\_e\\_rechnung-55195](https://www.finanzen.bremen.de/haushalt/das_architekturkonzept_e_rechnung-55195) und [https://www.bmi.bund.de/SharedDocs/downloads/DE/publikationen/themen/moderne-verwaltung/e-government/e-rech](https://www.bmi.bund.de/SharedDocs/downloads/DE/publikationen/themen/moderne-verwaltung/e-government/e-rechnung-architekturkonzept.pdf?__blob=publicationFile&v=3)[nung-architekturkonzept.pdf?\\_\\_blob=publicationFile&v=3,](https://www.bmi.bund.de/SharedDocs/downloads/DE/publikationen/themen/moderne-verwaltung/e-government/e-rechnung-architekturkonzept.pdf?__blob=publicationFile&v=3) zuletzt abgerufen am 14.01.2021.

#### **Analyse der Infrastruktur**  $\mathbf{3}$

Dieses Kapitel untersucht die bereits bei den Pilotpartnern vorhandenen Komponenten, die für eine Nachnutzung bei der Umsetzung der Generierung und Übertragung von elektronischen Bestelldaten konform zum Standard XBestellung in Frage kommen. Zu diesem Zweck werden Basisfunktionalitäten in eine fachliche Modulsicht überführt.

# **3.1 SYSTEMGRENZEN**

Innerhalb der Systemgrenzen befinden sich die fachlichen Module der öffentlichen Verwaltung, die im folgenden Abschnitt erläutert werden, sowie das Bestellsystem, das die Bestelldaten generiert. Die Bestelldaten dienen als Basis für den strukturierten Bestelldatensatz konform zum Standard XBestellung. Die außerhalb der Systemgrenzen beteiligten Lieferantensysteme zum Empfang und zur Verarbeitung von elektronischen Bestellungen werden in diesem Dokument nicht betrachtet.

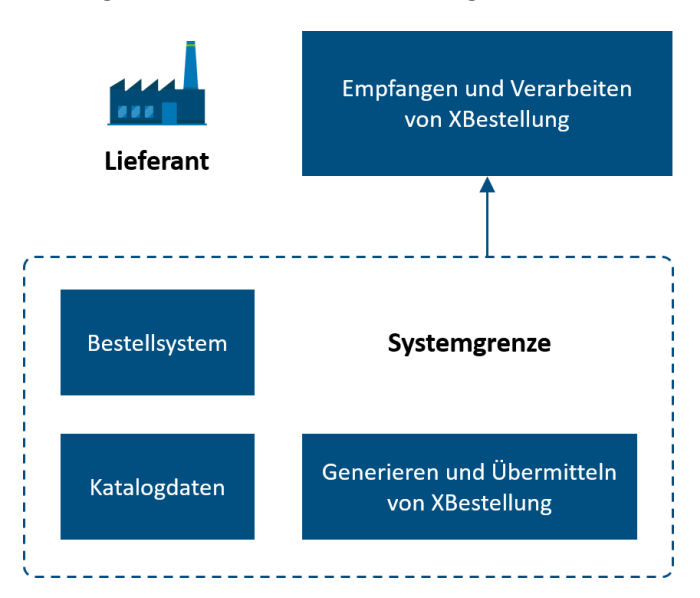

Abbildung 38: Systemkontext und Systemgrenzen

# **3.2 BASISFUNKTIONALITÄTEN**

Die folgenden Basisfunktionalitäten für das Generieren und den Transport von elektronischen Bestellungen konform zum Standard XBestellung liefern die Grundlage für eine fachliche Modulsicht und eine Vorauswahl von bestehenden technischen Komponenten:

- **Generieren** von elektronischen Bestelldaten konform zum Standard XBestellung: Bestelldaten aus einem Bestellsystem sollen konform zum Standard XBestellung generiert werden.
- **Validieren** von elektronischen Bestellungen konform zum Standard XBestellung: Ausgehende elektronische Bestellungen sollen technisch (XML-Schema) und fachlich (Geschäftsregeln im Schematron-Format) überprüft werden, um sicherzustellen, dass nur Bestellungen konform zum Standard XBestellung an Unternehmen gesendet werden.
- Angebot verschiedener **Übertragungskanäle**: Elektronische Bestellungen sollen zwischen öffentlichen Auftraggebern und Unternehmen über die Peppol-Transport-Infrastruktur mit **Peppol eDelivery** als Standardkanal übertragen werden. In der Übergangszeit bis zur flächendeckenden Einführung und Nutzung des Peppol-Netzwerks soll mindestens ein alternativer Kanal (E-Mail) angeboten werden (siehe Kapitel 4.2.3).
- **Adressieren und Orchestrieren:** In Abhängigkeit vom Übertragungskanal sollen die notwendigen Adressierungsinformationen (wie die Leitweg-ID oder die Participant-ID) und ggf. weitere Informationselemente (z. B. die Positionsnummer des Käufers) für die Übertragung des elektronischen Bestelldatensatzes bereitgestellt werden.
- **Visualisieren** des elektronischen Bestelldatensatzes: Es soll die Möglichkeit geschaffen werden, eine elektronische Bestellung innerhalb und außerhalb der beteiligten Systeme menschenlesbar zu visualisieren.

# **3.3 FACHLICHE MODULSICHT**

Ein Besteller generiert aus einem Bestellsystem eine elektronische Bestellung konform zum Standard XBestellung. Die elektronische Bestellung wird über den Übertragungsweg (präferiert über die Peppol-Infrastruktur), der zwischen Auftraggeber und Auftragnehmer vereinbart wurde, versendet.

Die folgende Abbildung gibt einen Überblick über die fachlichen Module, die bei der Erzeugung und Übermittlung von elektronischen Bestellungen konform zum Standard XBestellung zu berücksichtigen sind.

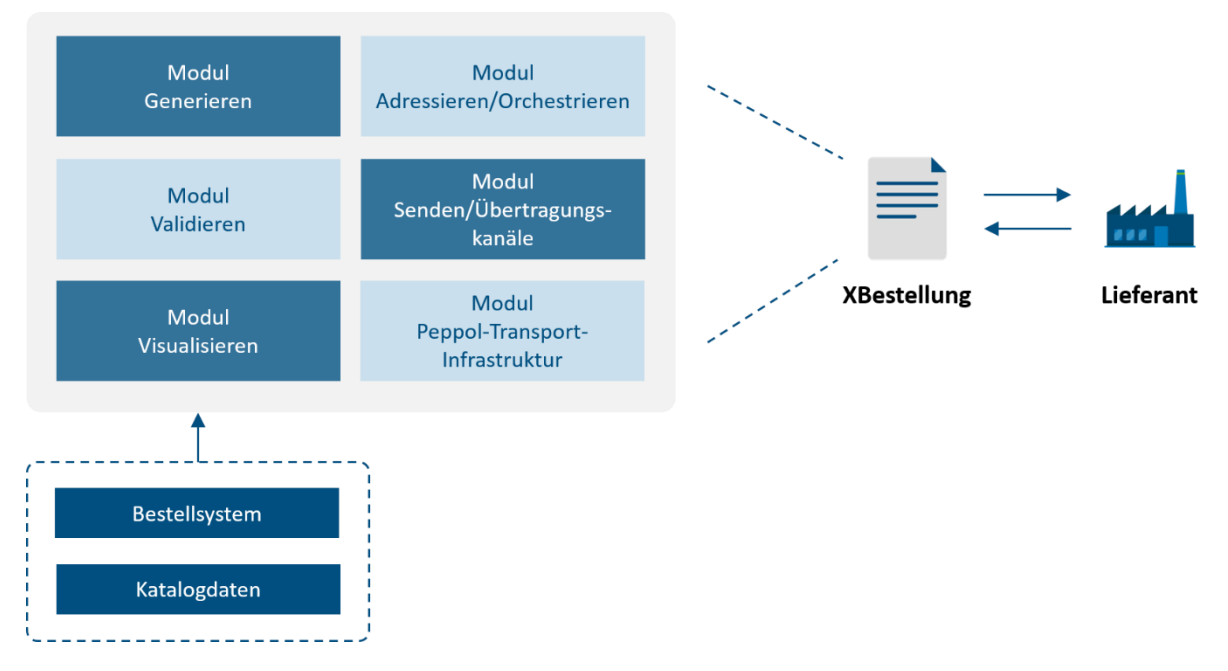

Abbildung 39: Fachliche Modulsicht zum Generieren und Übermitteln von elektronischen Bestellungen konform zum Standard XBestellung

# <span id="page-159-0"></span>**3.3.1 Modul Generieren**

Das Modul beschreibt eine technische Komponente, die ohne Interaktion des Anwenders aus den im Bestellprozess erzeugten Daten zu einer Bestellung einen strukturierten Datensatz konform zum Standard XBestellung generiert.

Die **Spezifikation XBestellung** profiliert die BIS Order Only auf die Anforderungen der öffentlichen Verwaltung von Bund, Ländern und Kommunen. Die Profilierung soll die Nutzung der zugrunde liegenden BIS aus der Sicht der deutschen Verwaltung vereinfachen, die effiziente Umsetzung des Standards und seiner Bestandteile unterstützen sowie den Betrieb des Standards mit den bestehenden Lösungen harmonisieren. XBestellung basiert wie die zugrunde liegende BIS auf dem Datenmodell T01 Ordering. Die mit der Spezifikation XBestellung umgesetzten Einschränkungen für Informationselemente, Codes und Codelisten sowie zugehörige Geschäftsregeln widersprechen nicht den Vorgaben der BIS Order Only, sodass alle zur XBestellung konformen Dokumente auch konform zur BIS Order Only sind.

# **3.3.2 Modul Validieren**

Das Modul "Validieren" wird vom Modul "Generieren" aufgerufen. Es prüft den Bestelldatensatz auf Konformität zur Spezifikation XBestellung unter Verwendung verschiedener Validierungsregeln (XML-Schema und Schematron). Das Ergebnis der Prüfung wird zu einem Konformitätsstatus *valid* oder *invalid* aggregiert. Dies führt zu einer Weiterverarbeitung oder einer Ablehnung. Eine Ablehnung bedeutet, dass die elektronische Bestellung nicht an den Lieferanten versendet wird und der Erzeuger der Bestellung über das Prüfergebnis informiert wird.

# **3.3.3 Modul Adressieren/Orchestrieren**

Die Bestellung konform zum Standard XBestellung wird in Abhängigkeit zu dem mit dem Lieferanten vereinbarten Übertragungskanal orchestriert. Dies beinhaltet die Zuordnung des vereinbarten Übertragungskanals sowie die vom Übertragungskanal abhängige Adressierungsinformation innerhalb des XML-Dokuments und auf der Ebene der Metadaten.

# **3.3.4 Modul Senden/Übertragungskanäle**

Es ist bei der Einführung von XBestellung zusätzlich zum präferierten Übertragungskanal Peppol E-Mail als alternativer Übertragungsweg vorzusehen. Der Zugang zu den Übertragungskanälen soll in einem Modul gebündelt sein.

Diese Multikanalstrategie soll insbesondere bei kleineren Lieferanten die Akzeptanz von XBestellung erhöhen.

# **3.3.5 Modul Visualisieren**

Die elektronische Bestellung als Originalbeleg innerhalb der Bestellabwicklung soll sowohl für Auftraggeber als auch für Auftragnehmer zu jedem beliebigen Prozesszeitpunkt menschenlesbar aufbereitet und visualisiert werden. Die Ausgabe des Moduls Visualisieren soll ein HTML-Dokument sein. Die wesentlichen Inhalte des elektronischen Bestelldatensatzes sollen in einer Übersicht und alle weiteren Informationen der elektronischen Bestellung in einer Detailansicht dargestellt werden.

# **3.3.6 Peppol-Transport-Infrastruktur**

Nachrichten im Kontext der elektronischen Bestellung sollen mit dem Ausbau des Peppol-Netzwerkes und der sukzessiven Anbindung der Lieferanten über den Peppol-Transport-Infrastruktur ausgetauscht werden. Die Rückkommunikation zu einer Bestellung, z. B. eine Bestellbestätigung, soll ebenfalls perspektivisch über diesen Kanal erfolgen. In der Umsetzung dieses Projektbeitrags wird mindestens der Transport über die Peppol-Transport-Infrastruktur (Peppol-Access Point zum Senden und Empfangen) pilotiert.

# **3.4 IDENTIFIZIERTE KOMPONENTEN ZUR NACHNUTZUNG**

In diesem Kapitel werden die bereits verwendeten oder geplanten Komponenten in der Verwaltung identifiziert und beschrieben. Es werden Basisfunktionalitäten mit zu prüfenden Funktionalitäten im Kontext der elektronischen Bestellung (E-Bestellung) in Beziehung gesetzt. In einem Fazit wird dargelegt, gegen welches Modul die Basisfunktionalitäten geprüft werden.

# **3.4.1 BreKat (FHB)**

#### **Kernfunktionalität**

Der Bremer Katalog (BreKat) ist ein webbasiertes und mandantenfähiges Bestellsystem, das von der öffentlichen Verwaltung ausgehandelte Rahmenverträge zu Waren und Dienstleistungen als Angebotskataloge der Lieferanten vorhält. Dabei erfolgt der Abruf aus den Rahmenverträgen über Online-Shop-Funktionalitäten.

#### **Kurzbeschreibung**

Im BreKat können Rahmenverträge als Produktkataloge hinterlegt werden oder mittels OCI<sup>83</sup> über die Integration eines anderen Bestellsystems bzw. Katalogsystems bereitgestellt werden.

Der Bestelldatensatz wird im BreKat wie folgt erzeugt: Der Besteller legt den gewünschten Artikel in den Warenkorb. Bei der Überführung des Warenkorbs in eine Bestellung werden im System hinterlegte Informationen zu Liefer- und Rechnungsadresse sowie Kontierungsinformationen hinzugefügt.

Die Bestelldaten werden via E-Mail als unstrukturierter Text oder im Format openTRANS<sup>84</sup> an die Lieferanten übermittelt. Nach erfolgter Lieferung kann die Wareneingangsbuchung im BreKat vorgenommen werden.

Der BreKat verfügt über eine Schnittstelle zu SAP-Modulen. Es können sowohl Bestelldaten als auch Wareneingangsbuchungen an das ERP-System<sup>85</sup> übertragen werden.

#### **Digitale Formate**

Der BreKat generiert und übermittelt strukturierte Daten im Format openTrans und IDoc<sup>86</sup>.

# **Fachverfahren**

Der BreKat verfügt über Schnittstellen zu SAP-Modulen wie SAP MM (SAP Materialwirtschaft), das über SAP PO (SAP Process Orchestration) angesteuert wird.

# **Zu prüfende Funktionalität im Kontext E-Bestellung**

- Generieren eines strukturierten Datensatzes konform zum Standard XBestellung und Übergabe an das Modul "Senden/Übertragungskanäle".
- Generieren eines strukturierten Datensatzes konform zum Standard XBestellung und direktes Versenden über das Modul "Peppol-Transport-Infrastruktur" oder einen alternativen Übertragungskanal.

<sup>83</sup> OCI: Open Catalog Interface ist eine von SAP entwickelte, offene und standardisierte Katalogdatenschnittstelle zum Austausch von Katalogdatensätzen; vgl. [https://help.sap.com/erp\\_hcm\\_ias\\_2013\\_01/hel-](https://help.sap.com/erp_hcm_ias_2013_01/helpdata/de/5d/0eba5fa0084247acbb0c04cede18e8/content.htm?no_cache=true)

[pdata/de/5d/0eba5fa0084247acbb0c04cede18e8/content.htm?no\\_cache=true,](https://help.sap.com/erp_hcm_ias_2013_01/helpdata/de/5d/0eba5fa0084247acbb0c04cede18e8/content.htm?no_cache=true) zuletzt abgerufen am 14.01.2021.

<sup>84</sup> OpenTRANS ist ein offener Standard, der den elektronischen Datenaustausch bei der elektronischen Beschaffung unterstützt. Vgl. [https://www.bme.de/initiativen/bmecat/e-commerce-standard-opentransr/,](https://www.bme.de/initiativen/bmecat/e-commerce-standard-opentransr/) zuletzt abgerufen am 14.01.2021. 85 ERP: Enterprise Resource Planning – ERP-Systeme sind betriebswirtschaftliche IT-Lösungen zur Steuerung von Geschäfts-

prozessen. Vgl. https://wirtschaftslexikon.gabler.de/definition/enterprise-resource-planning-system-51587, zuletzt abgerufen am 14.01.2021.

<sup>86</sup> IDoc ist ein zentrales Austauschformat zwischen und mit SAP-Systemen.

• Das Generieren eines strukturierten Datensatzes zur Übergabe an das Modul "Generieren EFA"<sup>87</sup>, das den Bestelldatensatz konform zum Standard XBestellung erzeugt und den Transport initiiert.

#### **Fazit**

Das Generieren eines strukturierten Datensatzes ist eine vorhandene Kernfunktionalität des Bestellsystems BreKat. Dies ist eine Voraussetzung für die Übertragung von strukturierten Bestelldaten zu einem produktneutralen Modul "Generieren-EFA", das ein XML-Dokument konform zum Standard XBestellung erzeugt. Im weiteren Verlauf des Dokuments wird das Modul "Generieren EFA" im Kontext des BreKat geprüft.

# **3.4.2 SAP SRM (FHH/Dataport)**

# **Kernfunktionalität**

Das SAP-SRM (Supplier Relationship Management) ist ein webbasiertes und mandantenfähiges eProcurementsystem, über das Beschaffungsprozesse von Waren und Dienstleistungen abgewickelt werden. Die jeweiligen Beschaffungsprozesse können sowohl mit Bezug zu eigenen als auch externen Online-Katalogen sowie als Freitext erfolgen. Das SAP-SRM ist ein Modul des SAP-ERP-Systems und wird aus diesem mit den betriebswirtschaftlich notwendigen Daten versorgt.

#### **Kurzbeschreibung**

An das SRM ist zum einen der LeanCatalog (gesonderte SAP-Anwendung) angebunden, in dem die Katalogdaten aus Rahmenverträgen selbst gepflegt werden. Zum anderen sind weitere Online-Shops von Lieferanten angebunden (sog. Punchout-Kataloge), die sowohl Rahmenvertragspartner als auch Nicht-Rahmenvertragspartner sein können. Die Anbindung der Kataloge erfolgt über eine OCI-Schnittstelle.

In SAP SRM wird mit einem zweistufigen Standard-Einkaufsprozess gearbeitet. Dezentral in den Organisationseinheiten verteilte Anwender erzeugen im SRM eine Bedarfsanforderung aus Katalogdaten oder Freitext. Zentral in den Organisationseinheiten (Einkauf) wird die Bedarfsanforderung bearbeitet – ggf. eine Vergabe durchgeführt und in eine Bestellung umgewandelt. Diese wird anschließend per E-Mail (als PDF) an den Lieferanten übermittelt.

Nach erfolgter Lieferung kann die Wareneingangsbuchung im SRM oder aber in einem ggf. angebundenen SAP MM vorgenommen werden.

#### **Digitale Formate**

Das SRM generiert und übermittelt Daten im PDF-Format.

#### **Fachverfahren**

Das SRM verfügt über Schnittstellen zu ERP-Systemen.

#### **Zu prüfende Funktionalität im Kontext E-Bestellung**

• Generieren eines strukturierten Datensatzes konform zum Standard XBestellung und Übergabe an das Modul "Senden/Übertragungskanäle".

<sup>87</sup> Vgl. EFA-Ansatz, Seite [164.](#page-159-0)

# **Fazit**

Die Kernfunktionalität besteht in der Generierung eines strukturierten Bestelldatensatzes. Ein im SAP-Kontext aufgebautes Modul "Generieren" kann von SAP SRM genutzt werden.

# **3.4.3 SAP MM (FHH/Dataport)**

# **Kernfunktionalität**

Das SAP MM (Materials Management) ist ein Basismodul in einem klassischen SAP-ERP-System. Das ERP-System ist nicht webbasiert, aber mandantenfähig. Auch über das Modul SAP MM lassen sich die Beschaffungsprozesse von Waren und Dienstleistungen abwickeln.

Die jeweiligen Beschaffungsprozesse können sowohl mit Bezug zu Online-Katalogen (interner Katalog LeanCatatalog oder externe Punchout-Kataloge) als auch als Freitext erfolgen.

Die ggf. verwendeten Online-Kataloge können Bestandteil des jeweiligen Systems sein, müssen es aber nicht zwangsläufig.

# **Kurzbeschreibung**

Im SAP MM können Rahmenverträge hinterlegt oder mittels OCI über die Integration eines Katalogsystems als Produktkataloge bereitgestellt werden.

Der Bestelldatensatz wird im SAP MM wie folgt erzeugt: Bei Katalogbestellungen legt der Besteller den gewünschten Artikel innerhalb der Kataloganwendung in den Warenkorb. Nach der Überführung des Warenkorbs in eine Bestellung werden im System hinterlegte Informationen zu Liefer- und Rechnungsadresse sowie Kontierungsinformationen vom Besteller hinzugefügt.

Bei Bestellungen, die ohne Zugriff auf ein Katalogsystem erstellt werden, werden die zu beschaffenden Artikel direkt in die Bestellung eingetragen. Ggf. können die zu beschaffenden Daten auch aus Vorlagebelegen (Bestellanforderungen) in eine Bestellung übernommen werden.

Der Bestelldatensatz wird via PDF (E-Mail), in Papierform oder in Form eines IDocs an die Lieferanten übermittelt. Nach erfolgter Lieferung kann die Wareneingangsbuchung im SAP MM vorgenommen werden.

# **Digitale Formate**

Das SAP MM generiert und übermittelt strukturierte Daten im Format IDoc. Möglich sind aber auch andere Formate, z. B. OpenTrans

# **Fachverfahren**

Das MM verfügt über eine Schnittstelle zur SAP PO (SAP Process Orchestration). Darüber werden Idocs an die angebundenen Lieferanten übermittelt.

# **Zu prüfende Funktionalität im Kontext E-Bestellung**

Generieren eines strukturierten Datensatzes konform zum Standard XBestellung und Übergabe an das Modul "Senden/Übertragungskanäle".

#### **Fazit**

Die Generierung eines strukturierten Datensatzes als XML-Datensatz ist eine Kernfunktionalität des SAP MM. Ein im SAP-Kontext aufgebautes Modul "Generieren" kann von SAP MM genutzt werden.

# **3.4.4 Governikus MultiMessenger (FHB)**

# **Kernfunktionalität**

Der Governikus MultiMessenger (GMM) ist eine Multikanal-Kommunikationsplattform, die alle in der öffentlichen Verwaltung relevanten Nachrichten-Transportkanäle, die im Kontext der elektronischen Beschaffung relevant sind, verarbeiten kann.

# **Kurzbeschreibung**

Der Governikus MultiMessenger kategorisiert in Ergänzung zu dem in diesem Dokument nicht weiter betrachteten internen Nachrichtentyp zwei wesentliche Typen von Nachrichten.

• Inbound-Nachrichten

Der GMM empfängt über die angebundenen externen Eingangskanäle elektronische Nachrichtenformate z. B. E-Mail, De-Mail, Peppol, EGVP/OSCI. Die Nachrichten werden geprüft und protokolliert an das jeweilige Zielsystem, wie z. B. ein Fachverfahren oder ein Dokumenten-Management-System (DMS), weitergeleitet.

• Outbound-Nachrichten

Der GMM nimmt Nachrichten von angebundenen Fachverfahren, DMS oder einem internen E-Mail-Server entgegen und leitet diese an das vereinbarte Kommunikationssystem des externen Empfängers weiter.

# **Schnittstellen**

Die Schnittstellen des GMM sind an offenen und internationalen Standards ausgerichtet: SPML, SMTP, XTA2, generische Schnittstelle zur Anbindung beliebiger Antivirus-Systeme, TR-ESOR.

# **Zu prüfende Funktionalität im Kontext E-Bestellung**

Der Lieferant soll die elektronische Bestellung über verschiedene Kanäle empfangen können. Der von der öffentlichen Verwaltung präferierte Kanal ist dabei Peppol. Peppol ist der vom IT-Planungsrat empfohlene Übertragungskanal der XRechnung und weist im Gegensatz zu E-Mail keinerlei Medienbrüche auf.

# **Fazit**

Der GMM unterstützt das Versenden von Nachrichten über verschiedene Übertragungskanäle und erfüllt somit die Basisanforderung an den Versand von elektronischen Bestellungen konform zum Standard XBestellung. Im weiteren Verlauf des Dokuments wird der GMM gegen Abnahmekriterien im Kontext des Moduls "Senden/Übertragungskanäle" geprüft.

# **3.4.5 SAP Process Orchestration (FHH/Dataport)**

# **Kernfunktionalität**

Das Produkt SAP PO enthält verschiedene aufeinander abgestimmte Lösungen für den Datenaustausch zwischen SAP- und Drittsystemen.

#### **Kurzbeschreibung**

Die SAP Process Orchestration besitzt einen modularen Aufbau mit flexibel einsetzbaren Schnittstellen. Über ein Mapping können verschiedene Datenstrukturen zwischen den Systemen übersetzt werden. Für die Anbindung werden je Kommunikationspartner sog. Adapter eingesetzt, die viele Transfer- und Message-Protokolle unterstützen und konfiguriert werden können. Dadurch können innerhalb einer Schnittstelle beliebig viele Systeme mit jeweils individuellen Formaten, Strukturen und Kommunikationstechnologien angebunden werden. Neben diversen Tools für das Monitoring kann eine Alarmfunktion (Alerting) für die automatisierte Benachrichtigung in Fehlerfällen definiert werden.

#### **Digitale Formate**

- Unterstützte Struktur-Formate: WSDL, XSD, DTD, DBTAB
- Unterstützte Adapter: BC, CIDX, File (NFS, FTP, SFTP, PGP), MML, JDBC, JMS, Mail (IMAP, POP, SMTP), REST, IDoc, HTTP (POST, GET), RFC, RNIF/RNIF11, SOAP, WS, SucessFactors via SOAP/O-Data, B2B-/EDI-Anbindung via AS2, X.400, OFTP/OFTP2
- Unterstützte Modi: Synchron (Request/Response), Asynchron (Request)
- Unterstützte QoS: BE (Best Effort), EO (Exactly Once), EOIO (Exactly Once in Order)
- Erweiterte Funktionen realisierbar mit: DOM, SAX, XSLT

#### **Zu prüfende Funktionalität im Kontext E-Bestellung**

Der Lieferant soll die elektronische Bestellung über verschiedene Kanäle empfangen können. Das Ausliefern von Nachrichten ist eine Kernfunktionalität der SAP PO und kann somit realisiert werden.

#### **Fazit**

Die SAP PO ist für die Vermittlung von Nachrichten zwischen verschiedenen Systemen mit unterschiedlichen Strukturen und Protokollen konzipiert und erfüllt daher die fachlichen Anforderungen an den Versand von elektronischen Bestellungen.

# **3.4.6 Peppol-Infrastruktur (FHB, FHH/Dataport)**

#### **Kernfunktionalität**

Peppol stellt die erforderliche Infrastruktur zur Nachrichtenübermittlung bereit. Bei Dataport ist für den Empfang von elektronischen Rechnungen ein empfangender Access Point (AP 3) mit einer Schnittstelle zum GMM aufgebaut.

#### **Kurzbeschreibung**

Der Access Point bei Dataport empfängt elektronische Rechnungen konform zum Standard XRechnung und leitet diese an den GMM weiter.

#### **Zu prüfende Funktionalität im Kontext E-Bestellung**

Eine elektronische Bestellung konform zum Standard XBestellung soll über das Peppol-Netzwerk zwischen dem öffentlichen Auftraggeber und dem Auftragnehmer ausgetauscht werden.

#### **Fazit**

Der Access Point bei Dataport unterstützt den Austausch von im Peppol-Netzwerk zugelassenen Nachrichten und erfüllt somit die Anforderung an den Versand von elektronischen Bestellungen. Die Registrierung des Standards XBestellung, der eine Profilierung der BIS 3.1 Order Only darstellt, ist im Peppol-Netzwerk möglich.

# **3.4.7 Prüftool (FHB, FHH/Dataport)**

# **Kernfunktionalität**

Das Prüftool überprüft XML-Dateien auf Konformität zu bestimmten Spezifikationen und aggregiert das Prüfergebnis in Abhängigkeit von der Konfiguration der Validierungsregeln zu einer Empfehlung, wie die XML-Dateien weiterverarbeitet werden können.

# **Kurzbeschreibung**

Das Prüftool ist eine Komponente des IT-Planungsrates, die von der KoSIT bereitgestellt wird. Es ist in den Infrastrukturen der öffentlichen Verwaltung zum Empfang von elektronischen Rechnungen konform zum Standard XRechnung integriert.<sup>88</sup>

Es prüft XML-Dateien (Dokumente) in Abhängigkeit von ihren Dokumenttypen gegen Validierungsregeln und aggregiert das Ergebnis zu einem Konformitätsbericht (Status *valid* oder *invalid*) mit einer Empfehlung zur Weiterverarbeitung (*accept*) oder Ablehnung (*reject*).

Das Prüftool muss, um eine Prüfung durchführen zu können, das zu prüfende Dokument erkennen und die zur Validierung erforderlichen technischen Artefakte (Schematron bzw. XSLT und XSD) bereitgestellt bekommen. Hierzu werden für die einzelnen Dokumententypen eines Anwendungsbereichs Konfigurationen erstellt, in denen Dokumententypen und zugehörige, zu nutzende Ressourcen spezifiziert werden können. Mittels Konfiguration kann auch bestimmt werden, welche der Regeln durch ein Dokument, das zur Weiterverarbeitung empfohlen (*accept*) wird, verletzt sein dürfen.

# **Zu prüfende Funktionalität im Kontext E-Bestellung**

Die elektronische Bestellung soll final gegen die konform zum Standard XBestellung vereinbarten Validierungsregeln geprüft werden. Das Prüfergebnis entscheidet darüber, ob der Bestellprozess fortgesetzt und die elektronische Bestellung an den Lieferanten übermittelt wird.

# **Fazit**

Das Prüftool erfüllt die Anforderungen an die Konformitätsprüfung einer elektronischen Bestellung konform zum Standard XBestellung. Im weiteren Verlauf des Dokuments wird das Prüftool gegen Abnahmekriterien im Kontext des Moduls "Validieren" geprüft.

<sup>88</sup> Vgl[. https://www.xoev.de/xrechnung/der\\_standard\\_und\\_unterstuetzende\\_produkte-16851;](https://www.xoev.de/xrechnung/der_standard_und_unterstuetzende_produkte-16851) [https://github.com/itplr-kosit/validator,](https://github.com/itplr-kosit/validator) zuletzt abgerufen am 14.01.2021.

# **Konzeption zum Generieren und Transportieren von elektronischen Bestellungen konform zum Standard XBestellung**

In diesem Kapitel werden zunächst die relevanten Anwendungsfälle beschrieben. Es werden im Weiteren zu den einzelnen Modulen Anforderungen erhoben, die zur Ableitung von Abnahmekriterien führen, gegen die die konkreten technischen Lösungen geprüft werden.

# **4.1 ANWENDUNGSFÄLLE FÜR DEN ELEKTRONISCHEN ABRUF AUS RAHMENVERTRÄGEN**

Der Schwerpunkt des Umsetzungsprojekts zu elektronischen Bestellungen konform zum Standard XBestellung liegt auf den Anwendungsfällen im Kontext von Rahmenverträgen mit hinterlegten Katalogdaten (siehe Abbildung 4.1). Die Anwendungsfälle ohne Rahmenvertrag und/oder ohne Katalogdaten wie z. B. der Direktkauf finden jedoch Berücksichtigung.

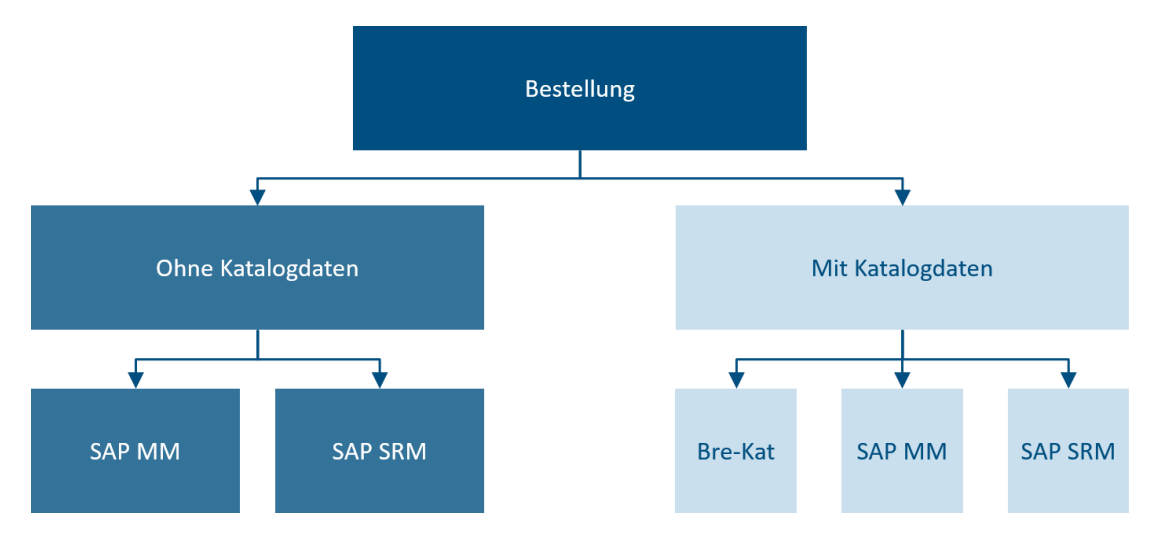

Abbildung 40: Übersicht über die Hauptanwendungsszenarien im Kontext von Rahmenverträgen mit hinterlegten Katalogdaten

Die Rollenbeschreibungen in den Anwendungsfällen beziehen sich auf die konform zum Standard XBestellung V0.1 beschriebenen Rollen, die aus der BIS 3.1 Order abgeleitet sind. In den Fachanwendungen sind Rollen i. d. R. differenzierter oder anders ausgeprägt.

In der folgenden Tabelle sind zunächst die Rollen aus dem Standard XBestellung kurz beschrieben. Danach folgt die Zuordnung der Rollen aus den Fachverfahren zu denen im Standard XBestellung.

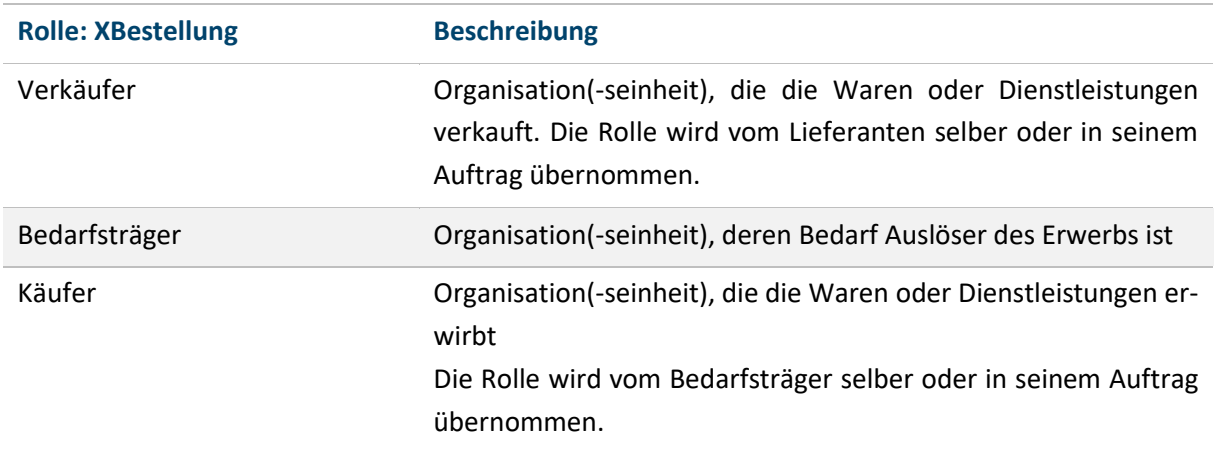

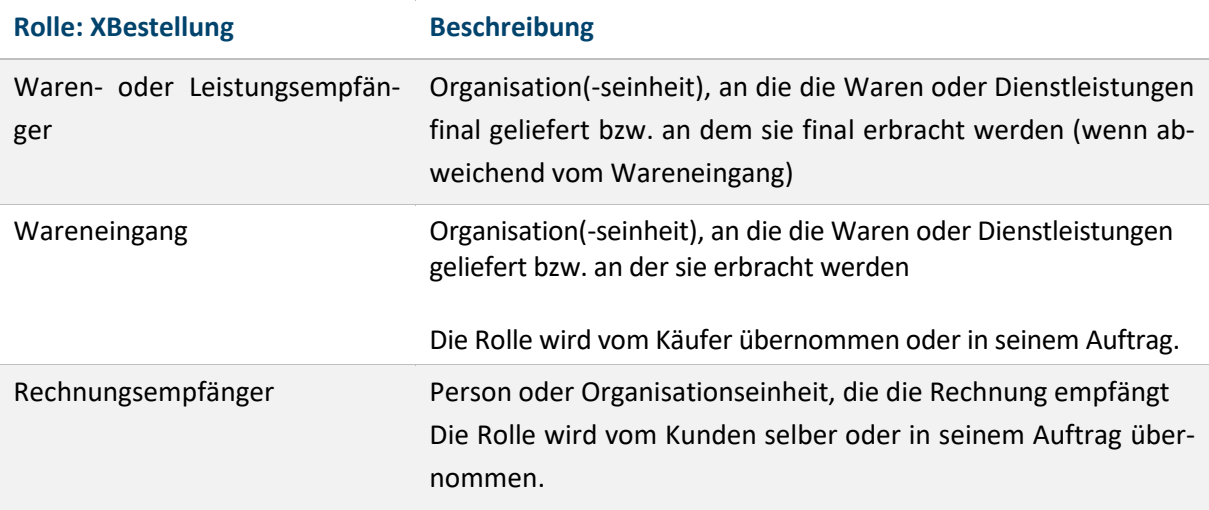

Tabelle 31: Übersicht der Rollen in XBestellung<sup>89</sup>

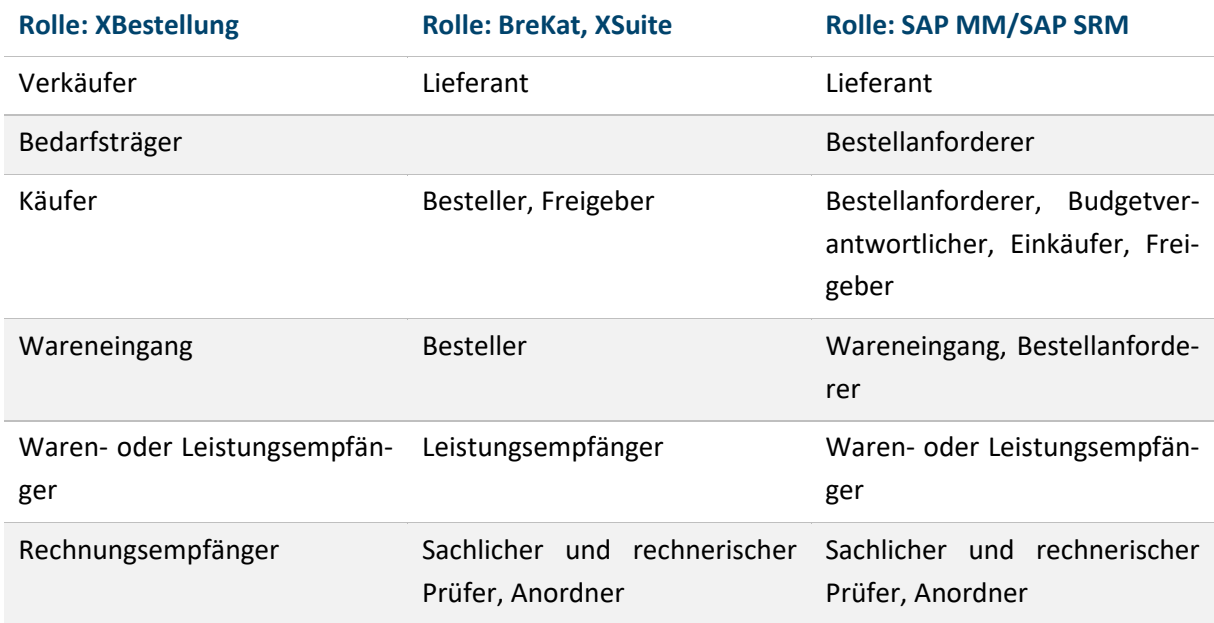

Tabelle 32: Mapping der Rollen aus der XBestellung auf die Fachverfahren

# **4.1.1 Abruf aus einem Bestellsystem mit integriertem Katalog, Buyside (FHB)**

In diesem Standard-Anwendungsfall wird eine Bestellung aus dem Bestellsystem BreKat mit Bestellbezug und anschließender Direktverbuchung der elektronischen Rechnung konform zum Standard XRechnung dargestellt:

<sup>89</sup> Vgl[. https://xoev.de/ebeschaffung/xbestellung/0.1/XBestellung.html,](https://xoev.de/ebeschaffung/xbestellung/0.1/XBestellung.html) zuletzt abgerufen am 14.01.2021.

#### **Akteure/Rollen**

- 1. Käufer (Rolle im BreKat -> Besteller): Der Käufer füllt den Warenkorb, adressiert und kontiert.
- 2. Käufer (Rolle im BreKat -> Freigeber): Der Käufer stellt das zweite Augenpaar, das eine Bestellung freigibt, eine Rechnung vorbehaltlich anordnet (AbA<sup>90</sup>) sowie den Versand der Bestellung durch das System anstößt.
- 3. Wareneingang: Die Rolle Wareneingang ist der Empfänger der gelieferten Waren oder Dienstleistungen.
- 4. Wareneingang (Rolle im BreKat -> Besteller): Der Wareneingang nimmt in seiner Rolle die Wareneingangsbuchung vor.
- 5. Verkäufer (Rolle im Brekat -> Lieferant): Der Verkäufer empfängt die Bestellung, liefert die Ware und stellt eine Rechnung im Standard XRechnung.
- 6. Rechnungsempfänger (Rolle im elektronischen Rechnungsworkflow -> Sachlicher und rechnerischer Prüfer, Anordner): Der Rechnungsempfänger ist Adressat der Rechnung und verantwortlich für die fachliche Prüfung und Bearbeitung der Rechnung.

#### **Systeme**

BreKat, SAP MM, SAP FI bzw. PSM (Buchhaltung), XSuite (E-Rechnungsworkflow)

#### **Beschreibung**

Der Käufer bestellt bei einem Verkäufer über das Bestellsystem Waren, die über einen Rahmenvertrag zwischen der Immobilien Bremen AöR und dem Verkäufer vereinbart sind.

#### **Vorbedingung**

- 1. Der Käufer hat Zugang zum BreKat und ist berechtigt die Bestellung auszulösen.
- 2. Die gesuchten Artikel sind im BreKat enthalten.
- 3. Dem Käufer sind die Leitweg-ID sowie die Participant-ID des Rechnungsempfängers bekannt.

#### **Nachbedingung/Ergebnis**

- 1. Der Bestelldatensatz konform zum Standard XBestellung ist an den Verkäufer über die Peppol-Transport-Infrastruktur übermittelt.
- 2. Der Bestelldatensatz ist an SAP MM übertragen. Die Bestellung ist in SAP MM angelegt. Die Bestellung wird als Mittelbindung gebucht.
- 3. Der Wareneingang ist im BreKat gebucht. Der Wareneingang ist an SAP MM übertragen.
- 4. Die E-Rechnung wurde vom Verkäufer an den Käufer übermittelt.

<sup>90</sup> Aufschiebend bedingte Anordnung (AbA): Eine Rechnung wird vorbehaltlich der erfolgreichen Three-Way-Match-Kontrolle angeordnet. Eine Rechnung muss in Menge und Preis auf Positions- und Dokumentenebene mit der Bestellung und dem Wareneingang übereinstimmen.

- 5. Für die E-Rechnung konform zum Standard XRechnung zur Bestellung liegt ein Bestellbezug vor.
- 6. Die E-Rechnung wird nach dem Three-Way-Match-Prinzip<sup>91</sup> automatisiert verbucht.
- 7. Die E-Rechnung wird bezahlt.

#### **Standardablauf**

- 1. Artikelsuche: Der Käufer sucht den Artikel und legt diesen in den Warenkorb.
- 2. Kontierung: Der Käufer kontiert die Bestellung.
- 3. Adressierung: Der Käufer wählt die Lieferadresse aus und gibt die Rechnungsadresse (Leitweg-ID) an.
- 4. Bestellung: Der Käufer bestellt kostenpflichtig.
	- 1. Das Bestellsystem sendet den Bestelldatensatz an SAP MM. Die Bestellung wird in SAP MM angelegt. SAP MM gibt eine Erfolgsmeldung an das Bestellsystem.
	- 2. Die Bestellung ist nach dem 4-Augen-Prinzip vorbehaltlich angeordnet (AbA).
	- 3. Das Bestellsystem generiert eine Bestellung konform zum Standard XBestellung (Modul "Generieren")
	- 4. Das Bestellsystem versendet die elektronische Bestellung über die Peppol-Transport-Infrastruktur (Modul "Peppol-Infrastruktur") an den Verkäufer.
- 5. Lieferung: Der Verkäufer versendet die Ware.
- 6. Empfang und Prüfung: Der Wareneingang empfängt und prüft die Ware.
- 7. Wareneingangsbuchung: Der Wareneingang nimmt im Bestellsystem die Wareneingangsbuchung vor. Das Bestellsystem überträgt die Wareneingangsbuchung an SAP MM. Daraufhin gibt SAP MM eine Erfolgsmeldung an das Bestellsystem zurück. Diese wird dem Wareneingang angezeigt.

# **Alternativer Ablauf**

- 1. Kann die Bestellung nicht in SAP MM angelegt werden, wird von SAP MM eine Fehlermeldung an das Bestellsystem gesendet. Die Bestellung wird nicht an den Verkäufer gesendet.
- 2. Ist die Ware bei Lieferung versehrt, wird die Ware reklamiert. Es erfolgt keine Wareneingangsbuchung.
- 3. Die Ware ist versendet, erreicht jedoch nicht den Leistungsempfänger. Es folgt ein Klärungsprozess.
- 4. Ist die Ware generell nicht mehr lieferbar, wird die Bestellung storniert. Der Artikel wird aus dem Rahmenvertrag genommen.

<sup>91</sup> Three-Way-Match: Mengen und Preise sind zwischen Bestellung, Lieferung und Rechnung identisch.

# **4.1.2 Abruf mit SAP SRM, Buyside/Sellside (FHH/Dataport)**

In diesem Standard-Anwendungsfall wird eine Bestellung aus dem SAP SRM mit anschließendem Rechnungseingang, z. B. im Standard XRechnung, dargestellt:

# **Akteure/Rollen**

- 1. Bedarfsträger (Rolle in SAP SRM: Bestellanforderer): Der Bestellanforderer meldet in einem internen Prozess des Käufers seinen Bedarf.
- 2. Käufer (Rolle in SAP SRM -> Bestellanforderer): Der Käufer befüllt seinen Einkaufswagen mit Katalogdaten oder mit Freitextpositionen. Das System leitet optional den voreingestellten Genehmigungsworkflow über die Budgetverantwortlichen ein und gibt den Vorgang an die für den zuständigen Einkäufer weiter.
- 3. Käufer (Rolle in SAP SRM -> Budgetverantwortlicher): Diese Rolle ist im System optional und kann z. B. auch organisatorisch geregelt sein.
- 4. Käufer (Rolle in SAP SRM -> Einkäufer): Er bearbeitet die genehmigte Bestellanforderung, holt ggf. Vergleichsangebote ein und löst eine Bestellung konform zum Standard XBestellung an den Lieferanten aus.
- 5. Verkäufer (Rolle in SAP SRM -> Lieferant): Er empfängt und verarbeitet die elektronische Bestellung in seinem System. Er führt den Auftrag aus und stellt eine Rechnung aus, die in einem elektronischen Format konform zum Standard XRechnung vorliegt.
- 6. Wareneingang: Der Wareneingang empfängt und prüft die eingehenden Waren.
- 7. Waren- oder Leistungsempfänger: Diese Rolle beschreibt die Endnutzer einer Ware oder Leistung.

# **Systeme**

LeanCatalog, angebundene Online-Shops, SAP SRM, SAP ERP, Warenwirtschaftssystem des Lieferanten

# **Beschreibung**

Der Käufer bestellt Katalogprodukte bei einem Lieferanten.

#### **Vorbedingung**

- 1. Gültige Kennung in SAP SRM.
- 2. Das Budget bzw. die Haushaltsmittel stehen zur Verfügung.
- 3. Der Bestellung wird eine Rechnungsadresse des zentralen Rechnungseingangs (z. B. Postleitzahl 22222) mitgegeben.

#### **Nachbedingung/Ergebnis**

- 1. Der Bestelldatensatz konform zum Standard XBestellung ist an den Verkäufer übermittelt.
- 2. Ein abgeschickter SAP-Bestellbeleg liegt in SAP SRM bzw. SAP MM vor.
- 3. Der Wareneingang ist in SAP SRM und/oder in SAP MM gebucht.
- 4. Die E-Rechnung wurde vom Verkäufer an den Käufer übermittelt.
- 5. Für die Rechnung liegt optional ein Bestellbezug vor.
- 6. Die Rechnung wird nach Möglichkeit automatisiert verarbeitet.

#### **Standardablauf**

- 1. Artikelsuche: Der Käufer sucht die Artikel im Katalog oder erstellt eine Freitextanforderung und überträgt diese in den Warenkorb.
- 2. Kontierung: Das SAP SRM schlägt die Kontierungen vor, die ggf. angepasst werden.
- 3. Adressierung: Der Käufer erhält vom System eine vorgeschlagene Lieferadresse und eine Rechnungsadresse, die unter bestimmten Bedingungen geändert werden können.
- 4. Bestellung: Der Käufer bestellt kostenpflichtig.
	- 1. In SAP SRM wird ein Bestellbeleg erzeugt und in ein optional vorhandenes SAP MM (Backend) geschrieben.
	- 2. Die SRM-Bestellung wurde per Workflow oder organisatorisch geregelt freigegeben.
	- 3. Das SAP SRM generiert einen strukturierten Bestelldatensatz konform zum Standard XBestellung (Modul "Generieren").
	- 4. Das SAP SRM versendet die elektronische Bestellung über den mit dem Lieferanten vereinbarten Übertragungskanal.
- 5. Lieferung: Der Verkäufer versendet die Ware.
- 6. Empfang und Prüfung: Der Wareneingang empfängt und prüft die Ware.
- 7. Wareneingangsbuchung: Der Käufer nimmt in SAP SRM die Wareneingangsbuchung vor.

#### **Alternativer Ablauf**

- 1. Eine Bedarfsanforderung kann in SAP SRM in einem internen Prozess (vom Budgetverantwortlichen oder dem Einkauf) im System abgelehnt und an den Bedarfsträger zurückgegeben werden. Es wird kein SAP-Bestellbeleg erzeugt.
- 2. Ist die Ware bei Lieferung versehrt, wird die Ware reklamiert. Es erfolgt keine Wareneingangsbuchung.
- 3. Die Ware ist versendet, erreicht jedoch nicht den Waren- oder Leistungsempfänger. Es folgt ein Klärungsprozess.

Ist die Ware generell nicht mehr lieferbar, wird die Bestellung storniert. Bei Rahmenvertragsbezug wird der Artikel aus dem Katalog genommen.

# **4.1.3 Abruf mit SAP MM, Buyside/Sellside (FHH/Dataport)**

In diesem Standard-Anwendungsfall wird eine Bestellung aus SAP MM mit anschließendem Rechnungseingang von elektronischen Rechnungen konform zu Standard XRechnung dargestellt:

#### **Akteure/Rollen**

- 1. Bedarfsträger (Rolle in SAP SRM: Bestellanforderer): Der Bestellanforderer meldet in einem internen Prozess des Käufers seinen Bedarf.
- 2. Käufer (Rolle in SAP MM -> Bestellanforderer): Der Käufer erstellt entweder eine Bestellanforderung in SAP MM oder in Papierform. Diese Bestellanforderung wird in einem internen Prozess des Käufers dem Budgetverantwortlichen zugeleitet.
- 3. Käufer (Rolle in SAP MM -> Budgetverantwortlicher): Diese Rolle ist im System optional und kann z. B. auch organisatorisch geregelt sein.
- 4. Käufer (Rolle in SAP MM -> Einkäufer: Er bearbeitet die genehmigte Bestellanforderung und löst eine Bestellung konform zum Standard XBestellung an den Verkäufer aus.
- 5. Käufer (Rolle in SAP MM -> Freigeber: Der Käufer stellt das zweite Augenpaar, das eine Bestellung freigibt. Diese Rolle ist optional.
- 6. Bedarfsträger (Rolle in SAP MM: Bestellanforderer): Der Bedarfsträger meldet in einem internen Prozess des Käufers seinen Bedarf.
- 7. Wareneingang: Der Wareneingang empfängt und prüft die eingehenden Waren.
- 8. Waren- oder Leistungsempfänger: Diese Rolle beschreibt die Endnutzer einer Ware oder Leistung.
- 9. Verkäufer (Rolle in SAP MM -> Lieferant): Er empfängt und verarbeitet die elektronische Bestellung in seinem System. Er führt den Auftrag aus und stellt eine Rechnung, die ggf. in einem elektronischen Standard wie XRechnung vorliegt.

#### **Systeme**

SAP MM; XSuite; LeanCatalog, angebundene Online-Shops, Warenwirtschaftssystem des Lieferanten

# **Beschreibung**

Der Käufer bestellt bei einem Verkäufer Waren und Dienstleistungen.

#### **Vorbedingung**

- 1. Der Käufer besitzt eine gültige Kennung in SAP MM.
- 2. Das Budget bzw. die Haushaltsmittel stehen zur Verfügung.
- 3. Der Bestellung wird eine Rechnungsadresse des Rechnungsempfängers mitgegeben.

#### **Nachbedingung/Ergebnis**

- 1. Der Bestelldatensatz ist konform zum Standard XBestellung an den Verkäufer übermittelt.
- 2. Der Wareneingang ist in SAP MM gebucht.
- 3. Die Rechnung wurde vom Verkäufer an den Käufer übermittelt.
- 4. Die Rechnung liegt (ggf. im Standard XRechnung) mit Bestellbezug vor.
- 5. Die Rechnung wird nach Möglichkeit automatisiert verarbeitet.

# **Standardablauf**

- 1. Artikelsuche: Der Käufer sucht die Artikel im Katalog oder erstellt eine Freitextanforderung und legt eine Bestellanforderung (entweder in SAP MM oder auf dem Papierwege) an.
- 2. Kontierung: Der Käufer legt mit den Daten der Bestellanforderung die Bestellung an und kontiert diese.
- 3. Adressierung: Der Käufer wählt die Lieferadresse aus und gibt die Rechnungsadresse (ggf. mit einer Leitweg-ID) an.
- 4. Bestellung: Der Käufer bestellt kostenpflichtig.
	- 1. Die Bestellung wird per Workflow oder organisatorisch geregelt freigegeben.
	- 2. Das SAP MM generiert einen strukturierten Bestelldatensatz konform zum Standard XBestellung (Modul "Generieren").
	- 3. Das SAP MM versendet die elektronische Bestellung über den mit dem Verkäufer vereinbarten Übertragungskanal.
- 5. Lieferung: Der Verkäufer versendet die Ware
- 6. Empfang und Prüfung: Der Wareneingang empfängt und prüft die Ware.
- 7. Wareneingangsbuchung: Der Wareneingang nimmt in SAP MM die Wareneingangsbuchung vor.

#### **Alternativer Ablauf**

- 1. Eine Bestellanforderung kann in einem internen Prozess des Käufers (vom Budgetverantwortlichen oder dem Einkauf) abgelehnt und an den Bedarfsträger zurückgegeben werden. Es wird kein SAP-Bestellbeleg erzeugt.
- 2. Ist die Ware bei Lieferung versehrt, wird die Ware reklamiert. Es erfolgt keine Wareneingangsbuchung.
- 3. Die Ware ist versendet, erreicht jedoch nicht den Waren- oder Leistungsempfänger. Es folgt ein Klärungsprozess.
- 4. Ist die Ware generell nicht mehr lieferbar, wird die Bestellung storniert.

# **4.2 GRUNDLEGENDE FUNKTIONALE UND NICHT-FUNKTIONALE ANFORDERUNGEN**

In diesem Kapitel werden funktionale und nicht-funktionale Anforderungen beschrieben, die im weiteren Verlauf des Dokuments zur Ableitung von Abnahmekriterien führen, gegen die die konkreten technischen Lösungen geprüft werden.

- NFA = nicht-funktionale Anforderung
- FA = funktionale Anforderung

#### **Gruppierung der Themen:**

- GE: Anforderungen an das Generieren von elektronischen Bestellungen konform zum Standard XBestellung
- VA: Anforderungen an die Validierung von elektronischen Bestellungen konform zum Standard XBestellung
- AO: Anforderungen an die Adressierung und Orchestrierung
- SÜ: Anforderungen an das Senden von elektronischen Bestellungen konform zum Standard XBestellung im Kontext einer Multikanalstrategie
- PE: Anforderungen an den Sendekanal Peppol
- VI: Anforderungen an die Visualisierung von elektronischen Bestellungen konform zum Standard XBestellung

#### **4.2.1 Modul** *Generieren*

Das Modul *Generieren* wird in diesem Dokument in zwei unterschiedlichen Ausprägungen untersucht: FHB wird das Modul *Generieren* nach dem EFA-Prinzip umsetzen und pilotieren. FHH/Dataport werden eine SAP-integrierte Lösung umsetzen und pilotieren. Von FHH/Dataport werden keine eigenen Anforderungen an das Modul *Generieren* erhoben.

#### **4.2.1.1 Modul** *Generieren EFA* **(FHB)**

Der Pilot FHB untersucht das Modul Generieren nach dem EFA-Prinzip. Das Modul soll als Webservice umgesetzt werden, sodass es in bestehende Infrastrukturen eingebunden werden kann.

#### **Anforderungen**

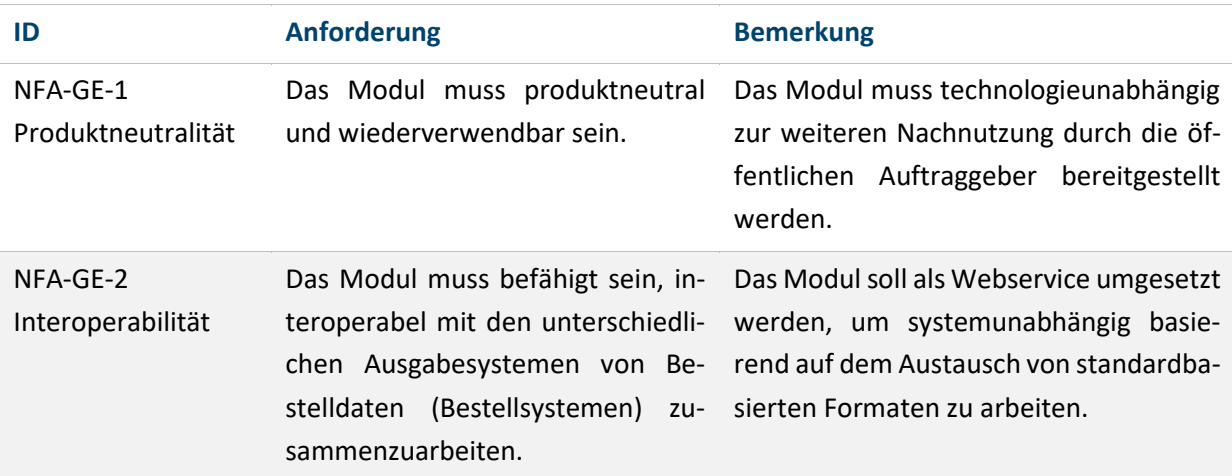

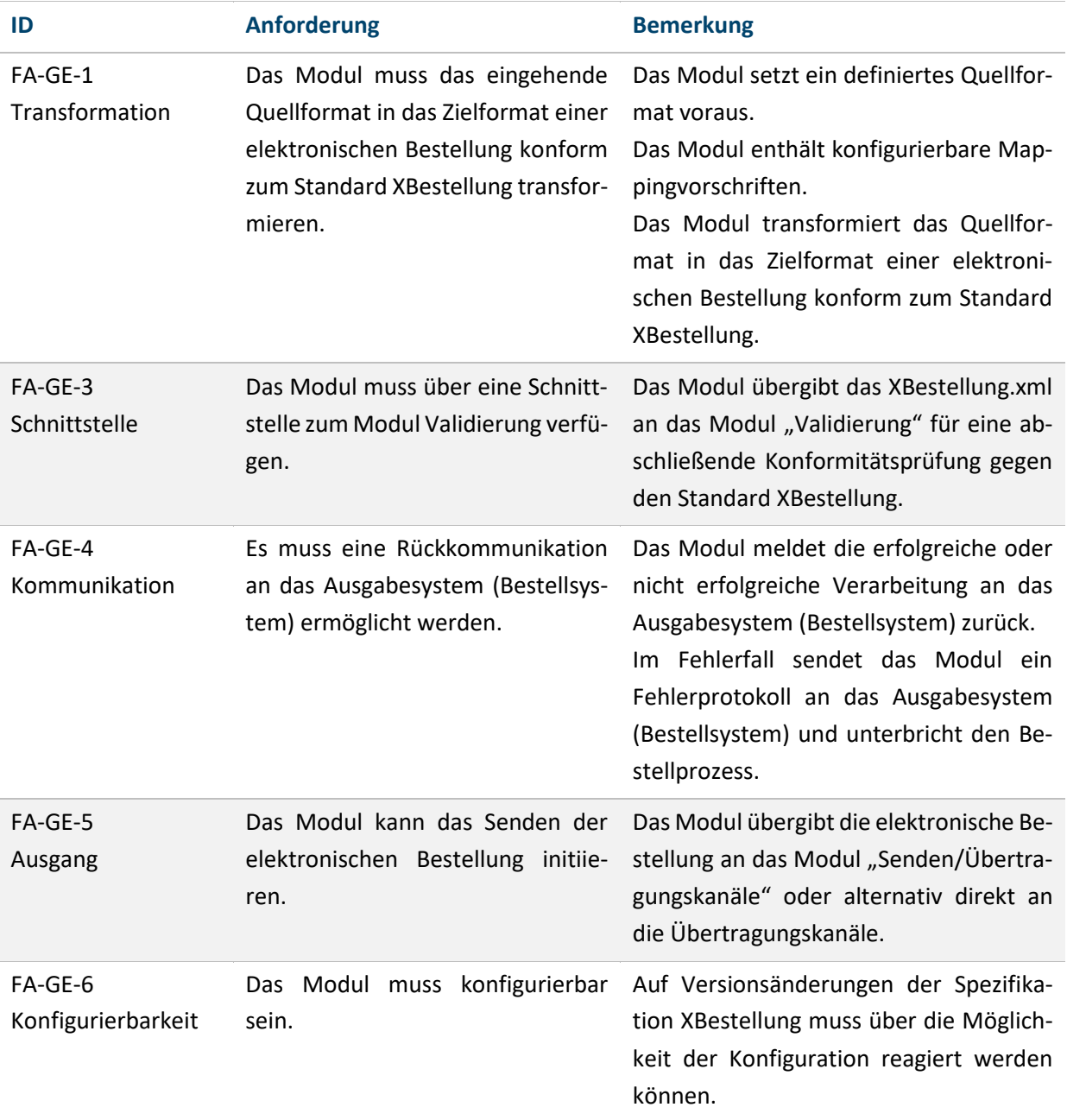

Tabelle 33: Anforderungen an das Modul *Generieren EFA*

# **4.2.2 Modul** *Validieren* **(FHB, FHH/Dataport)**

Nachfolgend werden die Basisanforderungen an die Prüfung von elektronischen Bestellungen konform zum Standard XBestellung beschrieben. Die Prüfung soll in einem eigenen Modul umgesetzt werden.

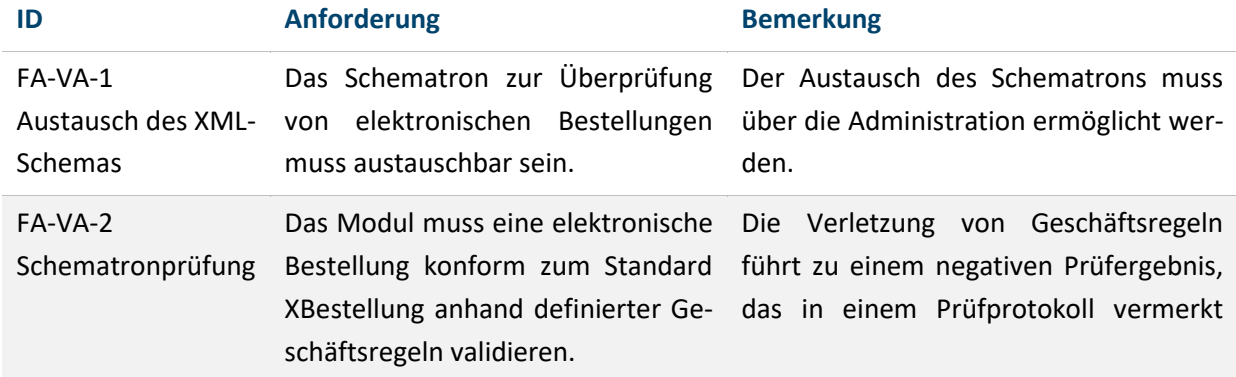

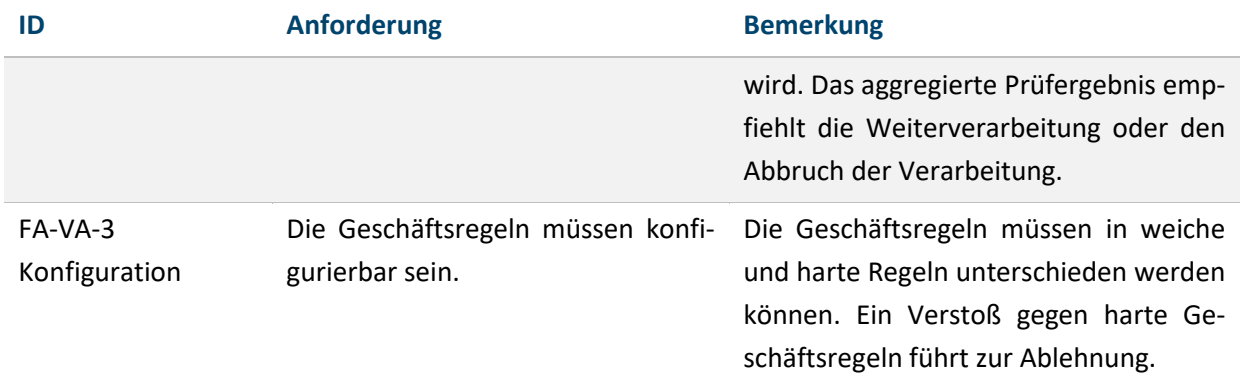

Tabelle 34: Anforderungen an das Modul *Validieren*

# **4.2.3 Modul** *Adressieren/Orchestrieren* **(FHB, FHH/Dataport)**

In diesem Kapitel werden die Basisanforderungen an Adressieren/Orchestrieren beschrieben.

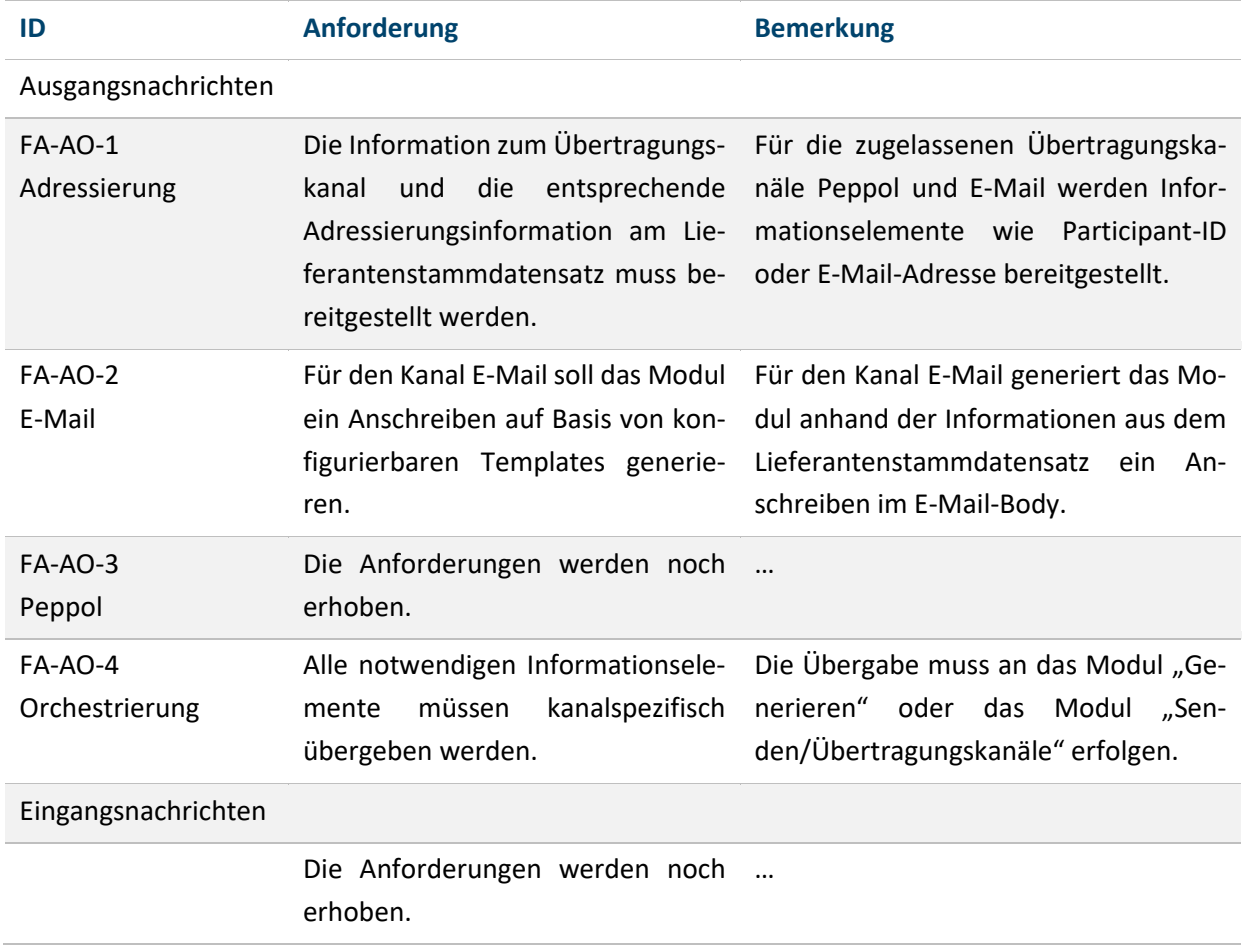

Tabelle 35: Anforderungen an das Modul *Adressieren/Orchestrieren*

# **4.2.4 Modul** *Senden/Übertragungskanäle* **(FHB, FHH/Dataport)**

In diesem Kapitel werden die Basisanforderungen an die Übertragung der elektronischen Bestellung über einen mit dem Lieferanten vereinbarten Übertragungskanal beschrieben.

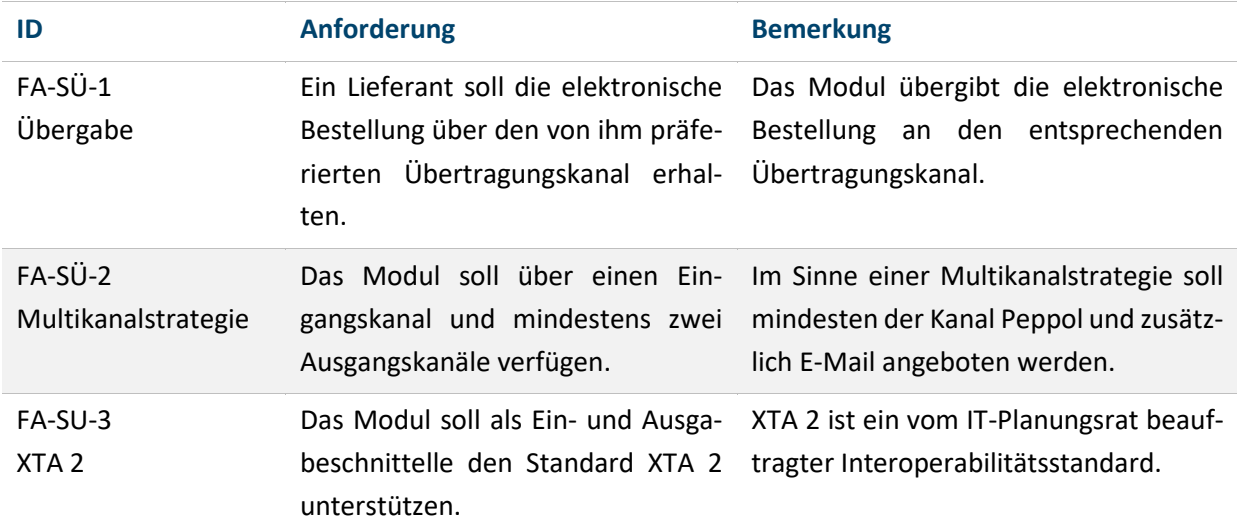

Tabelle 36: Anforderungen an das Modul *Senden/Übertragungskanäle*

# **4.2.5 Modul** *Peppol-Infrastruktur* **(FHB, FHH/Dataport)**

Peppol ist eine bestehende europäische Infrastruktur. Es wird im Projekt davon ausgegangen, dass eine Bestellung konform zum Standard XBestellung über das Peppol-Netzwerk gesendet und empfangen werden kann. Im weiteren Verlauf des Dokuments werden keine Anforderungen an Peppol selbst gestellt und geprüft. Es wird die bestehende, auf Empfang von Nachrichten ausgerichtete, technische Infrastruktur betrachtet sowie ein möglicher Entwicklungsaufwand beschrieben, um das Senden von Nachrichten über das Netzwerk zu ermöglichen.

# **4.2.6 Modul** *Visualisieren* **(FHB, FHH/Dataport)**

Nachfolgend werden die Basisanforderungen an die visuelle Darstellung einer XBestellung benannt.

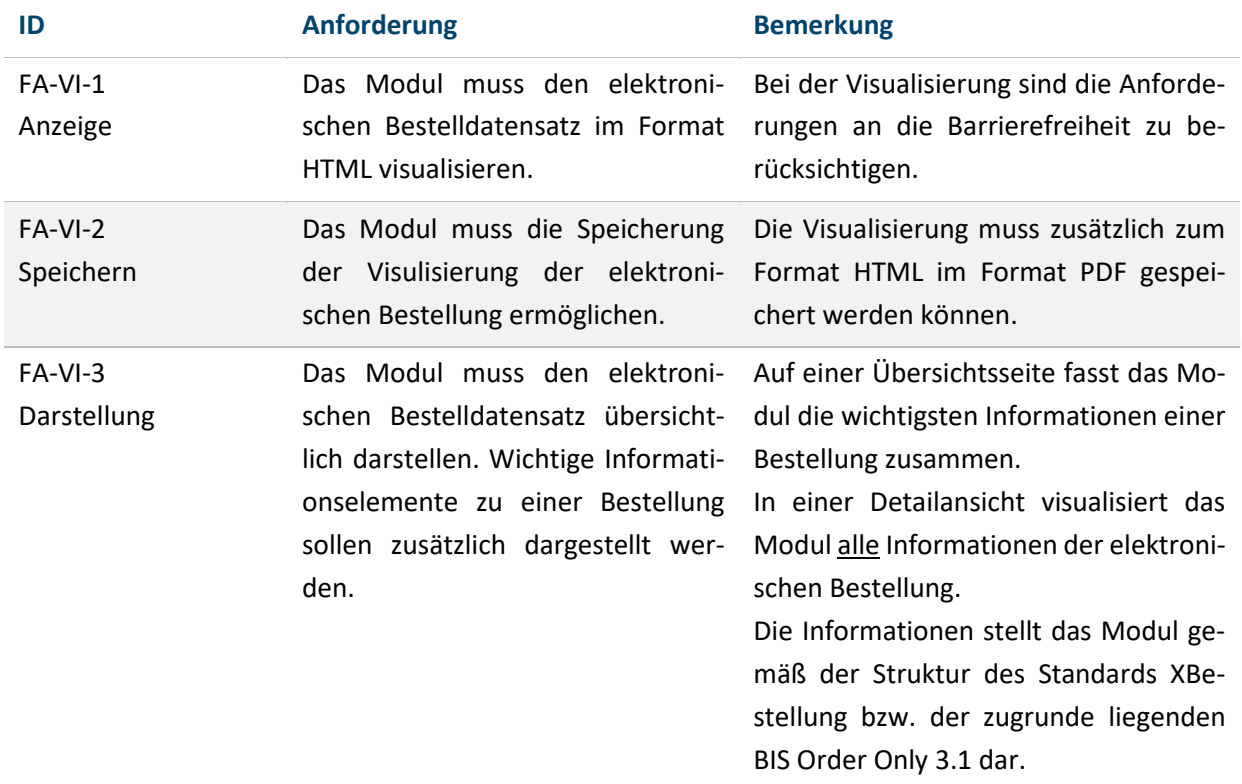

Tabelle 37: Anforderungen an das Modul *Visualisieren*

#### **4.3 BEWERTUNG BESTEHENDER KOMPONENTEN**

Die in dem vorangegangenen Kapitel beschriebenen Basisanforderungen werden gegen die identifizierten Komponenten und vorgesehenen Komponenten geprüft.

Mit den folgenden Operatoren wird der Grad der Erfüllung bewertet:

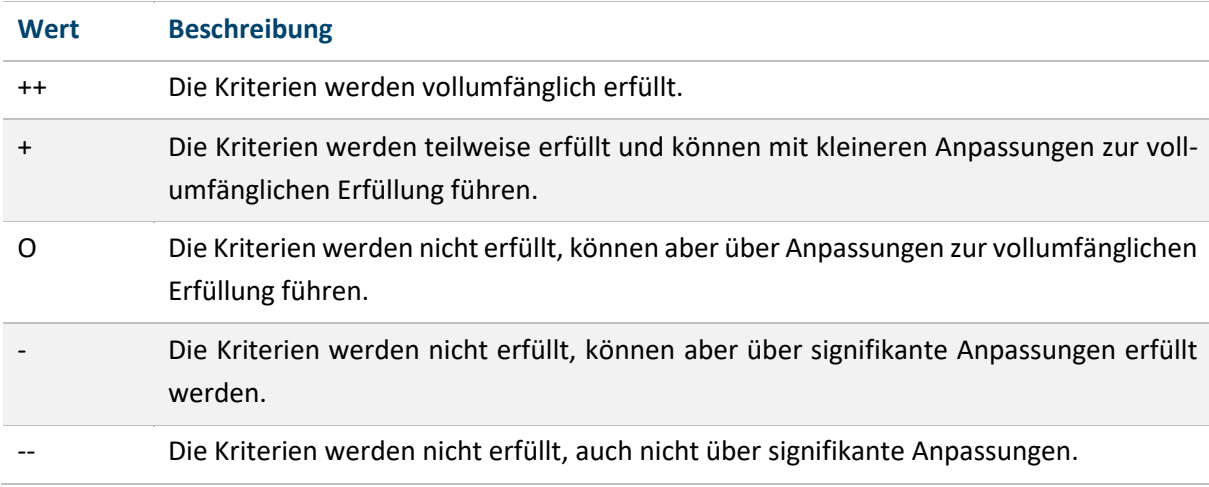

Tabelle 38: Wertetabelle zum Erfüllungsgrad der erhobenen Anforderungen
### **4.3.1 Modul** *Generieren EFA*

### **4.3.1.1 BreKat (FHB)**

Der BreKat wird anhand der Abnahmekriterien zur Generierung eines strukturierten Bestelldatensatzes geprüft.

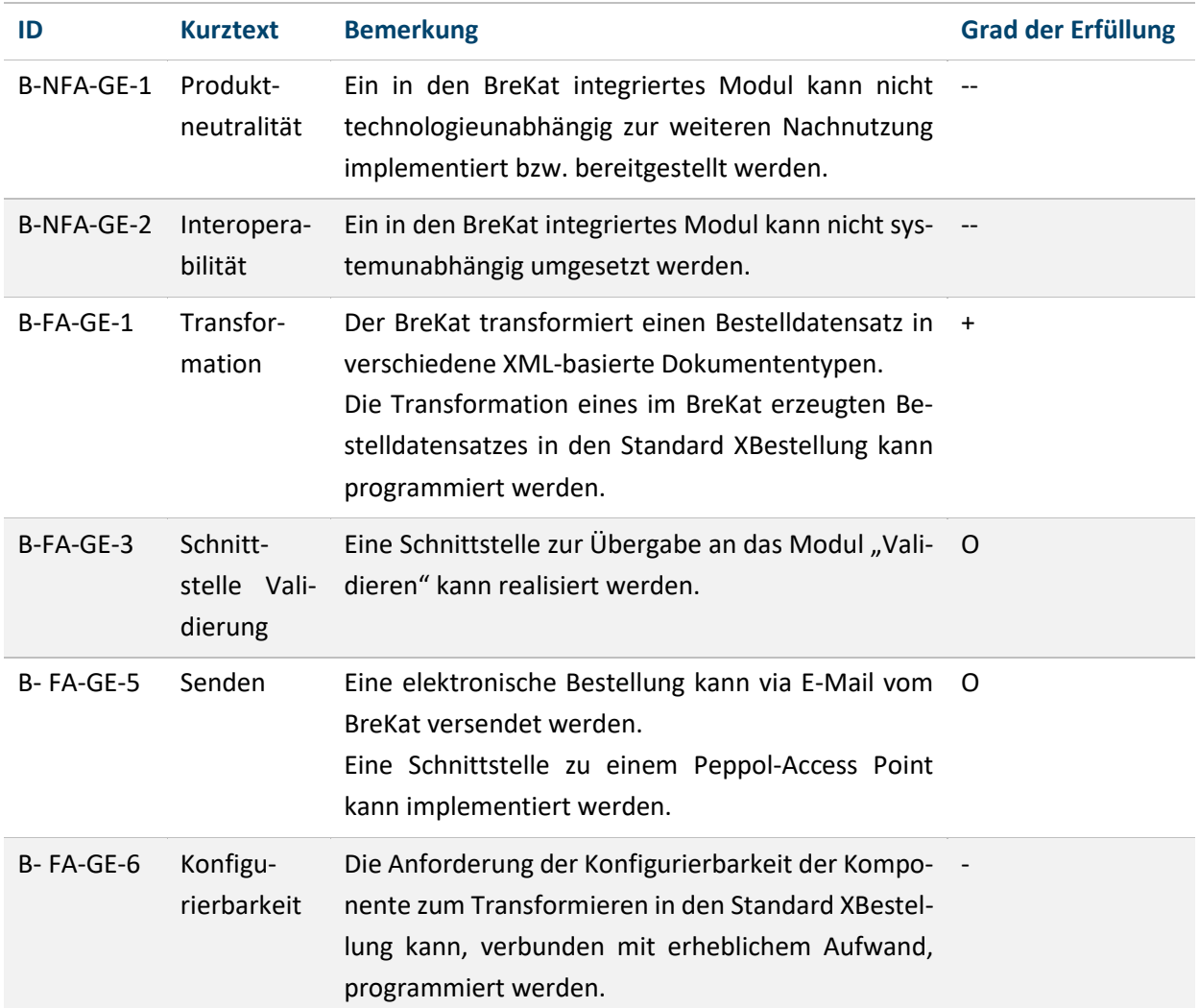

Tabelle 39: Prüfung des Brekat anhand der Abnahmekriterien zur Generierung eines strukturierten Bestelldatensatzes

### **Empfehlung**

Der BreKat erfüllt die Anforderungen an die geforderte Produktneutralität und Interoperabilität nicht. Der BreKat verfügt jedoch über Funktionalitäten, um einen strukturierten Bestelldatensatz zu erzeugen und zu versenden.

Es wird deshalb empfohlen, dass der BreKat den Bestelldatensatz in ein geeignetes Zwischenformat (JSON<sup>92</sup>) überführt und an ein noch zu entwickelndes produktneutrales Modul *Generieren* übergibt.

<sup>92</sup> JavaScript Object Notation (JSON) ist ein standardbasiertes und textbasiertes Datenaustauschformat.

### **4.3.1.2 SAP SRM/MM (FHH/Dataport)**

Das SAP SRM bzw. SAP MM wird anhand der Abnahmekriterien zur Generierung eines strukturierten Bestelldatensatzes geprüft.

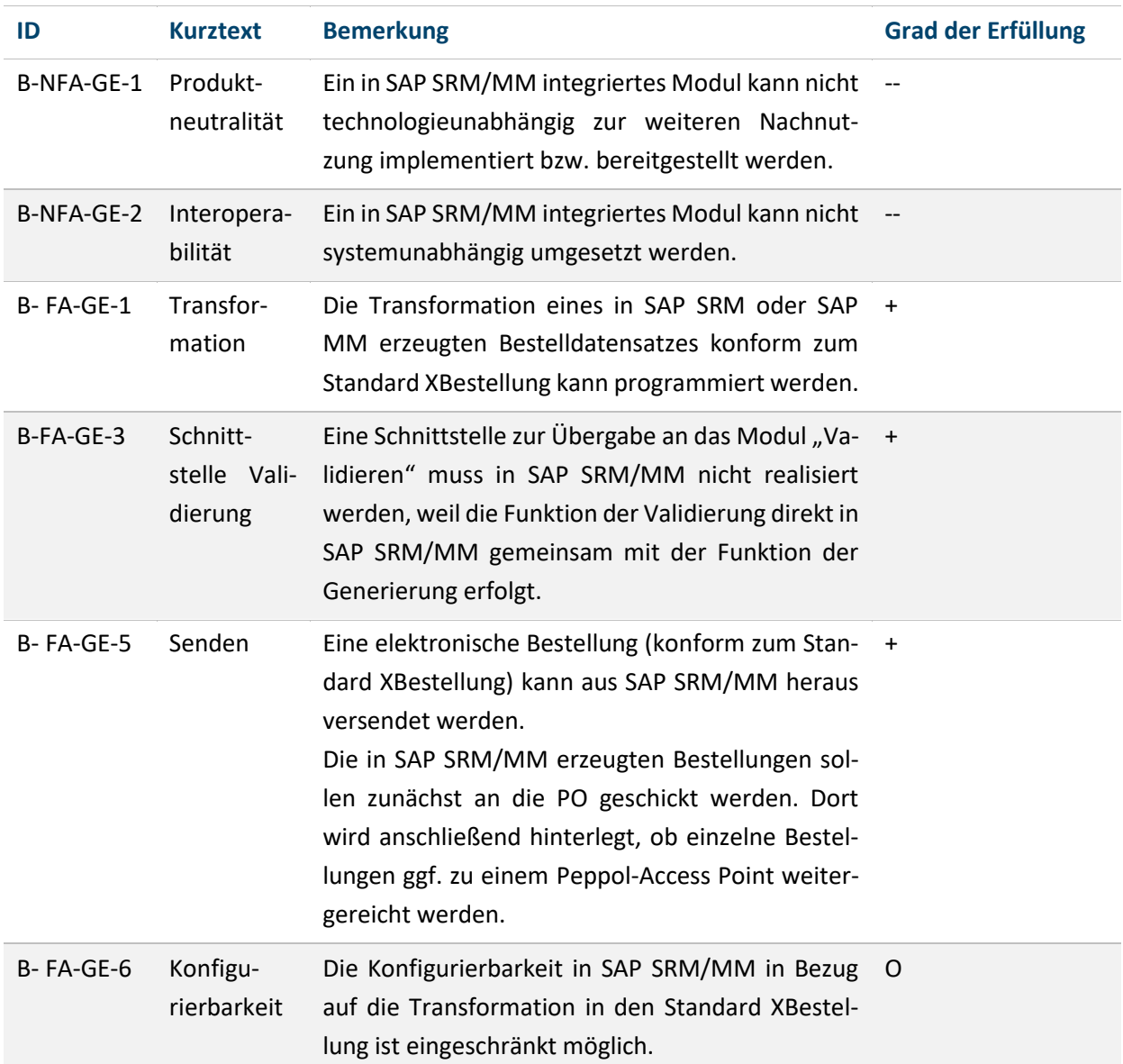

Tabelle 40: Prüfung des SAP SRM/MM anhand der Abnahmekriterien zur Generierung eines strukturierten Bestelldatensatzes

### **Empfehlung**

SAP SRM und SAP MM erfüllen nicht die Anforderungen an die geforderte Produktneutralität und Interoperabilität. SAP SRM und SAP MM verfügen jedoch über Funktionalitäten, um einen strukturierten Bestelldatensatz zu erzeugen und auszugeben. Die Module "Generieren" und "Validieren" sind funktionell bereits in SAP SRM und SAP MM enthalten.

Es wird empfohlen, dass der Bestelldatensatz direkt aus SAP SRM und SAP MM heraus konform zum Standard XBestellung ausgegeben wird.

### **4.3.2 Modul** *Validieren*

### **4.3.2.1 Prüftool der KoSIT (FHB)**

Das Prüftool der KoSIT wird anhand der Abnahmekriterien zur Validierung eines Bestelldatensatzes konform zum Standard XBestellung geprüft.

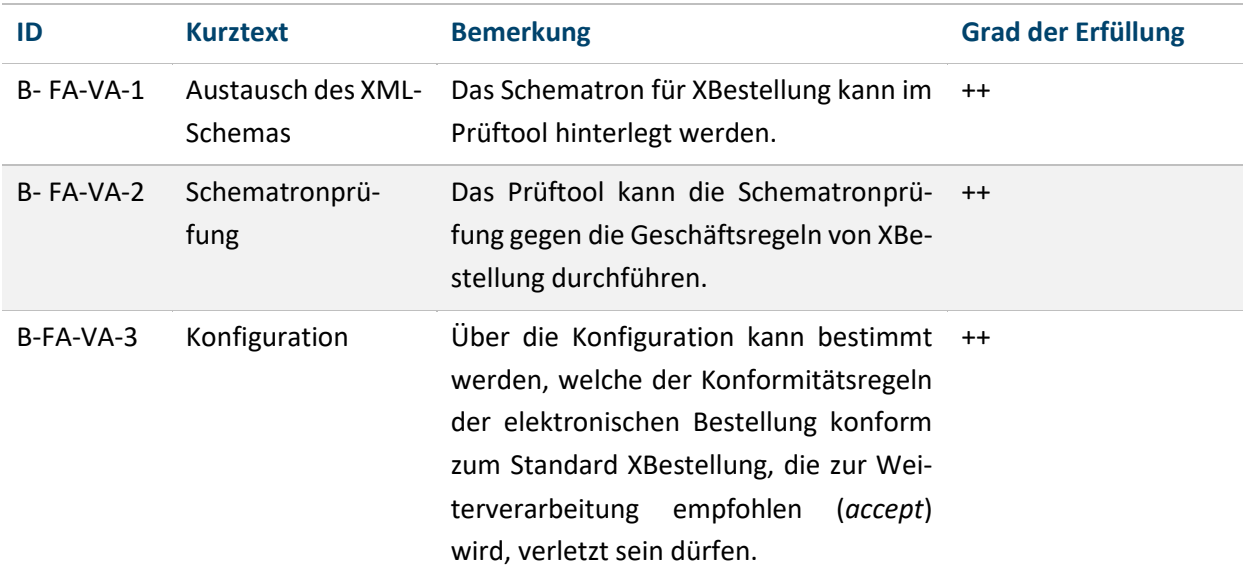

Tabelle 41: Prüfung des Prüftools der KoSIT anhand der Abnahmekriterien zur Validierung eines strukturierten Bestelldatensatzes

### **Empfehlung**

Das Prüftool der KoSIT erfüllt alle Abnahmekriterien in vollem Umfang. Zur Validierung von elektronischen Bestellungen konform zum Standard XBestellung wird das Prüftool der KoSIT empfohlen.

### **4.3.2.2 Prüftool der KoSIT bei SAP SRM/MM (FHH/Dataport)**

Die einzelnen Anforderungen werden an dieser Stelle nicht nochmals geprüft<sup>93</sup>. Vor dem Hintergrund der SAP-integrierten Lösungen wird bei SAP SRM/MM empfohlen, das Prüftool der KoSIT zum einen initial bei der Implementierung und zum anderen bei Änderungen am Aufbau der elektronischen Bestellung konform zum Standard XBestellung zu verwenden.

<sup>93</sup> Vgl. vorangegangenes Kapitel.

### **4.3.3 Modul** *Adressieren/Orchestrieren*

### **4.3.3.1 BreKat (FHB)**

Der BreKat wird anhand der Abnahmekriterien gegen das Modul Adressieren/Orchestrieren geprüft.

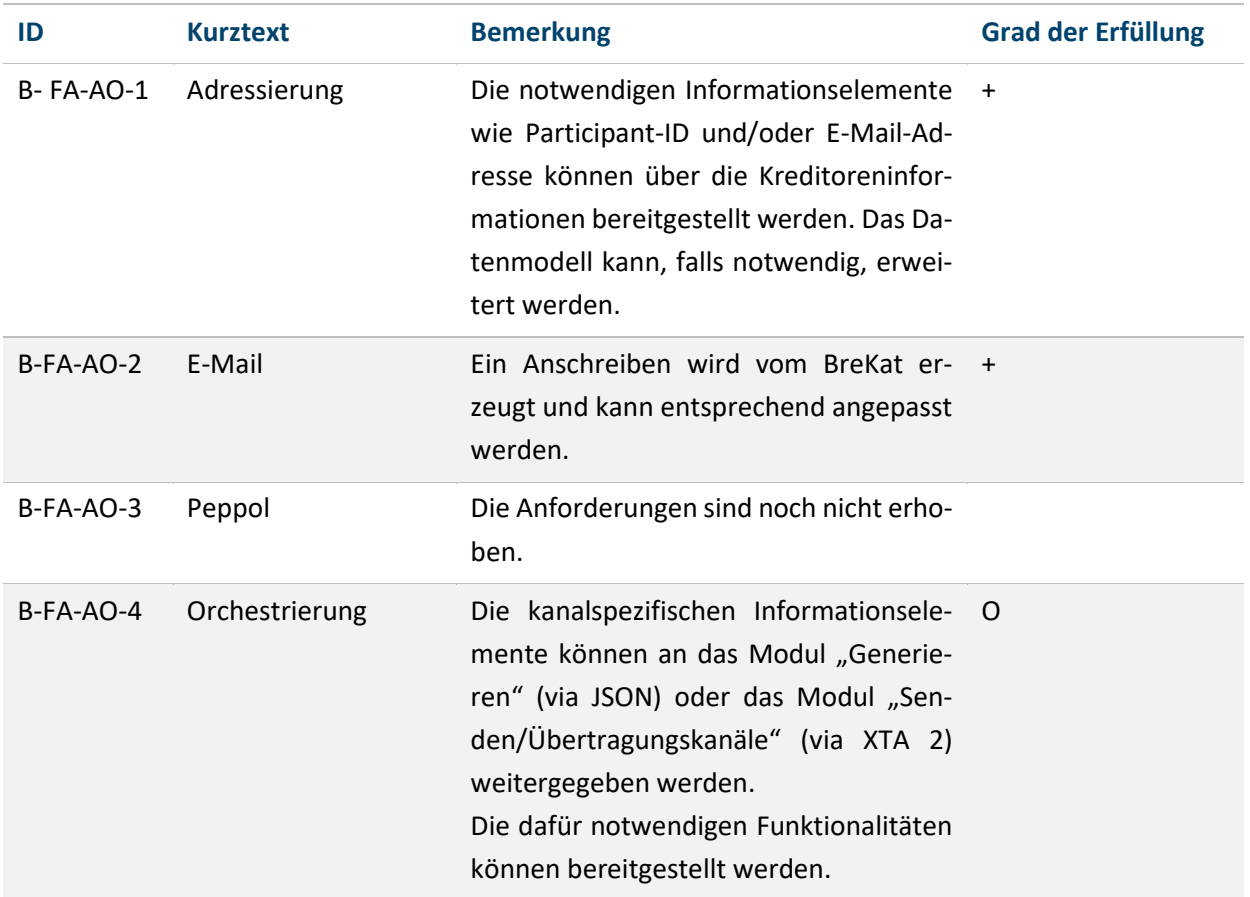

Tabelle 42: Prüfung des BreKat anhand der Abnahmekriterien zu *Adressieren/Orchestrieren*

### **Empfehlung**

Der BreKat kann die Funktionaltäten des Moduls *Adressieren/Orchestrieren* übernehmen. Ein eigenständiges Modul *Adressieren/Orchestrieren* nach dem EFA-Prinzip ist nicht erforderlich und bietet keinen deutlich erkennbaren Mehrwert. Eine Entscheidung liegt jedoch zum Zeitpunkt der Erstellung dieses Dokuments nicht vor.

### **4.3.3.2 SAP PO (FHH/Dataport)**

SAP SRM und SAP MM werden anhand der Abnahmekriterien gegen das Modul "Adressieren/Orchestrieren" geprüft.

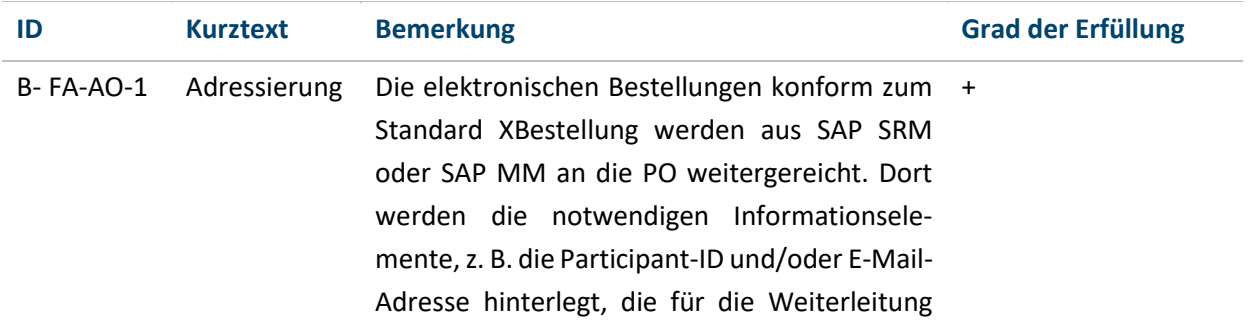

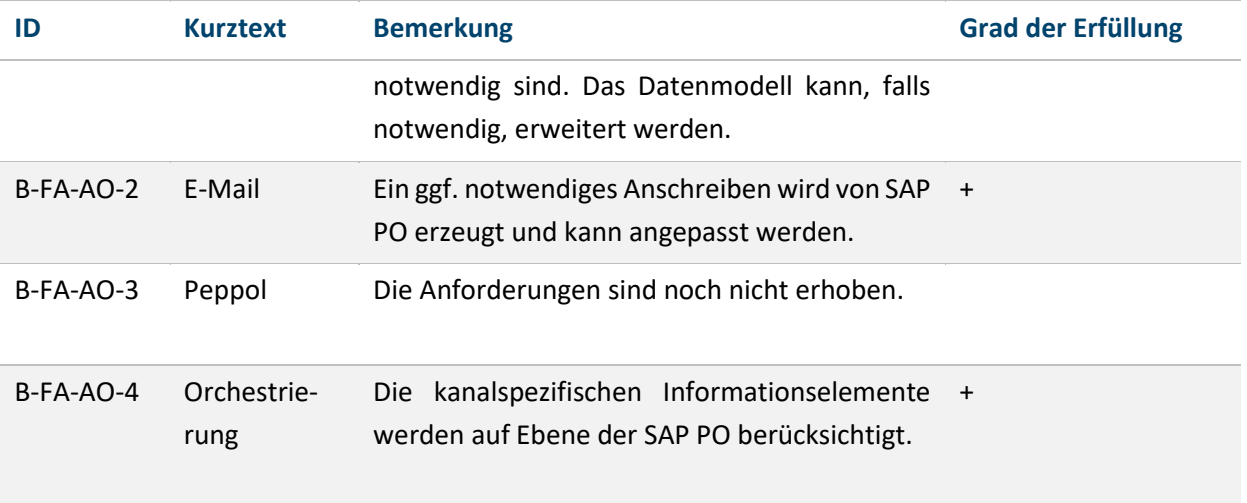

Tabelle 43: Prüfung der SAP PO anhand der Abnahmekriterien zur Adressierung/Orchestrierung

### **Empfehlung**

Die elektronischen Bestellungen konform zum Standard XBestellung werden aus SAP SRM und SAP MM zunächst an SAP PO weitergereicht. Die PO übernimmt anschließend die Funktionaltäten des Moduls "Adressieren/Orchestrieren". Ein eigenständiges Modul "Adressieren/Orchestrieren" nach dem EFA-Prinzip bietet in einem SAP-integrierten Ansatz keinen deutlich erkennbaren Mehrwert. Eine Entscheidung liegt jedoch zum Zeitpunkt der Erstellung dieses Dokuments nicht vor.

### **4.3.4 Modul** *Senden/Übertragungskanäle*

### **4.3.4.1 BreKat (FHB)**

Der BreKat wird anhand der Abnahmekriterien gegen das Modul *Senden/Übertragungskanäle* geprüft.

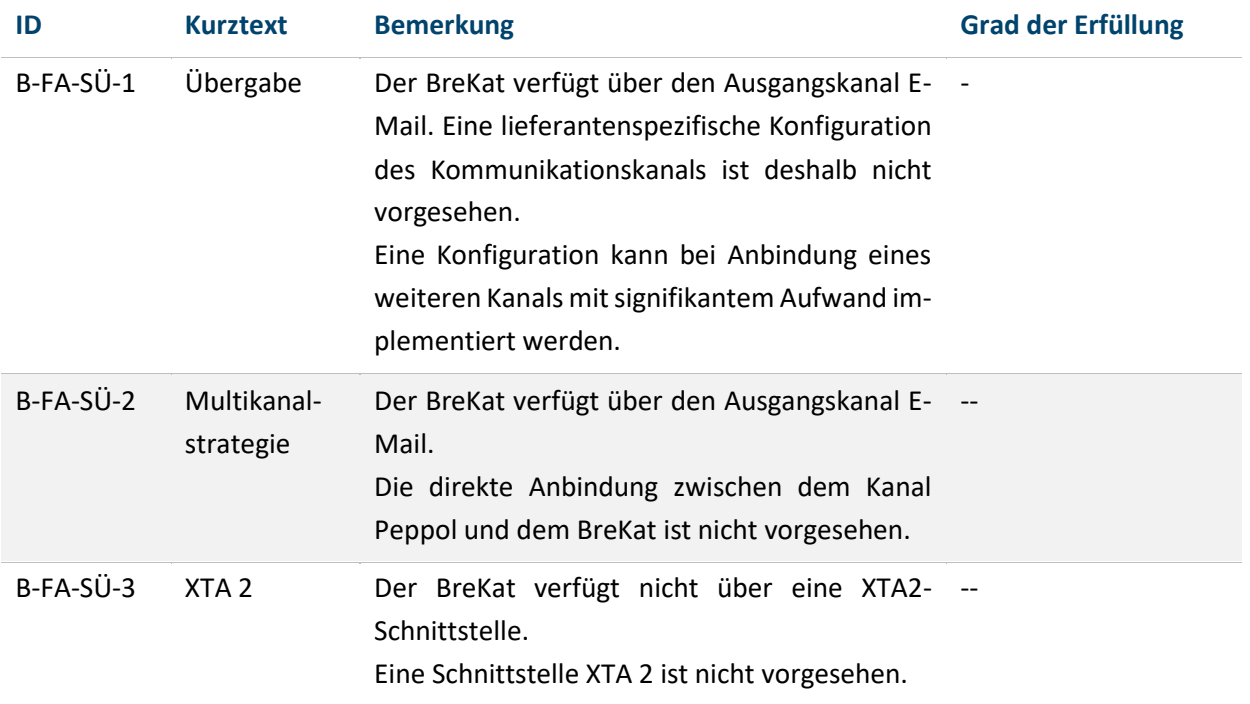

Tabelle 44: Prüfung des BreKat anhand der Abnahmekriterien zum Modul *Senden/Übertragungskanäle*

### **Empfehlung**

Der BreKat erfüllt die Anforderungen an das Modul *Senden/Übertragungskanäle* nur rudimentär. Es wird empfohlen, auf eine proprietäre und mit einem deutlichen Aufwand verbundene Implementierung in den BreKat zu verzichten.

### **4.3.4.2 Governikus MultiMessenger (FHB)**

Der GMM wird anhand der Abnahmekriterien gegen das Modul *Senden/Übertragungskanäle* geprüft.

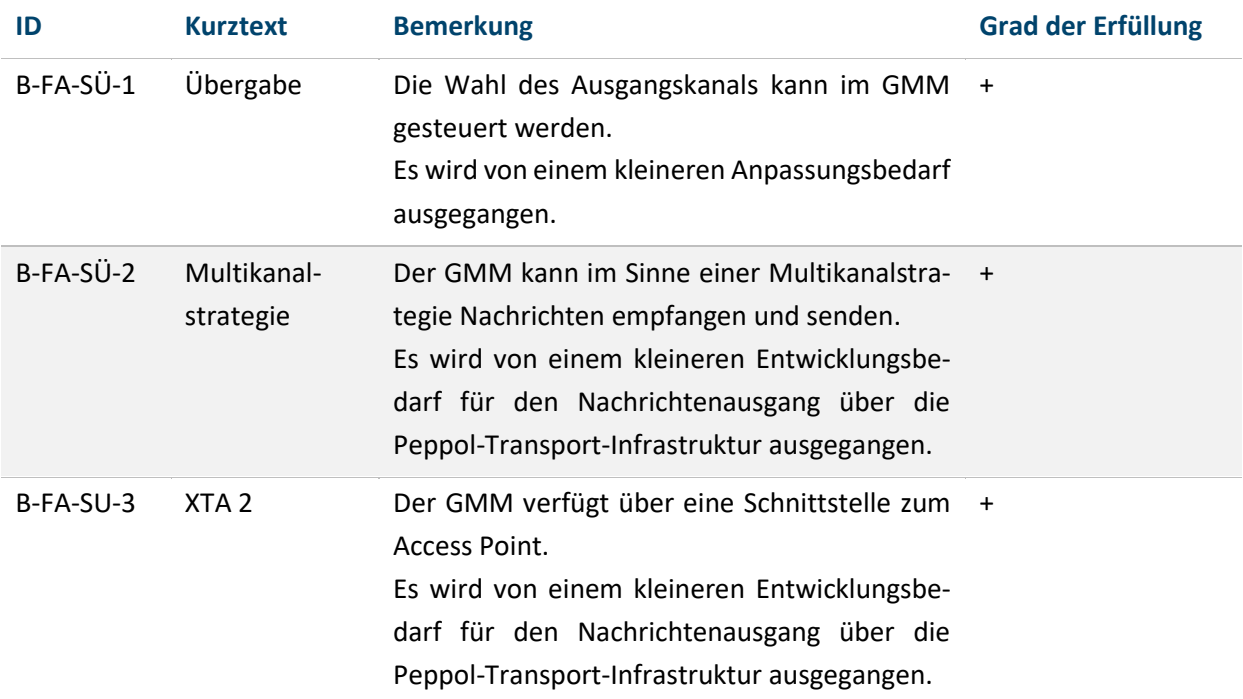

Tabelle 45: Prüfung des GMM anhand der Abnahmekriterien zum Modul *Senden/Übertragungskanäle*

### **Empfehlung**

Der Governikus MultiMessenger erfüllt die gestellten fachlichen Anforderungen an das Modul *Senden/Übertragungskanäle*.

Es handelt sich beim GMM um eine Anwendung des IT-Planungsrates. Anpassungen und Erweiterungen im Kontext Peppol können somit von den Bundesländern in ihren Architekturen zum Empfang von elektronischen Rechnungen oder dem Senden von elektronischen Bestellungen genutzt werden.

Je nach Vereinbarung mit dem Lieferanten ist das Senden über einen weiteren Kanal wie De-Mail möglich.

Es wird empfohlen, den GMM für das Modul *Senden/Übertragungskanäle* zu nutzen.

### **4.3.4.3 SAP SRM/MM/PO**

SAP SRM und SAP MM werden anhand der Abnahmekriterien gegen das Modul "Senden/Übertragungskanäle" geprüft.

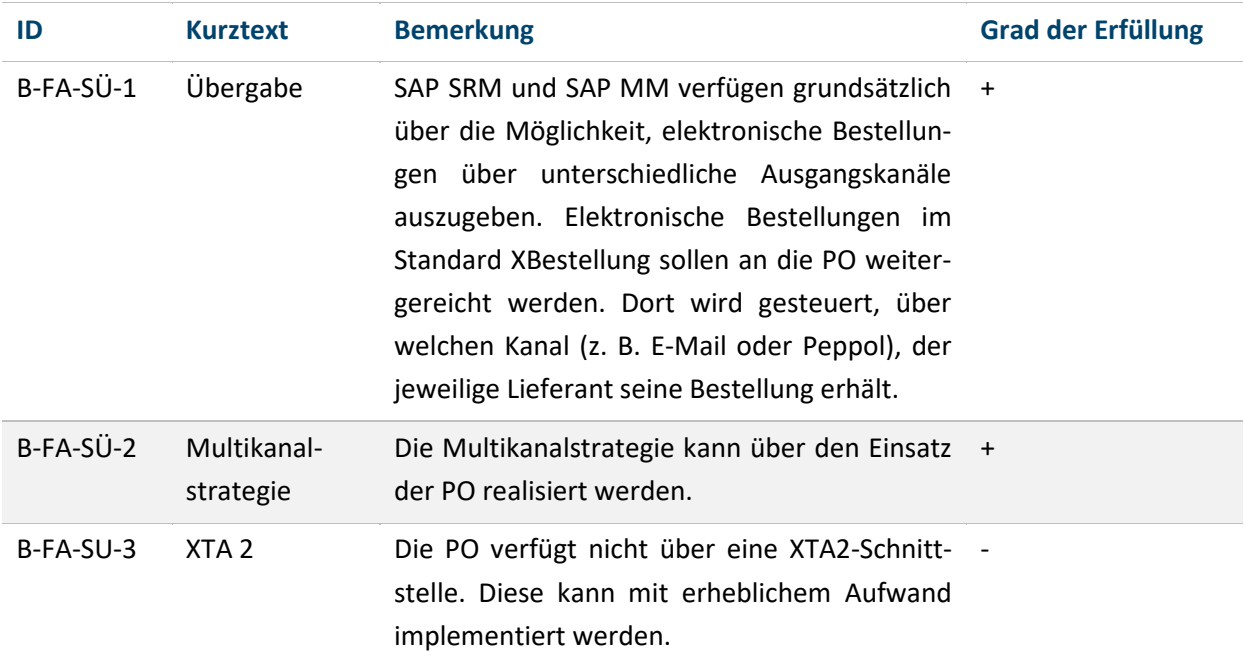

Tabelle 46: Prüfung des SAP SRM/MM anhand der Abnahmekriterien zum Modul *Senden/Übertragungskanäle*

### **Empfehlung**

SAP SRM und SAP MM in Verbindung mit der PO erfüllen die Anforderungen an das Modul *Senden/Übertragungskanäle*. Deshalb wird die Verwendung der PO empfohlen. Alternativ wäre auch ein Versand aus SAP SRM/MM möglich.

Eine Schnittstelle XTA2 ist zu implementieren.

### <span id="page-186-0"></span>**4.3.5 Modul** *Visualisieren* **(FHB, FHH/Dataport)**

Das Modul *Visualisieren* ist eine neu zu entwickelnde Komponente. Die Anforderungen sind von den Visualisierungskomponenten abgeleitet, die von der KoSIT und dem Bund für die Visualisierung von elektronischen Rechnungen im Standard XRechnung bereitgestellt werden. Das Modul *Visualisieren* soll als eine eigenständige Komponente entwickelt werden, damit es seitens der öffentlichen Verwaltung und seitens der Unternehmen in die jeweiligen Infrastrukturen eingebunden werden kann.

### **4.3.6 Modul** *Peppol-Transport-Infrastruktur* **(FHB, FHH/Dataport)**

### **4.3.6.1 Peppol-Empfangsstrukturen XRechnung**

Das Modul *Peppol-Infrastruktur* kann durch Anpassungen der bestehenden Peppol-Infrastruktur bei Dataport zum Empfang elektronischer Rechnungen konform zum Standard XRechnung für das Szenario "Senden von elektronischen Bestellungen konform zum Standard XBestellung" realisiert werden.

Ein Access Point ist generell zum Empfang und zum Senden von Nachrichten ausgelegt. Der bestehende Access Point zum Empfang von Nachrichten (AP 3) kann durch eine entsprechende Konfiguration auch als sendender Access Point (AP 2) eingesetzt werden.

Es existiert in der bestehenden Peppol-Infrastruktur eine Schnittstelle des Access Points zum Governikus MultiMessenger. Diese kann auf die Erfordernisse zum Senden von elektronischen Bestellungen konform zum Standard XBestellung angepasst werden.

### **4.4 ENTWICKLUNGSBEDARF**

### **4.4.1 Pilot FHB**

- **Modul** *Generieren***:** Das Modul zur Generierung des strukturierten Bestelldatensatzes konform zum Standard XBestellung ist eine neu zu entwickelnde Komponente.
- **Modul** *Adressieren/Orchestrieren***:** Die Funktionalitäten dieses Modul können im BreKat und/oder im Modul *Generieren* bereitgestellt werden. Die Entscheidung liegt zum Zeitpunkt der Dokumentenerstellung noch nicht vor. Es ist in beiden Varianten ein Entwicklungs- bzw. Anpassungsbedarf vorhanden.
- **Modul** *Visualisieren***:** Das Modul zur Visualisierung ist neu zu entwickeln. Der Entwicklungsaufwand reduziert sich durch die vorhandene Blaupause der Visualisierungskomponenten im Kontext der XRechnung.
- **Modul** *Validieren***:** Es gibt einen Anpassungsbedarf für das Prüfmodul der KoSIT, um es zusätzlich zur Prüfung von elektronischen Rechnungen konform zum Standard XRechnung zur Prüfung von elektronischen Bestellungen konform zum Standard XBestellung zu befähigen.
- **Modul** *Senden/Übertragungskanäle***:** Der GMM wird weiterentwickelt, um das Versenden von Peppol-Nachrichten zu ermöglichen. Die XTA2-Schnittstelle zum Access Point AP 2 wird an die Erfordernisse angepasst.
- **Modul** *Peppol-Transport-Infrastruktur***:** Der in der Infrastruktur bei Dataport existierende Access Point wird zusätzlich zu seiner bestehenden Funktion eines empfangenden Access Points als sendender Access Point (AP 3) konfiguriert. Die XTA2-Schnittstelle des Access Points zum GMM wird auf die Erfordernisse zum Senden von elektronischen Bestellungen konform zum Standard XBestellung angepasst.

### **4.4.2 Pilot FHH/Dataport**

- **Modul** *Generieren***:** Das Modul zur Generierung des strukturierten Bestelldatensatzes konform zum Standard XBestellung geht in den Funktionalitäten von SAP SRM und SAP MM auf. Der Entwicklungsbedarf besteht darin, dass die Ausgabe einer elektronischen Bestellung konform zum Standard XBestellung realisiert werden muss.
- **Modul** *Adressieren/Orchestrieren***:** Das Modul zum Adressieren/Orchestrieren der XBestellung wird durch die Funktionalitäten der SAP PO abgebildet und muss dort eingestellt werden. Alternativ kann die Adressierung auch direkt aus SAP SRM/MM erfolgen.
- **Modul** *Visualisieren***:** Siehe oben (siehe Kapitel [4.3.5\)](#page-186-0)
- **Modul** *Senden/Übertragungskanäle***:** Das Modul *Senden/Übertragungskanäle* wird durch die Funktionalitäten der SAP PO abgebildet und muss dort konfiguriert werden.

### **4.5 ARCHITEKTURMODELL(E) ZUR UMSETZUNG BEI DEN PILOTEN**

Die Architekturen zum Generieren und Senden von elektronischen Bestellungen konform zum Standard XBestellung bei den Piloten FHB und FHH/Dataport haben zwei unterschiedliche Ansätze. Die FHB verfolgt einen produktneutralen Ansatz zur Nachnutzung in beliebigen Infrastrukturen, die FHH und Dataport einen SAP-integrierten Ansatz. Dies wirkt sich v. a. auf das zentrale Modul *Generieren* aus, für das sich zwei unterschiedliche Implementierungsansätze herauskristallisiert haben. Die Module *Validieren* und *Visualisieren* sowie die *Peppol-Transport-Infrastruktur* bei Dataport werden gemeinsam (weiter-) entwickelt bzw. eingesetzt.

### **4.5.1 Architekturmodell Pilot FHB**

Das Architekturmodell der FHB ist an der Nachnutzung bestehender Komponenten sowie einer möglichen Wiederverwendung von Architekturkomponenten in Infrastrukturen von Ländern und Kommunen ausgerichtet. Das Hauptaugenmerk liegt auf bereits bestehenden Komponenten, die im Architekturmodell zum Empfang von E-Rechnungen konform zum Standard XRechnung eine zentrale Rolle spielen, wie der GMM, der Peppol-Access Point oder das Prüftool der KoSIT.

- Das Modul *Adressieren/Orchestrieren* kann in das Bestell- und Katalogsystem BreKat integriert werden. Die Entscheidung wird im weiteren Projektverlauf getroffen.
- Die Module *Generieren*, *Validieren* und *Visualisieren* werden für den Einsatz in beliebigen Architekturen bereitgestellt.
- Der bestehende Peppol-Access Point zum Empfang elektronischer Rechnungen wird für das Senden von elektronischen Bestellungen erweitert bzw. konfiguriert.
- Der GMM als Komponente des IT-Planungsrates wird im Sinne einer Multikanalstrategie in die Architektur integriert.

Die folgende Grafik verbildlicht die zuvor getroffenen Entscheidungen.

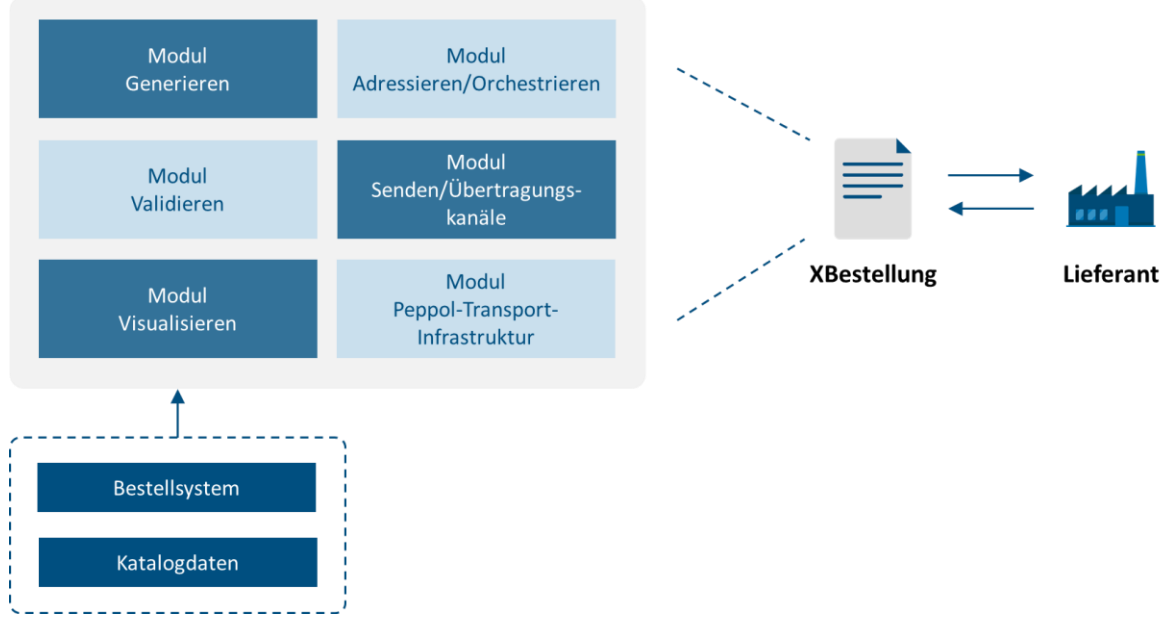

Abbildung 41: Fachliche Modulsicht

Die folgende Architekturskizze zum Generieren und Übermitteln von elektronischen Bestellungen konform zum Standard XBestellung zeigt das Zusammenspiel der beteiligten Module und die beteiligten Standards auf Dokumenten- und Transportebene.

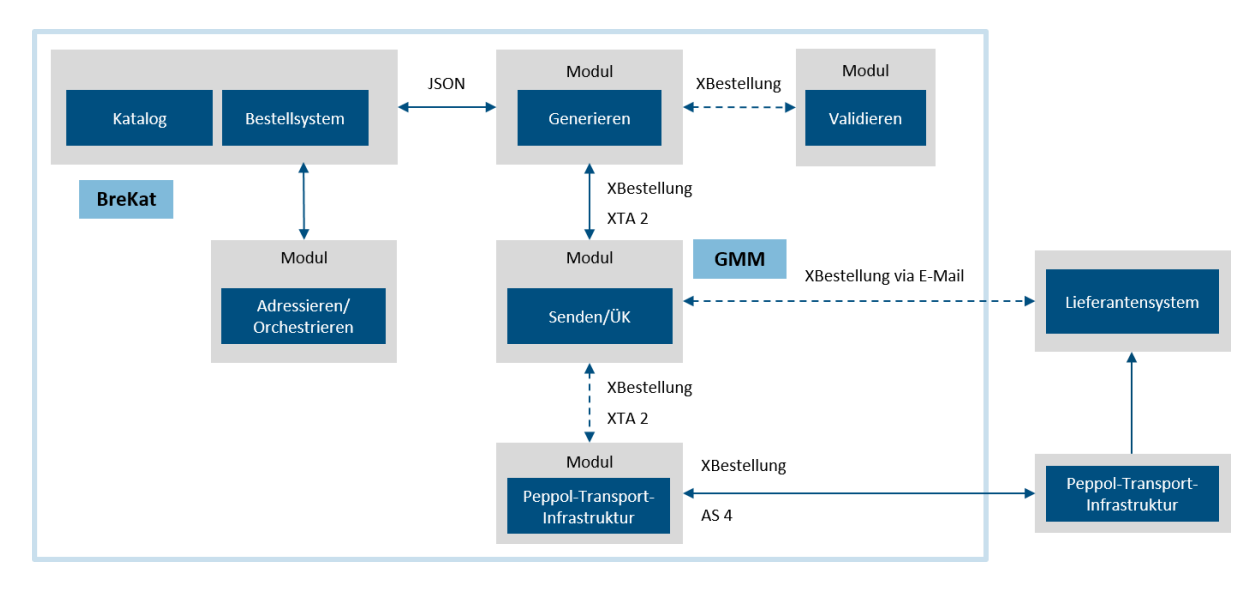

Abbildung 42: Architekturskizze zum Generieren und Übermitteln von elektronischen Bestellungen konform zum Standard XBestellung (Pilotierung FHB)

## **4.5.2 Architekturmodell Pilot FHH/Dataport**

Das Bestellsystem SAP SRM und/oder SAP MM, das Liefer- und Leistungspositionen aus angebundenen Katalogen bezieht (Buyside, Sellside), generiert eine elektronische Bestellung konform zum Standard XBestellung. Bei Bedarf kann diese das Modul "Validieren" durchlaufen. Die elektronische Bestellung wird an die SAP PO weitergeleitet. Dort finden Adressierung und Versand statt. Dies erfolgt über den Kanal Peppol oder als Direktversand an das Lieferantensystem (z. B. per E-Mail-Anhang oder direkt als XML-Datensatz).

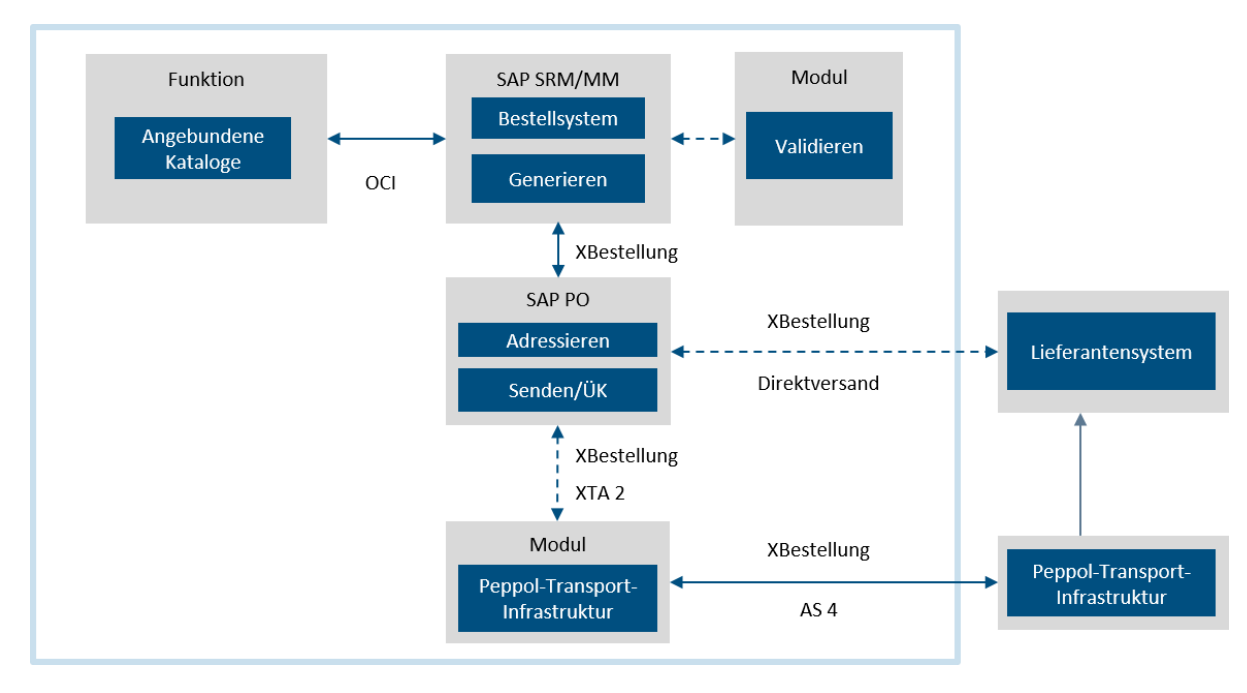

Abbildung 43: Architekturskizze zum Generieren und Übermitteln von elektronischen Bestellungen konform zum Standard XBestellung (Pilotierung FHH/Dataport)

# **Teil E – Kleinteilige Beschaffung**

191

#### **Ausgangslage und Hintergrund**  $\mathbf{1}$

Rahmenvereinbarungen gehören aus vergaberechtlicher Sicht zu den "Besonderen Methoden und Instrumenten im Vergabeverfahren"<sup>94</sup>. Sie bilden in der Praxis eine häufig anzutreffende Beschaffungsvariante, die sich anbietet, wenn zwischen öffentlichen Stellen und Unternehmen Vereinbarungen abgeschlossen werden sollen. Diese Vereinbarungen dienen dazu, die Bedingungen für die öffentlichen Aufträge, die während eines bestimmten Zeitraums vergeben werden sollen, festzulegen, insbesondere in Bezug auf den Preis<sup>95</sup>.

Nach heutigem Stand werden viele Beschaffungsvorgänge nicht über Bedarfsbündelung und daraus resultierende Rahmenvereinbarungen abgewickelt. Es existieren bspw. nicht wiederkehrende Beschaffungsszenarien oder regionale Besonderheiten, die eine Beschaffungsbündelung als nicht wirtschaftlich erscheinen lassen. Die kleinteilige Beschaffung dominiert heute den Beschaffungsalltag vieler Verwaltungen. Nicht selten wird bemängelt, dass der Beschaffungsaufwand nicht verhältnismäßig sei. Diese Kritik kommt nicht nur von öffentlichen Stellen, sondern auch von Unternehmen, da der Personalaufwand zur Angebotslegung für geringwertige Aufträge schnell unwirtschaftlich ist. Ob und in welchem Maße sich diese Situation künftig ändert, ist nicht absehbar.

Für die kleinteilige Beschaffung besteht insgesamt die Schwierigkeit, dass der Beschaffungsvorgang einen scheinbar unverhältnismäßigen Aufwand gegenüber dem Beschaffungsgegenstand erzeugt. In der Praxis werden deshalb geringwertige Beschaffungsvorgänge in Bezug zum Preis der Beschaffung häufig vereinfacht und nicht regelbasiert abgewickelt. Nicht selten erfolgt eine telefonische Preisanfrage bei Unternehmen und der Direktkauf per telefonischer Auftragszusage. Dieser Vorprozess führt zu geringer Wettbewerbsbeteiligung und mangelnder Transparenz. Auch wirkt er dem Ziel einer späteren automatischen Feststellung und Buchung von Rechnungen entgegen, da die vorgelagerten Beschaffungsvorgänge hierfür systemisch auswertbarere Informationen bereitstellen müssten, die Transparenz und Regelkonformität gewährleisten. Im Ergebnis werden telefonische Beauftragungen in Bestellsystemen nacherfasst, um die Datenbasis für die spätere Rechnungslegung zu schaffen. Typische Bestellfreigabeprozesse werden dabei jedoch inhaltslos, da Aufträge bereits im Vorfeld erteilt wurden.

Der beispielhaft aufgeführte Vorgang ist nur augenscheinlich effizienter. Bei ganzheitlicher Betrachtung führt die anfänglich geübte und regelfreie Arbeitserleichterung zu Störungen und unverhältnismäßigen Folgeaufwänden. Eine Effizienzsteigerung im Gesamtprozess wird nur selten erreicht.

<sup>94</sup> Vgl. § 21 VgV.

<sup>95</sup> Siehe auch § 15 UVgO.

# **Problem- und Zielvorstellung**

Im gegenständlichen Projektbeitrag soll ein Weg entwickelt werden, um auch Einzelbeschaffungen durchgängig effizient ausführen zu können. Mit Blick auf eine möglichst vollautomatische Rechnungsbearbeitung sollen die vorgelagerten Prozessschritte im Gesamtprozess (vergleiche Teil A des Architekturkonzepts) weitergehend analysiert werden. Dabei soll automatisierte Verarbeitung in allen Prozessphasen (von der Bedarfserhebung bis zur Auszahlung) bestmöglich unterstützt werden.

Ein hohes Automatisierungsniveau im Gesamtprozess kann nur erreicht werden, wenn die hierfür benötigten Voraussetzungen in allen Prozessphasen vorliegen. Auch bei automatisierter Verarbeitung entfallen keine rechtlichen Rahmenbedingungen:

Haushaltsrechtliche Anforderungen an die Rechnungsprüfung und -bearbeitung haben nach wie vor Bestand. Die Übernahme von Verantwortlichkeiten, die Bestätigung einer ordnungsgemäßen Leistungserbringung oder die Wahrung eines 4-Augen-Prinzips verlagern sich lediglich in andere Prozessphasen.

Effizienzvorteile einer automatisierten Verarbeitung entstehen durch den Abbau von Prozessredundanz. Eine Gesamteffizienzsteigerung im öffentlichen Auftragswesen kann nur erreicht werden, wenn die Prozessschritte aufeinander abgestimmt sind und die Inhalte der einzelnen Prozessphasen nahtlos ineinandergreifen.

Durch redundanzfreies und frühestmögliches Abbilden und Fixieren von Prozessinhalten soll dieses Ziel erreicht werden. Eine erneute Erfassung gleicher Inhalte in späteren Prozessphasen soll vollständig vermieden werden. Durch einen wechselseitigen elektronischen Dialog (zwischen öffentlicher Stelle und Unternehmen) wird eine gegenseitige Informationsanreicherung ausgeführt.

### **2.1 PROJEKTMOTIVATION**

In heutigen kleinteiligen Bestellungen bestehen vielfältige Medienbrüche. Inhalte müssen sowohl durch öffentliche Stellen als auch durch Unternehmen manuell übertragen werden. Nicht selten werden dabei verkürzte Übertragungsformen gewählt, die punktuelle Erleichterungen bei der Erfassung schaffen, allerdings auch zu informeller Ungenauigkeit führen.

Auch sind die Aufwendungen zur Angebotslegung bei kleinteiligen Beschaffungen vergleichsweise hoch. Es existieren Fälle, in denen Unternehmen auf eine Angebotslegung verzichten, da sie die im Vergabeprozess angefallenen Personalkosten selbst tragen müssen und bei ausbleibendem Zuschlag oder geringwertigen Leistungen keine Kostendeckung finden. Das Einholen von Vergleichsangeboten wird so zunehmend zu einer Hürde im Beschaffungsvorgang öffentlicher Stellen.

Auch in ordnungsgemäßen Vergabeprozessen fallen vielfältige redundante Dokumentationsarbeiten an. Medienbrüche führen dazu, dass gleiche Inhalte mehrfach erfasst werden. Heterogene systemische Abbildungen führen zu weiteren Zuordnungsungenauigkeiten.

Insgesamt finden sich in den heutigen Beschaffungsvorgängen die folgenden Problemfelder:

- Medienbrüche
- Hohe/unverhältnismäßige Prozesskosten für öffentliche Stellen
- Hohe/unverhältnismäßige Prozesskosten für Unternehmen
- Prozessstörungen bedingt durch nebenläufige Abläufe
- Heterogene Systeme und wenig verbreitete einheitliche Strukturen/Schnittstellen
- Heterogene Verfahrensweisen und wissensbasierte Prozesse

### **2.2 PROJEKTAUFTRAG**

Im Projektbeitrag soll die durchgängige Anwendbarkeit der Peppol-Infrastruktur für die effiziente und medienbruchfreie Beschaffung von

- 1. kleinteiligen Beschaffungen (Direktauftrag) und
- 2. komplexen Bauleistungen

abgesichert werden.

Dabei soll der in Teil A des Architekturkonzepts dargestellte Gesamtprozess zunächst für einfachste Beschaffungsvorgänge zugeschnitten werden. Ein nahtloser Übergang von Pre-Award in Post-Award soll entwickelt werden. Massengeschäft und Mitnahme von KMU wird in den Fokus gerückt.

Im entwickelten Prozesses werden Inhalte zwischen öffentlicher Stelle und Unternehmen kontinuierlich ausgetauscht und fixiert. In den einzelnen Prozessphasen werden die bereits bestehenden Prozessinhalte beibehalten und durch Ergänzungsinhalte der neuen Prozessphase angereichert. Durch dieses Fixierungsprinzip ist ein durchgängiger Identitätsabgleich der Prozessdokumente weitestgehend automatisierbar und einmal geprüfte und bestätigte Inhalte müssen keiner neuerlichen manuellen Prüfung im Prozess unterzogen werden.

Der bislang im kleinteiligen Bereich übliche "Griff zum Telefon" soll durch einen medienbruchfreien elektronischen Gesamtprozess ersetzt werden. Manuelle Arbeitsschritte sollen bestmöglich für die öffentliche Stellen als auch für die Unternehmen automatisierbar und Prozesskosten dadurch nachhaltig reduziert werden.

## **2.3 KLEINTEILIGE BESCHAFFUNG (MASSENGESCHÄFT)**

Der gegenständliche Projektbeitrag konzentriert sich auf den Teilbereich der kleinteiligen Beschaffung. Dabei liegt die Erkenntnis zugrunde, dass der Großteil der Abrechnungsvorgänge im Landesbetrieb Mobilität Rheinland-Pfalz geringwertig (< 10.000 €) ist. Als Tiefbauverwaltung hat der Landesbetrieb zwar auch Abrechnungsvorgänge mit höherwertigen Auszahlungsbeträgen (> 10.000 €), die in Summe auch den wesentlichen Teil des jährlichen Beschaffungsvolumens (ca. 80 %) abdecken, die Geschäftsprozesskosten für die Rechnungsbearbeitung fallen jedoch im Wesentlichen für geringwertige Leistungen an. Als Orientierung zeigt die aufgeführte Statistik das Belegaufkommen der Behörden im Jahr 2019 gestaffelt nach Rechnungsbeträgen. Wenngleich hiermit keine direkte Aussage zum Einkaufsverhalten in Gänze ausgedrückt wird, kann als Pareto-Prinzip erkannt werden, dass geringwertige Auftragswerte das Tagesgeschäft bei Leistungsabrufen dominieren. In Anlehnung an das Pareto-Prinzip wird der größte Nutzen einer Prozesseffizienzsteigerung bei Automatisierung von Beschaffungsvorgängen bis max. 10.000 € gesehen.

[Abbildung 44](#page-194-0) illustriert diesen Sachverhalt.

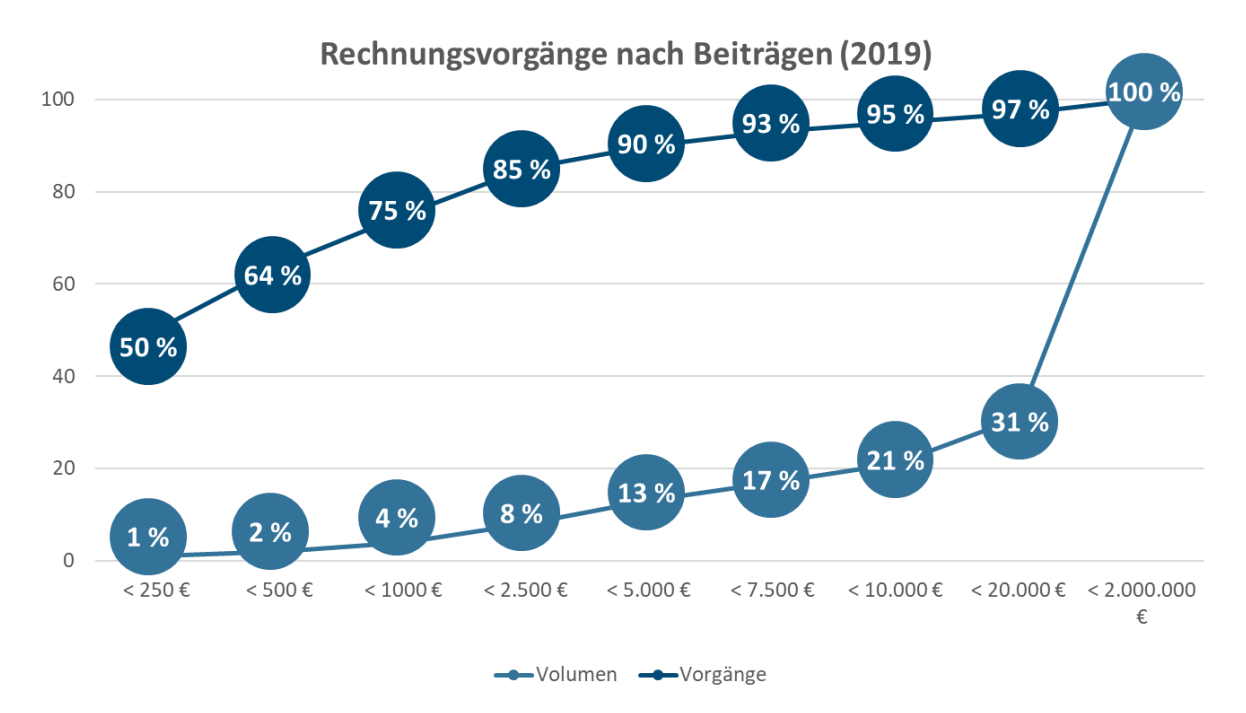

<span id="page-194-0"></span>Abbildung 44: Abrechnungsvorgänge des Landesbetriebs Mobilität Rheinland-Pfalz im Jahr 2019

Die vorangehende Grafik zeigt Abrechnungsvorgänge und gibt keine Auskunft über die heutige Beschaffungsweise im Einzelfall. Einige Abrechnungsvorgänge resultieren bereits aus Rahmenvertragsabrufen, sodass hier die Grundlage für eine effiziente Prozessgestaltung bereits geschaffen ist. Die weitergehende Digitalisierung dieses Anwendungsfalls wird in Teil D dieses Architekturkonzepts behandelt. An dieser Stelle soll der Fokus auf den Beschaffungsausschnitt der Einzelbeschaffung gelegt werden. Dabei soll ein Prozess entwickelt werden, der eine Einzelbeschaffung medienbruchfrei und möglichst automatisiert bis zur Auszahlung erlaubt.

Folgende Grundgedanken werden verfolgt:

- Simulation eines Katalogsystemabrufs als Beschaffungsantrag
- Einführen eines automatisierten Vergabeverfahrens
- Frühestmögliche Fixierung von Inhalten in prozessbegleitenden Dokumenten (keine redundante Erfassung)
- Synchronisation der Auftragsabwicklung zwischen öffentlicher Stelle und Unternehmen
- Konzentration auf manuelle Prüfungs- bzw. Genehmigungsschritte

### **2.4 ZIELABGRENZUNG**

Das Ersetzen von Rahmenvereinbarungen ist nicht Ziel des Projektbeitrags. Neben der Optimierung von Einzelbeschaffungsvorgängen verfügen Rahmenvereinbarungen durch ihre Bedarfsbündelung über weitere Vorteile und können bspw. zur Gewinnung besonderer Konditionen bei Lieferanten dienen. Die gegenständliche Verfahrensweise soll vielmehr auf künftige Bedarfsbündelungen hinwirken. Bislang nicht strukturierte Vergabeverfahren sollen weitestgehend strukturiert und Erfahrungswerte für künftige Bedarfsbündelungen im Prozess gesammelt werden. Im Zentrum steht die Bereitstellung von strukturierten Beschaffungsinhalten zu Einzelbeschaffungen. In einem strategischen Einkauf kann dieses Erfahrungswissen zur Priorisierung von Bedarfsbündelungen genutzt werden.

In der gegenständlichen Version dieses Projektbeitrags liegt der Automatisierungsfokus in der Optimierung von häufigen, aber dennoch einfachen Beschaffungsvorgängen. In künftigen Architekturkonzeptversionen soll zudem eine Kompatibilitätssicherung zu komplexen Einzelbeschaffungen (insbesondere Bauleistungen) erfolgen. In diesen künftigen Anwendungsfällen sollen keine Zusatzaufwände bedingt durch neue Verfahrensweisen entstehen, die Gewinnung von zusätzlichen Effizienzvorteilen wird hier nachrangig betrachtet.

Im einfachen Beschaffungsfall kann die öffentliche Stelle ihren Bedarf eindeutig und erschöpfend beschreiben. Die Angebotswertung erfolgt hier ausschließlich auf Basis von Preisen/Kosten. Die Komplexität des Beschaffungsvorgangs wird hier in die Erstellung des Beschaffungsantrags verlegt. Prozessinhalte sollen hier bereits möglichst strukturiert und nachnutzbar aufgenommen werden. Dabei wird im Umsetzungsprojekt ein Hilfsmittel entwickelt, dass die öffentliche Stelle formulargestützt durch den Beschaffungsantrag führt und auf bestehenden standardisierten Leistungsbeschreibungen aufsetzt.

Diese Verfahrensweise ist jedoch nicht für alle Beschaffungsvorgänge anwendbar. Insbesondere folgende Situationen sind NICHT erfasst:

- Verfahren mit Qualifikations- oder Verhandlungsrunden
- Verfahren mit weitergehenden Kriterien zur Angebotswertung
- Beschaffung ergebnisorientierter Werksleistungen mit vielfältigen Lösungswegen
- Unterstützung von Nebenangeboten
- Besondere Anforderungen zu Sicherheit und Geheimhaltung
- Beteiligung nicht-deutschsprachiger Unternehmen
- Auftragsvergabe an nicht-europäische Unternehmen

### **2.5 ABGLEICH MIT DEN GESAMTPROJEKTZIELEN**

Wenngleich sich der Projektbeitrag auf einen einfachen Anwendungsfall konzentriert, würdigt er die übergeordneten Gesamtprojektziele vollumfänglich:

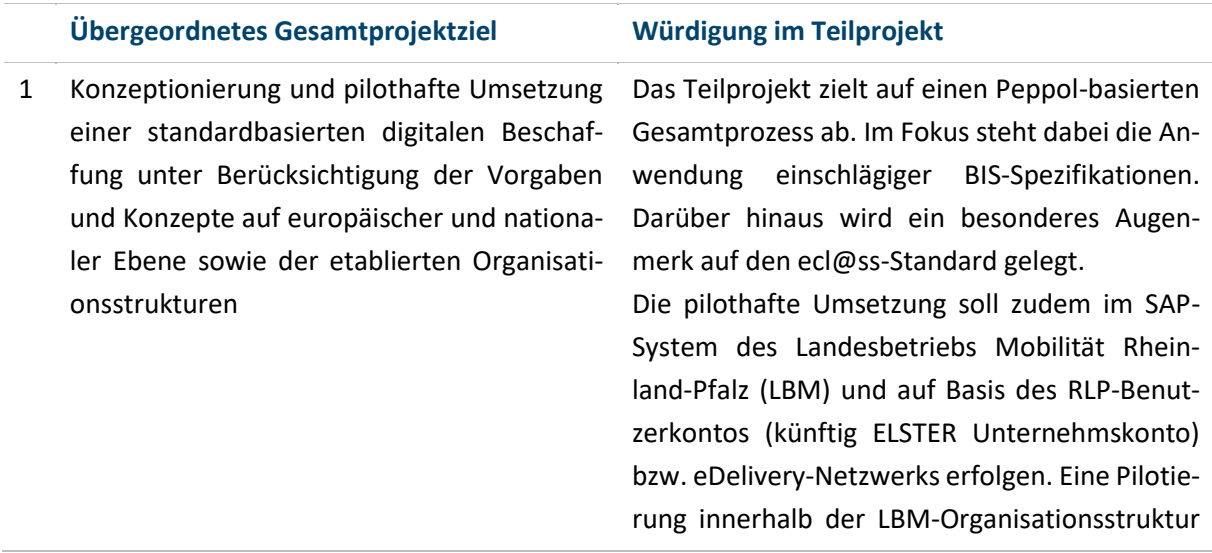

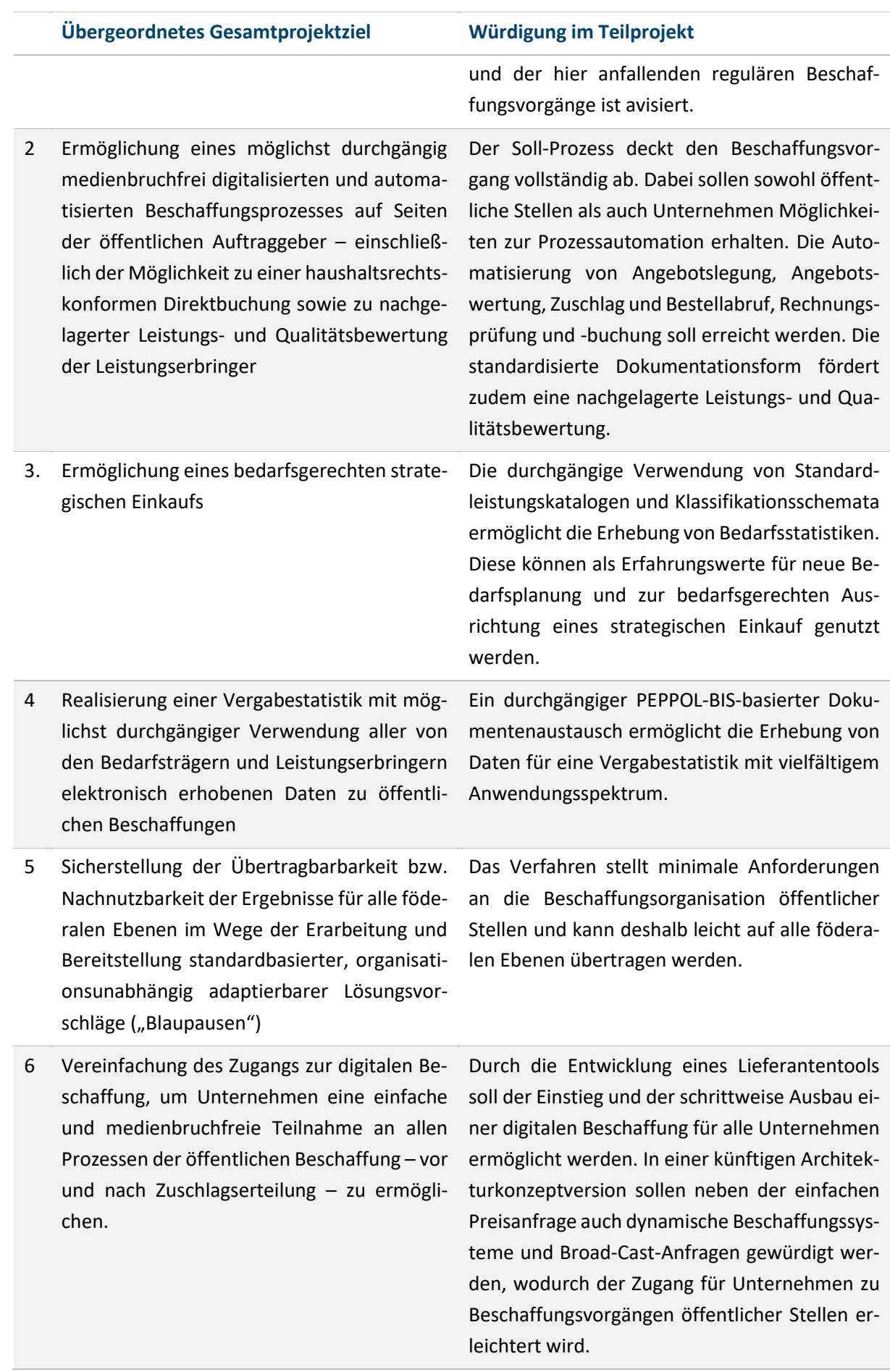

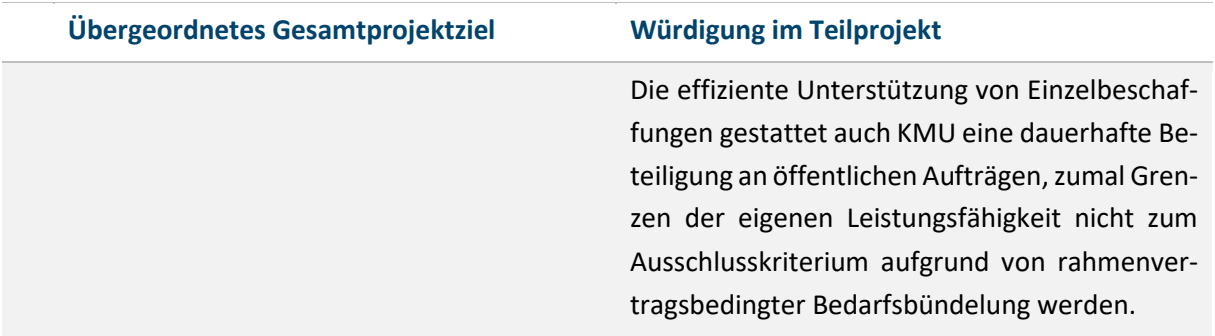

Tabelle 47: Übergeordnete Projektziele

### **2.6 ERGÄNZENDE PROJEKTZIELE**

In Ergänzung zu den übergeordneten Projektzielen, formuliert der Projektbeitrag eigene und zusätzliche Ansprüche:

- 1. **Prozesskostenminimierung:** Ziel ist die bestmögliche Einhaltung des Wirtschaftlichkeitsprinzips. Prozesskosten sollen wo immer möglich vermieden werden. Hierzu wird der Prozess ganzheitlich betrachtet (Pre- und Post-Award) und standardisiert. Es soll möglichst viel automatisiert werden, um Personalkosten im Prozess zu minieren. Über ein zu entwickelndes Lieferantentool soll die Prozessbeteiligung auch ohne Eigeninvestitionen für Unternehmen möglich werden.
- 2. **Fehlerminimierung:** Durch die Schaffung eines einheitlichen, standardisierten und möglichst automatisierten Prozesses wird die Fehlerminimierung forciert. Es sollen möglichst alle Fallmöglichkeiten im Prozess aufgefangen werden (strategisches Ziel; beim Piloten wird zunächst eine generelle Umsetzbarkeit angestrebt). Dies sorgt langfristig für kürzere Prozesszeiten, einheitliche Abwicklung und es entsteht auf Dauer ein besseres Verständnis für den Gesamtprozess. Durch Automatisierung minimieren sich händische Eingriffe, wodurch das Fehlerpotenzial ebenfalls verringert wird. Durch die Erwägung der Nutzung eines Lieferantentools wären die zuvor genannten Punkte in einem Tool zusammengefasst.
- 3. **Prozessharmonisierung/-homogenisierung:** Ein einheitlicher, standardisierter und möglichst automatisierter Prozess bildet die Grundlage. Im Verlauf werden Diskrepanzen und nicht frühzeitig erkennbare Problemsituation ersichtlich, die Anpassungen des Basisprozesses erforderlich machen. Insgesamt sollen zwei teils voneinander getrennte Prozesse betrachtet werden (kleinteilige Beschaffung und Beschaffung im Bauwesen).
- 4. **Medienbruchfreier Dialog für Pre- und Post-Award:** Generell wird ein medienbruchfreier Dialog sowohl im Pre- als auch im Post-Award forciert. Dadurch werden zuvor benötigte händische Eingriffe und Wartezeiten minimiert und das papierlose Büro gefördert. Durch die Bereitstellung eines Lieferantentools wird die Kommunikation für alle Prozessbeteiligten medienbruchfrei möglich. Der konsequente Einsatz einheitlicher Standards (insbesondere PEPPOL-BIS-profiliertes UBL) gestattet zudem eine weitergehende Prozessintegration in unternehmenseigene Systeme.
- 5. **Vollständigkeit/Abbildbarkeit aller Beschaffungsvorgänge:** Das Kooperationsprojekt ist in seinen Prozessen grundsätzlich an gesetzliche Voraussetzungen gebunden. Die Abwicklung der kleinteiligen Beschaffung und der Beschaffung im Bauwesen sind geprägt durch klare Regelungen (VOB/A, VGV, …). Die Prozessabbildung muss transparent sein. Deshalb gilt es, einen ganzheitlichen Prozess entlang der gesetzlichen Regelungen zu entwickeln.
- 6. **Übertragbarkeit für Bauverwaltung:** Die Nutzbarkeit im Bereich der Bauverwaltung ist durchaus komplexer (sowohl im Anspruch als auch im Umfang) als im Bereich der kleinteiligen Beschaffung. Zudem sind die Regelungen stringenter (z. B. im Bereich der Kommunikation bei der Ausschreibung). Auch sind spätere Änderungen am eigentlichen Angebot eher die Regel als die Ausnahme (Nachträge). Hinzu kommen Fälle, in denen mehrere Unternehmen an einem Bauvorhaben beteiligt sind (Kostenteilung, Lose). Das Ziel ist es, allen gesetzlichen Anforderungen im Gesamtprozess gerecht zu werden und gleichzeitig alle realen Erfordernisse aus der Bauwirtschaft mit einzubringen.
- 7. **Mitnahme von KMU:** Um den Wettbewerb zu forcieren und einer Diskriminierung entgegenzuwirken, soll ein Lieferantentool implementiert werden, das für allen Unternehmen, insbesondere für KMU, nutzbar ist. Dieses Tool soll den Zugang einfach, kostenfrei und gesetzeskonform gewährleisten, wodurch jedes Unternehmen in der Lage ist, im digitalen Prozess mitzuwirken.

### **Fachliche Lösungsarchitektur**  $3<sup>1</sup>$

Bei der kleinteiligen Beschaffung soll eine eindeutig definierbare Leistung mit begrenztem Auftragswert beschafft werden. Dabei besteht zum Beschaffungszeitpunkt keine zugehörige Rahmenvereinbarung. Die öffentliche Stelle soll dennoch ein Vorgehen anwenden, das dem Abruf aus einem Katalogsystem gleichkommt. Ein Bedarfsoll in einer Art Warenkorb zusammengestellt und im 4-Augen-Prinzip freigegeben werden. Es folgt ein elektronischer Dialog zwischen öffentlicher Stelle und den Unternehmen. Dieser elektronische Dialog soll in einem möglichst automatisierten Prozess erfolgen und ein einfaches Vergabeverfahren sowie die anschließende Leistungserbringung dokumentierend begleiten.

Mit Blick auf den übergeordneten Gesamtprozess (vgl. Teil A des Architekturkonzepts) gliedert sich die fachliche Lösungsarchitektur der kleinteiligen Beschaffung in folgende Prozessphasen:

- 1. Bedarfserhebung
- 2. Vergabeverfahren
- 3. Bestellung
- 4. Lieferung- und Leistungserbringung
- 5. Rechnungsverarbeitung

### **3.1 BEDARFSERHEBUNG**

Zunächst wird durch die öffentliche Stelle ein Bedarf identifiziert und in einem Beschaffungsantrag dokumentiert. Im Falle der kleinteiligen Beschaffung nutzt sie ein spezielles Werkzeug, das die Inhalte strukturiert zusammenführt. Dabei werden Leistungsinhalte, Leistungsorte, Leistungszeiträume sowie die verfahrensrelevanten Fristen bestimmt.

Im Rahmen der Bedarfserhebung erfolgt zudem eine interne Auftragswertschätzung und eine Genehmigung im 4-Augen-Prinzip wie auch die Festlegung über die Zulässigkeit von Vorauszahlungen, Abschlagszahlungen, Teilrechnungen u.a.m. Der Genehmigungsschritt umfasst bereits einen haushälterischen Beitrag zum späteren Abrechnungsprozess. Insbesondere eine Reservierung von Finanzmitteln erfolgt im Rahmen der Auftragswertschätzung. Dabei wird der Umstand genutzt, dass es sich bei kleinteiliger Beschaffung um begrenzte Auftragswerte und kurze Vorgangslaufzeiten handelt, sodass eine vorübergehend großzügige Mittelreservierung an dieser Stelle meistens möglich ist.

Durch ein entsprechendes Rollen- und Rechtekonzept wird sichergestellt, dass die Erstellung und Genehmigung des Beschaffungsantrags durch die dafür zuständigen Personen ausgeführt wird.

### **3.2 VERGABEVERFAHREN**

Den formulierten Beschaffungsantrag leitet der Bedarfsträger an eine elektronische Vergabestelle. Diese übersetzt den Beschaffungsantrag in eine elektronische Aufforderung zur Angebotslegung, verteilt diese und sammelt entsprechende Angebote ein. Abschließend erteilt sie den Zuschlag an das wirtschaftlichste Angebot.

Dabei müssen zunächst die Unternehmen bestimmt werden, die zur Angebotslegung aufgefordert werden sollen. In der gegenwärtigen Fassung des Architektur- und Planungskonzepts ist dieser Prozessschritt noch als offener Punkt zu verstehen und es werden mehrere Lösungsansätze gesehen:

- Die Auswahl geeigneter Unternehmen erfolgt nicht automatisiert, sondern durch manuelle Selektion.
- Für die einzelnen Themenfelder der kleinteiligen Beschaffung werden jeweils eigenständige dynamische Beschaffungssysteme installiert, in denen Unternehmen ihre Eignung nachweisen und für die Beteiligung bei Angebotsanfragen registriert werden.
- Da Angebote nach dem Best-Price-Prinzip ausgewählt werden, kann eine effiziente Auswahl der bestbewerteten Angebote systemisch erfolgen und die Eignungsprüfung auf diese beschränkt werden. Dadurch könnten Preisanfragen über eine Art "News-Letter" an Unternehmen gesendet werden. Denkbar wäre hier, dass Unternehmen sich an einer zentralen Unternehmensdatenbank unter der Angabe ihrer Branche (CPV-Code) und Liefer-/Leistungsorten (NUTS-Code) registrieren und automatisch passende Preisanfragen zugeleitet bekommen.

*Hinweis: In der Pilotierung wird zunächst der Lösungsansatz 1 betrachtet. Die Absicherung einer Unternehmenseignung ist hier zunächst durch manuelle Unternehmensauswahl gewährleistet. Die weiteren Ansätze sollen zu einem späteren Zeitpunkt gewürdigt werden.*

Innerhalb der öffentlichen Stelle leitet eine elektronische Vergabestelle das Vergabeverfahren ein. Aufforderung zur Angebotslegung werden unmittelbar an die Unternehmen übermittelt.

*Hinweis: In der aktuellen* Fassung des Architektur- und Planungskonzepts *wird zunächst der direkte Nachrichtenaustausch betrachtet. In künftigen* Fassungen des Architektur- und Planungskonzepts *soll zudem der Einsatz eines Vergabemarktplatzes als Recherche- und Dokumentenaustauschplattform für Lieferanten gewürdigt werden.*

Losgelöst von der Verfahrensweise zur Unternehmensfindung und technischen Nachrichtenübermittlung überprüfen die aufgeforderten Unternehmen eingehende Anfragen und entscheiden über die Abgabe eines entsprechenden Angebots. Im Falle der kleinteiligen Beschaffung übernehmen sie die Inhalte der elektronischen Anfrage in ein zunächst inhaltlich identisches Angebot und führen ein Einpreisen der Leistungspositionen durch.

Bei Nachrichtenzuleitung erhalten Unternehmen die Aufforderung zur Angebotslegung als BIS-konforme Dokumente zugleitet, sodass eine integrierte Weiterbearbeitung in unternehmenseigenen Systemen möglich wird. Im Falle der Benachrichtigung per Email oder Nutzerkonto erhalten sie zudem einen Internet-Link zum Direkteinstieg in ein zentrales Lieferantentool zur Weberfassung. Dieses Tool ermöglicht die elektronische Angebotslegung ohne weitergehende Systemintegration auf Unternehmensseite. Dieses Tool bietet insbesondere die Möglichkeit zur Erfassung von Unternehmensstammdaten, zum manuellen Einpreisen von Angebotspositionen und zum Generieren eines elektronischen Folgebelegs (Angebot).

Da die Bedarfsträger bereits bei der Leistungsbeschreibung standardisierte Leistungspositionen verwenden, kann der Schritt des Einpreisens zunehmend durch Unternehmen automatisiert werden. So müssen Leistungspositionen nur einmalig eigenen Artikeln zugeordnet werden. Durch den Anspruch zur einheitlichen und wiederkehrenden Leistungsbeschreibung können Bewirtschaftungssysteme aktuelle Preise zu Artikeln zunehmend automatisiert eintragen. Ein manueller Eingriff ist lediglich bei erstmaliger Zuordnung von Leistungspositionen zu eigenen Artikeln erforderlich.

Im Falle der gegenständlichen Architekturlösung sollen neue Leistungen zudem über den eCl@ss-Standard klassifiziert werden. Dabei werden die Warengruppen gemäß dem eCl@ss-Standard identifiziert und die beschaffungsrelevanten Spezifikationsmerkmale befüllt. Unternehmen, können Artikelzuordnungen auf dieser Basis ebenfalls automatisieren oder preisbildende Merkmale gezielt auswerten und zur Berechnung von Angebotspreisen nutzen.

In Analogie zum Abrechnungsmodell der XRechnung können zusätzliche positions- oder dokumentweite Mehr- bzw. Minderaufwände ergänzt werden und es erfolgt die Angabe von Unternehmensstammdaten. Bei der kleinteiligen Beschaffung werden abrechnungsrelevante Informationen wie Bankverbindung, Zahlungsempfänger oder umsatzsteuerliche Zuordnungen bereits mit dem Angebot fixiert. Eine darüberhinausgehende Umstrukturierung des Auftrags durch das Unternehmen und der Wegfall oder das Hinzufügen von Leistungspositionen ist nicht zulässig.

Bei Verwendung des Lieferantentools kann das Unternehmen nach Angebotserstellung entscheiden, ob es dieses in einer lokalen Datenbank speichern möchte. Die gespeicherten Inhalte könnten bei der nächsten Anfrage als Vorlage dienen, sodass das Unternehmen lediglich Ergänzungen für neue Leistungspositionen vornehmen und das Formular nicht mehr vollständig ausfüllen muss.

Das erstellte Angebot wird an die elektronische Vergabestelle geleitet. Eine Authentifizierung des Unternehmens erfolgt durch den Zustellkanal (RLP-Nutzerkonto/ELSTER-Unternehmenskonto bzw. PEPPOL-eDelivery).

Die elektronische Vergabestelle prüft zunächst Abweichungen zwischen Angebot und Anfrage: Jede Position der ursprünglichen Anfrage muss im übermittelten Angebot enthalten sein. Darüber hinaus dürfen Zuschläge oder Nachlässe ergänzt werden, nicht jedoch weitere Auftragspositionen. Werden im Abgleich unvereinbare Abweichungen festgestellt, wird das Angebot von der elektronischen Vergabestelle unmittelbar zurückgewiesen. Andernfalls bestätigt diese die Identität zur ursprünglichen Anfrage. Die elektronischen Vergabestelle sammelt die zuvor kontrollierten Angebote und hält diese bis zum gegenständlichen Fristablauf für die Angebotsabgabe vor.

Mit Fristablauf zur Angebotsabgabe erfolgt die automatisierte Angebotswertung nach dem Best-Price-Prinzip und es folgen weitergehende Auffälligkeits- und Gültigkeitsprüfungen (sowie ggf. erforderliche manuelle Aufklärungsprozesse). Betrachtet werden hier folgende Fälle:

- Aufklärung bei ungewöhnlich niedrigem Angebot (gem. §60 VGV)
- Abgleich mit ursprünglicher Auftragswertschätzung/Gültigkeit vorangegangener Finanzmittelreservierungen

Die elektronische Vergabestelle informiert die beteiligten Unternehmen entsprechend per Zuschlagsbzw. Ablehnungsschreiben.

## **3.3 BESTELLUNG**

Parallel zum Zuschlag erfolgt der Import des elektronischen Angebotes ins Bewirtschaftungssystem der öffentlichen Stelle. Es entsteht eine elektronische Bestellung, die das elektronische Angebot um eine Bestellnummer (entspricht BT-13 aus EN 16931) und Kontaktdaten für die weitergehende Auftragsabwicklung (entspricht BG-9 aus EN 16931) ergänzt.

Da die Inhalte des Beschaffungsvorgangs bereits in der Bedarfserhebung fixiert wurden, erfolgt dieser Schritt automatisiert. Im Einzelfall können sich durch die Angebotslegung noch Änderungen an innerbetrieblichen Kontierungen ergeben. Die eigentlichen Beschaffungsinhalte können sich jedoch nicht mehr verändern.

In der pilothaften Umsetzung folgt eine abschließende Bestellfreigabe und der damit einhergehende Leistungsabruf beim Unternehmen.

*Hinweis: Dieser Genehmigungsschritt kann in Situationen inhaltslos werden, in denen eine geeignete Freigabe für einen Beschaffungsantrag vorliegt. In künftigen Fassungen des Architektur- und Planungskonzepts soll deshalb geprüft werden, ob und in welchen Situationen eine zusätzliche Bestellgenehmigung auch im Hinblick auf eine spätere vollautomatische Rechnungs- und Zahlungsabwicklung hinfällig ist. Dadurch würde der Bestellschritt unmittelbar durch die elektronische Vergabestelle ausgelöst und die Bestellung könnte zeitgleich zum Zuschlag ausgelöst werden.* 

### **3.4 LIEFERUNG- UND LEISTUNGSERBRINGUNG**

Der Leistungsabruf wird dem Unternehmen durch die elektronische Bestellung zugeleitet. Es organisiert daraufhin seine Leistungserbringung. Ggf. leitet es interne Produktions- oder Hilfsprozesse ein, die für die Leistungserbringung erforderlich sind. Dazu gehört auch die Abstimmung mit etwaigen Subunternehmen wie bspw. Transportunternehmen für die Zustellung von Lieferleistungen.

Es prüft die Erforderlichkeit einer Liefer-/Leistungsaufteilung und erstellt ggf. einen zugehörigen Terminplan für die Ausführung. Über diese Lieferaufteilung informiert es die öffentliche Stelle durch ein elektronisches Lieferavis.

Sofern es über keine integrierte systemische Lösung zum Generieren eines Lieferavis verfügt, kann es den mit der Aufforderung zur Angebotslegung zugeleiteten Direkteinstieg in das zentrale Lieferantentool nutzen und (in einem zusätzlichen Modus) die Lieferaufteilung zu den einzelnen Leistungspositionen erfassen.

Dabei legt es für jeden Lieferausschnitt eine eindeutige Sendungskennung (entspricht Merkmal BT-16 aus EN 16931) fest. Diese kann z. B. eine Tracking-ID für eine Versandleistung sein. Es ist jedoch auch jede andere ID (bspw. "Paket 3 von 7") zulässig, die den Liefer-/Leistungsausschnitt innerhalb des Auftrags eindeutig identifiziert.

Eine Aufteilung der Leistungserbringung ist in der kleinteiligen Beschaffung grundsätzlich zulässig, verlangt jedoch eine vollständige Lieferplanung zur Nachvollziehbarkeit durch die öffentliche Stelle. Das Unternehmen übermittelt die Lieferaufteilung deshalb an die öffentliche Stelle. Diese überprüft die Übereinstimmung von Lieferavis und Bestellung und bereitet die Leistungsannahme gemäß der zugeleiteten Ankündigung vor. Das Lieferavis wird als Datenbasis für die tatsächlichen Liefervorgänge vorgehalten.

Mit Annahme der (Teil-)Leistung bestimmt die öffentliche Stelle den zugehörigen Ausschnitt aus dem Lieferavis. (Im Falle einer Lieferleistung kann dies dadurch erfolgen, dass bspw. einen QR-Code aus einem Lieferschein ausgelesen wird, der die zugehörige Bestellung und den zugehörigen Lieferausschnitt identifiziert.) Mit Eingabe einer entsprechenden Zuordnungsinformation erfolgt der Abgleich zugesagter und gelieferter Leistungsinhalte (bspw. in einem mobilen Endgerät). Mengenabweichungen können von der öffentlichen Stelle vermerkt und beanstandet werden. Abgenommene Leistungsmengen werden als Wareneingänge verbucht.

Weiterhin überwacht das Bewirtschaftungssystem die terminliche Abwicklung der Bestellungen und Lieferavis. Bei Fristüberschreitung entscheidet die öffentliche Stelle über eine Wiedervorlage oder eine Beanstandung beim Lieferanten mit erneuter Fristsetzung.

### **3.5 RECHNUNGSVERARBEITUNG**

Im Rahmen der Rechnungsprüfung muss weiterhin sichergestellt werden, dass die Lieferung oder Leistung sachgemäß und vollständig ausgeführt wurde. Im einfachsten Falle liegen hierzu entsprechende Wareneingangsbuchungen im Bewirtschaftungssystem direkt bei Eingang der Rechnung vor. Zu beachten ist, dass eine fehlende Wareneingangsbuchung nicht unmittelbar eine unsachgemäße oder unvollständige Leistungserbringung impliziert. Vielmehr laufen Rechnungslegungsprozesse von Unternehmen im Allgemeinen nebenläufig zu den Prüf- und Abnahmeschritten der öffentlichen Stellen ab. Dies führt dazu, dass eine nicht verfügbare Wareneingangserfassung auch auf einer noch nicht begonnenen oder noch laufenden Abnahmeprüfung beruhen kann. Bei fehlendem Wareneingang muss deshalb eine Rückfrage ausgelöst werden. Es muss manuell über eine Wiedervorlage oder eine Abweisung der Rechnung entschieden werden.

Bei verfügbarem Wareneingang kann eine weitergehende Rechnungsprüfung erfolgen. Aufgrund der inhaltlichen Identität zwischen der Rechnung, Bestellung, Angebot, Aufforderung zur Angebotslegung und Beschaffungsantrag kann eine rechnerische und sachliche Richtigkeit grundsätzlich systemisch festgestellt werden.

Abschließend bleibt die haushaltsrechtliche Übernahme von Verantwortlichkeiten (vgl. Ziffer 1.2 VV-ZBR-BHO bzw. vergleichbare VV der Länder) festzustellen. Dabei ist zu beachten, dass diese Verantwortlichkeiten bereits in vorgelagerten Prozessphasen übernommen wurden und in der Rechnungsprüfung lediglich ein systemischer Identitätsabgleich mit den vorangegangenen Prozessergebnissen erfolgt. Eine herkömmliche rechnerische und sachliche Feststellung lässt sich deshalb nicht eins-zueins in der automatisierten Verarbeitung verantwortlichen Personen zuordnen. Vielmehr setzt sie sich aus ihren Teilverantwortlichkeiten zusammen, die wie folgt verortet sind:

- 1. Durch den Identitätsabglich der Rechnung mit den vorangegangenen Prozessdokumenten wird systemisch sichergestellt, dass die für die Zahlung und Buchung maßgebenden Angaben vollständig und richtig sind. Die Verantwortlichkeit für die Korrektheit dieses systemischen Identitätsabgleichs liegt beim zuständigen Administrator für das Bewirtschaftungsverfahren.
- 2. Durch die elektronische Vergabestelle wird der Grundsatz zur Beachtung nach Wirtschaftlichkeit und Sparsamkeit gewürdigt. Bei elektronischer Vorgangsauswahl liegt die Verantwortlichkeit für die Berechnung des günstigsten Angebots beim zuständigen Administrator für das Vergabeverfahren.
- 3. Mit Freigabe des Beschaffungsantrags im 4-Augen-Prinzip wird durch den Genehmiger des Beschaffungsantrags die Verantwortlichkeit dahingehend übernommen, dass die Lieferung oder Leistung als solche und auch die Art ihrer Ausführung geboten war.
- 4. Mit dem Verbuchen eines Wareneingangs bestätigt der Bedarfsträger die sachgemäße und vollständige Leistungserbringung in Bezug auf die zugrunde liegende Vereinbarung bzw. Bestellung.
- 5. Die vollständige und richtige Berücksichtigung von Abschlagszahlungen, Vorauszahlungen, Pfändungen und Abtretungen erfolgt mit dem jeweiligen Mittelbewirtschaftungssystem. Über ein Wareneingangsverrechnungskonto wird hier durch die Buchhaltung sichergestellt, dass Wareneingangsbuchungen und Rechnungen nur einfach miteinander verrechnet werden. Die Verantwortlichkeit für die ordentliche Verrechnung von Abschlagszahlungen liegt dadurch beim zustän-

digen Administrator für das Bewirtschaftungsverfahren. Vorauszahlungen, Pfändungen und Abtretungen müssen in einer Finanzbuchhaltung unmittelbar mit dem Auftreten verbucht werden. Für die Korrektheit der jeweiligen Buchung übernimmt der ausführende Buchhalter die Verantwortlichkeit. Die ordnungsgemäße Verrechnung verantwortet wieder der zuständige Administrator für das Bewirtschaftungsverfahren.

- 6. Mit Freigabe der Bestellung im 4-Augen-Prinzip gewährleistet der Genehmiger der Bestellung auch das Vorliegen der übrigen haushaltsrechtlichen Voraussetzungen (z. B. Mittelverfügbarkeit). Dabei bleibt im Rahmen künftiger Fassungen des Architektur- und Planungskonzepts zu prüfen, ob diese Verantwortlichkeit bei kleinteiliger Beschaffung vollständig an den Genehmiger des Beschaffungsantrags übertragbar ist.
- 7. Wurden Teilrechnungen im Beschaffungsantrag festgelegt, liegt ein Rechtsgrund für eine Zahlung mit jeder zu einer Wareneingangsbuchung passenden Rechnung vor. Wurden Teilrechnungen im Beschaffungsantrag untersagt, liegt ein Rechtsgrund für eine Zahlung vor, wenn alle Wareneingangsbuchungen für eine Bestellung vorliegen. Der zuständige Administrator für das Bewirtschaftungsverfahren stellt diesen logischen Zusammenhang systemisch sicher und übernimmt die entsprechende Verantwortlichkeit für die zugehörige Berechnungslogik.
- 8. Über die Peppol BIS-Spezifikationen (bzw. den Standard XRechnung) werden die Berechnungsvorschriften für das Rechenwerk eines Belegs bereitgestellt. Die Vollständigkeit und Richtigkeit dieser Berechnungsvorschriften übernimmt deshalb der Herausgeber dieser Geschäftsregeln. Die systemisch richtige Abbildung dieser Berechnungsvorschriften verantwortet der zuständige Administrator für das Bewirtschaftungsverfahren.
- 9. Über ein revisionssicheres Archivsystem ist zudem abzusichern, dass die Feststellung der sachlichen und rechnerischen Richtigkeit untrennbar mit den Angaben auf den zahlungsbegründenden Unterlagen verbunden ist. Die diesbezügliche revisionssichere Ablage verantwortet der zuständige Administrator für das Aufbewahrungsverfahren.
- 10. Über ein Rollen- und Rechtekonzept ist zudem zu gewährleisten, dass die vorgenannten Verantwortlichkeiten durch die zuständigen Personen ausgeübt wurden. Die inhaltliche Vorgabe für dieses Rollen- und Rechtekonzept verantwortet der Haushaltsbeauftragte. Die ordnungsgemäße Umsetzung dieses Rollen- und Rechtekonzepts obliegt den vorgenannten Administratoren.
- 11. Durch den Identitätsabgleich mit den vorgelagerten Prozessdokumenten ist systemisch abgesichert, dass der anzunehmende oder auszuzahlende Betrag sowie alle auf Berechnungen beruhenden Angaben richtig sind. Die Ordnungsmäßigkeit dieses systemischen Abgleichs verantwortet der zuständige Administrator für das Bewirtschaftungsverfahren.

Im Falle von Teilrechnungen müssen Querverweise auf, die im Lieferavis angekündigten Lieferteile, mitgereicht werden. Sofern Teilrechnungen untersagt sind, erfolgt die gleichzeitige Zuordnung der Rechnung zu allen Wareneingangspositionen der referenzierten Bestellung. Die Zuordnung passender Wareneingangsbuchung ist damit stets eindeutig und kann automatisiert erfolgen. Durch Überleitung dieser Wareneingangsbuchung in eine Rechnung kann der Buchungsvorgang zur Eingangsrechnung erfolgen. Aus Prozesssicht wird anhand der vereinbarten Zahlungsbedingungen im Wesentlichen der Auszahlungstermin fixiert.

## **Technische Lösungsarchitektur**

Es ist davon auszugehen, dass die technische Infrastruktur für die automatisierte und vollständig Peppol-integrierte Prozessbegleitung zunächst nur von wenigen Unternehmen angeboten wird. In diesem Projektbeitrag werden deshalb zwei Kommunikationswege genutzt:

- 1. PEPPOL-eDelivery-Network
- 2. Sicheres Unternehmenspostfach (bspw. RLP-Benutzerkonto, ELSTER Unternehmenskonto o. Ä.)

Bei Verwendung des PEPPOL-eDelivery-Network erfolgt der elektronische Nachrichtenaustausch erfolgt über dieses Netzwerk. Die Generierung von Folgebelegen (Angebot, Bestellung, Lieferavis, Rechnung) findet unmittelbar in den Softwarelösungen beider Seiten statt. Beide Seiten entwickeln ihre Prozesse unabhängig voneinander. Es erfolgt eine Integration in die Bestandsprozesse und beide Seiten arbeiten in ihren gewohnten Umgebungen.

Bei Verwendung des sicheren Unternehmenspostfachs tauschen öffentliche Stelle und Unternehmen ihre Dokumente über elektronische Postfächer aus. Die öffentliche Stelle arbeitet integriert in ihrem Beschaffungs- bzw. Bewirtschaftungssystem. Das Unternehmen erhält die elektronischen Dokumente über ein elektronisches Postfach zugesandt. Es kann die Dokumente als BIS-konforme Dateien öffnen und in eigene Softwarelösungen importieren. Weiterhin findet es in den Nachrichten einen Einstiegspunkt (Hyperlink) auf ein zentrales Lieferantentool. Über dieses Lieferantentool erhält es eine Basisfunktionalität zur Beleganzeige und zur Generierung standardkonformer Folgebelege, die es herunterladen und über das Unternehmenspostfach einreichen kann.

Auf Verwaltungsseite spielt hier der Governikus MultiMessenger eine besondere Rolle. Er dient als Kommunikationsgateway zu den unterschiedlichen Nachrichtenkanälen. Aus Sicht der öffentlichen Stelle werden Nachrichten über die Infrastruktur der virtuellen Poststellen versendet und empfangen. Die Übertragung erfolgt für die Standards OSCI und XTA<sup>96</sup>.

Durch den kontinuierlichen Nachrichtenaustausch wird ein Inhaltsanreicherungsprozess konstruiert, in dem die Inhalte der Beschaffung bis zur Rechnungslegung durchtransportiert und angereichert werden. Dabei werden die Inhalte aus dem semantischen Modell der XRechnung vollständig in den vorangehenden Prozessphasen erzeugt. Die abschließende elektronische Rechnung kann so vollautomatisch abgeleitet werden und ist aufgrund des vorgelagerten Nachrichtenaustauschs bereits frühzeitig mit dem Bedarfsträger abgestimmt. Die technische Lösungsarchitektur betrachtet deshalb die Befüllung des semantischen Modells der XRechnung als zentrales Prozessergebnis. Dazu werden bei der Konzeption die Prozesszeitpunkte bestimmt, zu denen die Inhalte des semantischen Modells der XRechnung entstehen. Alle Inhalte aus diesem Modell werden zum frühestmöglichen Zeitpunkt in den Gesamtprozess eingespeist. Im wechselseitigen Dialog zwischen Auftraggeber und Auftragnehmer werden einmal gewonnene Informationen mit jedem Folgebeleg erneut mitgereicht, um die Informationsverfügbarkeit einmal erfasster Inhalte auch bei Systemwechseln innerhalb des Prozesses in allen späteren Prozessphasen abzusichern. Im Ergebnis verbleibt ein minimales Set an Rechnungsbeleginformationen, das erstmalig zum Zeitpunkt der Rechnungslegung entsteht.

<sup>96</sup> Siehe https://www.xoev.de/osci\_und\_xta-3355, zuletzt abgerufen am 17.02.2021.

### **4.1 NACHRICHTENGESTEUERTER ANSATZ (MESSAGE DRIVEN ARCHITECTURE)**

Insgesamt wird eine nachrichtengesteuerte Architektur (Message Driven Architecture) verfolgt. Dabei wird ein durchgängig elektronischer Nachrichtenaustausch zwischen den beteiligten Akteuren aufgebaut. Eine vollständig medienbruchfreie Beschaffungskorrespondenz wird über PEPPOL-BIS-Dokumente ermöglicht.

PEPPOL-eDelivery kann in verschiedenen Prozessphasen zum Einsatz kommen. Dabei ist davon auszugehen, dass die Unternehmen nicht unmittelbar alle Dokumentarten anbieten werden. Die öffentliche Stelle kontrolliert daher vor jedem Nachrichtenversand, ob das Unternehmen die Annahme der enthaltenen Dokumente über das PEPPOL-eDelivery-Netzwerk unterstützt. Ist dies der Fall, erfolgt die Zuleitung über das PEPPOL-eDelivery-Network. Ist dies nicht der Fall erfolgt die Übermittlung über das sichere Unternehmenspostfach:

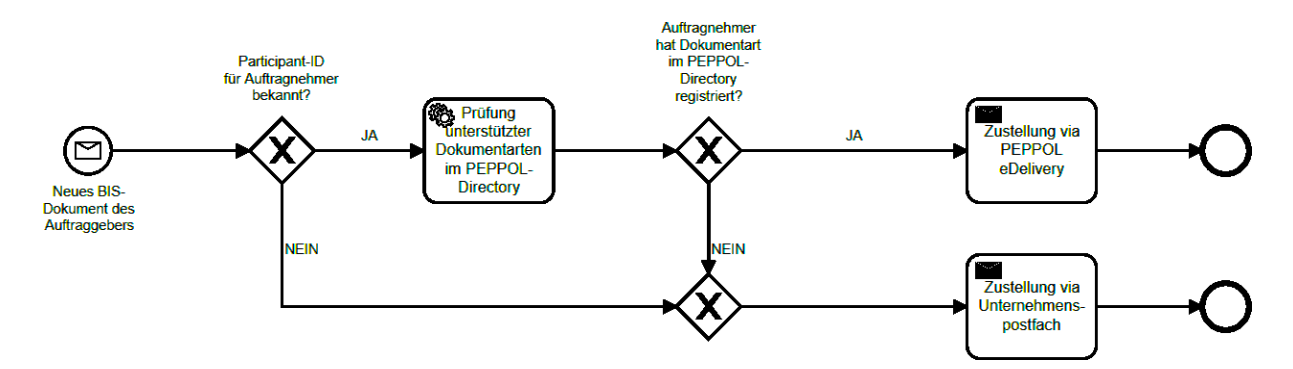

Abbildung 45: Auswahl des Kommunikationskanals in der kleinteiligen Beschaffung bei Nachrichten des Auftraggebers an den Auftragnehmer

Bei jeder ausgehenden Nachricht der öffentlichen Stelle überprüft diese, ob eine PEPPOL-Participant-ID des Unternehmens bekannt ist. Liegt eine Participant-ID vor, prüft die öffentliche Stelle im Peppol-Directory, ob das gegenständliche Dokument für das Unternehmen in der jeweiligen Spezifikationskennung registriert ist. Sofern eine Registrierung vorliegt, erfolgt die Nachrichtenübermittlung über das Peppol eDelivery Network. Liegt keine Participant-ID vor oder ist die gegenständliche Dokumentenart nicht vom Unternehmen für die Peppol-eDelivery Übermittlung registriert, erfolgt die Nachrichtenzustellung über das Unternehmenspostfach.

Der Übermittlungsweg des Unternehmens an die öffentliche Stelle kennt ebenfalls beide Kanäle. Die Participant-ID der öffentlichen Stelle ist im gesamten Prozess gleichbleibend und die öffentliche Stelle sichert die Zuleitung an zuständige Bearbeitungsstellen durch interne Prozesse zu. Bei der Auswahl des Übermittlungskanals hat das Unternehmen die freie Wahl zwischen den beiden Varianten.

Unabhängig vom Übertragungsweg erfolgt der Austausch BIS-konformer Dokumente. Dabei ist zu beachten, dass die vorvertraglichen (Pre-Award) BIS-Spezifikationen zum aktuellen Zeitpunkt noch unvollständig sind. So konzentriert sich der aktuelle Sachstand des Standards auf die Steuerung von Vergabeprozessen und betrachtet die Vergabeinhalte noch nicht in seinen Bestandteilen. Für eine Überleitung in den Post-Award-Bereich ist jedoch genau diese Strukturvorgabe erforderlich. Es wird daher ein Erweiterungsvorschlag für diese BIS-Spezifikationen entwickelt und auch pilotiert. Im Kern soll dabei das semantische Modell des Standards XRechnung in die vorgelagerten Prozessphasen übertragen werden.

Der Nachrichtenaustausch zwischen öffentlicher Stelle und Unternehmen läuft dabei in folgender Sequenz ab:

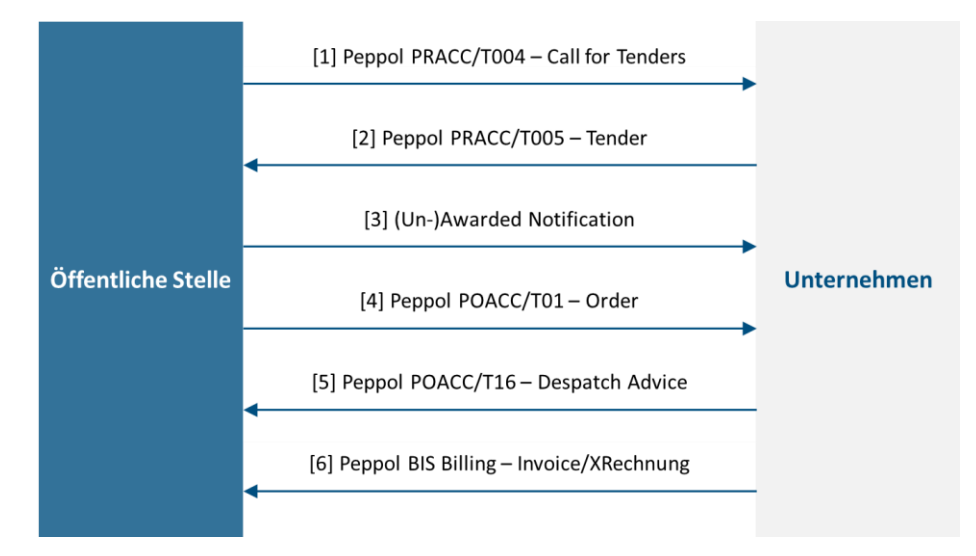

### Abbildung 46: Nachrichtensequenz der kleinteiligen Beschaffung

Zwischen öffentlicher Stelle und Unternehmen beginnt der Nachrichtenaustausch der kleinteiligen Beschaffung mit der Aufforderung zur Angebotslegung (BIS Spezifikation PRACC/T004 "Call For Tenders"). In Ergänzung zur bereits verfügbaren BIS-Spezifikation beschreibt diese Nachricht auch den Beschaffungsgegenstand in strukturierter Weise. Dazu wird ein Leistungsverzeichnis im Dokument abgebildet, das sich in seinem Aufbau am semantischen Modell der Rechnungszeilen einer elektronischen Rechnung im Standard XRechnung orientiert.

Im zweiten Schritt erzeugt das Unternehmen sein entsprechendes Angebot (BIS Spezifikation PRACC/T005 "Tender"). Dabei setzt es auf den Inhalten der öffentlichen Stelle auf und befüllt festgelegte Inhaltsmerkmale (i. d. R. Preisinformationen und eigene Artikelzuordnungen).

In der Praxis erfolgt die Aufforderung zur Angebotslegung i. d. R. an mehrere Unternehmen. Für diese Unternehmen existiert im keine Verpflichtung zur Angebotsabgabe und die Anzahl der im Prozess weiter zu beachtenden Angebote ist unbestimmt. Im Rahmen der Angebotswertung bekommt ein Angebot den Zuschlag. Das zugehörige Unternehmen erhält das Zuschlagsschreiben und die weiteren Unternehmen erhalten entsprechende Absagen. Eine Peppol BIS-Spezifikation für diese Zuschlags- und Absageschreiben existiert zum jetzigen Zeitpunkt nicht. In der gegenständlichen Version der Lösungsarchitektur ist die Abbildung dieses Schrittes deshalb noch offen.

Im Sinne der Inhaltsanreicherung erfolgt mit dem Zuschlag jedoch lediglich eine Auswahl dahingehend, welcher Nachrichtenfluss fortgesetzt wird und welcher vorzeitig endet. Eine beidseitige Inhaltsfixierung erfolgt mit dem Prozessschritt des Abrufs bzw. der Bestellung (BIS-Spezifikation POACC/T01 "Order"). Im Falle der kleinteiligen Beschaffung erfolgen hier nur marginale Inhaltsergänzungen (bspw. Detailabsprachen, Benennung von Kontaktdaten oder Bestellnummern).

Mit Zuleitung der Bestellung führt das Unternehmen seine Produktions- und Logistikplanung aus. Im Falle einer Dienstleistung kann dies auch ein entsprechender Leistungs-/Terminplan sein. Das Ergebnis dieser Planung teilt es der öffentlichen Stelle als(ggf. mehrere) Lieferavis (BIS-Spezifikation POACC/T16 "Despatch Advice") mit.

Mit Abschluss der Leistungserbringung erzeugt das Unternehmen eine Rechnung (BIS-Spezifikation "Billing" bzw. "XRechnung"). Aufgrund des kontinuierlichen Nachrichtenaustauschs können die Inhalte der elektronischen Rechnung weitgehend aus den vorherigen Dokumenten gewonnen werden.

### **4.2 HILFSMITTEL UND KOMPONENTEN DER KLEINTEILIGEN BESCHAFFUNG**

Zur Realisierung des Gesamtprozesses werden mit dem Kooperationsprojekt Hilfsmittel konzipiert und prototypisch implementiert, die eine Gesamtprozessabwicklung gestatten. Insgesamt erfolgt im Projekt die Erarbeitung der folgenden Komponenten:

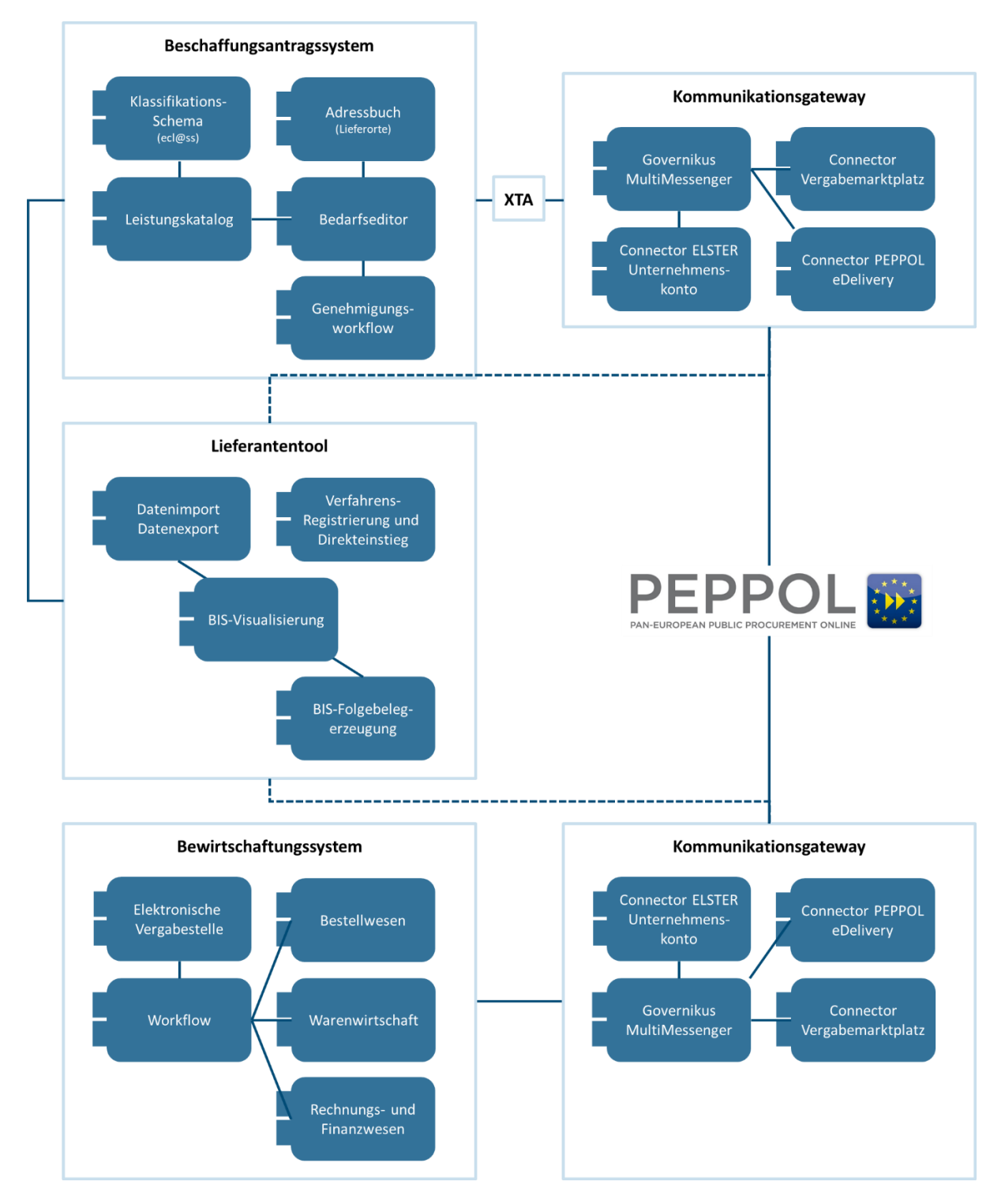

Abbildung 47: Komponentenübersicht der kleinteiligen Beschaffung aus dem Blickwinkel der öffentlichen Stelle

In der aktuellen Fassung des Architektur- und Planungskonzepts wird eine vereinfachte Komponentenstruktur für die öffentliche Stelle angesetzt. Der Prozess erfolgt maßgeblich durch zwei Systeme:

- 1. Beschaffungsantragssystem
- 2. Bewirtschaftungssystem (bspw. ERP-System)

In künftigen Fassungen des Architektur- und Planungskonzepts soll eine weitergehende Integration in die jeweils bestehende Systeminfrastruktur von Bund und Ländern erfolgen. Dabei kommen zusätzlich Vergabemanagementsysteme und Vergabemarktplätze zum Tragen.

Aus dem Blickwinkel der systemischen Werkzeuge beginnt der Prozess der öffentlichen Stelle im Beschaffungsantragssystem. In dieser Komponente erfolgen die Erzeugung und workflowgestützte Genehmigung des Beschaffungsantrags. Zunächst soll hier auch die Auswahl der anzufragenden Unternehmen erfolgen. Über das Beschaffungsantragssystem werden die Aufforderungen zur Angebotslegung an die Unternehmen erzeugt. Über den XTA-Kanal werden diese Nachrichten an ein Kommunikationsgateway zur Nachrichtenzustellung übergeben. Dabei erfolgt die Übergabe von Nachrichten an das Peppol eDelivery Network. Für die öffentliche Stelle ist der sich anschließende Prozess beim Unternehmen gekapselt und nicht weiter bekannt. Das Unternehmen leitet Angebote bzw. späteren Folgebelege über das Peppol eDelivery Network und das Kommunikationsgateway an die öffentliche Stelle. Diese übernimmt eingehende Nachrichten in ihr Bewirtschaftungssystem. Folgebelege werden ebenso vom Bewirtschaftungssystem ausgehend über das Kommunikationsgateway mit dem Unternehmen ausgetauscht.

Um auch Unternehmen ohne Peppol-integrierte Softwarelösung am Prozess beteiligen zu können, wird ein Lieferantentool bereitgestellt. Dieses kann browsergestützt im Internet aufgerufen werden. Das Unternehmen kann hierüber die elektronischen Prozessdokumente bearbeiten. Der Austausch dieser elektronischen Prozessdokumente erfolgt anschließend über ein sicheres Postfach aus dem Unternehmenskonto (bspw. Postfach des ELSTER Unternehmenskontos oder RLP-Benutzerkonto).

### **4.3 BESCHAFFUNGSANTRAGSSYSTEM**

Um den nachrichtengestützten Gesamtprozess zu initiieren, muss die öffentliche Stelle zunächst eine Aufforderung zur Angebotslegung gemäß der diesbezüglichen BIS-Spezifikation formulieren. Dabei wird sie durch ein Beschaffungsantragssystem unterstützt.

Um an dieser Stelle eine Anwenderakzeptanz zu erreichen, muss der Erstellungsvorgang eines Beschaffungsantrags in Bezug auf den Beschaffungsgegenstand verhältnismäßig sein. So darf das Beschaffen eines geringwertigen Kleinteils nicht viel Zeit zur Leistungsbeschreibung in Anspruch nehmen. Durch die Navigation in einem Klassifikationsschema soll der Aufwand zum Formulieren von Leistungsbeschreibungen reduziert werden. Einkäufern soll das Gefühl der Beschaffung aus einem Katalogsystem vermittelt werden und Leistungsbeschreibungen sollen zugleich auf Basis des ecl@ss-Standards erzeugt werden.

Im System navigiert sich der Bedarfsträger durch die Warengruppen des ecl@ss-Standards und identifiziert die Produkt-/Leistungsarten, die er beschaffen möchte. Im nächsten Schritt bestimmt er die Eigenschaften der zu beschaffenden Produkte/Leistungen und ergänzt Mengen, Lieferorte, Termine und Kontierungen. Die Zusammenstellung der Inhalte erfolgt in Form eines Warenkorbs (ggf. hierarchisch strukturiert).

Spezielle vertragliche oder abrechnungsrelevante Feinheiten sind an dieser Stelle unzulässig. So sollen Beschaffungsanträge z. B. immer die Frankatur "Frei Haus" fest vorgegeben.

Für den Bedarfsträger gestaltet sich der Prozess zur Leistungsbeschreibung wie der Abrufvorgang aus einem Katalogsystem. Für die anschließenden Haushalts- und Vergabeprozesse wird in Folge eine Auftragswertschätzung benötigt. Hier soll angesetzt werden, dass diese Auftragswertschätzung im Wesentlichen zur Absicherung von Zeichnungsgrenzen, haushaltsrechtlicher Mittelverfügbarkeit oder Auswahl des Vergabeverfahrens benötigt wird. Auftragswerte werden deshalb nur in Form grob gestaffelter Auftragswertbereiche ausgewählt. Im Falle der kleinteiligen Beschaffung wird die Auswahl auf folgende Werte beschränkt, wobei der Bedarfsträger im Zweifelsfall den nächsthöheren Grenzwert auswählt:

Stufen der Zeichnungsgrenzen:

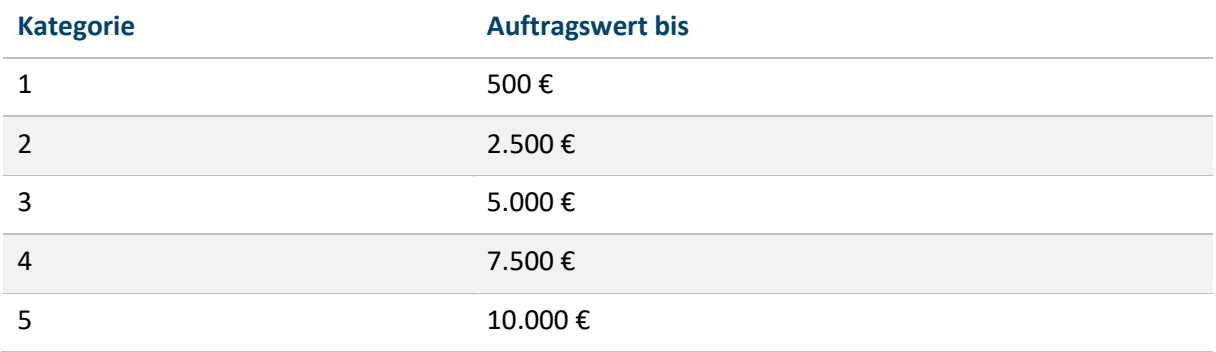

Tabelle 48: Zeichnungsgrenze in €

Durch die Verwendung von ecl@ss und eine damit einhergehende formularbasierte Erfassung wird gewährleistet, dass die resultierenden Leistungsbeschreibungen unabhängig von der handelnden Person einheitlich aufgebaut und strukturiert sind.

Auf Basis von Auftragswertschätzung und Kontierung wird der zum Beschaffungsantrag gehörende Genehmiger bestimmt. Dieser hat die Möglichkeit, den Beschaffungsantrag anzunehmen oder abzulehnen. Im Falle der Annahme sichert er wesentliche Inhalte der späteren Rechnungsanordnung zu, insbesondere die Tatsache, dass die Lieferung oder Leistung als solche und auch die Art ihrer Ausführung geboten ist und die Haushaltsmittel im Rahmen der Auftragswertschätzung verfügbar sind.

Im Ergebnis entstehen elektronische Dokumente (Spezifikation "Call For Tenders"), die an ausgewählte Unternehmen zur Preisanfrage geleitet werden. Diese Dokumente umfassen große Teile des semantischen Modells des Standards XRechnung.

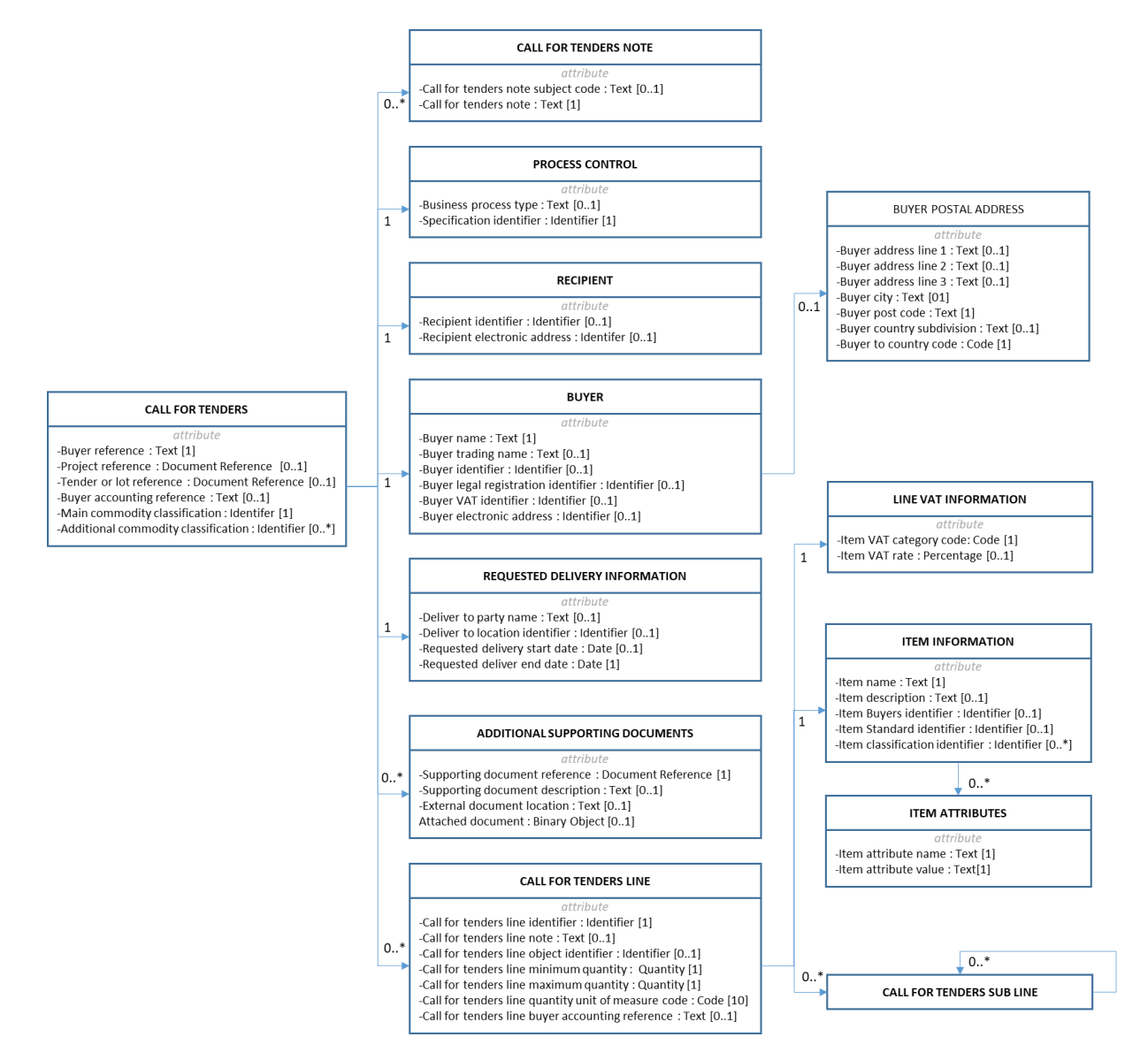

Abbildung 48: Gemeinsames semantisches Modell des Standards XRechnung und der Aufforderung zur Angebotslegung

Die Inhalte des vorgenannten semantischen Modells orientieren sich an den weitestgehend gleichlautenden Themenblöcken (Business Group) bzw. Inhaltsmerkmalen (Business Terms) des Standards XRechnung und werden deshalb in diesem Dokument nur zu Orientierungszwecken referenziert:

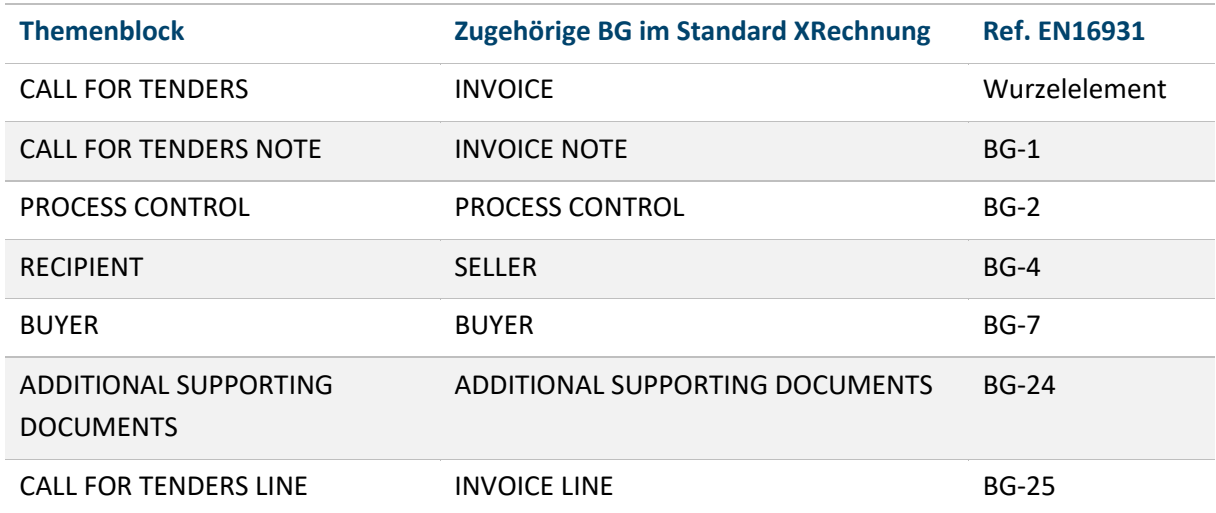

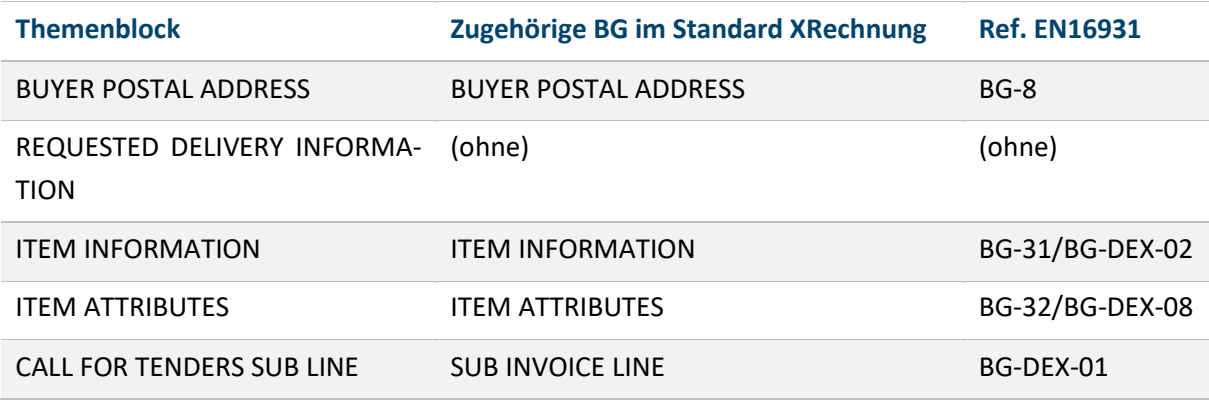

Tabelle 49: Themenblöcke des Standards XRechnung

### **4.4 KOMMUNIKATIONSGATEWAYS**

Die Übermittlung von Nachrichten der öffentlichen Stelle an das Unternehmen erfolgt entweder über das PEPPOL eDelivery Network oder über ein sicheres Unternehmenspostfach des Unternehmens. Daneben sind weitere Kommunikationskanäle denkbar.

Die technische Anbindung der Kommunikationskanäle erfolgt über die Infrastruktur der virtuellen Poststellen der öffentlichen Verwaltung. Der Governikus MultiMessenger kapselt hier die tatsächlichen Übertragungskanäle zur Außenwelt und bietet im behördeninternen Verhältnis ein vereinheitlichtes XTA-Protokoll. Im Zuge der Empfängeradressierung steuert der Sender zwar den Übertragungskanal, verwendet im Transport aber dieses vereinheitlichte Transportprotokoll.

In der aktuellen Fassung des Architektur- und Planungskonzepts wird eine Anbindung des Governikus MultiMessengers an einen Peppol Access Point vorausgesetzt. Dadurch können Peppol-Transaktionen direkt über diese Anbindung an das Peppol eDelivery Network geleitet werden. Weiterhin können auch virtuelle Poststellen für Unternehmen (bspw. RLP-Nutzerkonto oder ELSTER Unternehmenskonto) direkt angesteuert werden.

In der umgekehrten Richtung steuert der Governikus MultiMessenger den Empfang von Dokumenten der Unternehmen. Zur Adressierung innerhalb der Verwaltungen wird das mit dem Standard XRechnung entwickelte Leitweg-ID-Schema wiedergenutzt. Dokumente der Unternehmen werden zur virtuellen Poststelle der öffentlichen Stelle gereicht und von dort in das jeweilige Fachverfahren übernommen.

Im aktuellen Pilotierungsvorhaben existiert im Landesbetrieb Mobilität Rheinland-Pfalz ein SAP-System, welches Nachrichten über eine virtuelle Poststelle empfangen und versenden kann. Dieses System ist in der Lage, alle Prozessdokumente im Sinne des gegenständlichen Prozesses zu verarbeiten.

### **4.5 LIEFERANTENTOOL**

Das Lieferantentool ist eine Portalanwendung im Internet ohne eigenständige Benutzerverwaltung. Der Zugriff auf das Tool erfolgt stets anonym und mit dem Tool erfasste Inhalte werden bei jedem Sitzungsende verworfen. Bei Einstieg in das Tool besteht die Möglichkeit, Inhalte per Upload hochzuladen. Ebenso besteht die Möglichkeit erfasste Inhalte per Download zu sichern.

Das Tool kann von Unternehmen genutzt werden, um die elektronischen Prozessdokumente zu öffnen, zu betrachten und im Sinne eines jeweiligen Folgeprozessdokumentes anzureichern. Das Lieferantentool soll die Standardentwicklung im Pre-Award-Bereich unterstützen und die frühzeitige Evaluierung in realen Beschaffungsvorgängen ermöglichen. Dabei soll der Standardisierungsvorschlag mit einem breiten Spektrum an Unternehmen durchgespielt werden, ohne Investitionsanforderungen an diese Unternehmen zu stellen.

In den Prozessen nach der Auftragsvergabe soll auf bereits existierenden Standards wie XBestellung und XRechnung aufgebaut werden und es sollen entsprechende Lösungen für diese Standards in die Pilotierung einbezogen werden.

Die Benutzerführung im Lieferantentool erfolgt unabhängig vom bearbeiteten Dokumentinhalt in folgenden Schritten, die in den nachfolgenden Abschnitten aufgegriffen und ausführlich dargestellt werden:

- 1. Dokumentenregistrierung
- 2. Lieferantentool starten
- 3. Angaben aktualisieren und vervollständigen
- 4. Eingaben speichern und einreichen

### **4.5.1 Dokumentenregistrierung**

Vor der Übermittlung von Dokumenten an Unternehmen registriert die öffentliche Stelle diese im Lieferantentool. Das Lieferantentool speichert diese Dokumente in geschützter Weise (bspw. durch symmetrische Verschlüsselung) und erzeugt eine Direkteinstiegsadresse (URL) zur Dokumentenbearbeitung. Dabei wird eine https-Adresse erzeugt, die sowohl das Dokument als auch ein Dokumentenpasswort (bspw. HMAC nach SHA-256 über Dokumenteninhalt) umfasst. Diese Direkteinstiegsadresse übersendet das Lieferantentool an die öffentliche Stelle zur Weitergabe.

### **4.5.2 Lieferantentool starten**

Die generierte Einstiegsadresse (URL) leitet die öffentliche Stelle an das Unternehmen über ein sicheres Unternehmenspostfach. Durch Aufruf dieser Einstiegsadresse in einem aktuellen Browser gelangt der Anwender direkt in das Lieferantentool und das von der öffentlichen Stelle verknüpfte Dokument wird geladen. Dabei überprüft das Lieferantentool die Gültigkeit der Einstiegsadresse und des mitgereichten Dokumentenpasswortes.

Wurde von der öffentlichen Stelle ein Aufforderung zur Angebotslegung verknüpft, gelangt der Anwender in den Modus der Angebotserfassung.

Bei erstmaliger Verwendung des Lieferantentools muss der Benutzer alle Angaben manuell ausführen. Bei jeder neuerlichen Verwendung kann er Angaben aus vorangegangenen Dokumenten als Vorschlagswerte übernehmen. Dazu hat er die Möglichkeit, eine Dokumentenhistorie hochzuladen. Das Lieferantentool gleicht alle in dieser Historie enthaltenen Dokumente mit der aktuellen Aufforderung ab und übernimmt passende Positionen (identische Bezeichnungen) als Vorschlagswerte für ein neues Angebot. Ebenso übernimmt es die Unternehmensdaten aus dem jeweils aktuellen Dokument als Vorschlagswerte für das neue Angebot. Sofern sich in der Dokumentenhistorie dokumentweite Aufschläge oder Nachlässe finden, werden diese dem Benutzer als Übersicht aufgestellt und er kann über die Übernahme einzelner Eintragungen entscheiden.

Wurde von der öffentlichen Stelle eine Bestellung verknüpft wechselt das Lieferantentool in den nachvertraglichen Modus (Post-Award). Der Benutzer entscheidet hier, ob er ein Lieferavis oder eine Rechnung generieren möchte.

### **4.5.3 Angaben aktualisieren und vervollständigen**

Das Lieferantentool soll dahingehend optimiert werden, alle einmal getätigten Eingaben wiederkehrend zu nutzen. Das Lieferantentool wird deshalb immer im Kontext eines konkreten Beschaffungsvorgangs aufgerufen und bei Programmstart wird der Anwender immer zum Upload seiner bisherigen Dokumentenhistorie aufgefordert.

Die Bearbeitung von Inhalten ist stets auf die im Beschaffungsvorgang vorgesehenen Leistungspositionen beschränkt und durch den aktuellen Bearbeitungsmodus wird festgelegt, welche Inhalte verändert werden können und welche nicht.

Im **Angebotsmodus** kontrolliert und ergänzt der Benutzer im Wesentlichen die Preisbestimmung der Angebotspositionen. Mit Blick auf das semantische Modell des Standards XRechnung bestimmt er vor allem die Inhalte zu BT-155 (Postenkennung des Verkäufers), BG-27 (Positionsnachlässe), BG-28 (Positionsaufschläge), BG-29 (Preisbildungsdetails) bzw. dokumentweite Nachlässe (BG-20) und Aufschläge (BG-21). Weiterhin bestimmt er mit dem Angebot seine Unternehmensangaben (BG-4, BG-5, BG-6, BG-10, BG-11 und BG-12, BT-20). Im gegenständlichen Falle der kleinteiligen Beschaffung wird eine vollautomatisierte Rechnungsabwicklung avisiert. Aus Sicherheitsgründen wird dazu nur der Zahlweg der SEPA-Überweisung zugelassen. Die entsprechenden Bankverbindungsdaten (BG-17) weist der Auftragnehmer ebenfalls mit dem Angebot aus.

Angaben zum Unternehmen und auch zu Bankverbindungsdaten muss der Anwender nur bei erstmaliger Angebotslegung erfassen. Die Inhalte können danach aus der Dokumentenhistorie entnommen werden und Aktualisierungen sind nur in Zusammenhang mit Organisationsänderungen des Unternehmens erforderlich.

Im **Lieferavismodus** setzt das Lieferantentool auf einer vorangegangenen Bestellung der öffentlichen Stelle auf. Das zugehörige UBL-Dokument umfasst dabei bereits alle Angaben, die im Angebot des Unternehmens getätigt wurden und ergänzt diese um Zuordnungsinformationen der öffentlichen Stelle. Im Lieferavismodus bearbeitet das Unternehmen die Bestellung und ergänzt Informationen zur Lieferplanung. Diese Zusatzinformationen sind im Datenmodell des Standards XRechnung nicht enthalten und kommen als neue semantische Elemente hinzu. Im Lieferavismodus bestimmt das Unternehmen die Lieferaufteilung und Ausführungstermine. Für jede Leistungsposition legt es folgende Informationen fest:

- Sendungskennung (entspricht BT-16 in EN 16931)
- Liefer-/Leistungsmenge
- geplanter Liefer-/Leistungstermin

Bei der Erfassung gilt je Position, dass die Summe aller Liefer- und Leistungsmengen exakt der Bestellmenge entspricht.
Im Falle der kleinteiligen Beschaffung wird angesetzt, dass aufgrund der überschaubaren Liefer- und Leistungsgrößen stets eine Gesamtplanung erfolgt. Für die Übertragung des Verfahrens auf komplexere Beschaffungsvorgänge steht an dieser Stelle die Berücksichtigung von Teilplanungen aus. Da das hier gegenständliche Lieferantentool jedoch den Fokus auf eine Basisfunktionalität legt, wird die Anforderungen komplexerer Planungssachverhalte hier nicht betrachtet.

In jedem Falle hat der Lieferant auch die Möglichkeit, ein Lieferavis für eine Gesamtbestellung ohne weitergehende Aufteilung auszuführen. In diesem Falle muss lediglich ein geplanter Gesamtliefertermin angegeben werden.

Im **Rechnungsmodus** setzt das Lieferantentool auf der jeweiligen Bestellung auf. Die Rechnungsinhalte werden dabei im Wesentlichen übertragen. Bei Lieferaufteilung mit Teilrechnungslegung muss der Lieferant zusätzlich die abzurechnende Sendungskennung angeben. Darüber hinaus werden bei Rechnungslegung lediglich die folgenden weitergehenden Angaben vom Lieferanten verlangt:

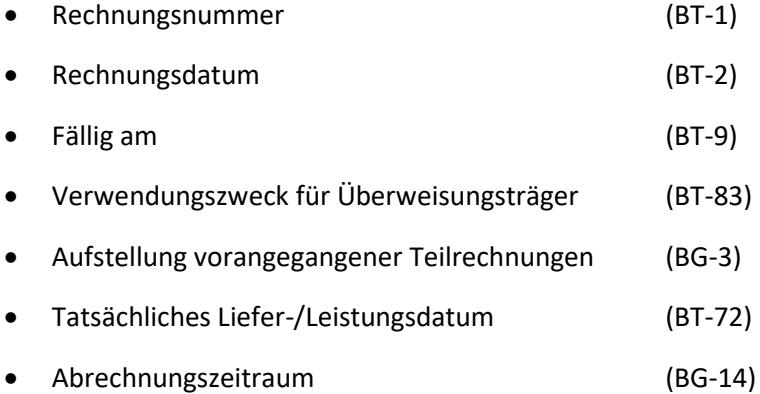

# **4.5.4 Eingaben speichern und einreichen**

Das Unternehmen hat die Möglichkeit, den aktuellen Datenstand jederzeit als neue Dokumentenhistorie herunterzuladen. Wurde beim Einstieg bereits eine Dokumentenhistorie hochgeladen, wird das im aktuellen Modus bearbeitete Dokument ergänzt/aktualisiert und die aktualisierte Dokumentenhistorie als ZIP-Datei heruntergeladen. Wurde beim Start keine Dokumentenhistorie hochgeladen, wird das aktuell bearbeitete Dokument in ein neues ZIP-Archiv gelegt und dieses als neue Dokumentenhistorie heruntergeladen.

Die Dokumentenhistorie verwaltet die Inhalte konform zu den aktuellen Standard-Spezifikationen. Dabei wird für jeden Beschaffungsvorgang ein eigenes Unterverzeichnis im Archiv angelegt und die Dateien zum jeweiligen Beschaffungsvorgang werden hier abgelegt. Der Lieferant erhält dadurch die Möglichkeit, manuelle Korrekturen an diesem Archiv vorzunehmen (bspw. Bereinigen veralteter Vorgänge).

*Hinweis: Beim Einlesen der Dokumentenhistorie ist die Verzeichnisstruktur ohne Belang. Es werden stets alle Dokumente unabhängig von ihrem Ablageort im Archiv verarbeitet.*

Da das Lieferantentool lediglich eine anonyme Bearbeitung von Inhalten ermöglicht, können Prozessdokumente nicht direkt über das Lieferantentool empfangen und eingereicht werden. Zum Einreichen eines neuen Prozessdokuments wird das Unternehmen deshalb zunächst an einen Authentifizierungsdienst (Benutzerkonto/Unternehmenskonto) geleitet. In Verbindung mit diesem Authentifizierungsdienst kann das Lieferantentool die direkte Weitergabe von Prozessdokumenten ausführen.

In einigen Fällen bestehen weitergehende Anforderungen für die Aufbewahrung der erzeugten Dokumente. So müssen elektronische Rechnungen bspw. im Rahmen der gesetzlichen Aufbewahrungsbestimmungen revisionssicher aufbewahrt werden. Die benötigten Dokumente kann das Unternehmen theoretisch aus der Dokumentenhistorie extrahieren. Aufgrund des marginalen Umsetzungsaufwands wird jedoch auch eine Funktion zum direkten Download des aktuell bearbeiteten Prozessdokuments für eigene Weiterverarbeitungszwecke bereitgestellt.

# **4.5.5 Datenmodell und Datenhaltung**

Das Datenmodell des Lieferantentools besteht im Kern aus dem semantischen Modell des Standards XRechnung (inkl. Extension). In der Umsetzung soll im Wesentlichen dieses Datenmodell genutzt werden. Zum gegenwärtigen Zeitpunkt wird nur ein minimaler Erweiterungsbedarf für die Abbildung aller Prozessdokumente gesehen. Dabei werden bspw. weitergehende Termine (hier: Frist zur Angebotslegung oder Planliefertermine) und die Möglichkeit zur totalen Zerlegung von Liefer-/Leistungspositionen in Teilliefer-/Teilleistungsmengen benötigt. Mit Blick auf einen durchgängigen Gesamtprozess erscheinen diese Ergänzungsinformationen jedoch als Marginalie. Sie werden deshalb an dieser Stelle zunächst nicht weiter ausgeführt.

Da die Peppol BIS-Transaktionen syntaktische Unterschiede in den einzelnen Prozessphasen vorsehen, soll das Lieferantentool die Inhalte der einzelnen Transaktionen immer zunächst in ein vereinheitlichtes semantische Modell überleiten. Eine Weiterbearbeitung erfolgt anschließend in diesem semantischen Modell. Beim Exportieren erfolgt die Überleitung in die jeweils transaktionsspezifische Syntax. Das semantische Modell wird nur innerhalb des Lieferantentools als Datenmodell genutzt. In bestimmten Prozessphasen ist es dabei zulässig, dass Geschäftsregeln des semantischen Modells des Standards XRechnung nicht erfüllt sind (So muss bspw. zum Zeitpunkt der "Aufforderung zur Angebotslegung" noch kein Unternehmen oder Positionspreis feststehen). Verstöße gegen diese Geschäftsregeln sind jedoch nur zulässig, solange sie auf das Fehlen von Informationen zurückzuführen sind, die erst in späteren Prozessphasen entstehen. Sind hingegen alle Informationen für die Evaluierung einer Geschäftsregel des Standards XRechnung in einer Prozessphase verfügbar, muss sie auch eingehalten sein.

Das Lieferantentool soll als Prototyp und frei zugänglich implementiert werden. Es soll auch auf einfache Weise in Bestandssysteme integriert werden können. Eine Datenhaltung für Unternehmensdaten wird im Lieferantentool selbst nicht angestrebt. Insbesondere wird keine Benutzerverwaltung im Lieferantentool vorgesehen. Einzig die von der öffentlichen Stelle verknüpften Einstiegsdokumente werden im Lieferantentool hinterlegt und für einen festen Zeitraum (maximaler Liefertermin + ein Jahr) vorgehalten. Innerhalb dieser Zeit kann das Tool für die Bearbeitung von Dokumenten zum gegenständlichen Beschaffungsvorgang verwendet werden.

Benutzerdaten werden nicht im Lieferantentool persistiert. Es kann jedoch eine Dokumentenhistorie als ZIP-Datei hoch- und heruntergeladen werden, über die Unternehmen ihre einmal getätigten Eingaben in Folgeverfahren weiterverwenden können. Für die Erstellung von Lieferavisen und Rechnungen setzt das Tool auf der jeweils vorangehenden Bestellung auf.

# **4.5.6 Weitergehende nicht-funktionale Anforderungen**

Das Lieferantentool soll in einer Browser-Umgebung laufen. Dabei sollen möglichst geringe technische Anforderungen an die Betriebsumgebung gestellt werden: Einerseits soll keine Softwareinstallation bei nutzenden Unternehmen erforderlich sein und andererseits soll die Integration in bestehende Vergabemarktplätze ohne großen Aufwand möglich sein. Insbesondere sollen die serverseitigen Systemanforderungen bei einer gleichzeitigen und hohen Portalnutzung minimal gehalten werden.

Die Lösung soll deshalb im Wesentlichen auf eine clientseitige Implementierung ausgelegt sein und innerhalb eines handelsüblichen Webbrowsers ablaufen. Dabei soll mindestens die Kompatibilität zu den am weitesten verbreiteten und aktuellen HTML-Engines gewährleistet sein.

Eine Datenhaltung ist ausschließlich die von der öffentlichen Stelle registrierten Dokumente vorgesehen. Funktionen zum Laden dieser Dokumente sollen so gekapselt werden, dass sie bei Installation in anderen Umgebungen leicht durch Eigenimplementierungen ausgetauscht werden können.

Bei der Implementierung sind die Anforderungen "über den barrierefreien Zugang zu den Websites und mobilen Anwendungen öffentlicher Stellen"<sup>97</sup> zu beachten

Die Datenhaltung des Lieferanten ist über ZIP-Archive organisiert, die er bei Start des Lieferantentools hochladen und nach Aktualisierung von Inhalten herunterladen kann. Der Lieferant kann dabei unterschiedliche ZIP-Archive für unterschiedliche Kundensegmente verwalten.

# **4.6 BEWIRTSCHAFTUNGSSYSTEM**

Im Projektbeitrag der kleinteiligen Beschaffung bündelt das Bewirtschaftungssystem die Verarbeitung aller eingehenden Prozessdokumente und die damit einhergehende Folgebelegerzeugung für die öffentliche Stelle.

Für eine Pilotierung wird der Funktionsumfang der elektronischen Vergabestelle im Bewirtschaftungssystem direkt angesiedelt. Dies hat den technischen Hintergrund, dass der Vergabeprozess im Bereich der kleinteiligen Beschaffung sehr einfach ist und im Wesentlichen auf der automatisierten Auswahl des günstigsten Angebots beruht. Demgegenüber ist der Aufwand zur Anbindung von Kommunikationskanälen und Systemanpassung vieler Systeme größer. Wenngleich der Funktionsumfang einer elektronischen Vergabestelle thematisch Aufgabe einer Vergabemanagementsoftware ist, steht in der aktuellen Version des Architektur- und Planungskonzepts die Mitnutzung der ohnehin im Post-Award-Bereich benötigten Kommunikationskomponenten im Vordergrund. Sie wird deshalb zunächst als integraler Bestandteil des Bewirtschaftungssystems gesehen.

Insgesamt leistet das Bewirtschaftungssystem folgende Teilaufgaben:

- Entgegennahme elektronischer Dokumente über eine virtuelle Poststelle (vorbehaltlich des Ausschlusses schadhafter Inhalte)
- Konvertierung der elektronischen Eingangsdokumente in ein vereinheitlichtes internes Datenmodell
- Identifikation der Dokumentart und Überleitung in das zuständige Verarbeitungsmodul
- modulspezifische Verbuchung und workflowbasierte Datenanreicherung
- Ableitung eines Folgebelegs aus dem internen Datenmodell
- Weiterleitung des Folgebelegs an das Unternehmen

<sup>97</sup> Vgl. Richtlinie EU 2016/2102.

Mit Blick auf die kleinteilige Beschaffung umfasst das Bewirtschaftungssystem die folgenden Fachmodule:

- elektronische Vergabestelle
- Bestellwesen
- Warenwirtschaft
- Rechnungs- und Finanzwesen

#### **4.6.1 Elektronische Vergabestelle**

Die elektronische Vergabestelle ist ein Dienst, der den Prozess der Angebotslegung steuert.

Vom Beschaffungsantragssystem erhält die Vergabestelle zunächst die genehmigte "Aufforderung zur Angebotslegung" zugeleitet. Gemäß Peppol BIS-Spezifikation (T004) besitzt dieses Dokument einen "Call for tenders identifier". Dabei handelt es sich um eine Kennzeichnung, die den Beschaffungsvorgang universell eindeutig identifiziert ("Must be expressed as a UUID"). Die Kennzeichnung ist die Schlüsselinformation für die Vorgangszuordnung in allen folgenden Prozessphasen.

Bei Eingang eines elektronischen Angebots bestimmt die elektronische Vergabestelle anhand des enthaltenen "Call for tender reference Document identifier" den zugehörigen Beschaffungsvorgang. Ist dieser unbekannt, wird eine Weiterverarbeitung abgelehnt. Andernfalls erfolgt ein Identitätsabgleich zwischen dem Angebot und der ursprünglichen Aufforderung zur Angebotslegung. Werden Abweichungen zwischen diesen beiden Dokumenten festgestellt, die nicht im Rahmen der Angebotslegung vorgesehen sind, wird die Weiterverarbeitung ebenfalls abgelehnt.

Sofern kein technischer Ablehnungsgrund vorliegt, erfolgt die Weiterbearbeitung.

*Hinweis: In der aktuellen Fassung dieses Dokumentsist keine Statusbenachrichtigung für Unternehmen vorgesehen, da davon ausgegangen wird, dass die entsprechenden elektronischen Dokumente zunächst von nur wenigen Empfängern gelesen werden können. In künftigen Fassungen dieses Dokuments ist an dieser Stelle die Verwendung der* Peppol *Transaktion T006 (Tender Receipt) zu prüfen.* 

Die verbleibenden und stimmigen Angebote werden im Prozess weiter betrachtet. Sie werden von der elektronischen Vergabestelle bis zum Fristablauf vorgehalten.

Mit Erreichen der Angebotsfrist vergleicht die elektronische Vergabestelle alle verbliebenen Angebote und bestimmt das günstigste Angebot. Daneben bestimmt die elektronische Vergabestelle den medianen Auftragswert aller Angebote. Liegt der mediane Auftragswert 20 % über dem günstigsten Angebot, erfolgt die Benachrichtigung eines Vergabeverantwortlichen. In einem manuellen Prozess klärt dieser den Sachverhalt. Mit Abschluss dieser Klärung bestätigt der Vergabeverantwortliche gegenüber der elektronischen Vergabestelle den Zuschlag bzw. den Ausschluss des Angebots. Bei Angebotsausschluss wird das Auswahlverfahren mit den verbleibenden Angeboten wiederholt.

Mit Abschluss des Auswahlverfahrens erfolgt ein Abgleich des nunmehr günstigsten Angebots mit der im Beschaffungsantrag genehmigten Auftragswertschätzung. Wird diese Auftragswertschätzung mit dem Angebot überschritten, erfolgt eine elektronische Rückfrage beim Genehmiger. Sofern dieser den unerwarteten Auftragswert nicht annehmen kann, erfolgt eine Weitergabe des Vorgangs an einen

Vergabeverantwortlichen. Dieser entscheidet über das weitere Vorgehen und ggf. über die Aufhebung des Vergabeverfahrens.

Mit erfolgter Auswahl eines Angebots benachrichtigt die elektronische Vergabestelle die Unternehmen über den Zuschlag bzw. die Absage und leitet das Zuschlagsangebot an das Modul "Bestellwesen" weiter.

# **4.6.2 Bestellwesen**

Im Bestellwesen beginnt der Prozess mit der Überleitung eines ausgewählten Angebots in eine Bestellung. Inhaltlich wird an dieser Stelle eine Bestellzuordnung generiert. Dabei erfolgt die systeminterne Material-/Kontierungsableitung für die einzelnen Liefer- und Leistungspositionen und die damit einhergehende Bestellanlage im Bewirtschaftungssystem. Durch die Verfahrensweisen im Beschaffungsantragssystem sollen Überleitungen über ein entsprechendes Mapping erfolgen. Ein manueller Eingriff in den Bestellvorgang ist nur im Störungsfall vorgesehen.

Erfolgt ein manueller Eingriff in die Bestellung (bspw. im Störungsfall) kann dies zur Aufwandsmehrung für bereits bestätigten Bestellungen führen. In diesem Falle sind zusätzliche Prüf- und Genehmigungsschritte erforderlich, die bspw. eine haushaltsrechtliche Mittelverfügbarkeit absichern.

Eine nachträgliche Bestellanpassung ist jedoch im Allgemeinen für die kleinteilige Beschaffung unzulässig und der zusätzliche Genehmigungsweg soll lediglich zur Störungsfallbehandlung nutzen.

# **4.6.3 Warenwirtschaft**

Im Modul der Warenwirtschaft verbucht der Bedarfsträger die abgenommenen Leistungsinhalte. Im Falle der kleinteiligen Beschaffung soll dieser Erfassungsschritt auf minimalen Formulareingaben beruhen, die auch durch systemische Hilfsmittel (bspw. Barcode-Leser o. Ä.) leicht bestimmt werden können. Vorbereitend hierzu müssen Unternehmen ihre Lieferungen den öffentlichen Stellen in elektronischer Form als vorgelagerte Lieferavise ankündigen. Eingehende Lieferavise werden unmittelbar mit der zugrunde liegenden Bestellungen abgeglichen und die öffentliche Stelle stellt dabei die Übereinstimmung der Lieferplanung mit der Beauftragung fest.

Dabei soll ein einfacher Benutzerdialog entwickelt werden, der im Kern wie folgt abläuft:

- 1. Der Bedarfsträger ermittelt die vom Lieferanten zugesagten Leistungspositionen (Lieferavis).
- 2. Der Bedarfsträger gleicht die zugesagten Leistungspositionen mit den tatsächlich erhaltenen Leistungspositionen ab und kontrolliert dabei die vereinbarte Güte/Qualität.
- 3. Der Bedarfsträger quittiert die ordentliche Leistungserbringung dieser Leistungsinhalte.

Über einen einfachen Auswahlschritt (bspw. Einlesen einer Sendungsverfolgungsnummer) sollen die vom Unternehmen zugesagten Leistungspositionen gemäß dem Lieferavis als eine Art Check-Liste angezeigt werden. Die ordnungsgemäße Leistungserbringung zugesagter Leistungen kontrolliert der Leistungsempfänger manuell und "hakt" sie auf dieser Check-Liste ab. Weitere Angaben wie Benutzeridentifikation oder Liefer-/Leistungsdatum werden dabei vom System automatisch vorgeschlagen.

Bei ordnungsgemäßer und vollständiger Leistungserbringung muss die öffentliche Stelle keine weiteren manuellen Angaben tätigen, sondern die Abnahme lediglich mit einer signaturähnlichen Funktion quittieren. Idealerweise ist der Prozessschritt dahingehend optimiert, dass er mit einem Handscangerät und als vor-Ort-Erfassung ausführbar ist.

Unabhängig von der Benutzerführung werden folgende Prozessinhalte im Anwenderdialog erfasst:

- 1. Identität/Signatur des Erfassers
- 2. Datum der Leistungserbringung
- 3. Datum der Leistungsabnahme
- 4. Sendungskennung (bspw. Lieferscheinnummer o. Ä.)
- 5. Zuordnung zum Beschaffungsvorgang (Bestellnummer)
- 6. Abgenommene Leistungsmengen (gemäß Leistungsverzeichnis)

Diese Prozessinhalte werden im Modul der Warenwirtschaft in eine Wareneingangsbuchung übergleitet. Dabei wird auch sichergestellt, dass keine Überlieferung bestehender Bestellpositionen vorliegt. Ebenso erfolgt eine Absicherung dahingehend, dass der Leistungsempfänger in Bezug auf den Leistungsinhalt sachlich feststellungsbefugt war.

Im Ergebnis entstehen abrechnungsfähige Wareneingangsbuchungen im ERP-System.

#### **4.6.4 Rechnungs- und Finanzwesen**

Der Rechnungseingang setzt auf den für Bund und Ländern bereitgestellten zentralen Rechnungsportalen auf. Das Unternehmen leitet eine Rechnung über dieses Portal an die öffentliche Stelle. Der diesbezügliche Ablauf ist im Architekturkonzept zur E-Rechnung<sup>98</sup> umfassend behandelt und wird daher an dieser Stelle nicht vertieft betrachtet. Durch den Prozess ist eine formale Richtigkeit der eingehenden Rechnung bereits abgesichert und die weitergehende Feststellung der rechnerischen und sachlichen Richtigkeit einer Rechnung ergibt sich wie in Abschnitt 3.5 beschrieben durch Abgleich mit früheren Prozessdokumenten.

Eine besondere Aufgabe für das Bewirtschaftungssystem ist hier die Prozesssynchronisation. So kann der Abrechnungsprozess erst dann ordentlich ausgeführt werden, wenn der nebenläufige Liefer- und Leistungsprozess abgeschlossen ist.

Im einfachsten Falle stellt das Bewirtschaftungssystem bei Rechnungseingang genau eine passende Wareneingangsbuchung fest. Die Rechnung kann dann unmittelbar automatisiert verbucht werden. Ist die Zuordnung von Warneingangsbuchungen hingegen nicht möglich oder mehrdeutig, kann der Vorgang nur durch zusätzliches Wissen aufgelöst werden.

In der Pilotierung soll das Problem dadurch gelöst werden, dass für jede Bestellung eine Rechnungsklärungsstelle (Person) benannt wird, die im Falle eines nicht auflösbaren Rechnungseingangs folgende Entscheidung trifft:

• Rechnung ablehnen: die Klärungsstelle lehnt die Rechnung aus rechnerischen oder sachlichen Gründen ab. Sie benennt den Ablehnungsgrund freitextlich und sendet die Rechnung und den Ablehnungsgrund an das Unternehmenskonto.

<sup>98</sup> Vgl. [https://www.finanzen.bremen.de/haushalt/das\\_architekturkonzept\\_e\\_rechnung-55195](https://www.finanzen.bremen.de/haushalt/das_architekturkonzept_e_rechnung-55195) und [https://www.bmi.bund.de/SharedDocs/downloads/DE/publikationen/themen/moderne-verwaltung/e-government/e-rech](https://www.bmi.bund.de/SharedDocs/downloads/DE/publikationen/themen/moderne-verwaltung/e-government/e-rechnung-architekturkonzept.pdf?__blob=publicationFile&v=3)[nung-architekturkonzept.pdf?\\_\\_blob=publicationFile&v=3,](https://www.bmi.bund.de/SharedDocs/downloads/DE/publikationen/themen/moderne-verwaltung/e-government/e-rechnung-architekturkonzept.pdf?__blob=publicationFile&v=3) zuletzt abgerufen am 14.01.2021.

- Rechnung manuell bearbeiten: die Klärungsstelle entscheidet den Abbruch einer automatisierten Prüfung und Verarbeitung. Der elektronische Beleg wird zur manuellen Weiterverarbeitung an feststellungsbefugte Personen und Kreditorenbuchhaltung geleitet.
- Rechnung zur automatischen Prüfung/Buchung wiedervorlegen: die Klärungsstelle entscheidet die Wiederholung (bspw. per terminlicher Wiedervorlage) der automatisierten Verarbeitung zu späterem Zeitpunkt.

Nach Abschluss der Prüfung/Buchung führt das Bewirtschaftungssystem eine Stichprobenbestimmung aus. Die Stichprobe erfasst alle Vorgänge, die mindestens eines der folgenden Kriterien erfüllen:

- Auszahlungsbetrag ab 2.500 € (brutto)
- zufällige Auswahl (10% aller Belege)

Alle Vorgänge der Stichprobe werden an eine zusätzliche Qualitätssicherungsstelle (bspw. Innenrevision) der öffentlichen Stelle zur Prüfung geleitet.

# **Ausblick**

224

# **Ausblick**

Das vorliegende Dokument beschreibt ausführlich den aktuellen Planungs- und Kenntnisstand der jeweiligen Tätigkeitsschwerpunkte der Partner des Kooperationsprojekts "Digitalisierung der Beschaffung - Kooperationsprojekt zur standardbasierten Digitalisierung des öffentlichen Einkaufs- und Beschaffungsprozesses".

Anhand des übergeordneten Gesamtprozesses (siehe Teil A) werden sowohl die Teilprozesse und standardbezogene Entwicklungen auf Ebene der Fach- und Transportdaten beschrieben als auch konkrete Architektur-, Pilotierungs- und Implementierungskonzepte dargestellt. Das so entstehende Bild soll den Lesern verdeutlichen, wie die benannten Projektziele auf die operativen Tätigkeiten im Projekt heruntergebrochen werden und so insgesamt das Verständnis über die zu erwartenden konkreten Ergebnisse erhöhen.

Zum Zeitpunkt der Erstellung dieses Dokuments sind -neben diesem Dokument selbst bzw. dessen Fortschreibung- folgende Liefergegenstände geplant:

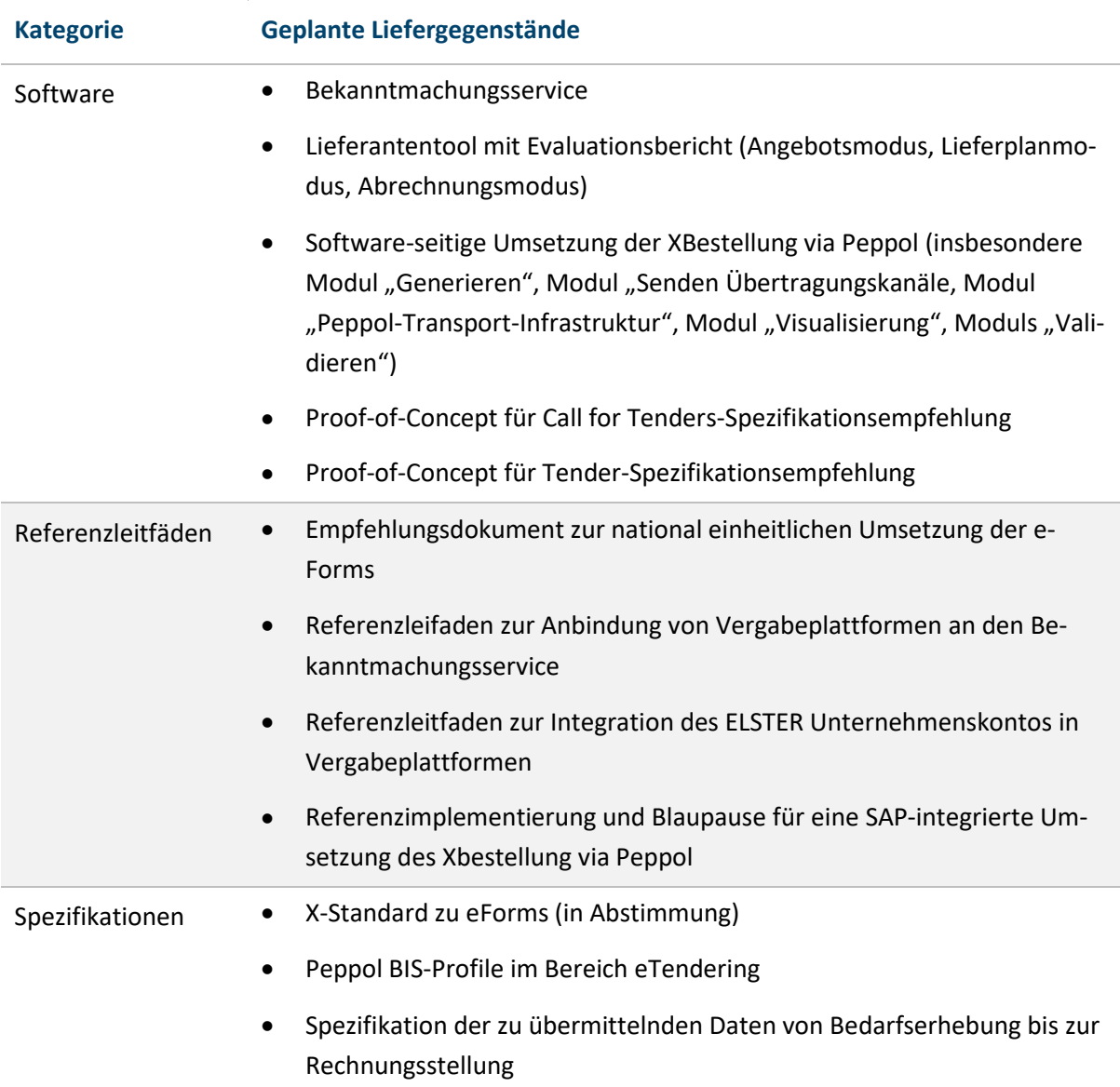

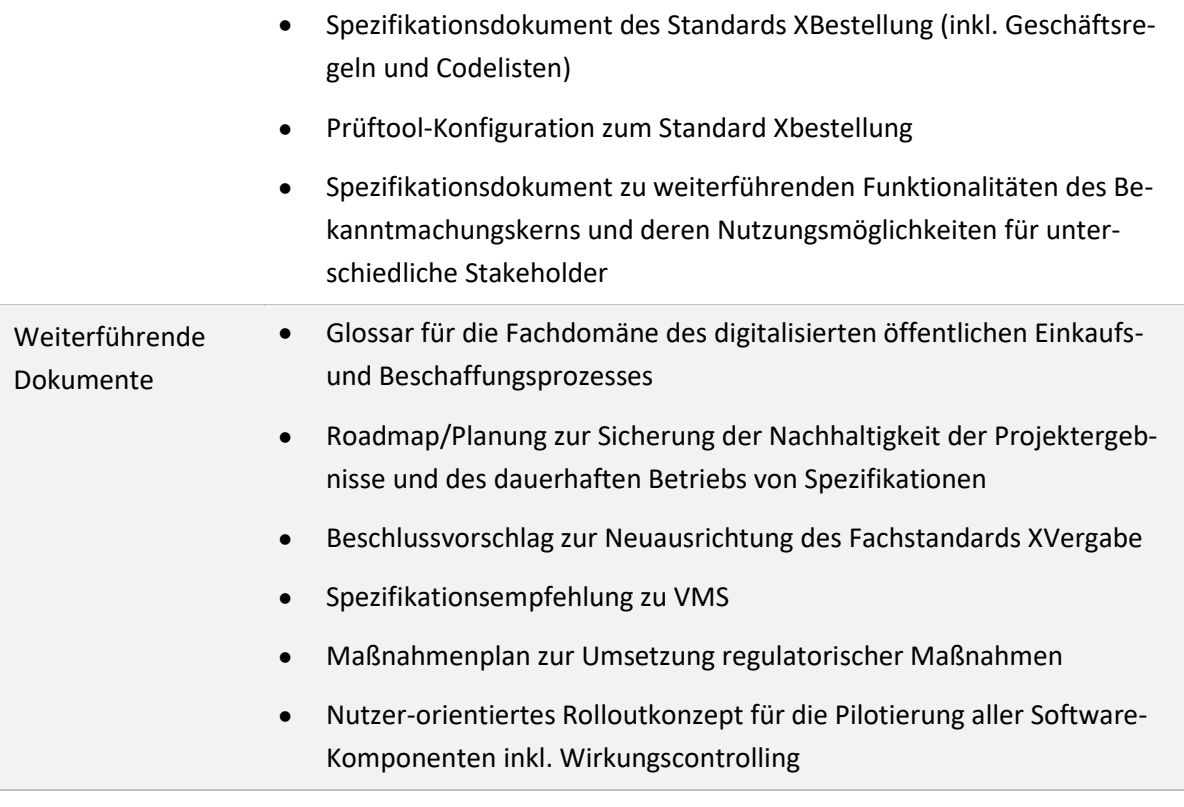

Tabelle 50: Geplante Liefergegenstände